### ESCUELA POLITECNICA NACIONAL FACULTAD DE INGENIERÍA ELÉCTRICA

# DISEÑO DE UN SISTEMA DE TRANSMISIÓN POR FIBRA ÓPTICA ENTRE LAS CIUDADES DE LAS CIUDADES DE LAS CIUDADES DE LAS CIUDADES DE LAS CIUDADES DE LAS CIUDADES DE LA CIUDADES DE LA CIUDAD DE LA CIUDAD DE LA CIUDAD DE LA CIUDAD DE LA CIUDAD DE LA CIUDAD DE LA CIUDAD DE L Y GUAYA<br>Ali

# TESIS PREVIA A LA OBTENCION DEL TITULO DE<br>INGENIERO EN ELECTRONICA Y TELECOMUNICACIONES.

TESIS PREVIA A LA OBTENCIÓN DEL TITULO DE LA OBTENCIÓN DEL TITULO DE LA OBTENCIÓN DEL TITULO DE LA OBTENCIÓN D<br>Del titulo de la obtención de la obtención de la obtención de la obtención de la obtención de la obtención de

### ARNOLDO SALVADOR VIDAL TORRES

Certifico que el presente trabajo de Tesis ha sido realizado en forma total por el Señor: ARNOLDO SALVADOR VIDAL

 $\ddot{\phantom{a}}$ 

TORRES. no

Ing. FAROUINO SANCHEZ A. DIRECTOR DE TESIS.

A mis queridos padres, y hermanos por su valiosa colaboración para la<br>obtención del título profesional.

### AGRADECIMIENTO

Telesia

 $\tau = -\sqrt{2\pi}$ 

Mi sincero agradecimiento al Ing.

Mi sincero agradecimiento al Ing. TARQUINO SANCHEZ por su acertada dirección y al Ing. LEONARDO CAJAS por su valiosa ayuda y consejos para el desarrollo de la tesis, y a cada una de las personas que de una u otra manera colaboraron desinteresadamente en la realización de estetrabajo.

### ÍNDICE GENERAL NUMERAL DESCRIPCIÓN PAGE EL PERSONAL DE SUR L'ANGUERRA DEL SUR L'ANGUERRA DEL SUR L'ANGUERRA DEL SUR L'ANGUERR<br>NUMERAL DE SUR L'ANGUERRA DE SUR L'ANGUERRA DEL SUR L'ANGUERRA DE SUR L'ANGUERRA DE SUR L'ANGUERRA DE SUR L'AN

NUMERAL

DESCRIPCION

Pág.

 $\mathbf{I}$ 

### INTRODUCCION

### CAPITULO I

CAPITULO I: FUNDAMENTOS TEORICOS.

 $\epsilon$  =  $\pm$ 

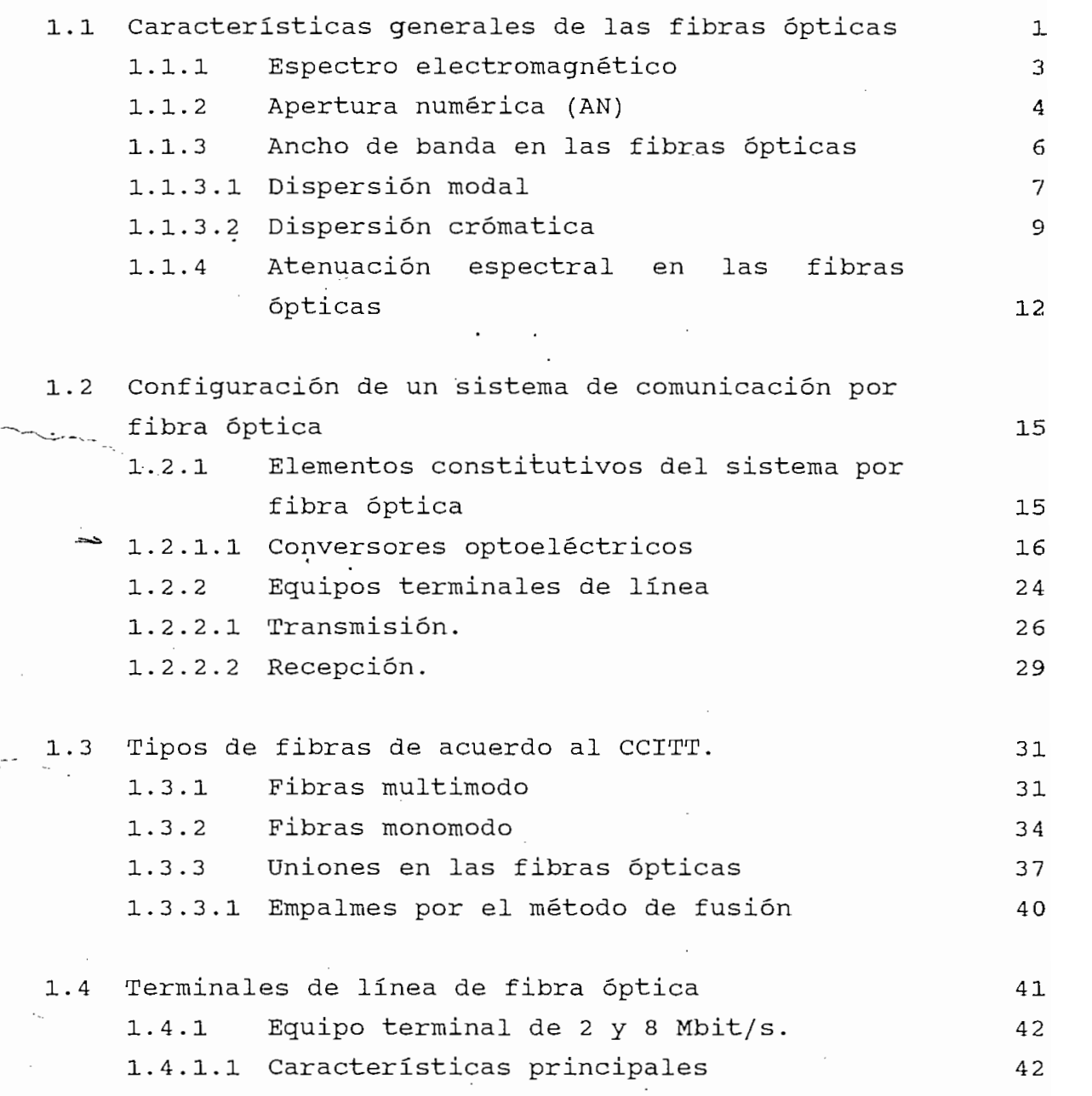

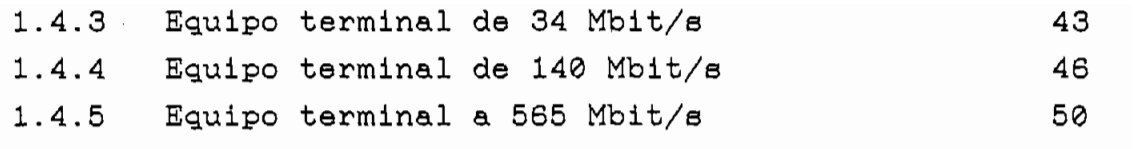

- 1.5 Equipos multiplex
	- $1.5.1$  Características de equipos multiplex MIC primarios. 53

53

54

57

60

- 1.5.2 Especificaciones técnicas para equipos multiplex digital de segundo orden
- 1.5.3 Especificaciones técnicas para equipos multiplex digitales de tercer orden
- $1.5.4$ Especificaciones técnicas para equipos multiplex de cuarto orden
- 1.5.5 Características generales para<br>todos los equipos multiplexores 63

#### CAPITULO II

CAPITULO 2 : DISENO DE LA RED DE ALTA CAPACIDAD.

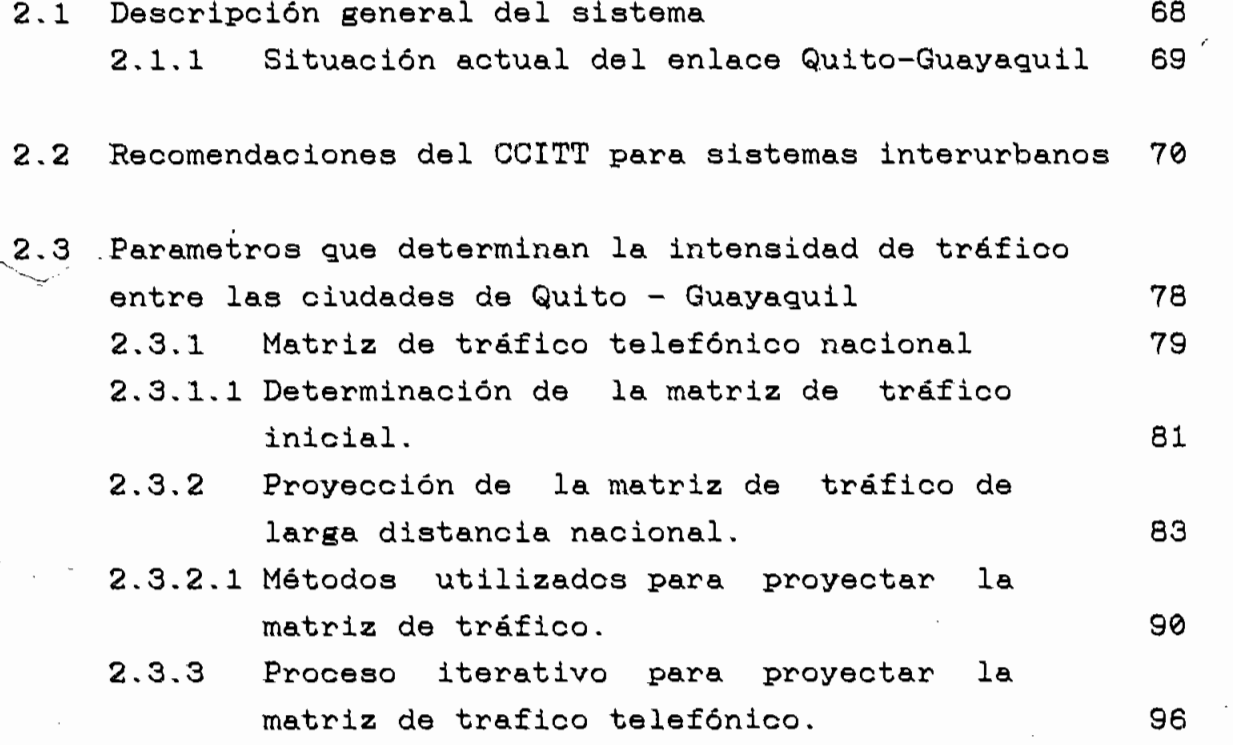

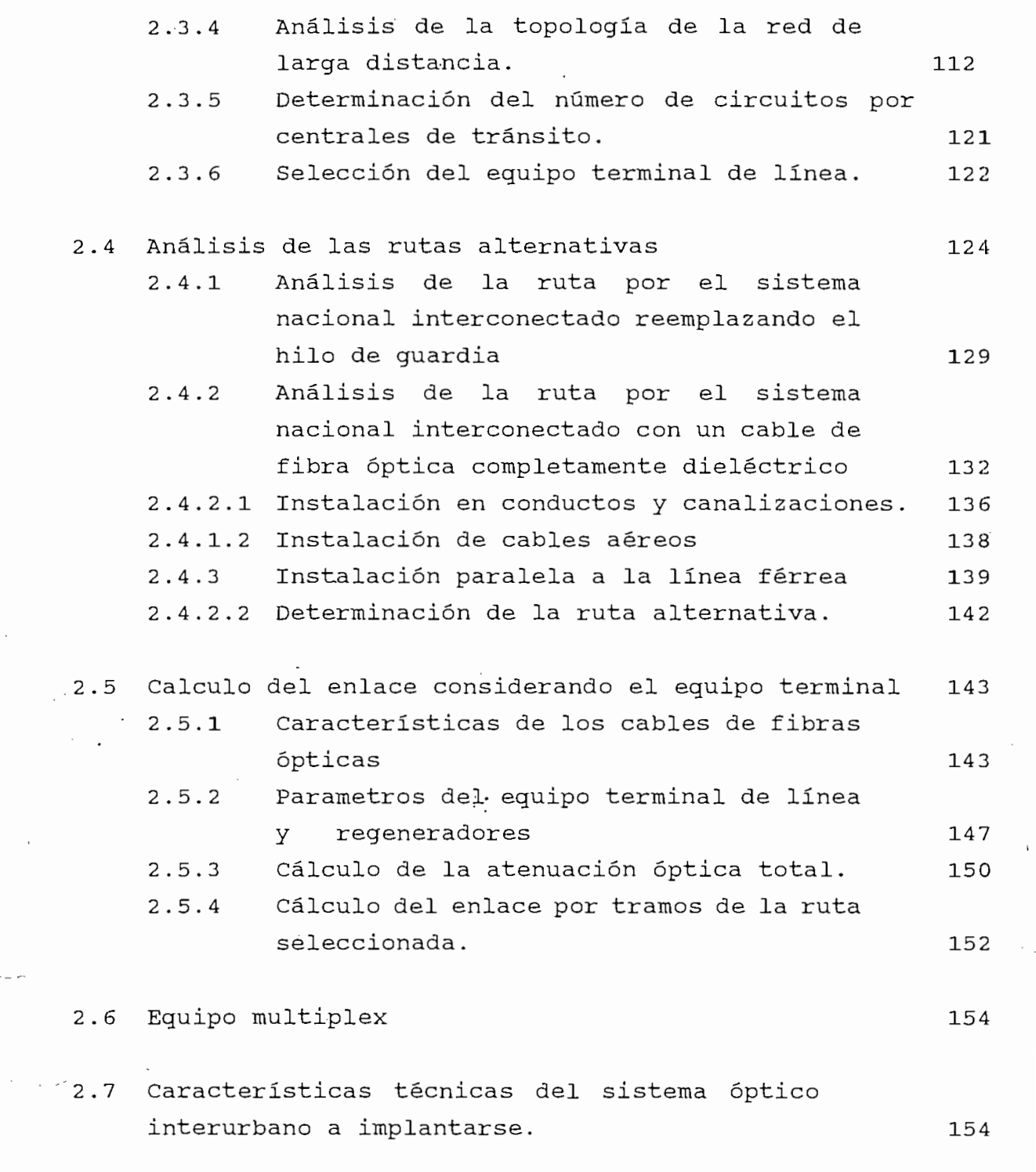

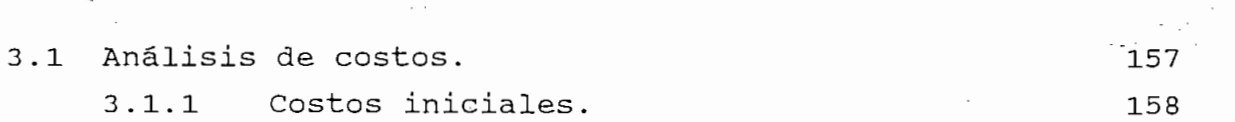

- 3.2 Descripción de la ruta del sistema Quito Guayaquil. 161  $3.2.1$  Convenio EMETEL - INECEL (propuesta). 163 Descripción completa de la ruta.  $3.2.2$ 164
- 3.3 Descripción detallada del costo del equipo. 6170 3.3.1 Costos totales del cable de fibras ópticas. 170 3.3.1.1 Análisis de costos para la instalación del cable óptico enterrado. 171 3.3.2 Costo total del equipo antico establecen in terme 171 3.3.3 Inversión total del sistema 178 Análisis económico financiero del  $3.3.4$  $\sim$ sistema de fibra óptica entre las ciudades de Quito y Guayaquil. 181

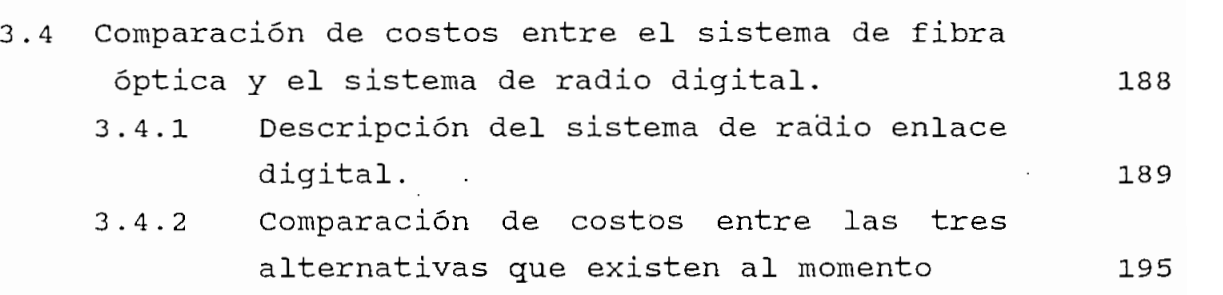

CAPITULO IV: CONCLUSIONES Y RECOMENDACIONES

CAPITULO IV: CONCLUSIONES Y RECOMENDACIONES

#### ANEXOS.

- $\mathbf{A}$ CODIGOS DE LINEA
- $\mathbf{B}$ CALCULOS DE LA FLECHA Y LISTADO DE LAS ESTRUCTURAS DE LA RUTA QUITO GUAYAQUIL.

B CÁLCULOS DE LA FLECHA Y LISTADO DE LAS ESTRUCTURAS

C CARACTERÍSTICAS DEL CABLE OPT-GW PARA LA INSTALACIÓN DEL CABLE OPT-GW PARA LA INSTALACIÓN DEL CABLE OPT-GW P<br>Cable opt-Gw Para la instalación de la instalación de la instalación de la instalación de la instalación de la

E PRINCIPALES CARACTERÍSTICAS DEL PROGRAMA DEL EMETEL

- CARACTERISTICAS DEL CABLE OPT-GW PARA LA INSTALACION  $\mathsf{C}$
- $\mathbf{D}$ CARACTERISTICAS DE EQUIPOS PARA LA IMPLANTACION DEL **ENLACE**
- PRINCIPALES CARACTERISTICAS DEL PROGRAMA DEL EMETEL  $\mathbf E$ UTILIZADO.

### **INTRODUCCIÓN**

Las comunicaciones de larga distancia nacional constituven un factor determinante en la estructura de un país, de tal manera que la mayoría de las administraciones dan prioridad a éste servicio,

La demanda cada vez más creciente por nuevos servicios, mayor calidad y flexibilidad en los mismos, hacen necesario que se lleve adelante el proyecto establecido en esta tesis, con la finalidad de ofrecer los servicios que el usuario requiere en el campo de las telecomunicaciones, y en especial para los usuarios de banda ancha.

El estudio de la demanda telefónica del país se calculó en base a métodos de crecimiento de la densidad telefónica recomendadas por el CCITT para los países en desarrollo. La proyección de la demanda telefónica se realiza utilizando una matriz de tráfico inicial desarrollada en el Departamento de Planificación de la Presidencia Ejecutiva de EMETEL para el año 1995.

En el presente proyecto se desarrolla un sistema

En el presente proyecto se desarrolla un sistema de enlace digital acorde al avance tecnológico que se presenta en el campo de las telecomunicaciones, con el uso de enlaces por fibra óptica con un nivel de jerarquía superior al del radio digital existente en el país. La utilización de fibra óptica en enlaces entre centrales telefónicas es lo más práctico y económico que representa grandes ventajas a las empresas de telecomunicaciones.

En esta tesis se presenta el primer sistema troncal interurbano de alta capacidad para interconectar las dos principales ciudades del país, considerando el gran incremento del flujo de tráfico telefónico entre las ciudades de Quito y Guayaquil.

En esta tesis se presenta el primer sistema

El sistema de fibra óptica prioritariamente debe

El sistema de fibra óptica prioritariamente debe atender las necesidades de tráfico interurbano y permitir la integración mediante radio-enlaces de todas las poblaciones aledañas a la ruta del sistema óptico.

El sistema ha diseñarse deberá permitir una ampliación muy grande en todo su trayecto y que la red óptica se distribuya a todas las centrales de tránsito del país.

Se realizó un estudio de varias rutas alternativas considerando toda la infraestructura que existe en el país. Siendo seleccionada la ruta que reemplaza al hilo de guardia ya que presenta grandes ventajas respecto a las otras rutas.

Se realizó un análisis de costos por canal para realizar una comparación con las otras alternativas de sistemas interurbanos como Radio Digital y son: las comunicaciones por satélite.

# CAPITULO I

### FUNDAMENTOS TEORICOS

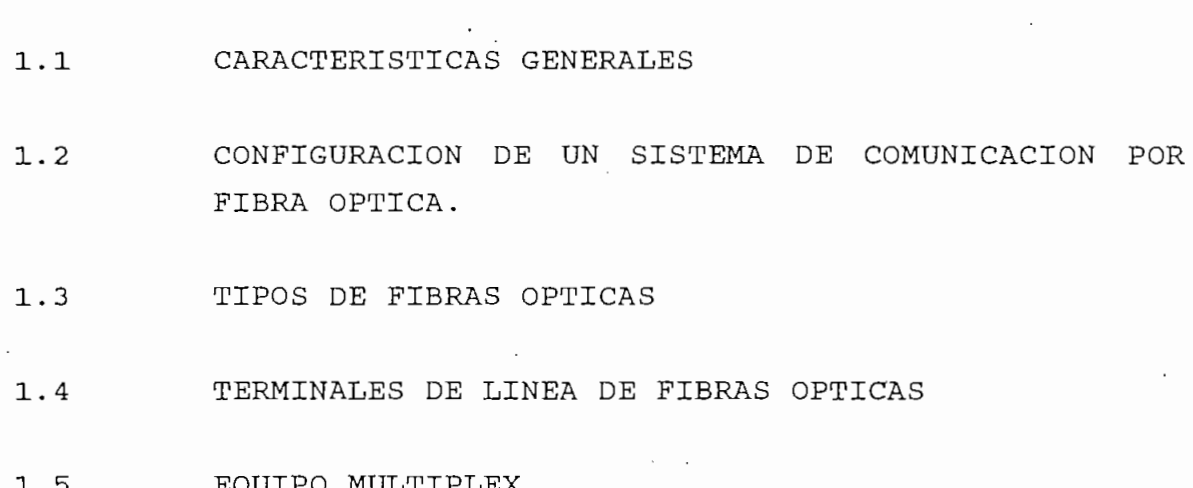

 $\mathcal{L}_{\rm{max}}$ 

## **CAPITULO I FUNDAMENTOS TEÓRICOS**

La transmisión por fibra óptica es uno de los más

#### 1.1 CARACTERISTICAS GENERALES DE LAS FIBRAS OPTICAS

La transmisión por fibra óptica es uno de los más recientes avances tecnológicos que se ha producido hasta la actualidad. Las empresas fabricantes de fibras ópticas se han esforzado a fin de consequir los mínimos valores de atenuación en la fabricación de las fibras ópticas, de tal manera que en los años 1983 y 1984 se obtuvieron valores muy próximos a los teóricos, con valores de atenuación para la II ventana < 0.45 dB/Km y en la III ventana < 0.25 dB/Km.

A partir de ese instante hasta la actualidad lo que se ha consequido es mejorar los equipos terminales de línea y abaratar los costos de los cables de fibras ópticas; adicionalmente se están realizando experimentos con otros materiales para la fabricación de fibras ópticas como son los calcogenuros y los fluoruros.

Se espera que para el año 2000 tener fibras ópticas con flúor con una atenuación de 0.001 dB/Km como se muestra en la Fig.  $1.1<sup>1</sup>$ 

Se espera que para el año 2000 tener fibras ópticas con

La tecnología en fibras ópticas ha experimentado un gran desarrollo, que hace que las comunicaciones se orienten hacia este nuevo soporte de transmisión, lo cual presenta grandes ventajas respecto a los medios de transmisión convencionales como son: cables multipar, cable coaxial y radioenlace.

Las principales ventajas son:

*lArcs* Roberto,"SISTEMAS DE TRANSMISIÓN DIGÍTAL", Vol. 2, Noviembre de 1990

 $1$ Ares Roberto, "SISTEMAS DE TRANSMISION DIGITAL", Vol. 2, Noviembre de 1990

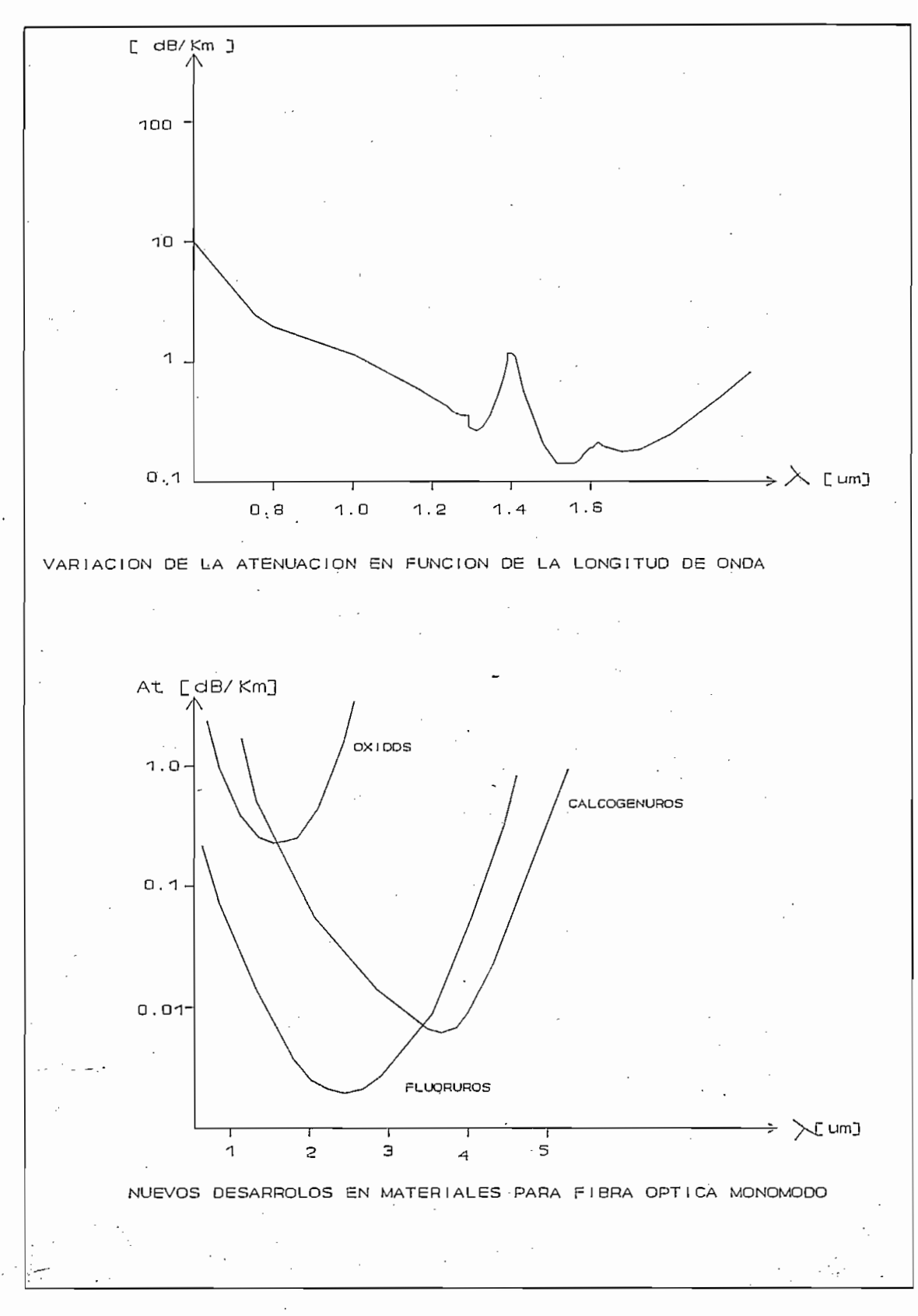

Fig. 1.1

 $\mathbf 2$ 

No ocupa el espectro electromagnético.

- No ocupa el espectro electromagnético.

- Baja atenuación, lo que permite grandes distancias entre repetidores.
- Gran ancho de banda, lo que supone una capacidad potencial muy grande de transmisión.
- Los cables de fibras ópticas son delgados y ligeros, lo que facilita su instalación.
- Inmunidad frente a fenómenos electromagnéticos, por ejemplo a descargas eléctricas.
- Los cables de fibras ópticas pueden hacerse sin ningún componente metálico (cables completamente dieléctricos).
- No existe diafonía entre diferentes fibras del mismo  $\texttt{cable.}$
- Es prácticamente imposible interceptar una comunicación por un cable óptico.
- Bajo costo potencial por canal.

#### ESPECTRO ELECTROMAGNETICO  $1.1.1$

Las ondas electromagnéticas se utilizan en la transmisión de información por cuanto tienen la virtud de propagarse no solo a través de un conductor eléctrico, sino también en el vacío o en un medio dieléctrico.

Las ondas electromagnéticas se utilizan en la

El espectro electromagnético abarca las zonas de baja

El espectro electromagnético abarca las zonas de baja frecuencia, alta frecuencia, microondas, radiación infrarroja, luz visible y radiación ultravioleta. La luz visible ocupa una zona reducida que va desde los 380 nm (violeta) hasta los 780 nm (rojo).

En las telecomunicaciones por fibra óptica se utilizan las longitudes de onda de infrarrojo cercano, de 800 a 1600 nm siendo preferidos los valores de 850, 1300 y 1550 nm.

#### 1.1.2 APERTURA NUMERICA (AN)

Apertura numérica se la define como el seno del máximo ánqulo de acoplamiento posible a la entrada de la fibra óptica, el valor de AN se encuentra normalizado en 0.2 para fibra óptica multimodo de índice gradual 50/125  $\mu$ m<sup>2</sup> en la recomendación G.651 del CCITT. Para las fibras monomodo no se recomienda un valor de la AN, sin embargo se encuentra entre 0.25 y 0.3 con el propósito de tener un mejor acoplamiento entre el semiconductor y la fibra óptica. La apertura numérica es equivalente a la impedancia característica de una línea de transmisión.

Apertura numérica se la define como el seno del máximo

Analizando a la fibra óptica como un cilindro con dos capas concéntricas de material altamente transparente. Donde a la capa interior se la denomina núcleo y a la capa exterior revestimiento, los índices de refracción son n1 y n2 respectivamente, siendo el índice n1 ligeramente mayor que n2. Según la ley de Snell se cumple que:

$$
n1*sen \nmid i = n2*sen \nmid r, \nmid i = \nmid r,
$$
\n(1)

donde i es el ángulo de incidencia, rx es el desde incidencia, rx es el desde incidencia, rx es el desde incid<br>Desde incidencia, rx es el desde incidencia, rx es el desde incidencia, rx es el desde incidencia, rx es el de

nl\*sen í sen í sen - n2\*sen - n2\*sen - n2\*sen - n2\*sen - n2\*sen - n2\*sen - n2\*sen - n2\*sen - n2\*sen - n2\*sen -

Donde i es el ángulo de incidencia,  $r_x$  es el de reflexión, y r<sub>e</sub> es el ángulo de refracción, como se indica en la Fig. 1.2.

Se tiene entonces que para un valor determinado de i, el ángulo de refracción es 90° lo que produce una reflexión total de la energía incidente. Todos los rayos de luz que inciden sobre la interfaz núcleo-revestimiento con ángulo superior al límite (cuando  $r_r = 90^\circ$ ) se reflejan y se encontrarán guiados dentro del núcleo gracias a múltiples reflexiones.

Considerando a n1 = 1.48  $y$  n2 = 1.47 para que

2 Nota: La relación 50/125 /mi sirve para denotar a la fibra óptica de 50 mi de núcleo y 125 /mi del revestimi<br>2001 - La fibra óptica de 50 mi del revestimiento.

Nota: La relación 50/125  $\mu$ m sirve para denotar a la fibra óptica de 50  $\mu$ m de núcleo y 125  $\mu$ m del revestimiento,

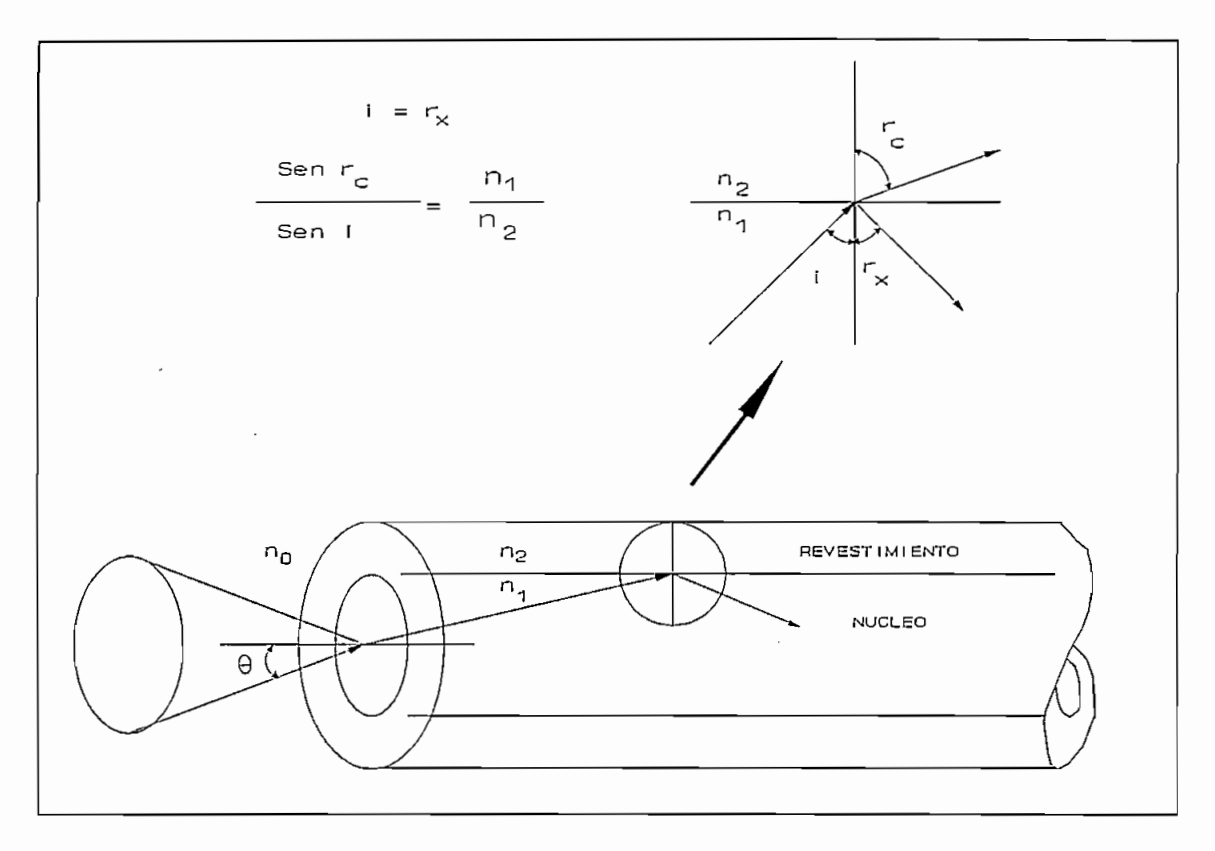

Fig. 1.2

 $r = 90^\circ$  el valor de i será de 83°, éste sería el ángulo límite. Si desplazamos el ángulo límite fuera de la fibra óptica, se tiene un caso similar al anterior con un ángulo de incidencia  $\theta$  en el aire (n0 = 1) y con un ángulo de refracción  $r_c$  en el núcleo (n1 = 1.48 ) aplicando la ley de Snell se tiene que  $r = 7^{\circ}$  y se obtiene un ángulo  $\theta = 10^{\circ}$ .

Debido a la simetría circular se cumple que, todos los rayos de luz que inciden dentro del cono con ángulo 0 tendrán un ángulo mayor al crítico y por tanto serán guiados dentro del núcleo sin refracción. Los que esten fuera del cono sufrirán sucesivas refracciones y se atenuarán paulatinamente en los primeros metros de fibra óptica, incluso en pequeñas curvaturas cambiarán las condiciones de reflexión y existirá refracción parcial introduciendo una atenuación sobre la energía propagada.

La ecuación (2) nos permite calcular la apertura numérica en una fibra óptica.

$$
AN = sen \theta = \sqrt{n_1^2 - n_2^2}
$$
 (2)

Una elevada apertura numérica permite un mejor acoplamiento (mayor recepción de luz en el núcleo), pero incrementa la atenuación. Si dos fibras ópticas tienen iqual apertura numérica se tiene que el ángulo de emisión de luz es iqual al de aceptación de la siquiente y por lo tanto se produce un acoplamiento de luz perfecto. En las líneas de transmisión lo que determina una condición semejante es la impedancia de la línea, si dos líneas tienen igual impedancia el acoplamiento de energía es completo y no existe onda reflejada. Por lo tanto se suele comparar la característica de apertura numérica de las fibras ópticas con la impedancia característica de las líneas o quías de onda.

#### 1.1.3 ANCHO DE BANDA EN LAS FIBRAS OPTICAS

Se define como el ancho de banda a la frecuencia de corte donde la función de transferencia de una fibra óptica cae 3 dB respecto del valor a frecuencia cero de modulación (emisión continua no modulada).

Uno de los parámetros más importantes que determinan las características de transmisión en un conductor de fibra óptica es el ancho de banda, que constituye una medida de su comportamiento dispersivo. Un conductor de fibra óptica se comporta como un filtro pasa bajos.

Para definir el ancho de banda se describe dos factores importantes como son: la dispersión modal y la dispersión cromática.

Para definir el ancho de banda se describe dos factores

#### 1.1.3.1 DISPERSION MODAL

La dispersión modal se origina debido a que cada uno de los modos que se propagan por el quiaondas puede sequir una trayectoria distinta en el interior del núcleo. Como la velocidad de propagación en cada punto depende del índice de refracción, los modos de propagación sufren retardos relativos que dan lugar a un ensanchamiento de los impulsos de luz. Si inyectamos a un mismo tiempo un número determinado de fotones (partícula asociada a la energía electromagnética) en la salida se identificarán en el tiempo debido a los diferentes recorridos.

En la práctica la identificación de cada fotón requiere de un instrumento de detección de muy alta velocidad de respuesta (gran ancho de banda), como el contador de fotones. Con instrumentos de detección más simples se obtiene una medida que es la integración de la energía recibida y se asocia generalmente a un pulso de forma gaussiana. A ésta apertura del impulso de ingreso se le denomina dispersión modal. La definición de la dispersión modal se realiza en base a pulsos gaussianos de entrada y salida, así:

$$
W_m = \sqrt{W_s^2 - W_e^2}
$$
 (3)

Siendo: W<sub>m</sub> es la dispersión modal y W<sub>e</sub> es la apertura del impulso de entrada a mitad de altura y W, la apertura del impulso de salida a mitad de altura. La dispersión modal resulta ser el ensanchamiento adicional del pulso de entrada. En la Fig. 1.3 se ilustra este comportamiento.

Considerando el pulso en el tiempo como una forma de onda gaussiana se puede escribir como:

$$
S(t) = e^{-2.77(\frac{t}{W_m})^2}
$$
 (4)

 $2.7\%$  , and the set of the set of the set of the set of the set of the set of the set of the set of the set of

 $\overline{7}$ 

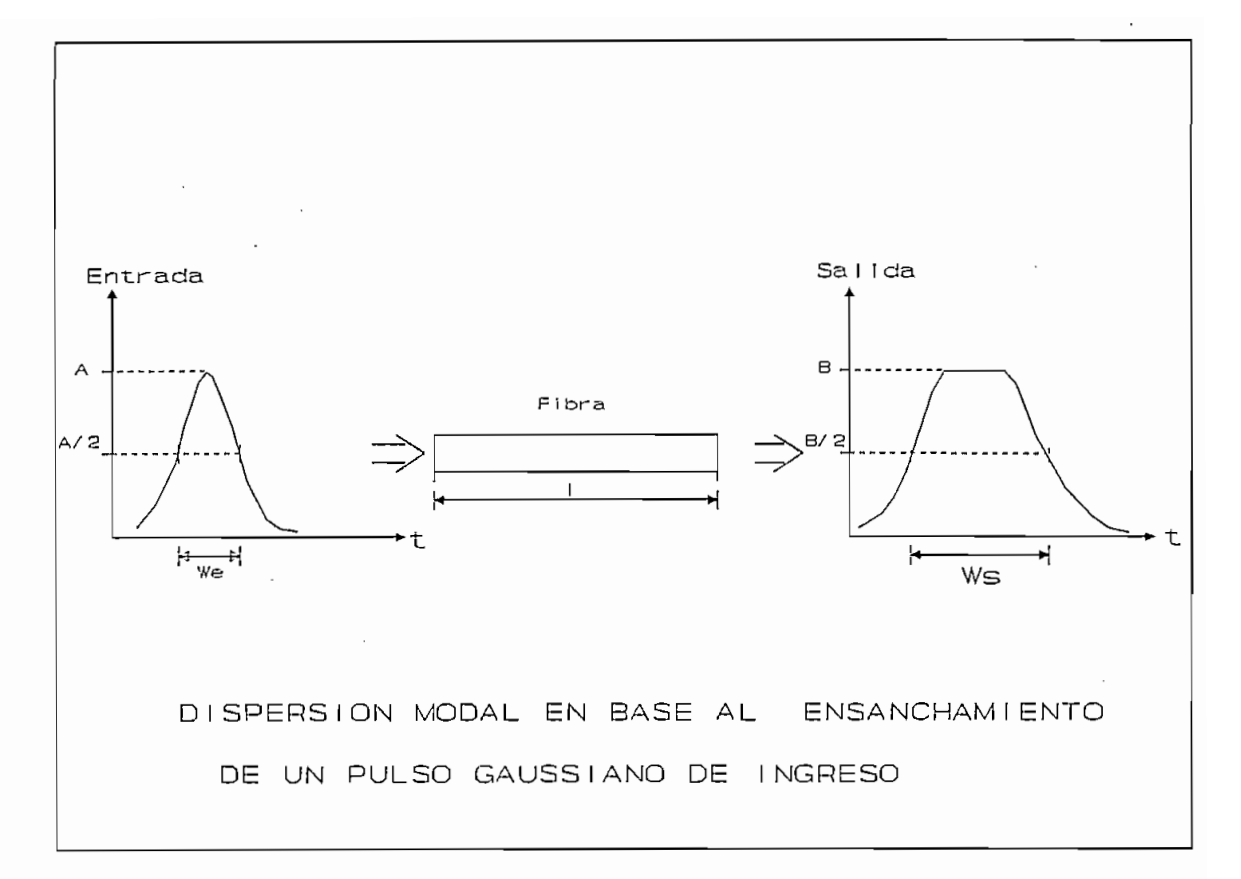

 $Fig.1.3$ 

Para conocer las características de transferencia de la fibra óptica se encuentra la transformada de fourier de S(t):

$$
S(f) = 0.17*W * e^{(-3.56*f^2 * W_m^2)}
$$
 (5)

Para conocer las características de transferencia de la

De esta forma se obtiene que el ancho de banda definido a 3 dB de atenuación de potencia óptica respecto de la frecuencia de 0 Hz será:

De esta forma se obtiene que el ancho de banda

$$
AB = \frac{0.44}{W_m}
$$
 (6)

De lo que se deduce que el ancho de banda es inversamente proporcional a la dispersión modal  $[W_m]$ . Este valor se expresa por unidad de longitud en [nseg/Km]. El ancho de banda AB disminuye con el incremento de la longitud del enlace y se expresa en unidades de  $\lceil$  MHz/Km  $\rceil$ .

Existen dos formas de reducir la dispersión modal para incrementar el ancho de banda disponible de la fibra óptica.

Produciendo una variación gradual del perfil del índice de refracción y permitiendo. la propagación de un solo modo.

Produciendo una variación gradual del perfil del índice de

#### DISPERSION CROMATICA  $1.1.3.2$

Si la dispersión modal es nula el ancho de banda será infinito, pero esto no ocurre debido a que existe la dispersión cromática o intermodal que es de magnitud inferior que la dispersión modal y por ello permanece enmascarada en las fibras ópticas multimodo, la dispersión modal es despreciable para las fibras monomodo ya que presentan un sólo modo de propagación mejorando de esta forma el ancho de banda en éstas fibras.

La dispersión cromática es la suma de la dispersión del material y la dispersión de guiaonda<sup>3</sup>, producida por el ensanchamiento temporal de los impulsos en la fibra, la dispersión cromática tiene su raíz en la dependencia del índice de refracción del núcleo con la longitud de onda, y la anchura espectral de las fuentes ópticas. Para nuestro análisis se define el índice de grupo n.:

La dispersión cromática es la suma de la dispersión del

$$
n_g = \frac{C}{V_g} \tag{7}
$$

Donde "c" es la velocidad de la luz en el vacío y v, es la velocidad de propagación de grupo.

El tiempo de propagación de las distintas longitudes de onda es distinto, existe una dispersión a la salida del modo de propagación debido a que las longitudes de onda que lo componen tienen velocidades diferentes.

Se define como dispersión del material  $M(\lambda)$  a la variación diferencial del índice de refracción de grupo con

3

Nota; FIBRA ÓPTICA.- Guiaonda en forma de filamento, hecho de material dieléctrico, capaz de guiar potencia ópú'ca.

<sup>&</sup>lt;sup>3</sup>Nota: FIBRA OPTICA,- Guiaonda en forma de filamento, hecho de material dieléctrico, capaz de guiar potencia óptica.

respecto a la variación diferencial de  $\lambda$ , como se muestra en la Fig. 1.4.

$$
M(\lambda) = -(\frac{1}{c}) * \frac{\partial n_g}{\partial \lambda} = (\frac{\lambda}{c}) * \frac{\partial^2 n}{\partial^2 \lambda}
$$
 (8)

De la ecuación (8) se observa que si n disminuye la velocidad aumenta y el tiempo de propagación es menor. Existe un valor de longitud de onda cercana a 1.3  $\mu$ m donde la dispersión del material es nula, además cerca de éste valor los tiempos de propagación de las distintas longitudes de onda tienden a ser iquales (Seqún la recomendación G.652 del CCITT).

El valor de la longitud de onda para el cual  $M(\lambda) = 0$  se denomina longitud de onda de dispersión cromática nula y depende del material. El valor aumenta con el incremento de la concentración de GeO<sub>2</sub> (óxido de germanio) y disminuye con el incremento de B<sub>2</sub>O<sub>3</sub> (óxido bórico).

El ancho de banda resultante será función inversa de la spersión cromática y la anchura espectral de la fuente<br>Lsora (láser) se expresa como:<sup>4</sup><br> $AB = \frac{0.44}{\sqrt{36}}$ 

El ancho de banda resultante será función inversa de la

$$
AB = \frac{0.44}{L * W_c * \Delta\lambda}
$$
 (9)

 $\mathbf{p}$  endo:

 $\blacktriangle$  an [nm] es el ancho espectral de la fuente en el punto de media potencia óptica emitida. Se puede observar que el ancho de banda se reduce cuando la fuente de luz tiene un ancho espectral grande, por lo que se busca reducir dicho valor utilizando emisores Láser.

W<sub>r</sub> se define como dispersión cromática, en las fibras ópticas monomodo su valor será menor a 6 pS/(Km.nm) medida entre 1.28 y 1.32  $\mu$ m de longitud de onda de acuerdo a la Rec.

4 ' NOKIA, " Optícal fiber **system",** Suecia, 1991, pág 22

NOKIA, " Optical fiber system", Suecia, 1991, pág 22

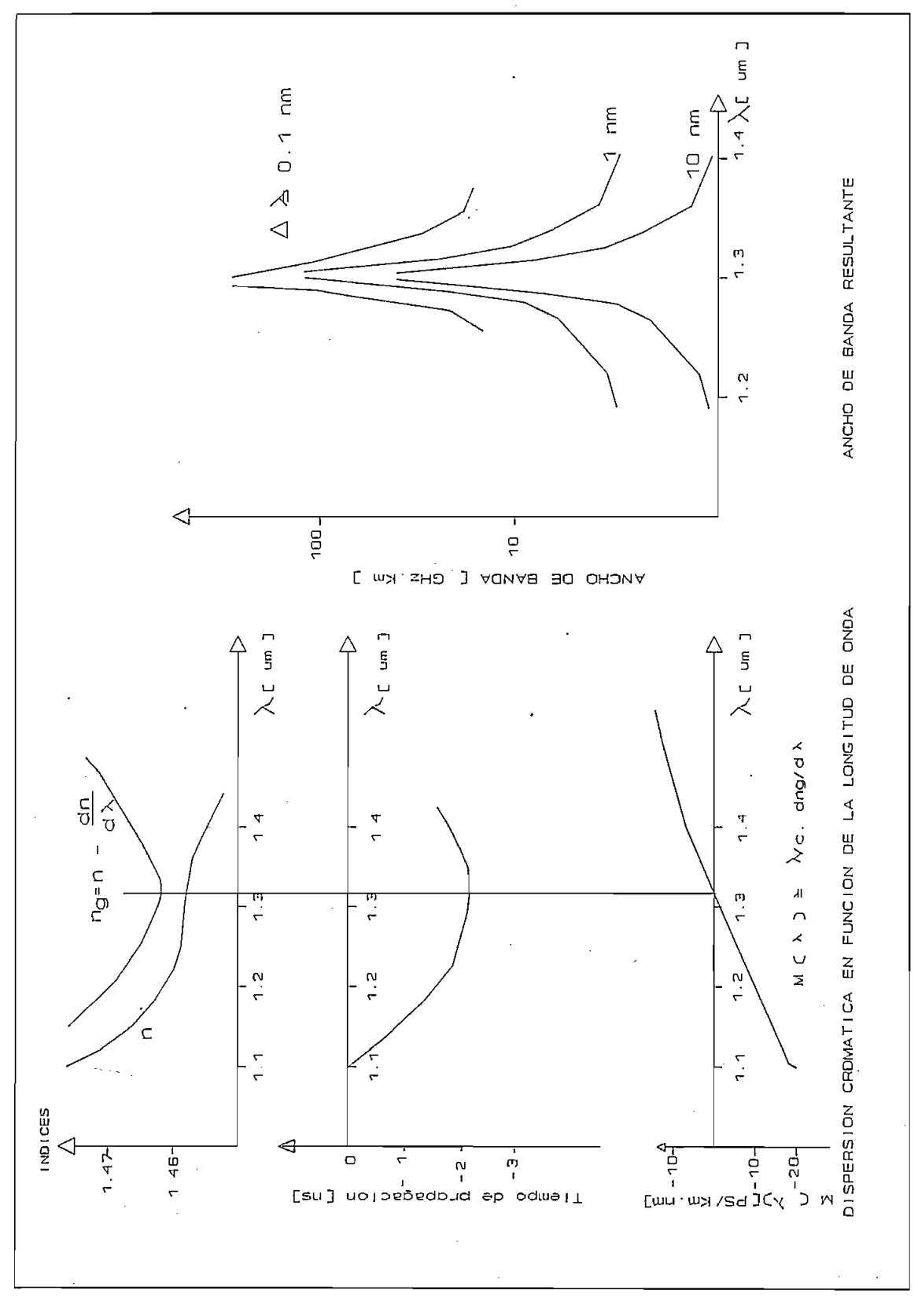

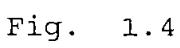

 $\mathbf{11}$ 

G. 652 del CCITT.

L es la longitud del enlace.

La dispersión cromática es uno de los parámetros a ser considerados cuando se determina el ancho de banda para los sistemas de fibra óptica monomodo, la dispersión cromática determina el ancho de banda en función de la distancia como se observa en la ecuación (9).

Es por éstas razones que en lo posterior únicamente se emplea a las fibras monomodo que presentan menor atenuación y mayor ancho de banda, aplicable para los sistemas interurbanos. En la Fig. 1.5 se presenta la variación de la dispersión cromática en función de la longitud de onda.

#### 1.1.4 ATENUACION ESPECTRAL EN LAS FIBRAS OPTICAS

Una característica de las fibras ópticas es la atenuación que éstas presentan y se la puede definir como el valor de atenuación para una frecuencia modulante nula. Existen diversos mecanismos que contribuyen a la atenuación de las fibras ópticas como se muestra en la Fig. 1.6, entre ellos tenemos: reflexión, dispersión, absorción y la presencia de impurezas.

- La atenuación por reflexión, conocida como reflexión de Fresnell se produce en los extremos de las fibras ópticas debido al salto de índice de refracción entre el medio y el núcleo. Este valor se escribe como:

La atenuación por reflexión, conocida como reflexión de

$$
Rf = \left(\begin{array}{cc} \frac{n1 - n0}{n1 + n0} \end{array}\right)^2
$$
 (10)

Donde:  $n1 = 1.48$  (núcleo) y  $n0 = 1$  (aire)

 $\frac{1}{2}$  =  $\frac{1}{2}$ 

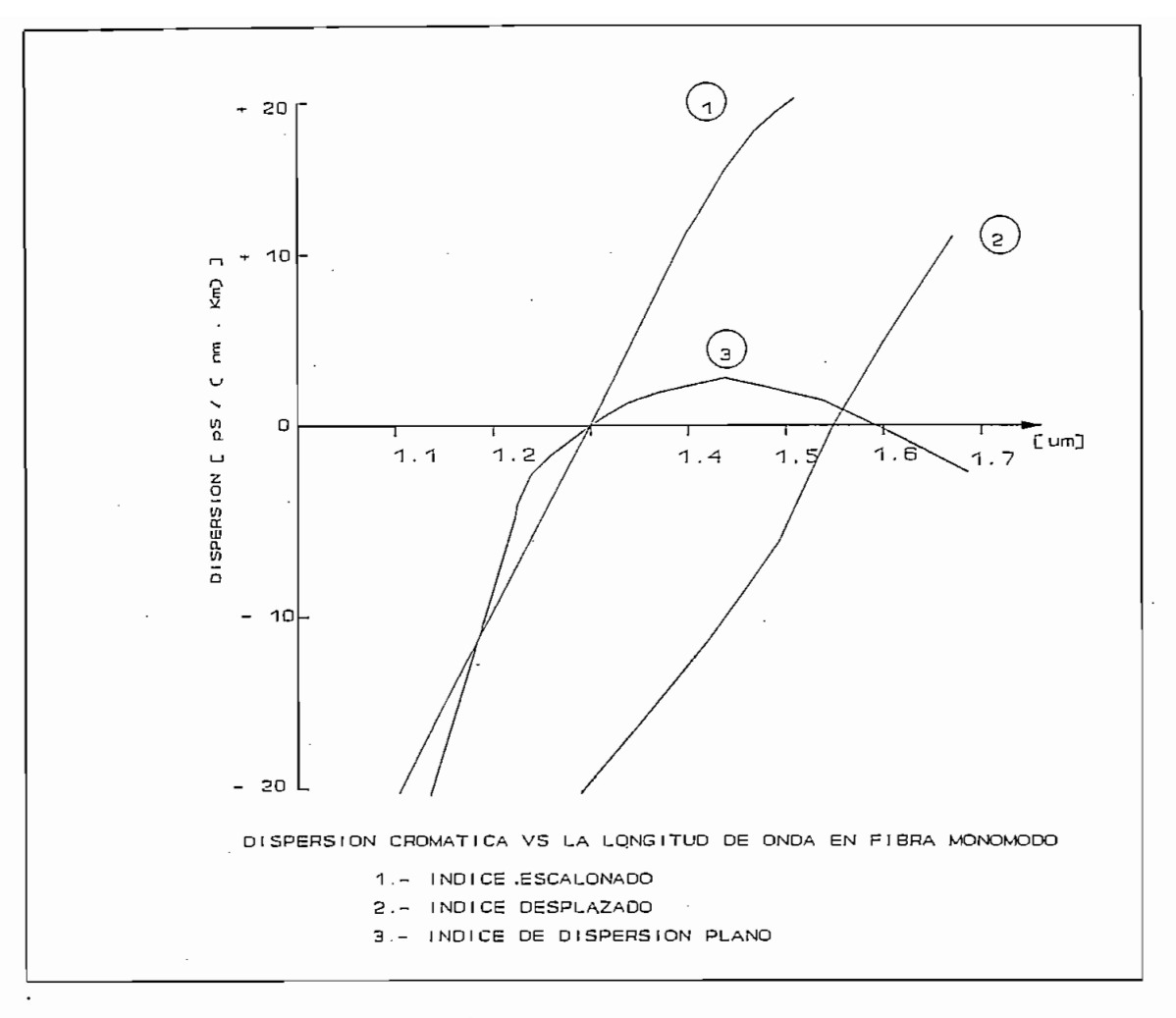

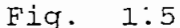

Para disminuir esta reflexión se suele colocar un líquido adaptador de índice, que impide la presencia de aire entre el emisor de luz y la fibra óptica o entre fibras ópticas, muchas veces se usa material epoxi de idénticas características para unir sólidamente los elementos.

- El esparcimiento o la dispersión de Rayleigh, se debe a fluctuaciones de concentración y densidad, burbujas en el material, inhomogeneidades, fisuras o imperfecciones de la guionda, por irregularidades interfaciales del núcleo y revestimiento.

En este caso se produce la dispersión de la onda

En este caso se produce la dispersión de la onda

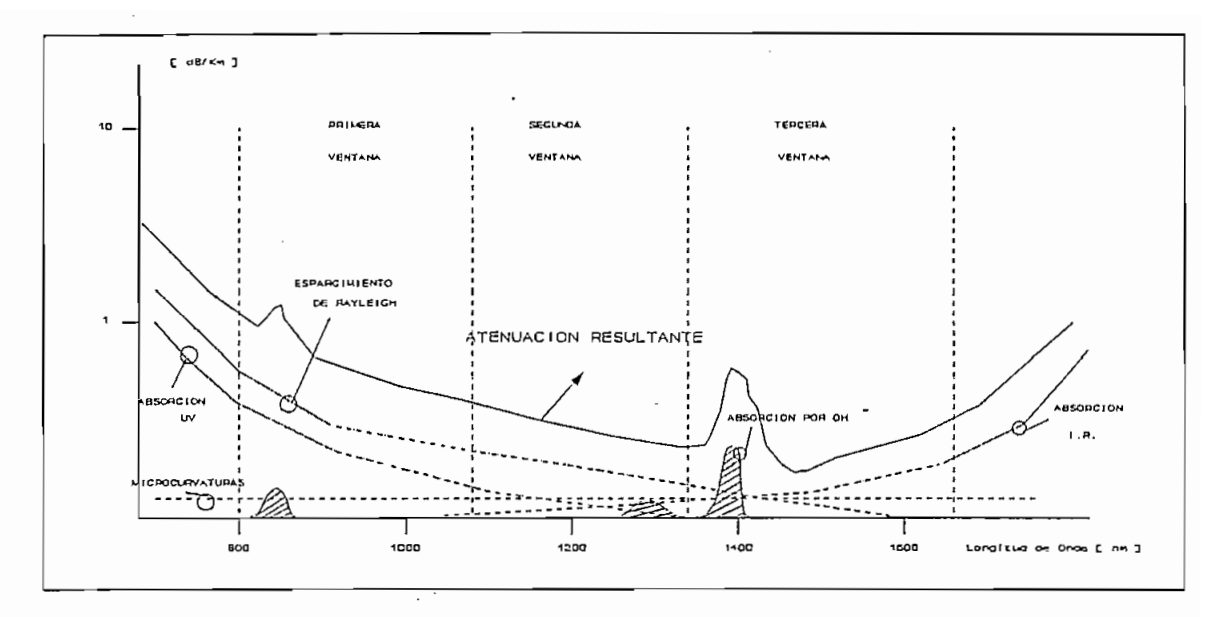

 $\epsilon$  en el caso de las gotas de aguas de aguas de aguas de aguas de aguas de aguas de aguas de aguas de aguas de aguas de aguas de aguas de aguas de aguas de aguas de aguas de aguas de aguas de aguas de aguas de aguas de

electromagnética (como en el caso de las gotas de agua chocando un obstáculo) que se traduce en la atenuación de la onda incidente.

$$
A x = \frac{K}{\lambda^4} \tag{11}
$$

 $\det S$ 

K es una constante que depende de  $\delta = (n1-n2)/n1$  y Ar es la atenuación por esparcimiento en dB/Km.

- La absorción, que produce el dióxido de silicio (SiO<sub>2</sub>) es una absorción natural con un mínimo en 1.55  $\mu$ m, al incidir energía sóbre el núcleo, éste absorbe parte de la energía que produce una vibración y se calienta, esto representa una atenuación hacia el infrarrojo y otra hacia el ultravioleta.

- La atenuación debida a impurezas, se debe principalmente al proceso de fabricación y las principales impurezas es el aqua el radical OH- que se puede encontrar dentro de la fabricación de la fibra óptica.

#### CONFIGURACION DE UN SISTEMA DE COMUNICACION  $1.2$ POR FIBRA OPTICA

#### ELEMENTOS CONSTITUTIVOS DEL SISTEMA POR FIBRA OPTICA  $1.2.1$

Los elementos básicos constitutivos de un sistema de

Los elementos básicos constitutivos de un sistema de comunicación por fibra ópticos se los describe en la Fig. 1.7.

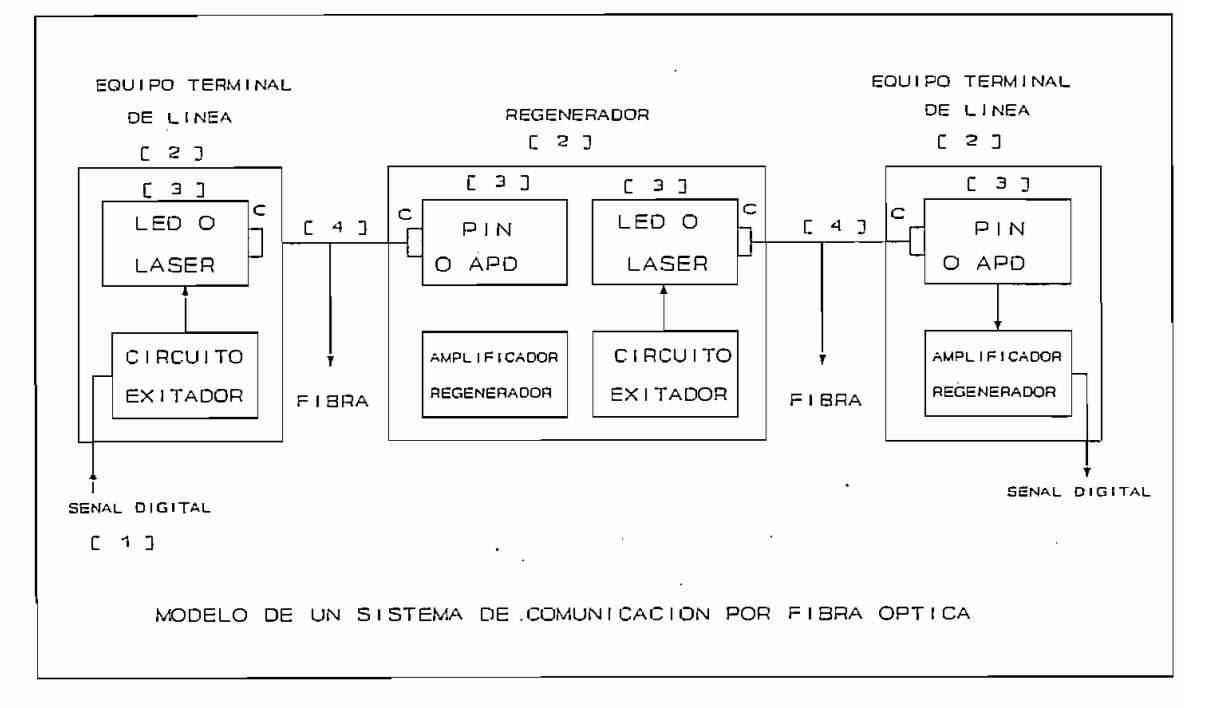

- Fig. 1.7
- [1] Punto de interconexión eléctrico de acuerdo a Rec. G.703 del CCITT.

[1] Punto de interconexión eléctrico de acuerdo a Rec.

- [2] Regenerador
- [3] Conversor  $E/O$  y  $O/E$
- [4] Conductor de fibra óptica

Otro modelo esquemático por fibra óptica se denota en la fig. 1.7b.

Los principales componentes que interviene en un

Los principales componentes que interviene en un sistema de comunicación por fibra óptica que se muestran en<br>las Fiq. 1.7 y son los siguientes:

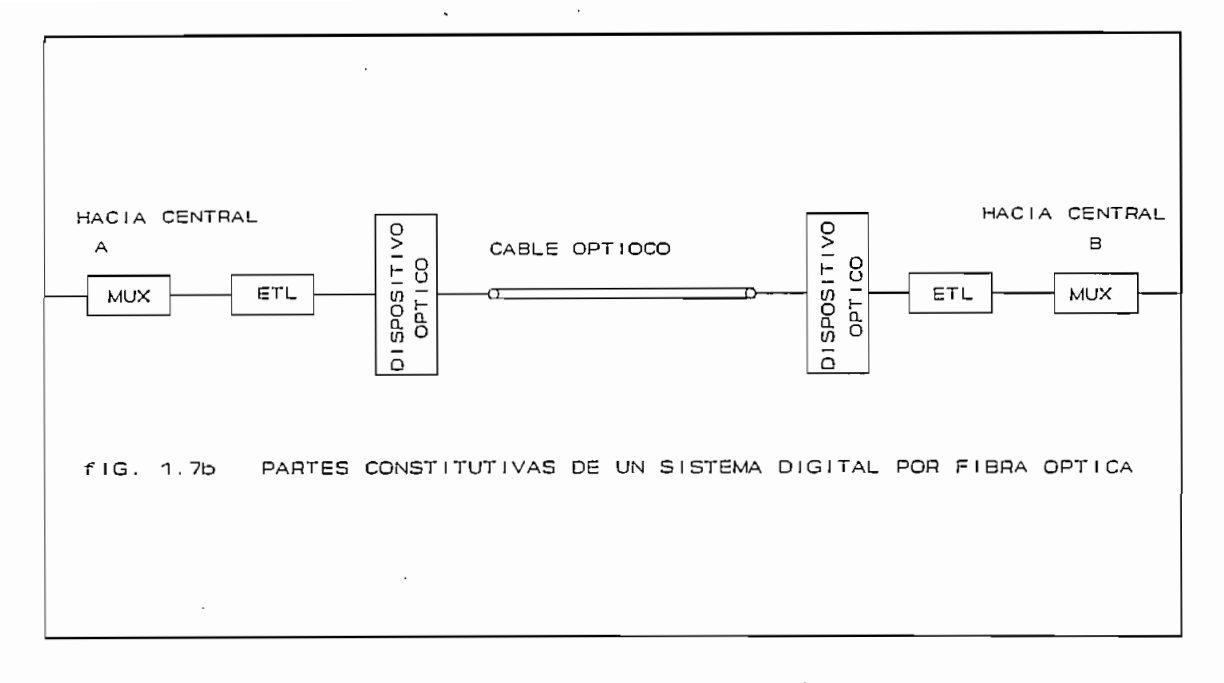

1.2.1.1 CONVERSORES OPTOELECTRICOS

Transmisores ópticos (E/O).

Los transmisores o fuentes ópticas se requieren para convertir las señales eléctricas en ópticas y actúan como transductores ópticos; las fuentes ópticas adecuadas deben ser pequeñas y de bajo consumo, pero capaces de ser moduladas a altas velocidades, con buena estabilidad con la temperatura y factibles de generar la mayor potencia posible. Las fuentes más usadas en comunicaciones ópticas son los diodos electroluminiscentes (LED) y los láser (LD).

Los transmisores o fuentes ópticas se requieren para

Los elementos emisores irradian fotones mediante emisión espontánea o estimulada, para lo cual es necesario inyectar portadores de carga en exceso electrones o huecos, en una juntura (PN) fuertemente polarizada en directo.

#### Diodo emisor de luz (LED).

El semiconductor que emite luz por emisión espontánea se denomina diodo emisor de luz (LED). La emisión espontánea se

produce cuando en la banda de conducción de un semiconductor se encuentran un exceso de electrones, los que con la emisión de un fotón, ocupan espontáneamente lugares libres de la banda de valencia; la radiación resultante no es coherente. Los conversores electroópticos se fabrican en base a combinaciones de elementos químicos de la III-IV y V familia de la tabla periódica.

Se tiene dos tipos de LED: los de emisión por superficie y los de emisión por esquina.

Los LED de emisión por superficie, también llamados del tipo Burrus, logran su alta radiación restringiendo la emisión a una pequeña área del empaquetado, con la ayuda de un pequeño contacto de tipo p.

El rendimiento del acoplamiento a la fibra depende del área de radiación del LED, del diámetro y perfil del índice de refracción del núcleo y del grado de alineamiento entre la fibra y el LED.

En las fibras multimodo, la apertura numérica es mayor en el eje de la fibra, por lo tanto el rendimiento de acoplamiento es mayor mientras menor es la superficie de emisión del LED o en la superficie de la fibra.

Las configuraciones Burrus son sencillas ofrecen una superficie de emisión con unos 50  $\mu$ m de diámetro, compatibles con fibras multimodo de 50 µm de diámetro del núcleo.

Los diodos electroluminiscentes de esquina (ELED), incrementan la luz emitida en la unión con la ayuda del efecto guía que es producido por la doble heteroestructura (DH), que es una secuencia de capas en donde la capa semiconductora activa está limitada por dos capas dе recubrimiento.

Los ELED, son LED que emiten desde una o más esquinas del substrato semiconductor y disponen de un contacto ranurado.

La señal radiada por los ELED, es mas direccional que para el otro caso, por lo que las pérdidas de acoplamiento a la fibra son menores.

El ancho espectral en los ELED  $(A\lambda)$ , es menor, de tal manera que los anchos espectrales de radiación de un LED de estructura simple están en el campo de 30 - 50 nm para radiaciones a 850 nm, y de 70-110 nm para radiaciones a 1300 nm; para los ELED de AsGa se han obtenido (A) inferiores a 10 nm.

Estos tipos de emisores ópticos son utilizados para transmisión en distancias cortas debido a su baja potencia de emisión.

#### DIODOS LASER (LD).

Los diodos láser son los que emiten radiaciones coherentes y que utilizan la emisión estimulada, ésta se produce cuando los fotones existentes en un semiconductor excitan a los portadores de carga en exceso para efectuar una recombinación radiante, es decir emitir otros fotones. La luz emitida tiene la misma longitud de onda y fase que la luz incidente, por lo tanto la emisión es coherente.

En el diodo láser una corriente grande provoca un exceso de portadores de carga en la banda de conducción, que posibilita una fuerte emisión estimulada. Este efecto amplificador producido por una avalancha de fotones es apoyado por un resonador óptico, que en general, está formado por dos espejos planos paralelos semitransparentes. En el diodo láser, las dos superficies son naturales de cristal que

recubiertas con una capa protectora adicional.

La estructura del láser es similar a la de un LED y bajo ciertas condiciones actúa como un LED. La curva característica de potencia luminosa vs corriente eléctrica

La estructura del láser es similar a la de un LED y bajo

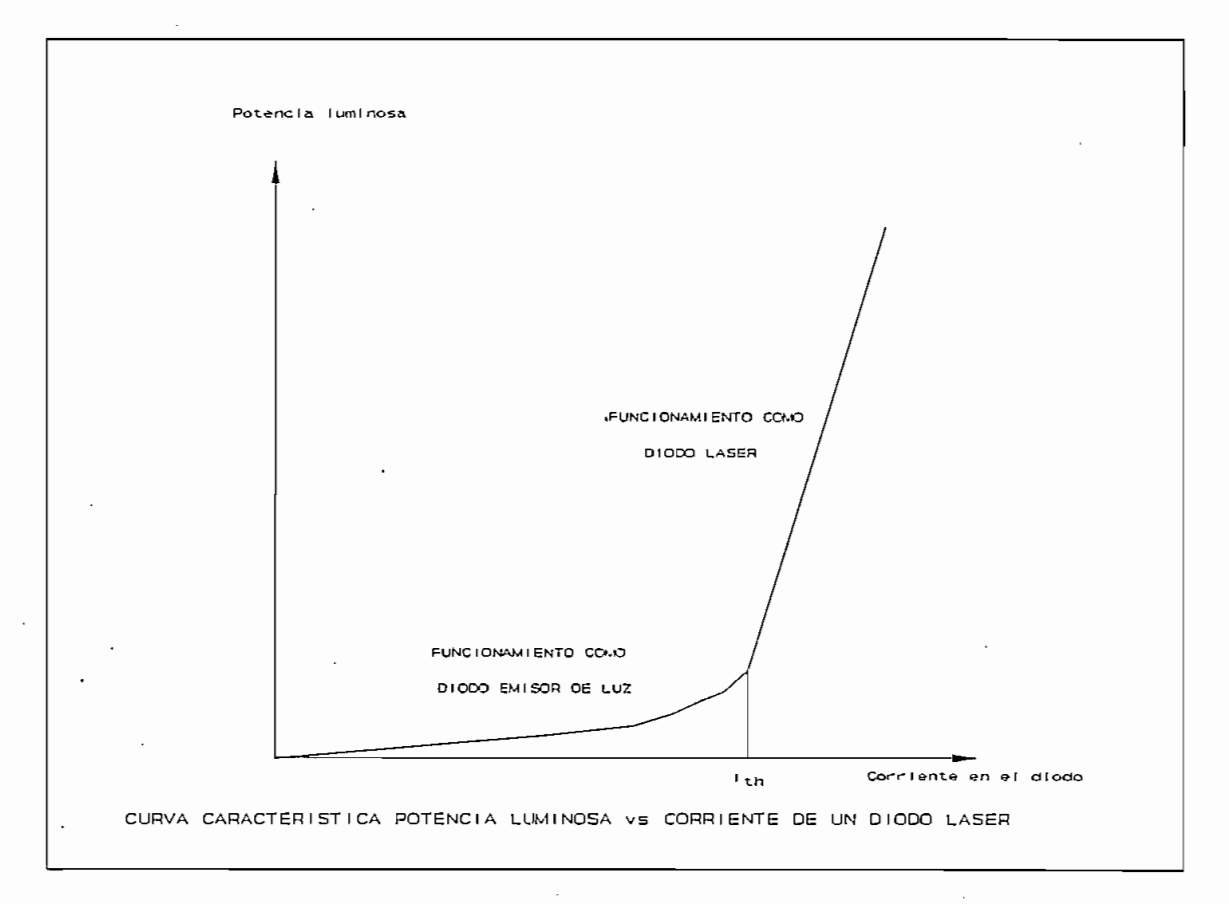

Fig. 1.8

de un diodo láser se la observa en la fig. 1.8.

El funcionamiento del láser consta de dos zonas:

- Con una corriente inferior a la del umbral se comporta como un LED, emitiendo luz incoherente.
- Por encima de la corriente de umbral la emisión es coherente y crece rápidamente, lo que significa ciertas ventajas con respecto a los LED y a la vez pone de manifiesto su comportamiento crítico en su funcionamiento.

Por otra parte la ventaja de un láser frente a un LED, que tiene un ancho espectral  $(A\lambda)$  muy reducido es (aproximadamente 0.1 nm), en contraposición a la amplia distribución espectral del diodo emisor (aproximadamente 50  $nm)$ .

Existe una variedad de láser, siendo los más utilizados en comunicaciones por fibra óptica los láser de doble heteroestructura (DH) y de geometría ranurada.

Existe una variedad de láser, siendo los más utilizados

#### LASER DE DOBLE HETEROESTRUCTURA (DH).

Estos láser son los mas idóneos para operación en modo continuo y son muy usados en comunicaciones ópticas. No pueden generar picos de alta potencia, pero si trabajar de modo continuo, generando niveles en el orden de los milivatios.

#### LASER CON GEOMETRIA RANURADA

Estos son una subcategoría de los láser DH, en los cuales la emisión se confina en una estrecha ranura a lo largo del láser. La ranura de la zona activa es de 1 - 10  $\mu$ m, frente a los 50  $\mu$ m o más de los láser DH convencionales, ésta característica es aprovechable para acoplar las fibras ópticas monomodo.

Estos son una subcategoría de los láser DH, en los

Para limitar el ancho de la zona activa, se recurre a estructuras del tipo "gain guided" o heteroestructura (DH). Como se indica en la Fig. 1.9.

Uno de los principales problemas que presentan los láser es su dependencia del nivel de potencia luminosa en función de la temperatura, como se muestra en la Fig. 1.10, para una misma corriente de polarización del diodo, al

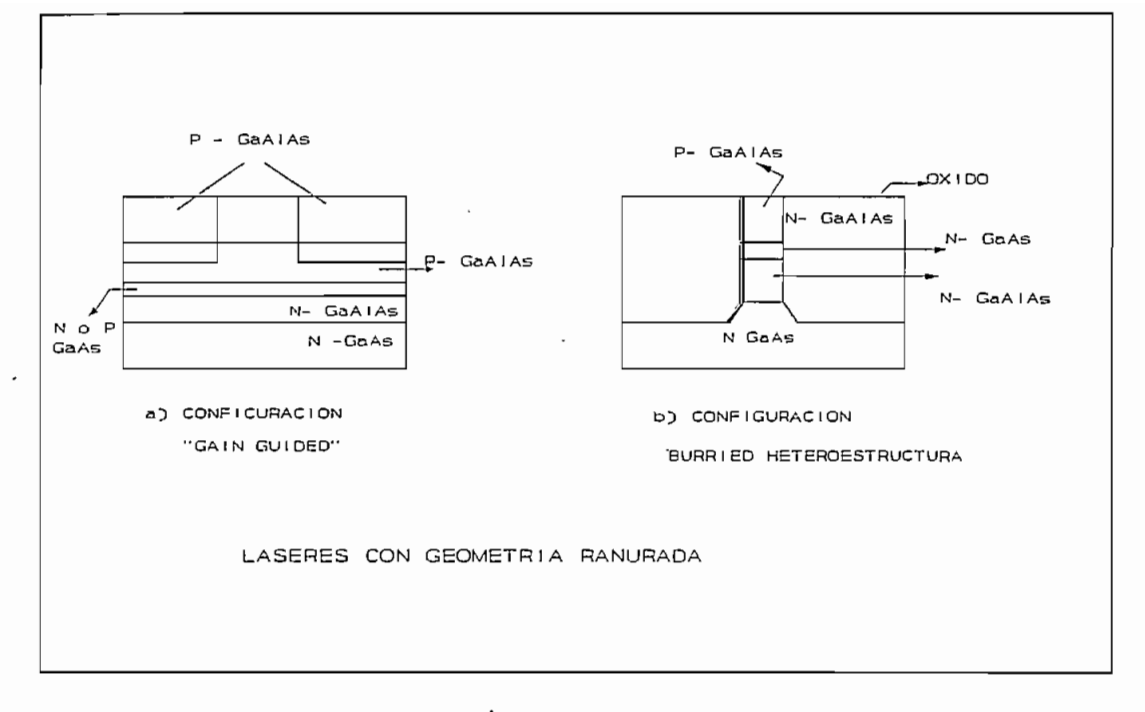

#### Fig. 1.9

aumentar la temperatura decrece el nivel de potencia emitido; por esta razón es conveniente añadir al láser un circuito que varíe la corriente de polarización en función de la temperatura, para mantener constante el nivel medio de potencia óptica, o bien mantener el láser en un ambiente de temperatura estabilizada.

aumentar la temperatura decrece el nivel de potencia emitido;

#### Receptores ópticos (O/E)

Los receptores ópticos denominados fotodiodos aprovechan el efecto de la absorción de radiación luminosa de un semiconductor; el proceso para generar corriente se produce cuando fotones que inciden sobre el semiconductor ceden su energía a electrones en la banda de valencia, estos incrementan su energía y pasan a la banda de conducción de mayor energía, dejando huecos en la banda de valencia.

Para la fabricación de éstos receptores se utiliza principalmente el Silicio, Germanio o compuestos de los grupos III, IV y V de la tabla periódica. El silicio es apto

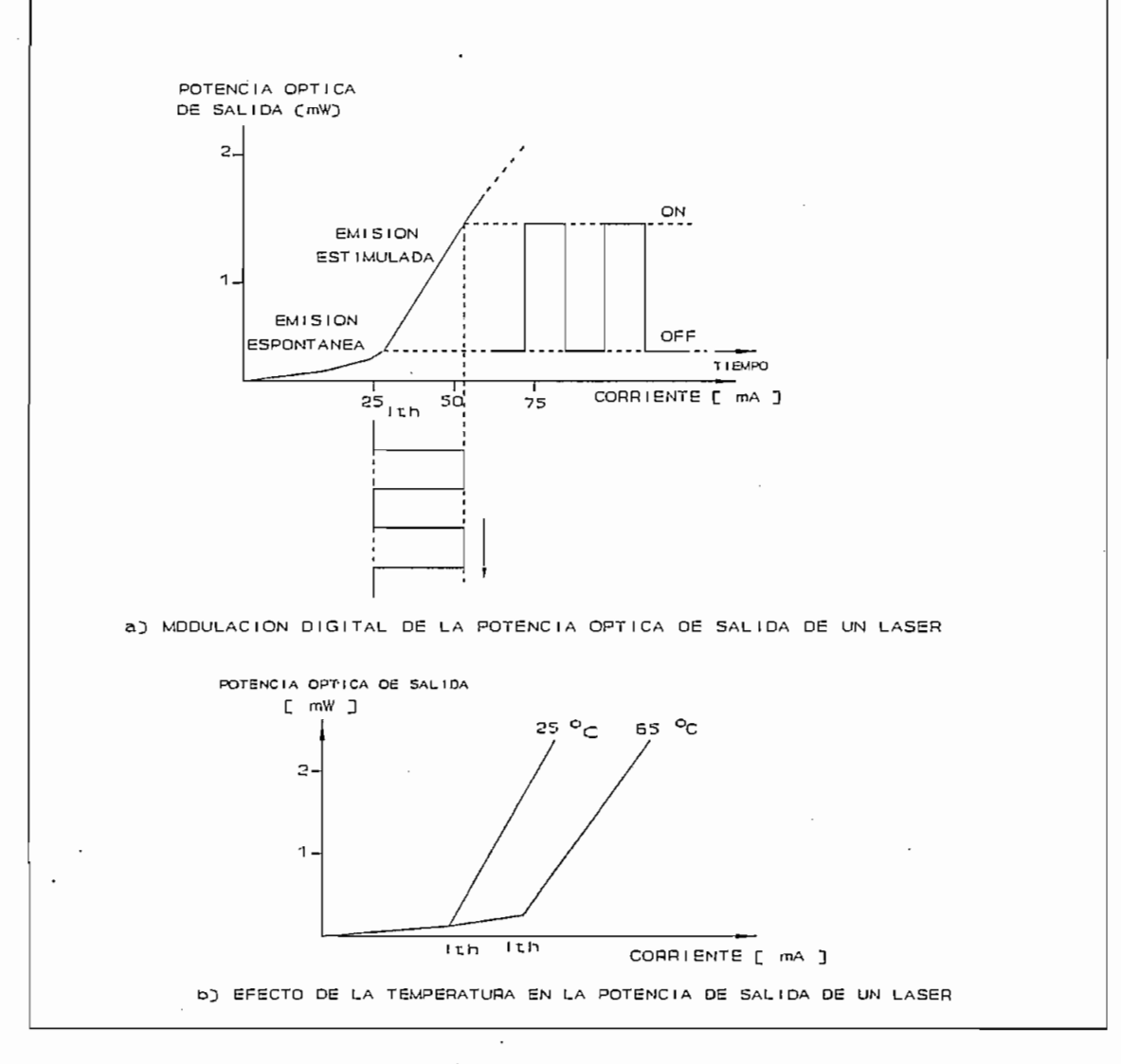

Fig. 1.10

por debajo de 1000 nm; para longitudes de onda de 1300 nm (segunda ventana) y 1550 nm (tercera ventana) se usan fotodiodos de germanio y compuestos como InGaAs o de InAsGaP.

por debajo de 1000 nm; para longitudes de onda de 1300 nm

#### FOTODIODOS DE AVALANCHA (APD)

Cuando la tensión de polarización inversa, está próxima a la ruptura, los portadores mayoritarios pueden obtener suficiente energía en presencia de un campo eléctrico, para crear nuevos pares de portadores por impactos de ionización a este mecanismo se le denomina multiplicación por avalancha. La fotocorriente multiplicada (Im) puede expresarse como.

#### $\texttt{Im} = \texttt{M} \star \texttt{Ip}$

Siendo M la ganancia media del fotomultiplicador.

Estos fotodiodos que aprovechan el efecto de avalancha se les conocen como (APD), o fotodiodos de avalancha y existen APD de silicio, germanio y de compuestos de la III y V familia de los elementos de la tabla periódica.

Estos fotodiodos que aprovechan el efecto de avalancha

La sensibilidad de los receptores es por definición, la

Los APD de Germanio trabajan en la región de 1000 - 1600

Los APD de silicio trabajan en la región de los 800 -900 nm; presentan bajo ruido y requieren altos voltajes de polarización inversa (200 a 300 V). El valor de ganancia (M) es alto de 50 a 150.

La sensibilidad de los receptores es por definición, la corriente suministrada, cuando incide una potencia óptica de un vatio. En los receptores APD es del orden de 80 (A/W) y en los receptores PIN es de  $0.6$  (A/W).

Los APD de Germanio trabajan en la región de 1000 - 1600 nm, pero son más ruidosos y de menor sensibilidad que los APD de silicio. El factor de multiplicación es de 5 a 20 y requiere de bajos voltajes de polarización inversa, en el orden de 15 voltios.

Los APD de los compuestos de la III  $y$  V familia como InGaAsP, pueden cubrir la banda de 960 - 1600 nm y son mucho más sensibles que los APD de germanio.

#### FOTODIODO PIN

La estructura de un fotodiodo PIN es simple, consiste en una unión PN, formada en un semiconductor y con una banda energética más estrecha que la correspondiente a la energía

de un fotón de la señal que se desea detectar. Los fotones absorbidos crean pares electrón-hueco que se desplazan en sentido contrario dentro del campo del semiconductor y originan una corriente Ip en un circuito exterior.

Estos fotodiodos tienen estructura PIN, en la cual la región intrínseca I, escasamente dopada, se ubica entre dos regiones dopadas P y N. El dispositivo opera normalmente con polarización inversa.

Cuando no hay luz incidente, el fotodetector origina una cierta corriente parásita, denominada corriente de oscuridad, la cual se debe a difusión de portadores minoritarios generados térmicamente, o por el paso de electrones de la banda de valencia a la de conducción por efecto túnel.

Cuando no hay luz incidente, el fotodetector origina una

#### RECEPTORES PIN/FET.

Están compuestos por fotodiodos PIN seguidos de un preamplificador de bajo ruido (FET). Presentan mejor sensibilidad, y otras ventajas con respecto a los APD, baja 'tensión de alimentación, menos ruido y poca dependencia con la temperatura. En la Fig. 1.11 se muestran estas dos configuraciones.

Los receptores PIN/FET que trabajan a 850 nm usan fotodiodos de silicio, mientras que para 1300 y 1550 nm se han fabricado PIN/FET basados en InGaAs. En la práctica vienen usándose configuraciones con circuitos de alta impedancia o de trasimpedancia.

Los receptores PIN/FET que trabajan a 850 nm usan

La función del equipo terminal de línea consiste en

#### 1.2.2 EQUIPOS TERMINALES DE LINEA

La función del equipo terminal de línea consiste en transmitir entre dos puntos distantes una estructura de trama con canales de información, multiplexados en el tiempo o en

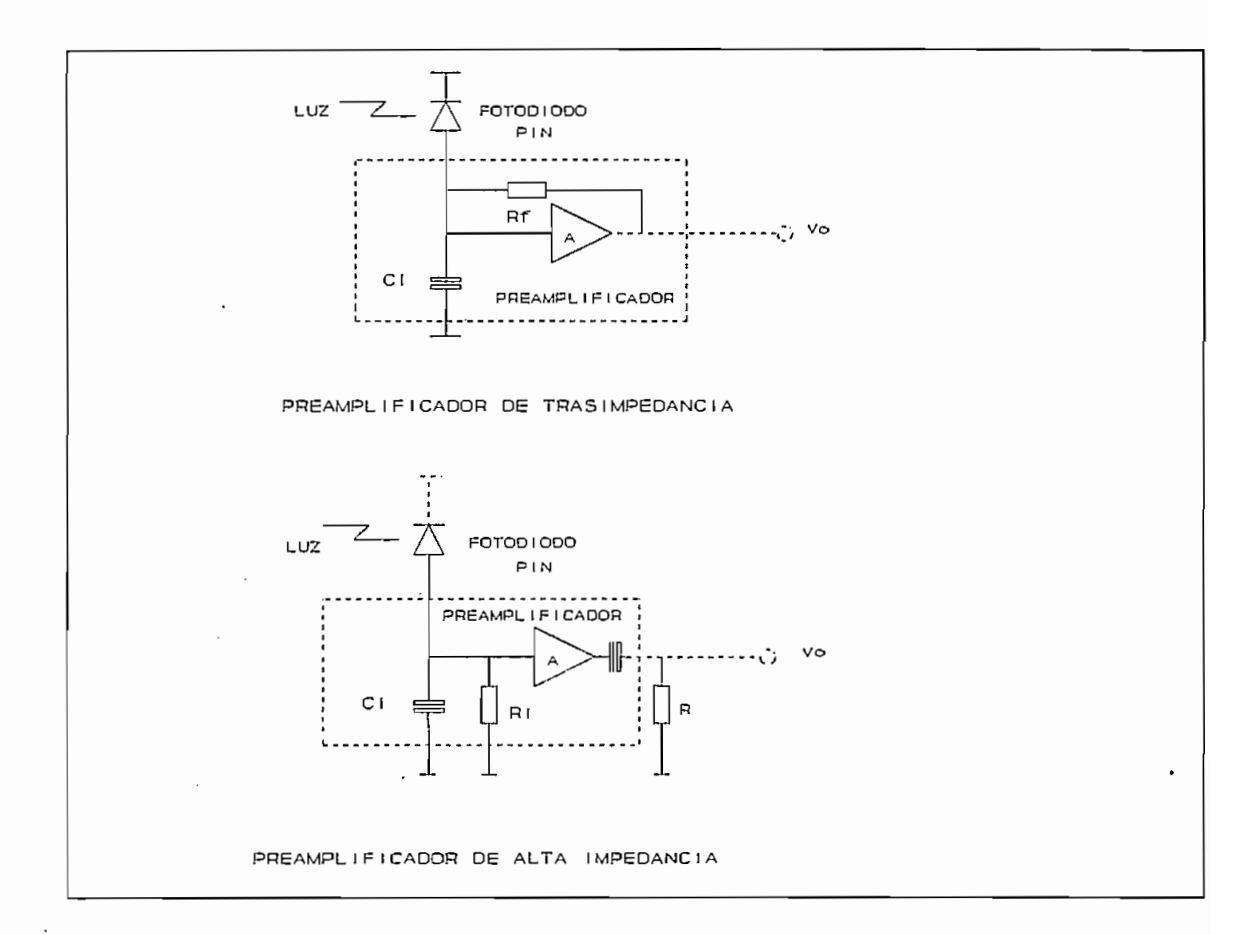

Fig. 1.11

frecuencia y con formato analógico o digital.

Además las funciones auxiliares del equipo terminal de línea es la de incluir un sistema de supervisión que permita monitorear la calidad de los repetidores auxiliares y del propio repetidor terminal, como también un canal de servicio en las estaciones regeneradoras y estaciones terminales.

Dentro de los equipos terminales de línea, se encuentran los repetidores intermedios que se intercalan entre los terminales de línea cuando sean necesarios.

Dentro de los equipos terminales de linea, se encuentran

En la Fig 1.12, se denotan los principales bloques funcionales del equipo terminal de línea.
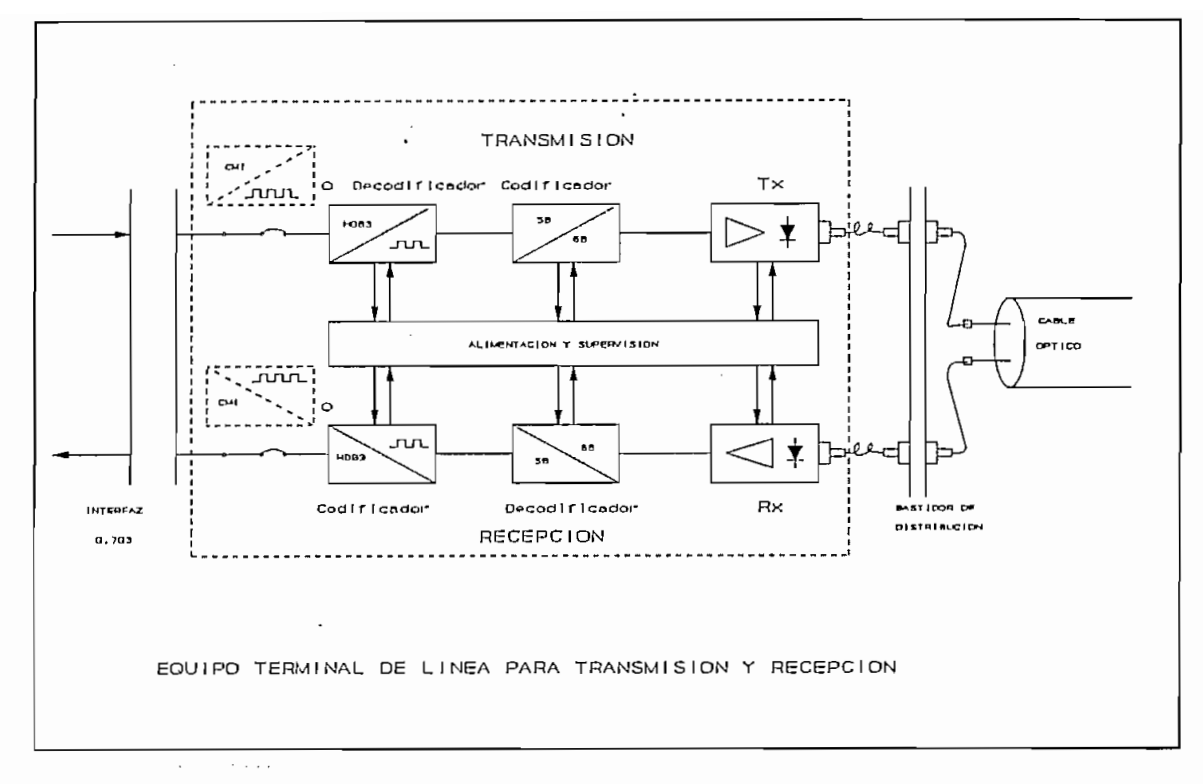

### Fig. 1.12

### $1.2.2.1$ TRANSMISION.

### a) Decodificador

Su función específica es la de convertir el código de la señal procedente del multiplex HDB3, o CMI en sistemas a 34 o 140 Mbit/s respectivamente, en una señal binaria. El decodificador está diseñado para admitir la señal digital de acuerdo con las especificaciones del interfaz G.703 del b) Codificador

b) Codificador

Convierte la señal binaria al código de línea por fibra óptica, un código muy usado es el 5B 6B. También es frecuente que antes del codificador se intercale un aleatorizador, a fin de asegurar la transparencia del sistema al código binario y facilitar la extracción de la temporización en los regeneradores, y la sincronización de bloques para la decodificación del código de línea.

La señal binaria convertida al código 5B 6B sufre una conversión serie - paralelo, formándose bloques de 5 bits que son luego codificados en bloques de 6 bits, el sincronismo de ésta operación se obtiene dividiendo por 5 la frecuencia de la señal entrante. Los bloques de 6 bits en paralelo se convierten en un tren de impulsos en serie, leyéndolos a una frecuencia de 6/5 de la señal entrante, la señal así codificada se entrega al transmisor electroóptico (conversor eléctrico-óptico).

c) Transmisor óptico.

Al modular la señal codificada la corriente de polarización de un diodo láser o led se convierte en impulsos ópticos.

Al modular la señal codificada la corriente de

Los diodos láser presentan una mayor potencia óptica de salida y baja atenuación de acoplamiento a la fibra óptica respecto de los Led. Los láser se utilizan con fibras ópticas monomodo por el reducido ancho espectral, lo cual tiene relación con la dispersión cromática y por ello con el ancho de banda del sistema. Si modulamos el láser con una señal digital cuya corriente de excitación, tiene la máxima variación (desde cero al máximo en la zona de linealidad) se tiene que el emisor pasa de la emisión espontánea a la emisión estimulada. Para evitar este período transitorio debe usarse el láser con corrientes superiores al umbral  $I_{th}$ .

Para el diodo emisor láser, es necesario un circuito para estabilizar y compensar la polarización frente a los cambios que la temperatura y el envejecimiento que introducen en las características (corriente-potencia óptica) del láser. Para ello el fotodiodo lleva asociado un pin o un APD que toma una parte de la señal óptica emitida, para a su vez modificar automáticamente la polarización del láser. Como se muestra en la Fig. 1.13.

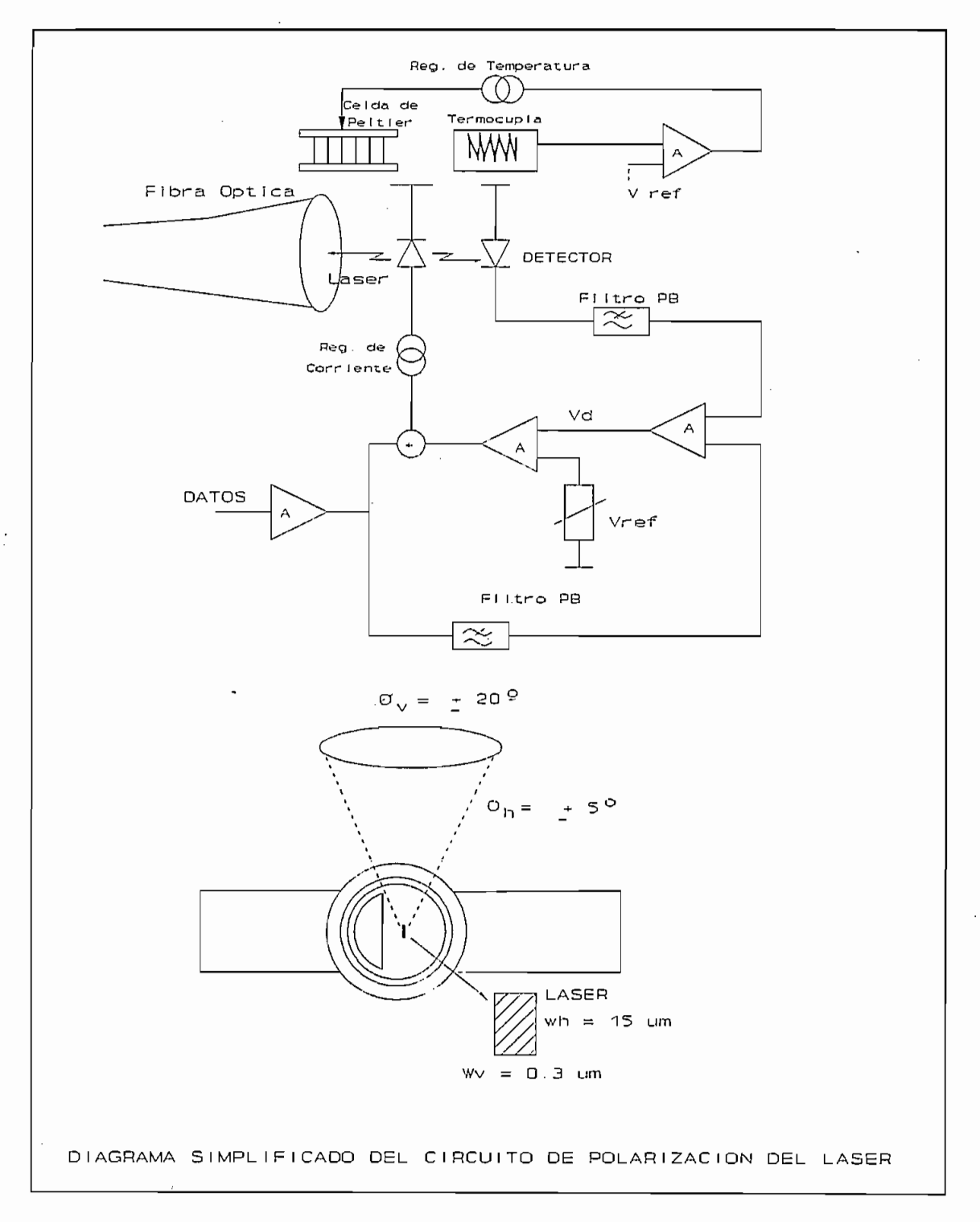

Fig. 1.13

Un detector de luz APD o PIN se coloca en la cara trasera del láser de tal forma que permita obtener una parte<br>de la energía de salida. Esta señal detectada por el APD es promediada (filtro pasabajos) y comparada con el promedio a largo plazo de la señal digital. De esta forma se realiza un control sobre la potencia de salida modificando la corriente de polarización del láser a fin de mantener la potencia óptica constante. Por otro lado las variaciones a corto plazo de la potencia óptica debida a la señal digital transmitida se elimina con el filtrado. Por último se tiene un ajuste manual de la corriente de polarización. El circuito de realimentación es negativo incrementando la corriente cuando baja la potencia óptica;

en la medida que el láser envejece se incrementa la corriente de polarización y se obtiene una alarma previa  $\mathbf{a}$ la degradación definitiva.

Se utiliza la conexión con Pig tail muy común hoy en día, ya que el láser se une a la fibra óptica mediante una lente esférica y se tiene un termistor para controlar la temperatura, el mismo que actúa sobre una celda peltier termoeléctrica. El enfriador peltier consiste en un evaporador, un compresor, y un condensador como las heladeras (sistema refrigerante).

 $1.2.2.2$ RECEPCION.

a) Receptor óptico.

a) Receptor óptico.

El receptor óptico está compuesto de un fotodetector seguido de un preamplificador ecualizador y un control automático de ganancia, a fin de mantener una señal de amplitud constante a la entrada del regenerador. Si el fotodetector es un APD, resulta preciso un conversor CC/CC a fin de obtener la tensión necesaria para su polarización, que es del orden de 200 V.

En el circuito del receptor se tiene dos tipos básicos de circuitos: las etapas con entrada de trasimpedancia y con alta impedancia. Ver la Fig. 1.11

La etapa de transimpedancia se utiliza para los detectores láser APD. La resistencia de realimentación Rf mantiene la tensión de entrada baja y minimiza los efectos de la capacidad de ingreso. En los receptores con gran ancho de banda el ruido derivado de Rf produce pérdida en la sensibilidad, es decir que incrementa el ruido del receptor, especialmente si se usa con detectores PIN. Se usa con APD debido a que esta configuración admite señales grandes.

La etapa de transimpedancia se utiliza para los

Para los detectores PIN se selecciona la etapa de alta impedancia, donde R<sub>1</sub> debe ser grande para minimizar el ruido térmico. Sin embargo la combinación R<sub>1</sub> con Ci produce una integración de la señal lo que exige emplear una red diferenciadora para ecualizar la salida.

En el caso del circuito del APD se requiere un control de la tensión de la polarización ya que variaciones de ésta producen modificaciones en la ganancia M. Cuando M varía debido a la temperatura debe ajustarse la polarización mediante un control automático de ganancia (AGC) para que permanezca constante.

### b) Decodificador de línea.

El decodificador contiene circuitos totalmente similares a los del codificador de la etapa de transmisión pero complementarios. Además suele incorporar circuitos para detectar errores de código, así como también los circuitos necesarios para sincronismo con los bloques de código procedentes del equipo terminal de línea.

c) Codificador.

Debe convertir la señal binaria procedente del decodificador de línea, en una señal según el código del interfaz con el multiplex, según la Rec. G. 703 del CCITT.

En la Fig. 1.14 se indica las diferentes fuentes de emisión y recepción ópticas, de acuerdo a sus componentes y la longitud de onda de trabajo.

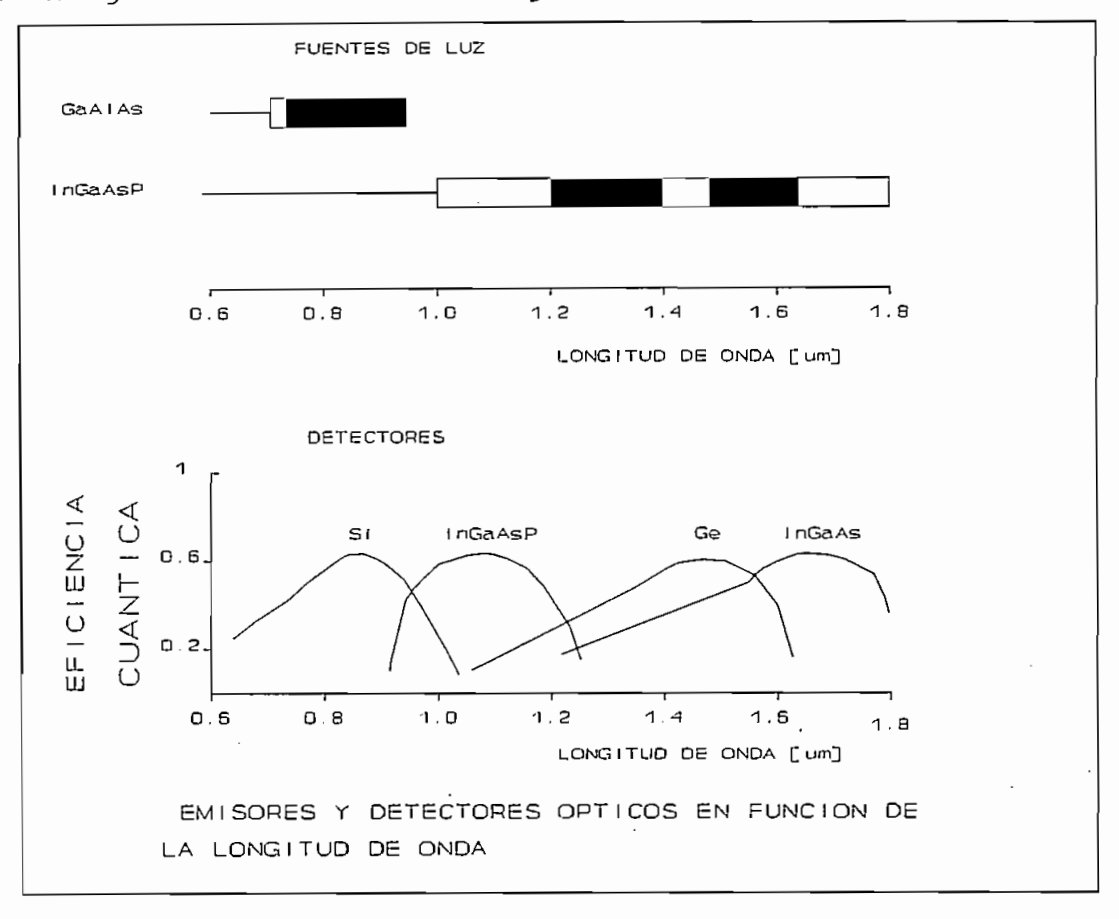

Fiq. 1.14

### TIPOS DE FIBRAS DE ACUERDO AL CCITT  $1.3$

Existen dos tipos de fibras ópticas de acuerdo a los modos de propagación, las mismas que están establecidas en las recomendaciónes G.651 que define a las fibras ópticas multimodo, y en la recomendación G.652, G653 y G.654 que describe las características de las fibras monomodo.

Existen dos tipos de fibras ópticas de acuerdo a los

### $1.3.1$ FIBRAS MULTIMODO

1.3.1 FIBRAS MULTIMODO

En un conductor de fibra óptica el índice de refracción (n) es función del radio (r), se describe la variación radial

del índice de refracción "n" del conductor de fibra óptica como la distancia entre el eje del núcleo y la periferia del  $\mathbf{r} = \mathbf{r} \cdot \mathbf{r}$ 

del índice de refracción "n" del conductor de fibra óptica

$$
n = f(r)
$$

La propagación de los modos en el conductor de la fibra óptica depende de la forma del perfil de índices de refracción " q" como se determina en la siquientes ecuaciones:

 $n^2(r) = n_1^2 * [1 - 2 * \star (r/\lambda)^s]$  para  $r < \lambda$  en el núcleo  $n^2(r) = n_2^2 = cte.$ para  $r \geq \lambda$  en el recubrimiento.

de : el été de refracción en el eje de refracción en el eje de refracción en el eje de refracción en el eje de

- $n_1$  es el índice de refracción en el eje del conductor de fibra  $(r=0)$
- r distancia del eje del conductor de fibra óptica en  $\mu$ m.

A diferencia normalizada de índices de refracción.

- $\lambda$  radio del núcleo en  $\mu$ m.
- g exponente, llamado también exponente del perfil.

n<sub>2</sub> índice de refracción del recubrimiento.

La diferencia normalizada se relaciona con la apertura numérica AN, los índices de refracción n<sub>1</sub> y n<sub>2</sub> se relacionan entre sí por medio de la siguiente ecuación.

$$
\Delta = \frac{(AN^2)}{2 * n_1^2} = \frac{n_1^2 - n_2^2}{2 * n_1^2}
$$
 (12)

La diferencia normalizada se relaciona con la apertura

Dependiendo del valor que tome el exponente g, se logran

Dependiendo del valor que tome el exponente q, se logran diferentes perfiles de índice de refracción, los mismos que determinan el tipo de fibra multimodo como se muestra en la Fig. 1.15.

 $q = 1$  perfil triangular g = 2 perfil parabólico, o perfil gradual.

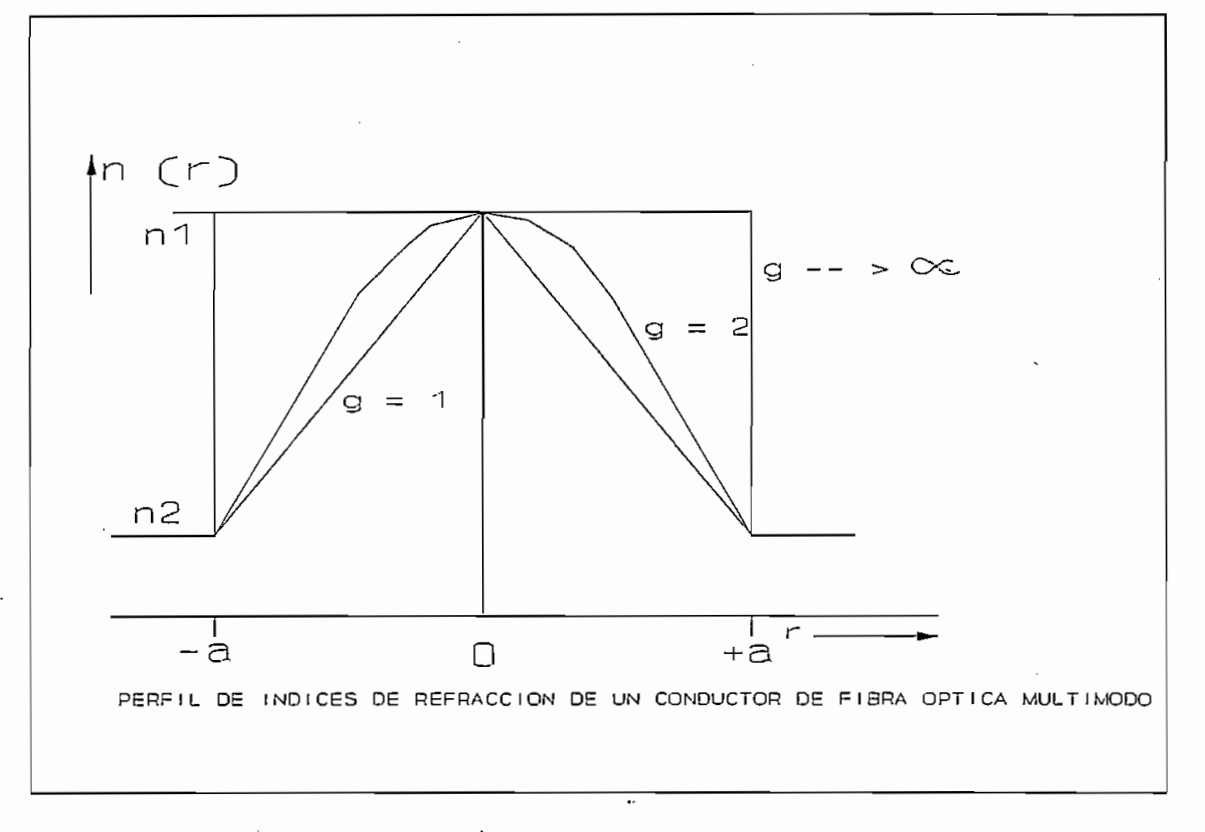

Fig. 1.15

Los tipos de fibras multimodo que describe el CCITT en la Rec. G.651 aplicables para los sistemas de comunicación son:

Para q = 2 se tiene una fibra multimodo de índice gradual o  $\mathbf{C}$ 

Para g = 2 se tiene una fibra multimodo de índice gradual o se tiene una fibra multimodo de índice gradual o s

Cuando  $q \rightarrow \infty$  se tiene una fibra multimodo de índice escalonado.

En la actualidad son muy poco utilizadas debido a la  $\tilde{ }$ gran atenuación que presentan con respecto a las fibras monomodo, especialmente por la dispersión modal como se indicó anteriormente.

### $1.3.2$ FIBRAS MONOMODO

El estudio se centrará en las fibras monomodo, debido a que es la que mejor se adapta a los sistemas de comunicación interurbanos, por tener menor atenuación y mayor ancho de banda respecto de las fibras multimodo.

El estudio se centrará en las fibras monomodo, debido a

Las fibras monomodo se utilizan ampliamente en el campo

Las fibras monomodo se utilizan ampliamente en el campo de las telecomunicaciones, especialmente en los sistemas de alta capacidad, así como también para enlaces de larga distancia debido a las ventajas que éstas presentan como son:

- Baja atenuación debido a que trabajan en la segunda y tercera ventana.
- Mayor ancho de banda para velocidades de transmisión muy elevadas, en el orden de las decenas de GHz.

Un conductor de fibra óptica monomodo es aquel que presenta un diámetro del núcleo menor a 10  $\mu$ m, y permite un solo modo de propagación de los rayos luminosos. Siguiendo el eje de la fibra, el diámetro del revestimiento es de 125  $\mu$ m. En la figura 1.16 se ilustra.

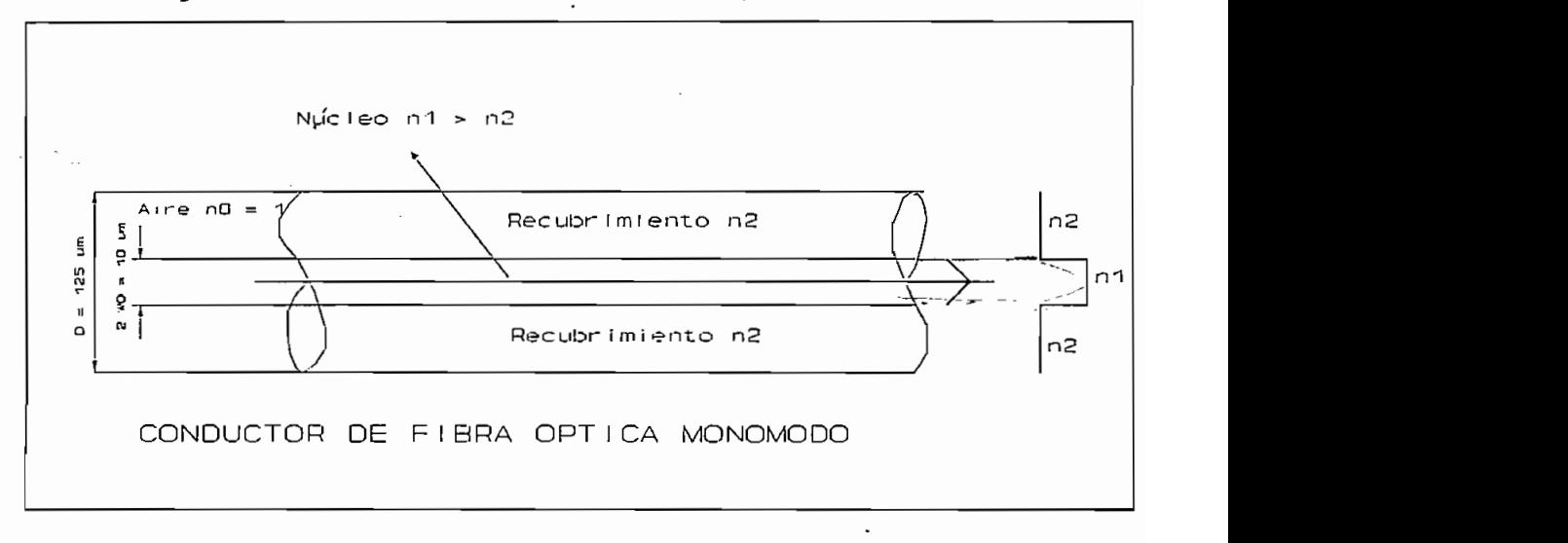

Fig. 1.16

Las principales caracteristicas de una fibra óptica monomodo se indican en el cuadro 1.3.2.1.

 $\overline{\phantom{a}}$ 

 $\overline{\phantom{a}}$ 

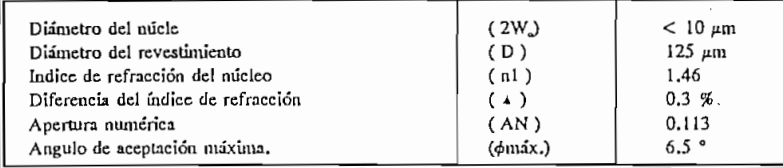

Diámetro del míele

### CUADRO 1.3.2.1

# Las principales características de la fibra óptica de acuerdo a la Rec. G.652 del CCITT son las siguientes:

"Recomienda una fibra óptica monomodo cuya longitud de onda de dispersión nula está situada en torno a 1300 nm, optimizada para uso en la región de longitud de onda de 1300 nm, y que pueda utilizarse también a longitudes de onda de la región de 1550 nm. (En las que la fibra no está optimizada)".

Coeficientes de dispersión cromática.

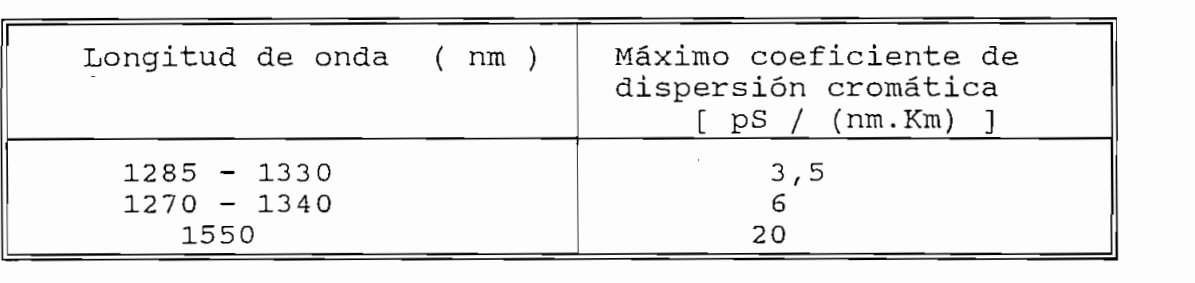

Dentro de este tipo de fibras el CCITT describe un nuevo tipo de fibras ópticas monomodo para ser utilizadas en el campo de las Telecomunicaciones, y son las mensionadas en la Rec. G.653 y G.654.

Las características de la fibra óptica monomodo seqún la recomendación G.653 del CCITT son:

"Recomienta una fibra óptica monomodo con dispersión de la contradición de la contradición de la contradición<br>En 1980, en la contradición de la contradición de la contradición de la contradición de la contradición de la

- "Recomienda una fibra óptica monomodo con dispersión desplazada, con una longitud de onda de dispersión nula en la región de longitudes de onda de 1550 nm y que está optimizada para uso a longitudes de onda en torno a 1550 nm. Esta fibra puede utilizarse también a longitudes de onda en torno a 1300 nm, con restricciones indicadas en ésta recomendación.
- El coeficiente de dispersión cromática máximo de las fibras monomodo de ésta recomendación es:

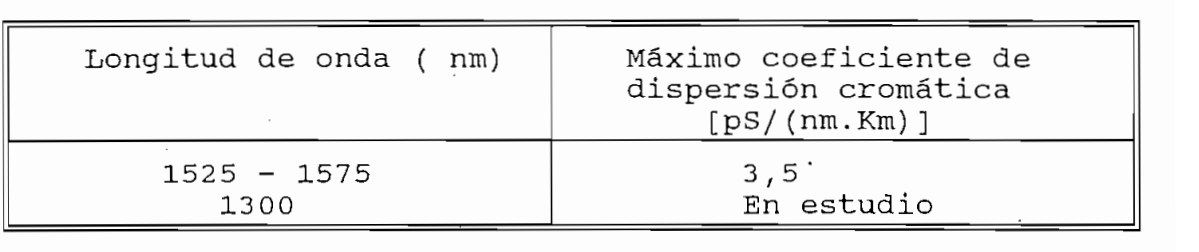

- Los coeficientes de atenuación en la región de 1550 nm son inferiores a 0.5 dB/Km, cuando se requiere utilizar a estos cables en la región de 1300 nm su coeficiente de atenuación es inferior a 1 dB/Km. Los valores más bajos dependen del proceso de fabricación, la composición y el diseño de las fibras. Se han obtenido valores comprendidos en la gama 0.19 - 0.25 dB/Km en la región de 1550 nm."

Las características de la fibra óptica monomodo según la recomendación G.654 del CCITT son:

"Recomienda una fibra monomodo que tiene la longitud de onda de dispersión nula en la región de 1300 nm, que presenta una pérdida mínima a una longitud de onda en torno a 1550 nm, y que está diseñada para uso en ésta región.

- Características de la fibra:
	- Diámetro de la fibra monomodo a 1550 nm (en estudio) un posible valor es de 10,5  $\mu$ m. La desviación del diámetro del campo de modo no deberá rebasar los límites de 10 %.
	- Diámetro del revestimiento es de 125  $\mu$ m con una desviación de ± 2.4%
- Coeficiente de atenuación en la región de 1550 nm inferiores a 0.25 dB/Km. (Se han obtenido valores comprendidos en la gama de 0.15 a 0.2 dB/Km en la región de 1550 nm).

- Coeficientes de dispersión cromática a una longitud de

- Coeficientes de dispersión cromática a una longitud de onda de 1550 nm de las fibras monomodo de que trata la presente recomendación será de 20 pS/(nm.Km)."<sup>5</sup>

De las recomendaciones descritas anteriormente para las fibras monomodo se determina que la Recomendación G.653 presenta las mejores alternativas para enlaces interurbanos, debido a que se tiene una fibra con atenuación y un coeficiente de dispersión bajos, de esta manera se lograría mejorar el ancho de banda del enlace y se obtendría una mayor distancia entre regeneradores (aproximadamente de 120 Km).

### UNIONES EN LAS FIBRAS OPTICAS  $1.3.3$

Las uniones entre fibras ópticas produce una atenuación de valores pequeños pero que acumulados en varios Kilómetros de trayecto pueden ser una limitación importante en la longitud del enlace. La pérdida en los empalmes tiene dos orígenes: los extrínsecos al sistema de unión (desplazamientos transversales, axiales y longitudinales, reflexión en los extremos etc.) y los intrínsecos (desadaptación de índice de refracción, apertura numérica,

**5 CCITT,** " VOLUMEN III.4 Rec. **G.652, G.653** y G.654" , libro azul, **Malbourac- Suiza,** 1988

<sup>&</sup>lt;sup>5</sup> CCITT. " VOLUMEN III.4 Rec. G.652, G.653 y G.654", libro azul, Malbourne- Suiza, 1988

perfil de índice, diámetro, etc.).

En la Fig. 1.17 se resumen las atenuaciones típicas entre fibras ópticas para:

- Separación longitudinal s normalizada al valor de R.
- Separación transversal e normalizada al valor de R.
- Separación angular respecto del eje de alineamiento
- Separación angular del corte respecto de la perpendicular al eje.
- Rugosidad r normalizada respecto de la longitud de onda
- Diferencia de radios R1 y R2 entre ambas fibras ópticas respecto de  $(R1 + R2)/2 = R$
- Diferencia de apertura numérica AN1 y AN2 respecto de  $( AN1 + AN2) / 2 = AN$
- Diferencia de circularidad c normalizada al valor del radio R
- Pérdida por reflexión de Fresnel.

Los empalmes pueden clasificarse según la forma.de realización en: soldadura por fusión y unión mecánica o adhesiva. Dentro de cada tipo hay varias formas de empalme según el fabricante, además se debe considerar una amplia gama de características en la elección del método apropiado de unión que son:

- Empalme pasivo (FO<sup>6</sup> con FO), o activo (FO con semiconductor).
- Empalme simple o múltiple
- Empalme fijo o desmontable
- Para las condiciones de trabajo en el empalme se debe considerar el acceso a fuentes de energía, complejidad y capacitación del personal, herramientas y repuestos necesarios, etc.

<sup>6</sup> FO (Fibra óptica)

**FO ( Fibra óptica )**

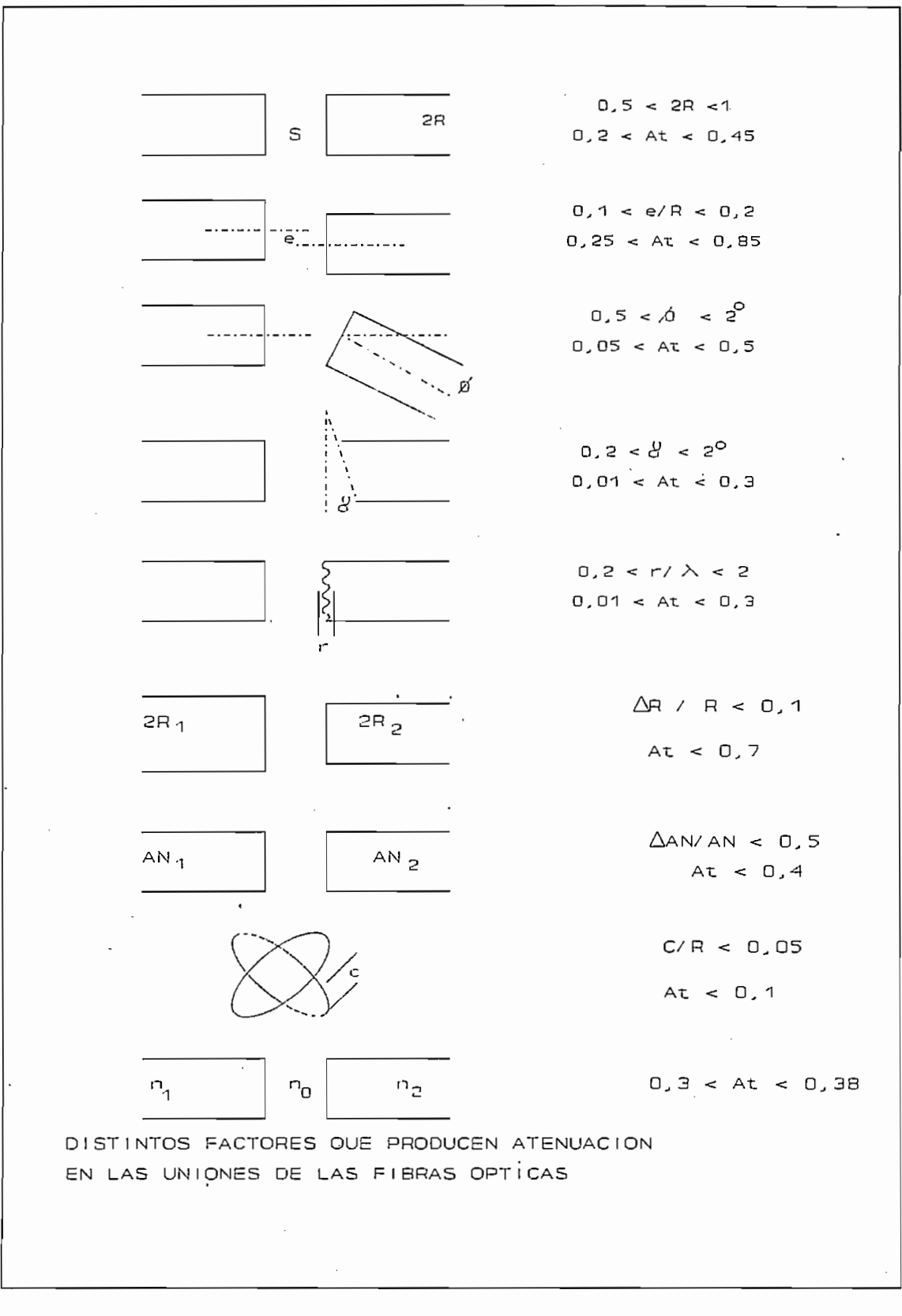

Fig. 1.17

39

### EMPALMES POR EL METODO DE FUSION  $1.3.3.1$

Los pasos sequidos para empalmar por el método de fusión son los siguientes:

Los pasos seguidos para empalmar por el método de fusión

1.- Limpieza y corte de la fibra óptica. Primeramente se deben retirar los recubrimientos de las fibras, en general el recubrimiento secundario se extrae mecánicamente mediante una pinza de corte lateral. El recubrimiento primario se quita químicamente embebiendo una qasa en acetona y limpiando de los extremos de la fibra óptica hasta extraer todo el acrilato. Los extremos de la fibra óptica una vez limpiados deben ser cortados. La operación consiste en marcar el extremo de la fibra óptica con una hoja cortante para producir una microfractura y mediante una tensión axial se produce el corte perpendicular.

2.- Prefusión y Fusión de la interfaz. En la unión por fusión la operación continúa con el alineamiento de los extremos en la máquina de empalmar. La prefusión consiste en un calentamiento de los extremos sin que se junten, lo que permite redondear el corte y evitar la formación de burbujas de aire en la unión. La fusión se realiza durante un tiempo prolongado y con una presión axial para evitar el estrangulamiento del material; en la interfaz la temperatura de ésta zona debe ser la suficiente para lograr reducir la viscosidad y permitir la autoalineación por tensión superficial de los núcleos. El tiempo de duración de la descarga depende de la temperatura que se alcance en la juntura.

3. - Protección y verificación del empalme. La protección del empalme se efectúa para restablecer el recubrimiento primario de la fibra óptica algunos fabricantes utilizan una resina epoxi que endurece el empalme, reemplazando el recubrimiento primario y secundario. En otros casos se usa un mango

como protección primaria y un alambre de acero para protección mecánica más una capa exterior cilíndrica de nylon como protección secundaria.

La verificación consta de dos pasos: por un lado la prueba de tracción sobre el empalme que se efectúa mediante una pesa de 250 gr. Por otro lado se prueba la atenuación, esta medida se realiza por el método de diferencia entre la potencia óptica transmitida con o sin empalme o mediante el método OTDR (Método reflectométrico óptico en el dominio del tiempo).

### 1.4 TERMINALES DE LINEA DE FIBRA OPTICA

Las principales funciones de los equipos terminales de línea de fibra óptica son: transmitir señales digitales multiplexadas con velocidades de transmisión normalizadas de acuerdo a la Rec. G.956 del CCITT y el envío de dichas señales digitales a través de conductores de fibra óptica.

El CCITT en la recomendación G.702 normaliza los sistemas de transmisión plesiócronos cuyas velocidades normalizadas, se indican en la siguiente tabla.

El CCITT en la recomendación G.702 normaliza los

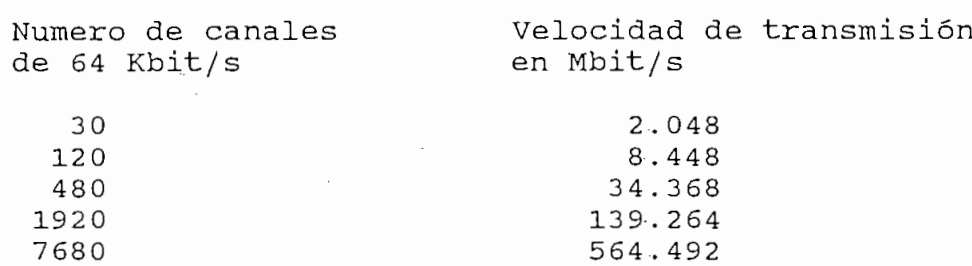

Para la velocidad de transmisión de 565 Mbit/s se utiliza un sistema 4 x 139264 Kbit/s de acuerdo a la recomendación G.703 y G.751 del CCITT.

Considerando la tabla anterior se tiene que para cada velocidad de transmisión corresponde un terminal de línea de

fibra óptica compatible con los sistemas de multiplexación plesiócronas: las cuales se han instalado en nuestro país especialmente en enlaces urbanos para interconectar centrales telefónicas en enlaces cortos, y para interconectar la red de transmisión de radio digital con las centrales de tránsito de Guayaquil e Ibarra y posteriormente en Tulcán.

### $1.4.1$ EQUIPO TERMINAL DE 2 y 8 Mbit/s.

**1.4.1** EQUIPO TERMINAL DE **2 y 8 Mbit/S.**

Los equipos terminales de línea de fibra óptica a 2 y 8 Mbit/s son diseñados para la transmisión de señales digitales de acuerdo a la recomendación G.703 y G.823 del CCITT, estos sistemas de baja capacidad presentan características similares para la transmisión de información como se muestra en el cuadro 1.4.1.

Los equipos terminales de linea de fibra óptica a 2 y 8

Estos sistemas se utilizan muy poco en la actualidad

### 1.4.1.1 CARACTERISTICAS PRINCIPALES

### Equipo de línea.

Estos sistemas se utilizan muy poco en la actualidad debido al costo elevado que representa la instalación de un enlace, por lo que no justifica su utilización. Tienen mayor aplicación estos sistemas en enlaces pequeños en zonas urbanas en donde el espectro electromagnético se encuentra congestionado y es poco probable la utilización de radio enlaces.

- Velocidad de Bits 2048 Kbit/s

### Interfaz de línea.

- Velocidad de Bits

- Impedancia nominal
- Máxima atenuación permisible debido a atenuación del cable.  $\leq 6$  dB
- Pérdidas de retorno  $> 18$  dB
- Código de línea aleatorizado

 $2048$  Kbit/s  $8484$  Kbit/s 120 o 75  $\Omega$ 

**NRZ** 

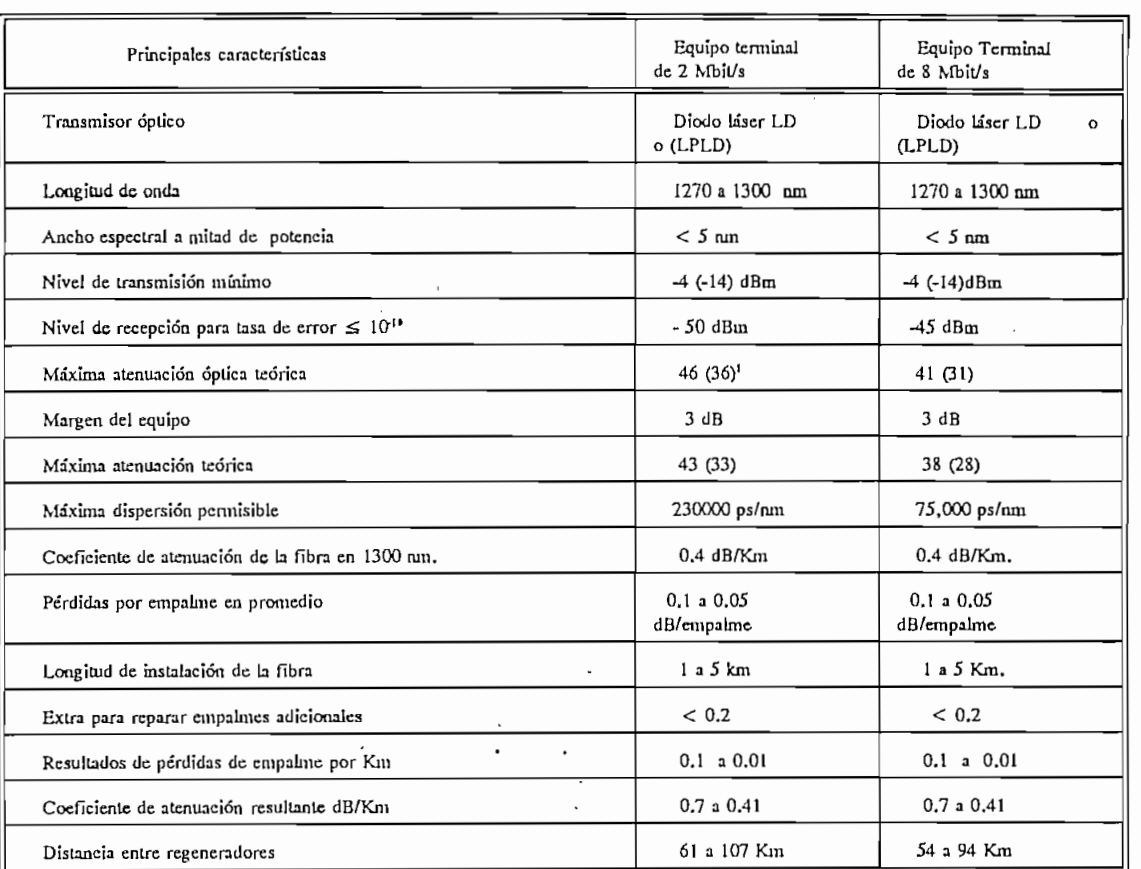

Para fibra óptica monomodo 10/125 µm.

1) La cantidad entre paréntesis corresponde al diodo láser de baja potencia (LPLD láser de baja potencia)

## 1.4.3 EQUIPO TERMINAL DE 34 Mbit/s

Con el propósito de describir las principales características de un equipo terminal de línea de fibra óptica se utiliza como referencia un equipo terminal de línea comercial, considerando que todos los terminales de línea cumplen con las recomendaciones del CCITT. La única diferencia radica en los servicios adicionales que ofrecen al cliente dependiendo del fabricante.

7 Siemens T., "TL71/TL 72 SIEMENS DE TRANSMISIÓN ÓPTICOS", MILANO, 1991.<br>TLATAS DE TRANSMISIÓN ÓPTICOS E A MILANO, 1991.

<sup>&</sup>lt;sup>7</sup> Siemens T., "TL 71/TL 72 SISTEMAS DE TRANSMISION OPTICOS", Milano, 1991.

Este sistema corresponde al tercer nivel jerárquico del PCM, el equipo terminal de línea permite la transmisión de una señal digital a 34 Mbit/s y además posee un gran número de canales de servicio auxiliares como se describe  $\overline{a}$ continuación:

- Un haz de 704 Kbit/s

- United to the first state of the  $\mathcal{H}_\text{c}$ 

- 4x64 Kbit/s canales de servicio digital
- 1x32 Kbit/s canal de datos para información de conmutación en el caso de sistemas protegidos (con reserva)

La mayor capacidad disponible dentro de los servicios adicionales, es por el uso de la estructura de multiplexación del tipo bit inserción/extracción.

La mayor capacidad disponible dentro de los servicios

Dos de los 4 canales de 64 Kbit/s pueden ser usados para la transmisión del sistema de supervisión.

Se tiene disponibles varias versiones de terminales ópticos que dependen del tipo de fuente óptica LED o LASER y el tipo de fibra a utilizar (multimodo o monomodo).

Características técnicas del equipo terminal a 34 Mbit/s.

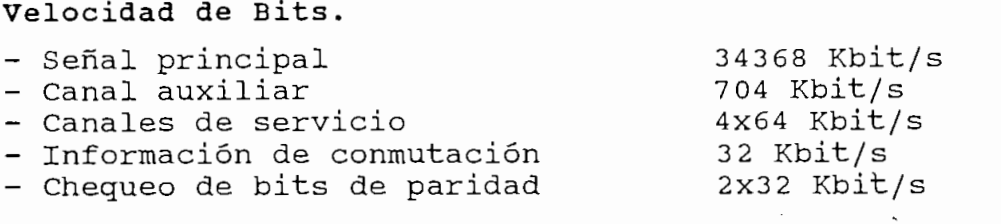

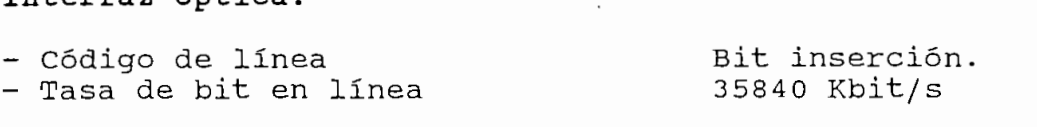

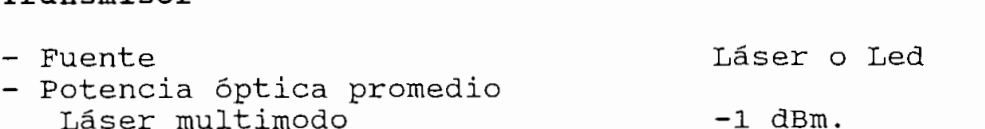

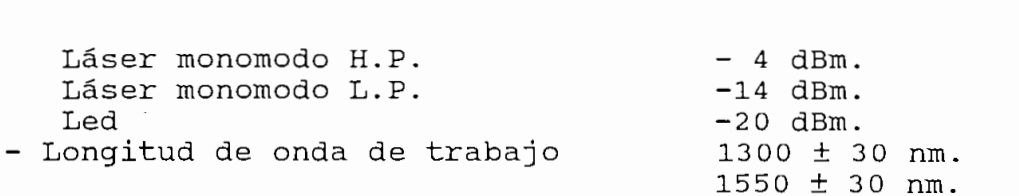

# $\sim$  Por  $\sim$

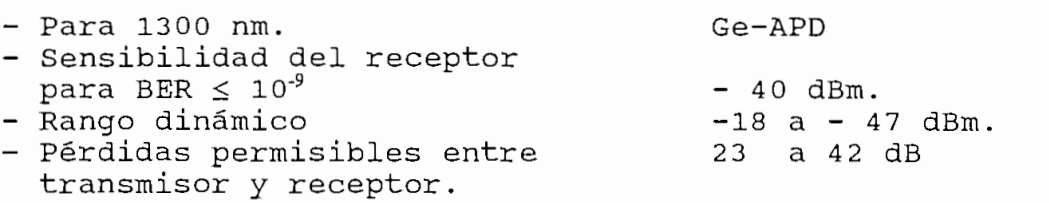

# $\mathbf{H}$

 $\sim 10^{-11}$ 

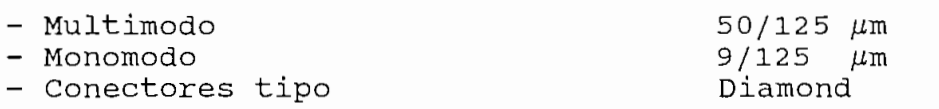

# Principales características de la trama:

Tasa de bits de la señal compuesta

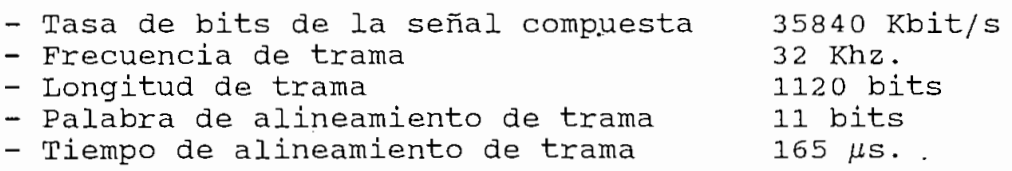

# Interfaz de 34368  $Kbit/s$

Interfaz de 34368 Kbit/s

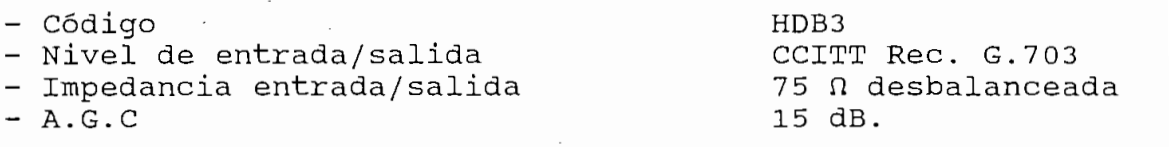

## Interfaz del tributario a 704 Kbit/s.

Interfaz del tributario a 704 Kbit/s.

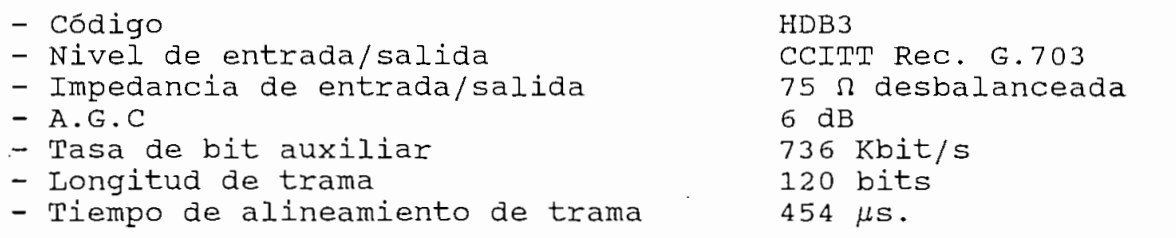

 $\sim$ 

Requerimientos de alimentación para terminal de línea.

 $\overline{a}$  $110/120$  V  $\pm$  10 % <sup>n</sup> - 24 V ± 20 % DC. DC<br>- Potencia de disipación completa<br>- Rango de temperatura de operación  $\ddot{\phantom{2}}$   $\ddot{\phantom{2}}$  $22 W$ .  $0$  a 45 °C - Limites de humedad estándar 90% sobre 35 °C  $70\text{$  bajo los  $35\text{°C}$ <sup>8</sup>

### 1.4.4 EQUIPO TERMINAL DE 140 Mbit/s

El terminal de línea a 140 Mbit/s de fibra óptica opera de acuerdo con el cuarto nivel de la jerarquía PCM, y según la Rec G.703 y G.823. del CCITT.

El sistema mas simple está formado por dos terminales de línea, y por regeneradores de línea intermedios en caso de ser necesarios. En la Fig. 1.18 se indica el diagrama de bloques de un terminal de línea a 140 Mbit/s.

El sistema opera con una velocidad de línea de interfaz de 139264 Kbit/s, de manera tal que permite la transmisión  $de:$ 

El sistema opera con una velocidad de linea de interfaz

El equipo terminal de línea es apto en la transmisión de

De acuerdo a la selección del sistema y a las

- 1920 canales telefónicos o,

- Una señal compuesta de voz + datos o,

- Dos canales de televisión.

El equipo terminal de línea es apto en la transmisión de una señal por fibra óptica monomodo a 1.3 y a 1.55  $\mu$ m, en la segunda y tercera ventana respectivamente.

De acuerdo a la selección del sistema y a las características del enlace que se desea realizar, (tipo de fibra, tramos de repetición, etc.) el terminal de línea puede ser equipado con diferentes tipos de transmisor como son:

Siemens T., " Turner T., " Turner T., " Turner T., " Turner", Milano, 1991, Milano, 1991, Milano, 1991, Milano,

<sup>8</sup> Siemens T., " TL 73 TERMINAL DE LINEA OPTICO", Milano, 1991

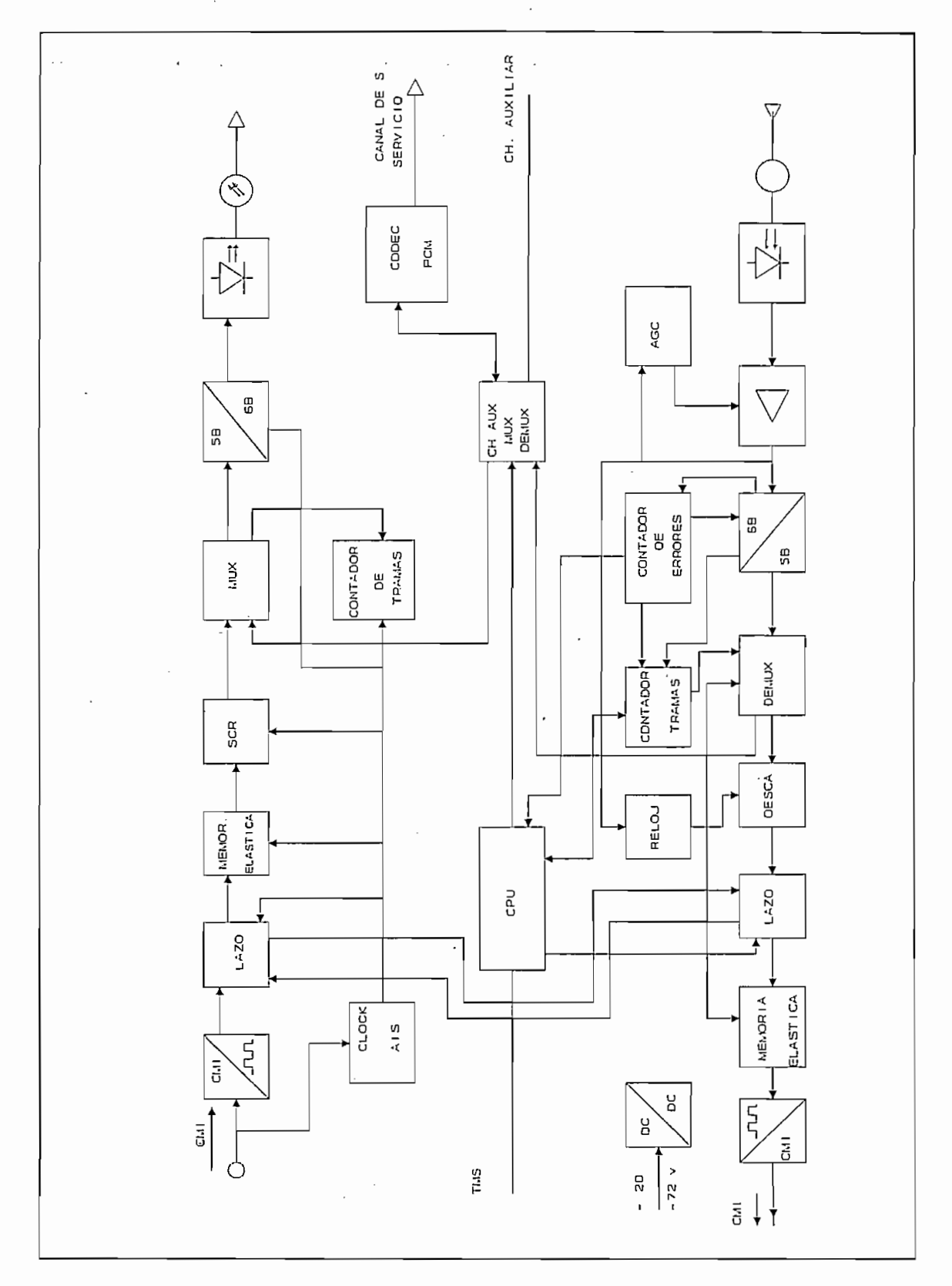

1.18 DIAGRAMA DE BLOQUES DE UN TERMINAL DE LINEA A 140 Mbit / s Fig.

- Transmisor láser multimodo o monomodo para tramos largos.

- Transmisor láser multimodo o monomodo para tramos largos.

- Transmisor láser LOW POWER (baja potencia monomodo) para tramos medios y cortos.
- Transmisor a LED (monomodo) para tramos cortos.

Se dispone de dos tipos de receptores los cuales se diferencian entre si por el empleo como transductor ópticoeléctrico un Pin-Fet o un APD. La utilización de uno u otro permite obtener valores diferentes de sensibilidad en conformidad con las necesidades presentes en el enlace.

En cada bastidor del equipo terminal de línea se puede instalar lo siquiente:

En cada bastidor del equipo terminal de linea se puede

- Un equipo de telecontrol.- Que utiliza un canal como medio de transmisión para dar información detallada sobre el estado de funcionamiento de los equipos de regeneración intermedios y de los terminales de línea (supervisión del sistema).

- Un canal de servicio.- Por fibra óptica que permite establecer comunicación entre las centrales de un enlace o entre la central y los operadores de línea.

- Un canal de servicio.- Por fibra óptica que permite

Todas las alarmas que son detectadas en el equipo terminal de línea, se concentran en el subbastidor de "Interfaces ópticas con alimentación". Este subbastidor origina algunas indicaciones visuales centralizadas con sus respectivas telealarmas que se pone a disposición en la regleta del bastidor para tal fin.

Características Técnicas.

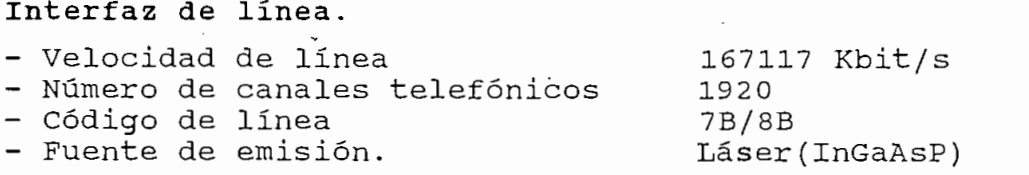

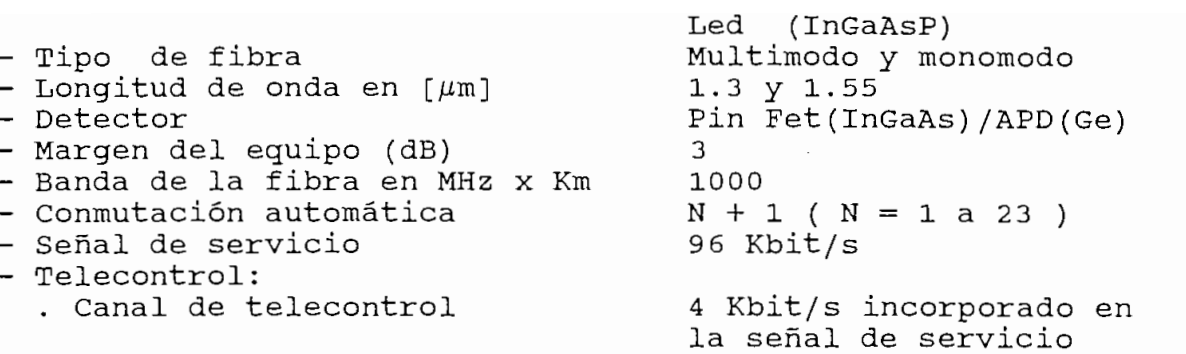

. Medio de transmisión

Fibra óptica: (no hace

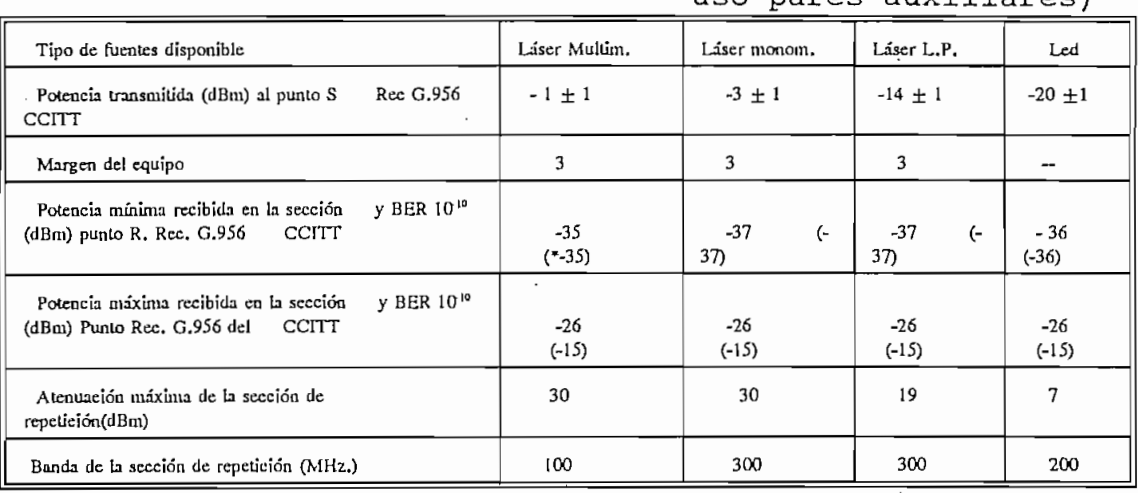

### $CUADRO 1.4.4.1$

\* Los valores con paréntesis deben ser considerados cuando se emplea un detector APD, lo que está fuera del paréntesis a un detector PIN.

### CARACTERISTICAS DEL INTERFAZ

Interfaz al multiplex.

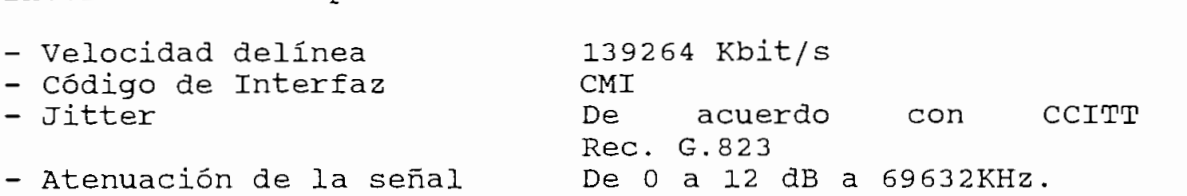

### CARACTERISTICAS DE ALIMENTACION.

- de batería 24 Vcc -15% +20% 48 a 60 Vcc ± 20% de batería
	- $-48$  a 60 Vcc  $\pm$  20% Polo positivo conectado a<br>tierra.

- Tensión generada por la  $-5.2$  V  $\pm$  5% unidad "convertidor des- - 5.2 V  $\pm$  5% centralizado"  $-24$  a  $+12$  V  $\pm$  5% no utilizada  $-48 / - 60$  $-2.1$  V  $\pm$  2.5 %

## CARACTERISTICAS DE LAS ALARMAS

De acuerdo con las recomendaciones del CCITT mas prestaciones adicionales que cada fabricante considera necesarias.<sup>9</sup>

### 1.4.5 EQUIPO TERMINAL A 565 Mbit/s

Para determinar las características del equipo terminal de línea comercial se utiliza uno en particular que cumple con la recomendación G.956 del CCITT.

Este sistema ha sido proyectado para transmitir por fibra óptica a 1300 nm y a 1550 nm, la multiplexación se realiza con 4 señales a 140 Mbit/s o 16 señales a 34 Mbit/s y canales auxiliares a 2 Mbit/s y 64 Kbit/s.

La formación de la trama se obtiene adoptando los esquemas de multiplexación del CCITT G.751 y las especificaciones técnicas para convertir de 34 a 140 Mbit/s.

La formación de la trama se obtiene adoptando los

El sistema ha sido diseñado con la técnica de la bit inserción y el empleo de nuevas filosofías como: integración del multiplexor con el terminal de línea en fibra óptica, así como la posibilidad de extraer las señales de los tributarios<sup>10</sup> principales o auxiliares desde el regenerador.

El sistema permite una transmisión de la señal digital constituida por:

9 Teletra,"EQUIPO TERMINAL DE LINEA A 140 Mbit/s", Milano, 1990

<sup>9</sup> Teletra, "EQUIPO TERMINAL DE LINEA A 140 Mbit/s", Milano, 1990

<sup>&</sup>lt;sup>10</sup> TRIBUTARIO<sub>s</sub>- Uno de los 4 flujos que forman el equipo terminal de líneas 565 MBIT/S.

- Una señal principal formada por 4 flujos a 140 Mbits/s o 16 flujos a 34 Mbit/s o bien un flujo mixto a 140 Mbit/s y 34 Mbit/s (cada haz de 140 Mbit/s se puede sustituir con 4 haces de 34 Mbit/s). A cada una de las señales principales se puede asociar con una señal auxiliar de 2  $Mbit/s$  y otra de 704 Kbit/s.
- Una señal auxiliar de 4 flujos a 2 Mbit/s;
- Una señal de servicio de 6 flujos a 64 Kbit/s.

En la Fig. 1.19 se indica el diagrama de bloques de un terminal de línea a 565 Mbit/s<sup>11</sup>.

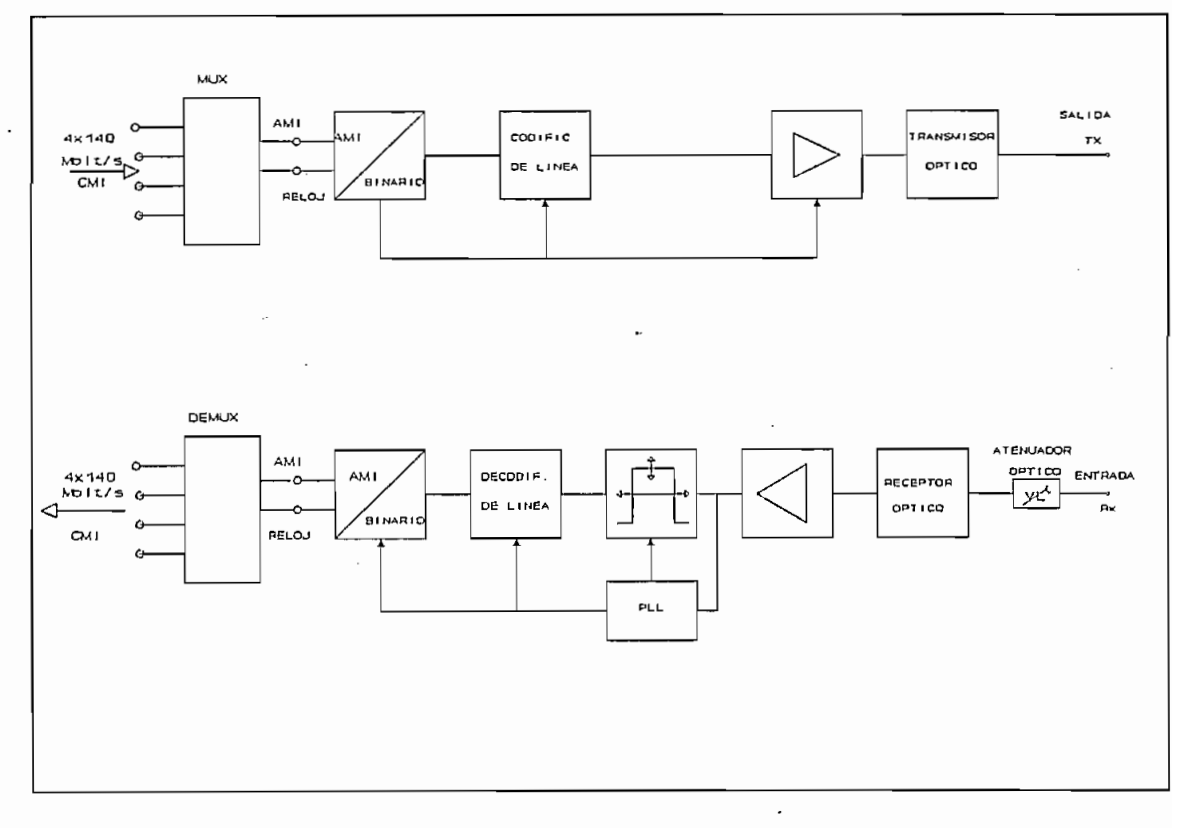

Fig. DIAGRAMA DE BLOQUES DE UN EQUIPO 1.19 TERMINAL DE LINEA OPTICA A 565 Mbit/s

**NEC , " 565M Optical Linc Tenninal Mulliplexer y Repeatcr", Tokio, 1992.**

<sup>&</sup>lt;sup>11</sup> NEC, " 565M Optical Line Terminal Multiplexer y Repeater", Tokio, 1992.

### Características técnicas. - Interfaz de entrada y salida: 4 X(4 X 34.368) Mbit/s Rec. G.703 y G.751 4 x(4 x 34.368) Mbit/s<br>- Técnica de multiplexación: Rec. G.703, G.751<br>Bit inserción sincrona. - Código de línea : NRZ aleatorizado con bit de paridad. - Interfaces ópticos: Frecuencia de cifra en línea  $611.450$  Mbit/s Diodo láser ruence - Características opcionales: Capacidad auxiliar asociada  $704$  Kbit/s + 2048 Kb/s al tributario (asociada a c/u de los flujos a  $139.264$  Mb/s) - Señal dedicada a los Hasta  $6x64$  Kb/s + 4 x servicios de línea.  $\frac{1}{3}$  $1$  o  $2x139.264$  Mb/s o bien Drop/Insert de los tributarios  $1$  o 2 x (4x34.368Mb/s) o configuraciones mixtas Señales asociadas  $1$  o 2 x (704 Bk/s + a los tributarios  $2048$  Kbit/s). Drop/Insert de los servicios hasta 6 x 64 KBIT/S + de línea 4 x 2048 KIBT/S

- Potencia disipada: Terminal Regenerador

110 W máx. 30 W máx.

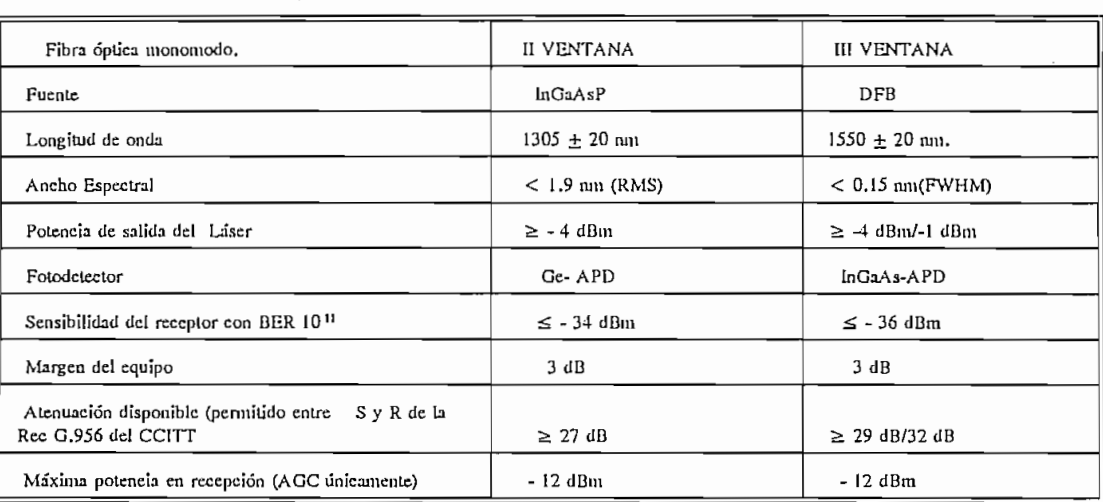

CUADRO 1,4.5,1

**CUADRO 1.4.5.1**

## 1.5 EOUIPOS MULTIPLEX

Actualmente se tiene multiplex plesiócronos y multiplex sincrónicos que están normalizados por el CCITT para cada una de las jerarquías de multiplexación.

Actualmente se tiene multiplex plesiócronos y multiplex

En la recomendación G.702 el CCITT determina las diferentes velocidades de transmisión de información para las redes de jerarquía plesiócrona digital (PDH), para cada una de las velocidades se tiene equipo multiplex que se los describe según las recomendaciones especificadas para cada tipo de multiplexación dependiendo de las diferentes jerarquías.

En la recomendación G.707 del CCITT recomienda la utilización de las velocidades sincrónicas para las redes de jerarquía sincrónica digital (SDH), así como también las ventajas que éstas representan respecto a los sistemas plesiócronos tradicionales, considerando que a futuro ésta multiplexación predomine en el campo de las comunicaciones.

A continuación se describe las recomendaciones para cada una de las jerarquías de multiplexación plesiócronas de acuerdo a la Rec. G.702 del CCITT.

1.5.1 CARACTERÍSTICAS DE EQUIPOS MULTIPLEX MIC PRIMARIOS

### 1.5.1 CARACTERISTICAS DE EQUIPOS MULTIPLEX MIC PRIMARIOS

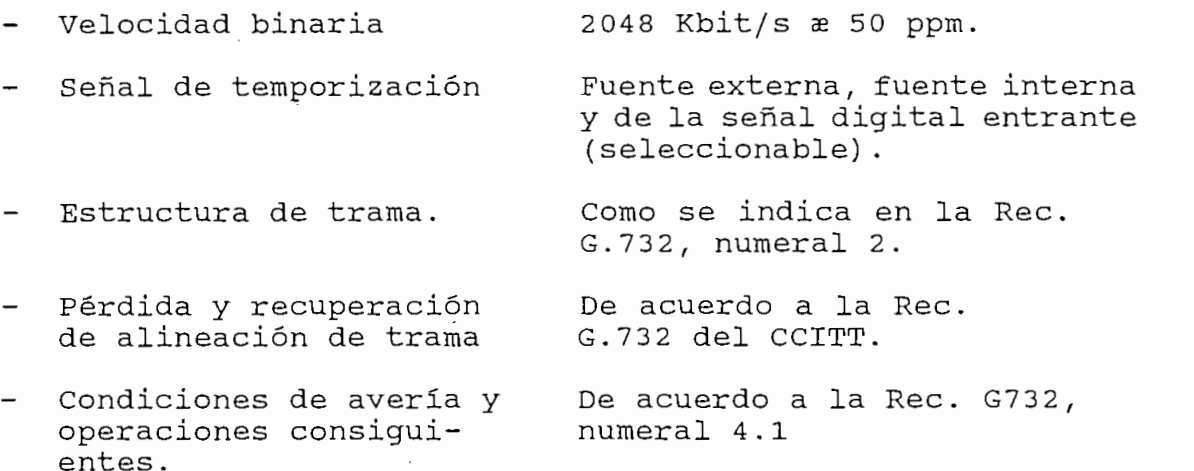

- Señalización.
- Estructura multitrama.
- Señal de alineación de multitrama.
- Asignación de intervalo de tiempo de canal 16.
- Pérdida de alineación de multitrama.
- Recuperación de alineación de multitrama.

Se utilizará el intervalo de tiempo numerado 16 de acuerdo con la Rec. G.732.

 $\frac{1}{2}$  and  $\frac{1}{2}$  consecuent as  $\frac{1}{2}$ 

0000, ocupa los intervalos de tienpo 1 a 4 del intervalo de tiempo de canal 16 trama 0.

De acuerdo a la Rec. G.732

Cuando se ha recibido con error 2 señales consecutivas de alineación de multitrama.

Cuando se ha recibido con

Después que se detecte la primera señal de alineación de trama correcta, con algún procedimiento que evite una condición de falsa alineación.

- Condición de avería y<br>- operaciones consiguientes.

De acuerdo a la Rec. G.732 del punto 4.2 del CCITT.

# 1.5.2 ESPECIFICACIONES TECNICAS PARA EQUIPOS MULTIPLEX DIGITAL DE SEGUNDO ORDEN

El equipo multiplex digital de segundo orden con justificación positiva, que se describe a continuación, forma parte de la red digital de larga distancia del país y sus señales se originan en multiplex digitales primarios o señales digitales provenientes de centrales de tecnología digital con velocidades de 2048 Kbits/s y deberá regirse a las normas del CCITT, Libro Azul, Malbourne-Suiza 1988.

## Características generales:

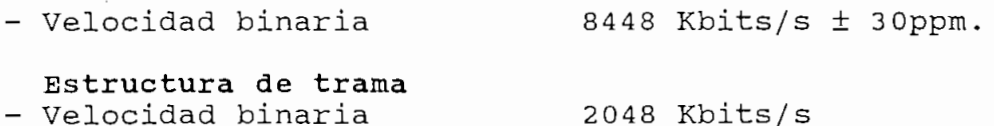

. - Velocidad binaria

de los afluentes<br>- Número de afluentes  $\Delta$ - Plan de numeración, de Deberá estar de an de nameraeren, at<br>s bits por trama acuerdo al cuadro<br>No 1 de la Rec. com crea por creama<br>alineación de trama<br>bongitud de trama<br>Bits por afluente  $G: 742$ 848 bits - Bits por afluente<br>- Velocidad máxima de 206 bits<br>10 Kbit/s justificación por<br>afluente - Relación nominal de  $0.424$ justificación Método de multiplexación - Multiplexación Entrelazado cíclico de los bits según el orden de numeración de los<br>afluentes. Positiva - Justificación 111: presencia de<br>justificación.<br>000: ausencia de justifi-- Palabra de código de<br>control de justificación.

Características de interconexión de las señales de 2048 Kbits/s afluentes al multiplexor numérico de segundo orden.

Interfaces de 2048 Kbits/s, de acuerdo a la Rec. G.703  $\mathbf{r}$  behave

- Velocidad binaria  $2048$  Kbit/s  $\pm$  50 ppm.
- Código
- Impedancia
- Forma del impulso

HDB3 75 ohms, desbalanceada

75 ohms, desbalanceada

cación; decisión por mayoria

Todas las marcas de una señal deberán estar de acuerdo con la máscara de<br>la figura 15 de la Rec. 2.37 V.

- Tensión nominal de cresta 2.37 V. de una marca (impulso)

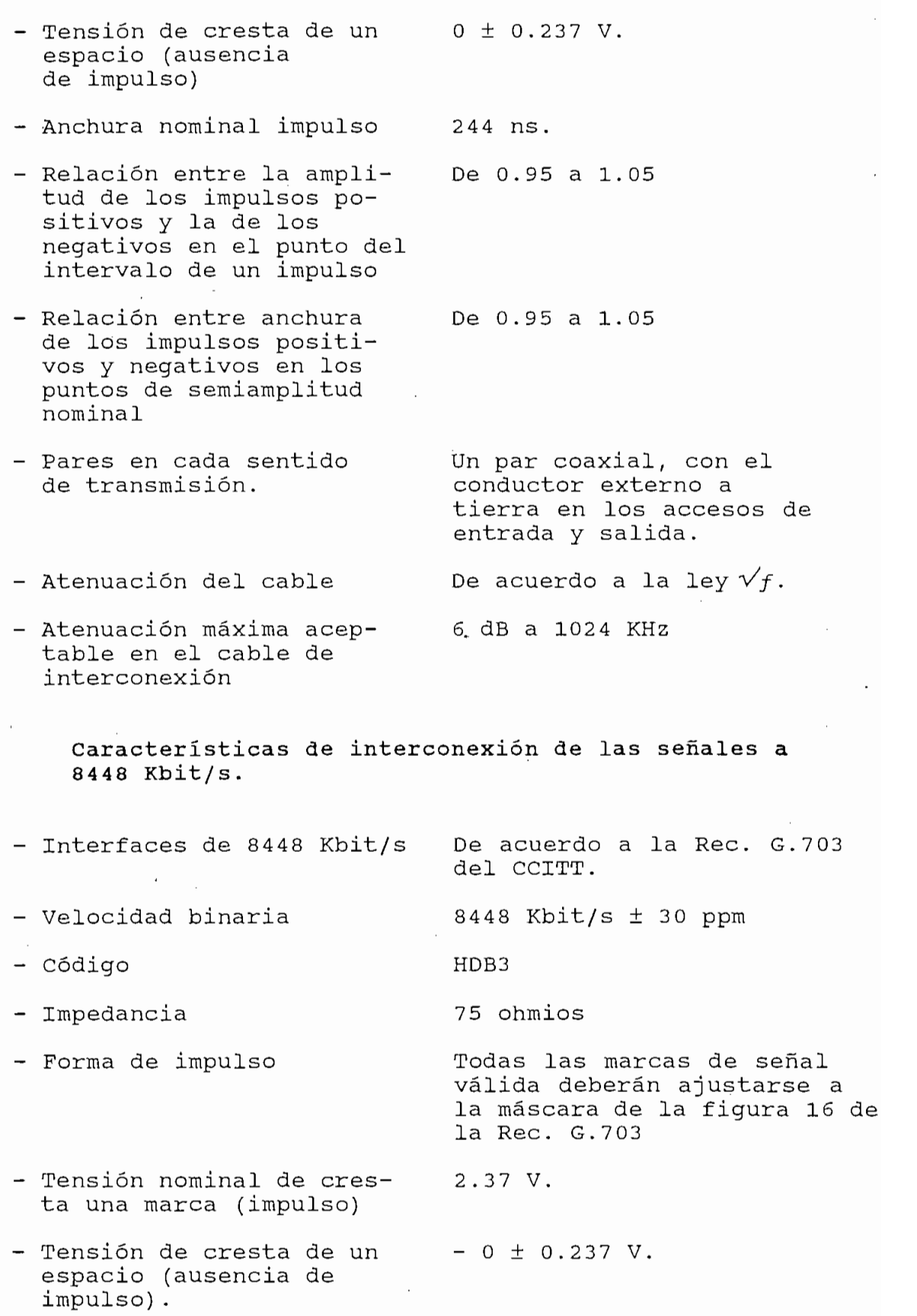

 $\overline{a}$ 

 $\hat{\mathcal{A}}$ 

 $\overline{a}$ 

- Anchura nominal impulso 59 ns.<br>- Relación entre la ampli- De 0.95 a 1.05 tud impulsos positivos y la de los negativos en<br>el punto medio del intervalo de un impulso.<br>- Relación entre las an-
- De 0.95 a 1.0 churas de los impulsos positivos y negativos para los puntos de semiamplitud nominal.
- Pares en cada sentido de Un par coaxial con el transmisión. conductor exterior a tierras en los accesos de entrada y salida
- Atenuación de cables de acuerdo a la porta de cables de la cable de acuerdo a la<br>- Atenuación máxima acep-de de a 4224 Khz De acuerdo a la ley  $\sqrt{f}$ .
- table en el cable de interconexión.
- $1.5.3$ ESPECIFICACIONES TECNICAS PARA EOUIPOS MULTIPLEX DIGITALES DE TERCER ORDEN

## Consideraciones Generales.

El equipo multiplex digital de tercer orden con justificación positiva, forma parte también de la red de radio digital, multiplexa señales digitales que se originan en sistemas multiplex de sequndo orden, y se rigen a la Rec. G.751 del libro azúl del CCITT, Malbourne-Suiza, 1988.

El equipo multiplex digital de tercer orden con

En la Fig. 1.20 se presenta el diagrama de bloques de un multiplex digital de tercer orden.

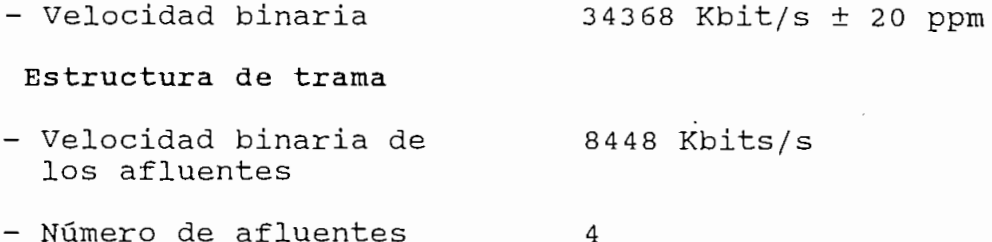

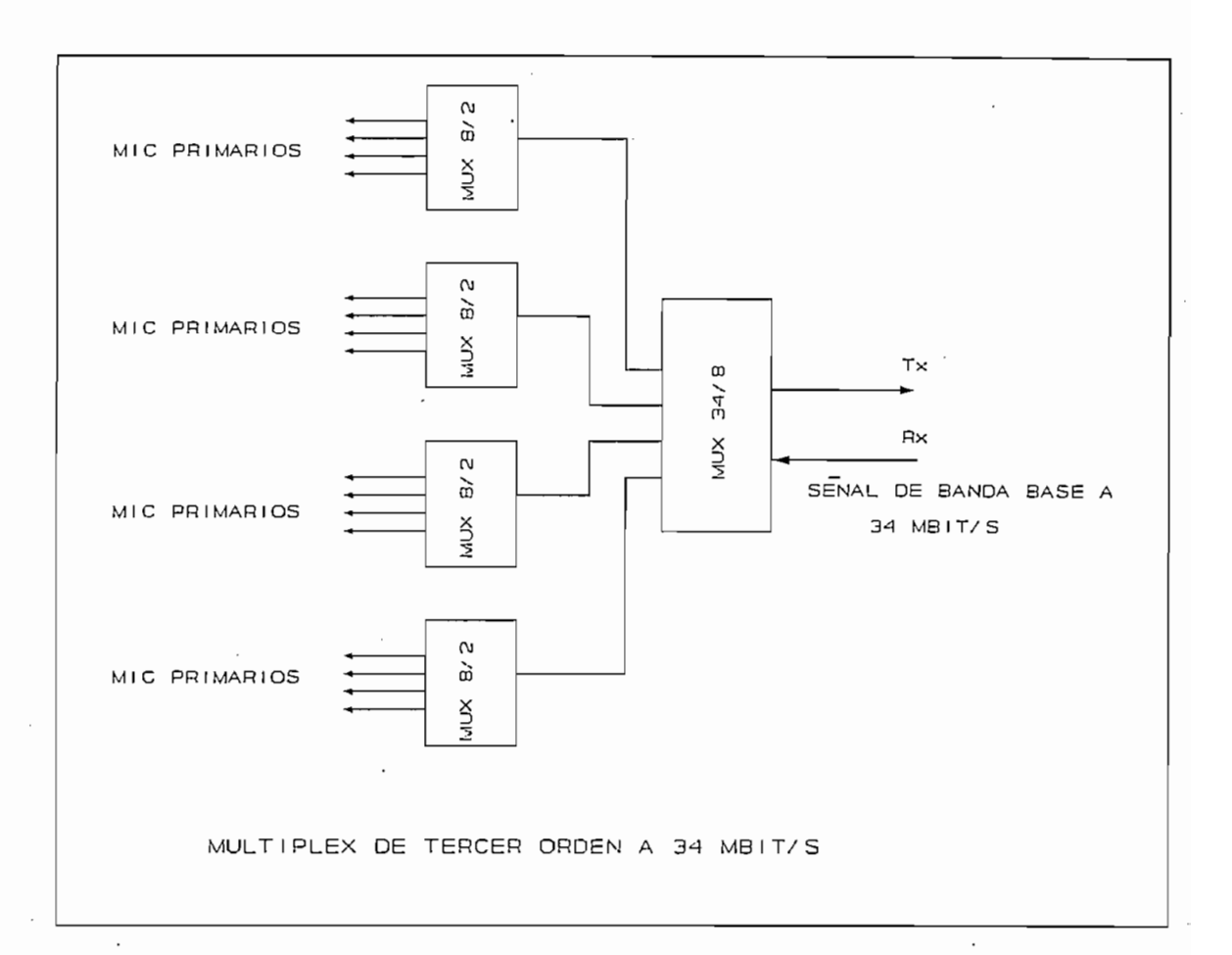

Fig. 1.20

- Plan de numeración, de<br>asignación de los bits Deberá estar de acuerdo ... ao namaradaon, ao<br>lgnación de los bits cuadro 1 de la F .<br>a señal de alineación - Longitud de trama  $\frac{1}{2}$ - Bits por afluente  $22375$ - Velocidad máxima con 22375 bits/s justificación por relación nominal de la contradición de la contradición de la contradición de la contradición de la contradició<br>Del contradición de la contradición de la contradición de la contradición de la contradición de la contradició - Relación nominal de  $0.436$ justificación

 $\cdot$ 

 $\ddot{\phantom{0}}$ 

 $\sim$ 

Método de multiplexación

- Multiplexación

Entrelazado cíclico de los bits según el orden de numeración de los afluentes.

Entrelazado cíclico de

- de children de codigo de contra de contra de contra de contra de contra de contra de contra de contra de contra<br>Contra de contra de contra de contra de contra de contra de contra de contra de contra de contra de contra de
- Palabra de código de control de justicación
- Señal de control de justificación

 $1.1$ 

111: presencia de justificación 000: ausencia de justificación; decisión por mayoría.

Distribuida y empleando los bits Cjn  $(n 1, 2, 3)$ 

### Características de interconexión a 34368 Kbits/s

- Velocidad binaria  $34368$  Kbit/s  $\pm$  20ppm  $33$ - Código - Impedancia 75 ohms, desbalanceada - Forma de impulso Todas las marcas de señal válidas deberán ajustarse a la planilla de Fig. 17<br>Rec. G.703, independientemente del signo.

 $0.1 V.$ 

- Tensión nominal de cresta de una marca (impulso)
- Tensión de cresta de un  $0 \pm 0.1$  V. espacio (ausencia impulso)

- Tensión nominal de cresta

- 14.455 ns.
- Anchura nominal del pulso<br>- Relación entre la am-De 0.95 a 1.05 plitud de los impulsos positivos y la de los sitivos y id de 105<br>mativos en el nunto ucivos, en<br>Bio del inte entre la proposition entre la proposition de la proposition de la proposition de la proposition de la proposition de la proposition de la proposition de la proposition de la proposition de la proposition de la proposition
- Relación entre la anchura De 0.95 a 1.05 de impulsos positivos y de los negativos, en<br>los puntos de semiamplitud nominal.

- Pares en cada sentido de transmisión.

Un par coaxial con el conductor exterior a tierra en los accesos de entrada y salida.

De acuerdo a la ley  $\sqrt{f}$ .

- 
- Atenuación en cable de la cuerdo a la la<br>- Atenuación máxima acep- de de a 17184 Khz
- table en el cable de interconexión.

# 1.5.4 ESPECIFICACIONES TECNICAS PARA EQUIPOS MULTIPLEX DE CUARTO ORDEN

### Consideraciones Generales.

El equipo multiplex digital de cuarto orden con justificación positiva forma parte de la red digital de larga distancia y procesa señales digitales que se originan en equipos de multiplex digital de tercer orden, o radios digitales. Las principales características de estos sistemas se regirán en la Recomendación del CCITT, libro azul, Malbourne-Suiza, 1988 y específicamente a la Rec. G. 751 y A continuación se presentan las características, y un

El equipo multiplex digital de cuarto orden con

A continuación se presentan las características, y un esquema básico Fig. 1.21 de este tipo de multiplexación.

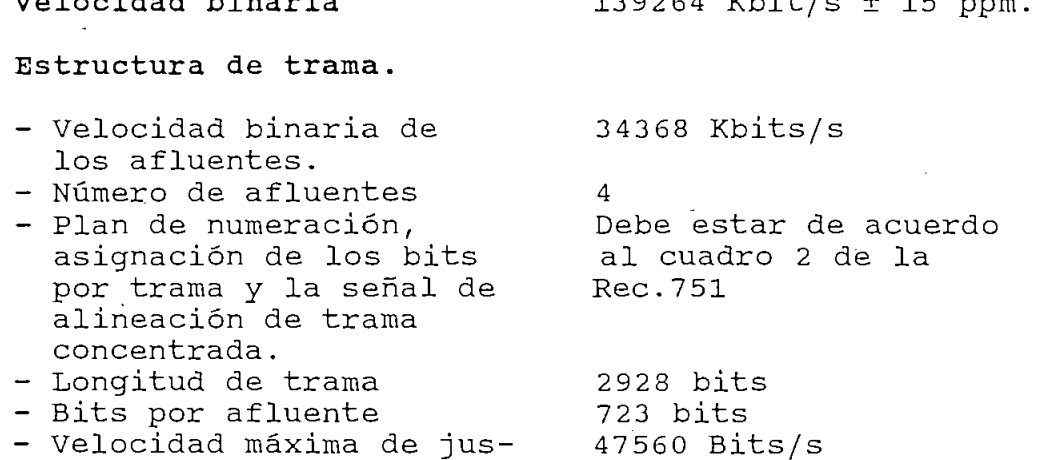

- Velocidad máxima de jus-<br>- tificación por afluente. - Relación nominal de

justificación.

60

 $0.419$ 

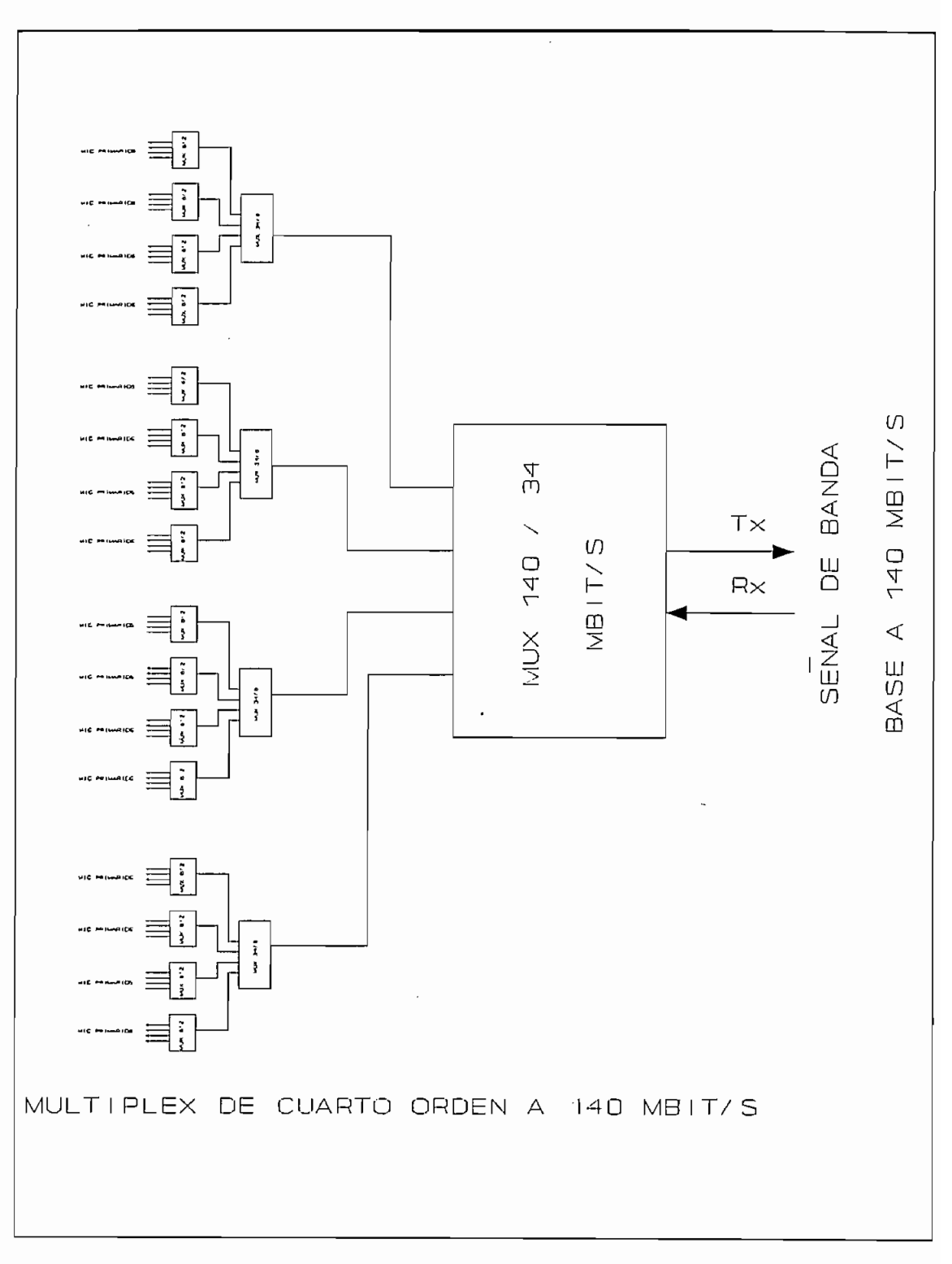

Fig. 1.21
#### Método de multiplexación - Método de multiplexación Entrelazado cíclico de los bits según el orden de numeración de los afluentes. - Justificación Positiva 11111 de presencia de - Palabra de código de control de justificación. justificación. 00000: ausencia de justificación; decisión  $\Gamma$  características de intercone $\Gamma$ Características de interconexión a 139264 Kbit/s - Velocidad binaria 139264 Kbit/s  $\pm$  15 ppm rectangular<br>I - Código - Forma del impulso Rectangular - Pares en cada sentido Un par coaxial en el de transmisión conector exterior a tierra en la  $\mathbf{1}$  samples. - Impedancia de carga<br>resistiva. 1  $\frac{1}{2}$   $\frac{1}{2}$ nsión cresta a cresta  $1 \pm 0.1$  V. - Sobreoscilación 5% de la tensión media<br>de cresta a cresta. - Tiempo de subida entre  $2$  ns. el 10% y el 90% de la amplitud media. - Tolerancia para la tem-<br>- porización de las tran- $0.1$  ns. siciones (referida al valor medio de puntos de semiamplitud de las transiciones negativas. - Transiciones positivos  $0.5$  ns en el punto medio del - Transitivas positivas positivas positivas positivas positivas positivas positivas positivas positivas positi<br>Positivas positivas positivas positivas positivas positivas positivas positivas positivas positivas positivas - Transiciones positivas  $0.35$   $ns.$ en el punto medio del - Pérdida de retorno de retorno de retorno de retorno de retorno de retorno de retorno de retorno de retorno d<br>De retorno de retorno de retorno de retorno de retorno de retorno de retorno de retorno de retorno de retorno - Pérdida de retorno 15 dB en la gama de fre- $\sum_{i=1}^{n}$  $P$ érdida de instructions de insertions de instructions de insertions de insertions de insertions de insertions de insertions de insertions de insertions de insertions de insertions de insertions de insertions de insertio - Pérdida de inserción 12 dB a 70 Mhz máxima.

#### $1.5.5$ CARACTERISTICAS GENERALES PARA TODOS LOS EQUIPOS MULTIPLEXORES

Condiciones de avería y operaciones consiguientes a.- Condiciones de avería

Se debe detectar las siguientes condiciones de avería, las cuales están especificadas en la sección 3.5 de la Rec.  $G.751.$ 

Se debe detectar las siguientes condiciones de averia,

- Falla en la fuente de alimentación.
- Pérdida de la señal entrante a 2048 Kbits/s a la entrada del multiplexor.
- Pérdida de la señal entrante a 8448 Kbits/s a entrada del demultiplexor.
- Pérdida de la señal entrante, 34368 Kbits/s  $\mathsf{a}$ la entrada del multiplexor.
- Pérdida de la señal entrante a 139264 Kbits/s en la entrada del demultiplexor en el caso de no producirse una indicación de pérdida de alineación de trama.
- Pérdida de alineación de trama.
- Indicación de alarma recibida del equipo de multiplex distante en la entrada a 8448 Kbits/s demultiplexor.
- Indicación de alarma recibida del equipo multiplex distante en la entrada a 34368 Kbits/s del demultiplexor.
- Indicación de alarma recibida del equipo multiplex distante en la entrada de 139264 Kbit/s  $de1$ demultiplexor.

#### Operaciones consiguientes b.

Tras la detección de una condición de avería, se efectuarán las operaciones pertinentes especificadas en el cuadro 3 de la Rec. G.751 del CCITT.

Generación de una indicación de alarma para mantenimiento con excepción cuando se detecta la señal de indicación de alarma.

- Transmisión de una alarma hacia el equipo multiplex  $\mathsf{stante.}$
- Aplicación de la SIA a las cuatro salidas de afluente a 8448 Kbits/s del demultiplexor.
- Aplicación de la SIA a las cuatro salidas de afluentes a 34368 Kbits/s del demultiplexor.
- Aplicación de la SIA a la salida de 139264 Kbits/s del multiplexor.
- Aplicación de la SIA a los intervalos de tiempo de la señal a 139264 Kbit/s en la salida del multiplexor correspondiente a afluentes pertinentes  $\overline{a}$ 34368 Kbits/s.

#### PERDIDA Y RECUPERACION DE ALINEACION DE TRAMA

#### a) Pérdida de la alineación de trama

Se considera que se ha perdido la alineación de trama cuando se ha recibido con error, en sus posiciones previstas, cuatro señales de alineación de trama erradas.

#### b) Recuperación de alineación de trama.

b) Recuperación de alineación de trama.

El dispositivo de alineación de trama decidirá que se ha restablecido efectivamente la alineación al detectar la tres señales de alineación presencia de de trama consecutivas.

#### Señal de temporización

- Fuente de reloj de la interna y externa (seleccionable) Características de la sección de temporización

- Fuente de reloj de Interna y externa seleccionable.
- Impedancia (externa 75 ohms, desbalanceada - Nivel (externa -10 a + 5 dBm
- Nivel (externa  $-10$  a + 5 dBm solamente)

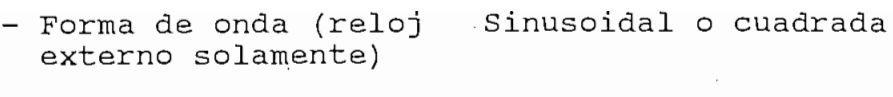

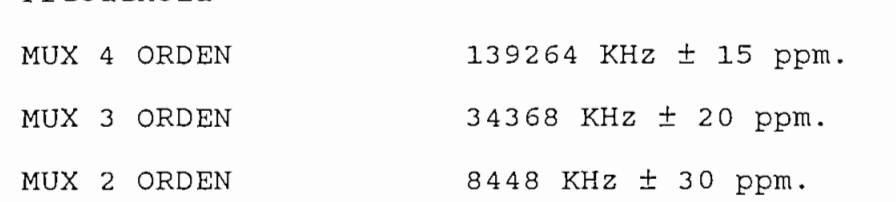

#### Puntos de Prueba

Los equipos deben contar como mínimo, con los siquientes puntos de prueba:

- Señal de reloj (transmisión y recepción)
- 
- Señal de trama (transmisión y recepción).<br>Señal de valor lógico 0 cuando el sistema está en alisia a conserva de trama, y valor lógico 1 cuando el trama adopte el estado de pérdida de alineación de<br>stema adopte el estado de pérdida de alineación de<br>ama, hasta que adopte nuevamente el estado de alineación correcta de trama, (recepción).
- Señal numérica de salida en código binario  $S^{\text{S}}$  numérica de salida en código  $C^{\text{S}}$
- Señal numérica de salida en código CMI (transmisión)
- seña numérica de la llegada en código binario, parameterant, por el partido de la partido de la partido de la
- código binario Señal numérica de llegada en  $\mathbb{R}$  numérica de la numérica de la numérica de la numérica de la numérica de la numérica de la numérica de la numérica de la numérica de la numérica de la numérica de la numérica de la numérica de la numérica de la nu
- Señal numérica de llegada en código HDB3 (recepción)
- $\sum_{i=1}^{n}$
- Para contador externo de errores en el código de alineación de trama (recepción).
- Posibilidad de disponer de un puente coaxial externo<br>para la realización de un bucle entre transmisión y recepción.

El sistema deberá proveer las siguientes alarmas:

El sistema deberá proveer las siguientes alarmas:

- $\alpha$ us dimencación.
- Ausencia de impulsos a la salida del multiplex  $A = 100$ .
- Ausencia de impulsos de entrada procedente de los  $\alpha$ ences de impulsos en la recepción.
- Ausencia de impulsos en la recepción.
- Pérdida de alineación de trama.
- Tasa de error mayor a 10<sup>-5</sup> en el código de alineación de trama.<br>Ausencia de impulsos de salida hacia alguno de los afl-
- $\mathbf{P}$
- Pérdida de alineación de trama o ausencia de impulsos en la recepción de multiplex distante.
- Ausencia de impulsos de entrada procedentes de algunos de los afluentes en el multiplex distante

# CAPITULO II

## DISEÑO DE LA RED DE ALTA CAPACIDAD

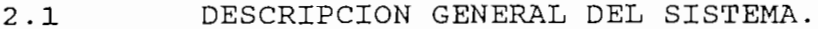

- $2.2$ RECOMENDACIONES DEL CCITT APLICABLES A ESTOS SISTEMAS.
- PARAMETROS QUE DETERMINAN LA INTENSIDAD DE TRAFICO  $2.3$ ENTRE ESTAS CIUDADES.
- RUTAS ALTERNATIVAS, VENTAJAS, Y DESVENTAJAS  $2.4$
- $2.5$ PARAMETROS DEL EQUIPO TERMINAL DE LINEA Y REGENERADORES.
- $2.6$ CALCULO DEL ENLACE CONSIDERANDO UN EQUIPO TERMINAL DE LINEA Y LA FIBRA OPTICA.
- $2.7$ EQUIPO MULTIPLEX.

2.7 EQUIPO MULTIPLEX.

# **DISEÑO DE LA RED DE ALTA CAPACIDAD.**

#### 2.1 DESCRIPCION GENERAL DEL SISTEMA

**CAPITULO II** 

#### Generalidades

Se presenta un análisis de las rutas alternativas y la selección de la ruta para la implantación del enlace por fibra óptica entre las ciudades de Quito - Guayaquil, además se establecen las ventajas y desventajas que presentan las diferentes rutas de enlace.

El diseño se realiza en base al equipo terminal de línea de alta capacidad, a 565 Mbits/s ó un sistema de 4 x 140 Mbits/s, ó 16x34 Mbits/s, una jerarquía superior a los sistemas que actualmente existen en el país.

La estructura del enlace considera la ruta Quito -Guayaquil por el sistema nacional interconectado perteneciente a'INECEL, la misma que toma como referencia las subestaciones de INECEL para describir el trayecto entre éstas dos ciudades. El proyecto considera que en las principales ciudades por donde atraviesa el sistema troncal se instalen estaciones terminales o Drop/Insert, con el propósito de que estas ciudades sean beneficiadas del sistema troncal de fibra óptica.

La fibra que se utiliza es una fibra óptica monomodo que trabaja en la tercera ventana con longitud de onda de 1.55 µm, el tendido del cable de fibra óptica se lo realizará en forma aérea, reemplazando al hilo de quardia existente del sistema nacional interconectado.

#### 2.1 SITUACION ACTUAL DEL ENLACE OUITO - GUAYAOUIL

Hasta finales del año de 1992 se encontraba funcionando un sistema de Radio Enlace Analógico, con una configuración de (  $2 + 1$  )<sup>1</sup> con capacidad de 960 canales telefónicos por cada haz, pero algunos canales son utilizados en las telecomunicaciones rurales de las poblaciones aledañas a la ruta Quito - Guayaquil, por lo que la capacidad real del sistema disminuye considerablemente.

Hasta finales del año de 1992 se encontraba funcionando

En el país tenemos 8 Centrales de Tránsito Nacional de las cuales 4 pertenecen a la Región 2 (Guayaquil, Manta, Machala, Loja), una a la Región 3 (Cuenca) y las 3 restantes pertenecen a la Región 1 (Quito, Ambato, Ibarra), esto demuestra que el único camino que existe al momento entre la Región 1 con las demás centrales de tránsito es el enlace Quito - Guayaquil todo el tráfico está concentrado sobre esta ruta.

A finales del año de 1992 entró a funcionar el Sistema de Radio Enlace Digital que enlaza las ciudades de Quito y Guayaquil, ésta es una nueva ruta que cierra un anillo que enlaza a las ciudades antes mencionadas, el sistema tiene una capacidad de 6 x 34 Mbit/s equivalente a 6 x 480 = 2880 canales telefónicos a 64 Kbits/s, los mismos que son utilizados para voz, datos.

 $A$  finales del año de 1992 entro a funcionar-el Sistema funcionar-el Sistema funcionar $\mathcal{A}$ 

Una etapa de ampliación en la red digital que en Noviembre de 1992 entró en funcionamiento es el enlace de larga distancia, para interconectar las centrales de tránsito de Cuenca con la central de tránsito de Quito. Esto reduce el congestionamiento telefónico entre Quito - Cuenca que generalmente existía.

Configuracion (2 + 1), corresponde a tener 2 canal de principales y un canal de principales y un canal de prot<br>Corresponde a tener 2 canal de principales y un canal de protección, en el canal de principales y un canal de

<sup>&</sup>lt;sup>1</sup> CONFIGURACION(2 + 1), corresponde a tener 2 canales principales y un canal de protección,

El sistema que tenemos actualmente no está en capacidad de ofrecer servicios adicionales a los usuarios, por encontrarse en la actualidad subdimensionado, puesto que apenas permite cursar el tráfico actual y parcialmente el tráfico rural de las poblaciones aledañas en donde se tiene estaciones terminales de banda base del sistema de radio digital, por lo que es necesario una ampliación de todos los sistemas, en algunos casos ya se encuentran en proceso de licitación. Pero esta no es la solución a largo plazo debido que el número de canales de radio tanto para transmisión como para recepción son limitados, por lo tanto la capacidad del sistema de microonda se ve limitada para los sistemas de alta capacidad.

En el cuadro 2.1 se presenta los enlaces del sistema de radio digital que une las ciudades de Quito y Guayaquil.

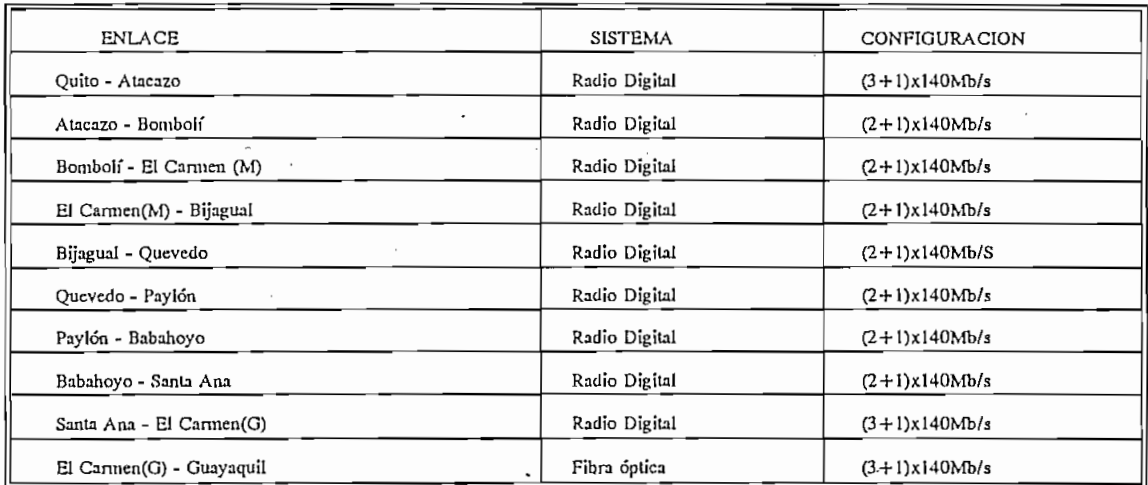

CUADRO 2.1

2.2 RECOMENDACIONES DEL CCITT PARA SISTEMAS INTERURBANOS

#### RECOMENDACIONES DEL CCITT PARA SISTEMAS INTERURBANOS  $2.2$

Dentro de los sistemas en estudio tenemos a las redes de jerarquía digital plesiócronas (PDH) de acuerdo a la Rec. G.956 del CCITT, que en la actualidad se encuentran en funcionamiento y en proceso de instalación, esperando que los sistemas que a futuro se contraten correspondan a las redes

de jerarquía sincrónica digital (SDH), de acuerdo a la Rec. G.957 y G.958 del CCITT libro blanco, que normaliza un sistema de enlace universal tanto para la codificación que utiliza la ley A y la ley  $\mu$ . Además todos los servicios adicionales se encuentran normalizados en una misma trama, y con posibilidad de realizar mejoras en el futuro, ya que se tiene capacidad suficiente en la estructuración de la trama.

En la recomendación G.956 del CCITT se habla de los equipos terminales de línea de fibra óptica plesiócronos con las velocidades normalizadas según la Rec. G.702 del CCITT son las siguientes: 2.048 Mbit/s, 8.448 Mbit/s, 34.368 Mbit/s 139.264 Mbit/s y 565 Mbit/s.

A continuación se describe la Rec. G.956 del CCITT libro azul Malbourne - Suiza 1988.

## "G.956 SISTEMAS DE LINEA DIGITAL BASADOS EN LA JERARQUIA DE 2048 KBIT/S EN CABLES DE FIBRA OPTICA

#### Consideraciones Generales.

Consideraciones Generales.

Esta recomendación trata de los sistemas de línea digital basados en la jerarquía de 2048 Kbit/s para la transmisión de señales por cable de fibra óptica, e incluye los sistemas con las siguientes velocidades binarias:

Esta recomendación trata de los sistemas de línea

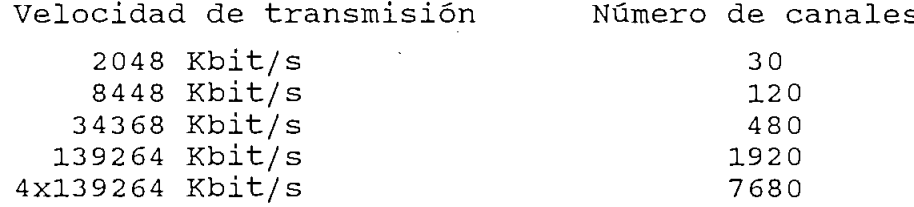

a) Los sistemas de mayor velocidad binaria están en estudio (por el momento, estas velocidades binarias fluctúan entre 1.2 Gbit/s  $y$ /o 2.4 Gbit/s).

Los requisitos de calidad del funcionamiento global en los interfaces de las correspondientes secciones de línea digital se indican en la Rec. G.921 del CCITT.

El objeto de esta recomendación es compartir la compatibilidad longitudinal de secciones elementales de cables de sistemas de línea digital diferentes, es decir, la posibilidad de instalar en el mismo cable de fibra óptica sistemas de línea digital producidos por diferentes fabricantes.

Para los fines de esta recomendación, un sistema de

Para los fines de esta recomendación, un sistema de línea digital de fibra óptica puede representarse como en la figura 1/G.956. El sistema puede no tener ningún regenerador intermedio, como en la parte a) de la figura 1/G.956, puede tener un regenerador intermedio, como en la parte b) de la fig. 1/G.956, o un número mayor, según el diseño del sistema y la longitud de la ruta.

Esta recomendación trata de los requisitos del equipo destinado a satisfacer los objetivos de funcionamiento pertinentes de las Rec. G.821 y G.921 en todas las condiciones de funcionamiento normalmente previstas. En cualquier caso la Rec. G.821 sique siendo el objetivo predominante del funcionamiento de la red. De la Fig. 2.1/G956 se tiene que:

- T, T" Interfaz de equipo de conformidad con la recomendación G.703.
- to de fibro éntico inmediatamente decnués del S ro de ribra optica<br>.ctor (G). értica d regenerador (REG).
- conector (C) óptico del receptor (RX) o del  $\mathbb{R}$ ro de ribra optica<br>.ester (A).éstica d regenerador (REG).

Los conectores adicionales en el repartidor (si se utilizan) se consideran parte del enlace de fibra y situados entre los puntos S y R.

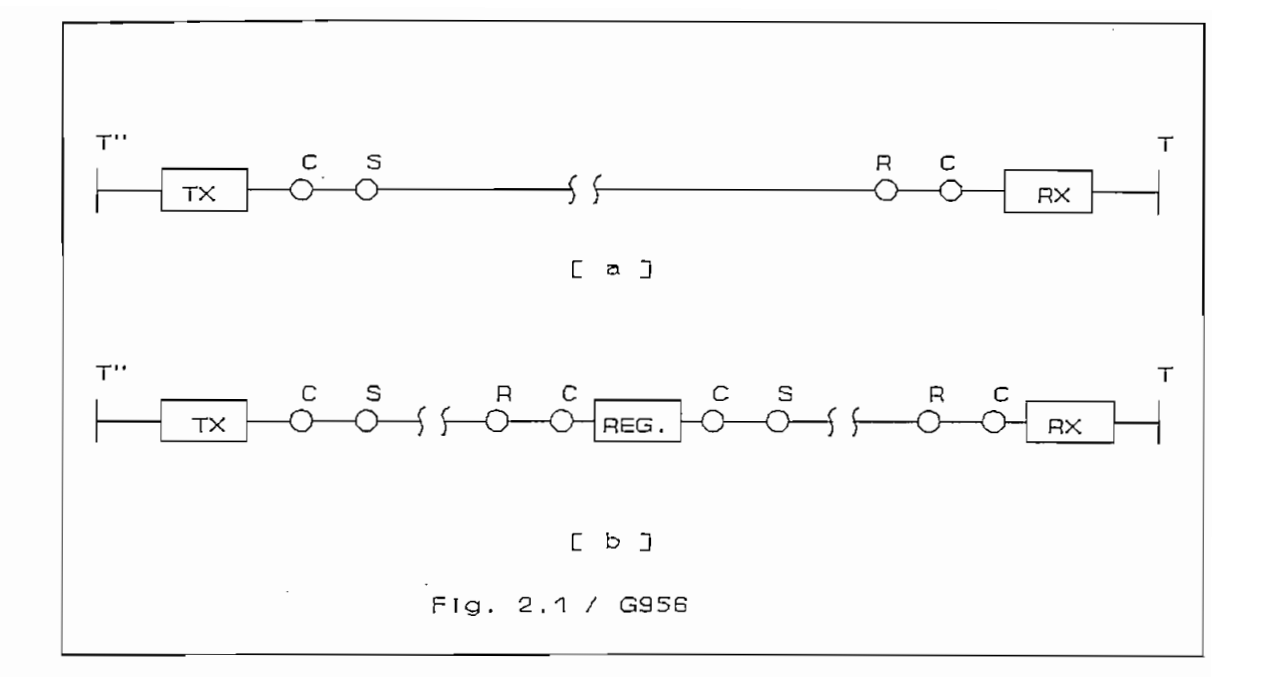

#### Tipo de medio de transmisión.

Las fibras ópticas multimodo o monomodo conforme a las recomendaciones G.651 o G.652, respectivamente, se consideran adecuadas para estos sistemas. Pueden funcionar en la región de los 850 nm, 1300 nm o 1550 nm, o en otra longitud de onda según los tipos de fibra y de sistema empleados. La atenuación que se considera mas apropiada para funcionar en las diversas velocidades binarias y longitudes de onda será elegida por las administraciones en relación con las características del enlace que han de realizarse y de acuerdo con esta recomendación. Análogamente, las pérdidas por empalme, las pérdidas por conector y el margen del cable deberán elegirse en unión de la atenuación de la fibra a fin de obtener la atenuación global.

Las fibras ópticas multimodo o monomodo conforme a las

#### Margen de los sistemas

Para los fines de ésta recomendación el margen total de la figura 1/G.956 a) y b) se subdivide en dos contribuciones principales. La disposición de éstos márgenes se muestra en la figura 2.1/G.956.

Para los fines de ésta recomendación el margen total

#### Margen del cable (Mc).

El margen del cable Mc cubre las asignaciones para:

- Modificaciones futuras de la configuración del cable i) (empalmes adicionales, largos de cables suplementatarios, etc.).
- Las variaciones de las características de la fibra ii) debido a cambios ambientales,
- iii) Cualquier degradación de los conectores entre los puntos S y R cuando estos existen.

#### Margen del equipo (Me).

El margen del equipo cubre las asignaciones para los efectos del tiempo y de los factores ambientales en el funcionamiento del equipo (Por ejemplo, degradaciones de potencia inyectada, sensibilidad del receptor y conector del equipo).

El margen del equipo cubre las asignaciones para los

Se considera que un margen mínimo de 3 dB es adecuado para los sistemas con láser de temperatura estabilizada y detectores PIN, que funcionan en un entorno de estación pico. En los sistemas que utilizan diodos electroluminiscentes o láser no estabilizados o en el que funcionan al aire libre, pueden ser necesarios márgenes mas qrandes.

#### Especificaciones de los sistemas

El enlace óptico de una sección de regeneración puede representarse en la forma de la figura 2/G.956 desde el punto de vista de las especificaciones de los sistemas.

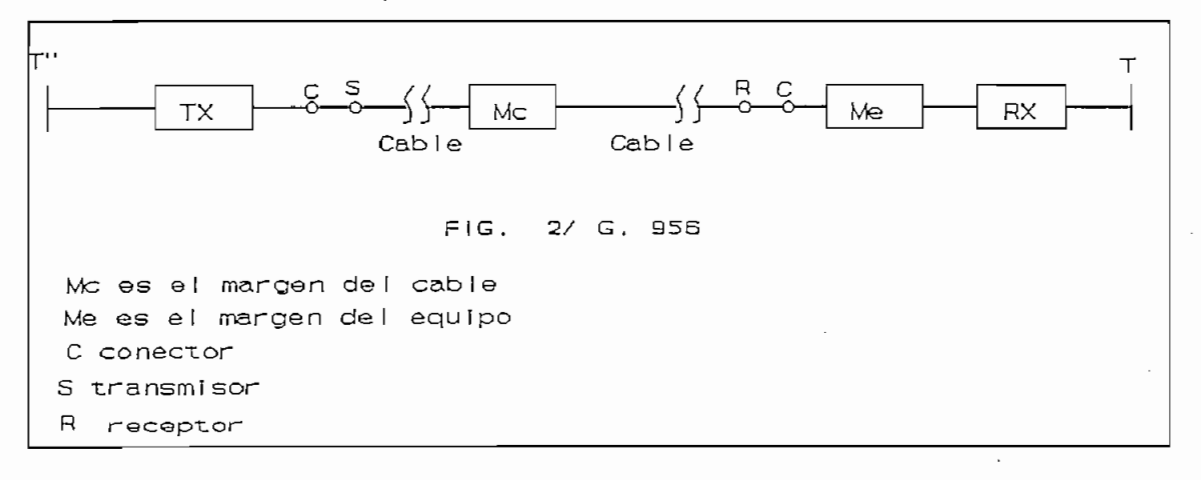

Como requisito mínimo de la longitud de sección máxima, el transmisor y el receptor deberán diseñarse de modo que satisfagan los requisitos de características de error en un trayecto óptico.

#### Longitudes de sección de regenerador

La longitud de sección del regenerador puede obtenerse con los sistemas especificados en ésta recomendación, y está relacionada con las características de la fibra. En el caso de los sistemas limitados por la pérdida (atenuación), la longitud de sección del regenerador puede calcularse teniendo en cuenta las pérdidas en los empalmes, el margen del cable, los valores de atenuación de la fibra a la longitud de onda de trabajo y la posible presencia de conectores entre S y R. En los anexos A y B de ésta recomendación se presentan ejemplos.

#### Características de error.

Los sistemas de ésta recomendación deben ofrecer una característica de error de acuerdo con la clase de calidad 1, definida en la Rec. G.921. Dado que los sistemas deben satisfacer un umbral de minutos degradados de al menos  $1x10^{-6}$ , y que los sistemas futuros deberán satisfacer un umbral de minutos degradados de  $1x10<sup>-7</sup>$ , el transmisor y el receptor se diseñarán de manera que pueda obtenerse una TEB(tasa de error) no peor que 1x10<sup>-10</sup> cuando actúan en un trayecto óptico entre los puntos S y R que corresponden a los valores pertinentes definidos en el cuadro 1/G.956 para los sistemas de fibra multimodo y en el cuadro 2/G.956 para los sistemas de fibra monomodo.

#### Gama dinámica del receptor

La gama dinámica del receptor debe ser al menos suficiente para ofrecer una qama de control automático de ganancia que permita compensar las tolerancias de fabricación del equipo y los efectos de la temperatura y el envejecimiento. Conviene también que la qama dinámica del receptor reduzca al mínimo la necesidad de atenuadores de complemento de línea.

#### Fuente óptica

Los sistemas multimodo pueden emplear como fuentes el láser o el diodo electroluminiscentes. Los sistemas monomodo emplean generalmente láser, aunque los diodos electroluminiscentes requieren posterior estudio.

#### Gama de longitud de onda de trabajo.

Las longitudes de onda nominales de 850 nm y 1300 nm implican una posible utilización a cualquier longitud de onda de las gamas 820 a 910 nm y 1270 a 1330 nm respectivamente, en sistemas que funcionan hasta 140 MBit/s inclusive. En sistemas a una velocidad binaria nominal de 4 x 140 MBit/s,

Las longitudes de onda nominales de 850 nm y 1300 nm

la gama de 1300 nm se reduce entre 1285 a 1330 nm. La gama para la región en torno a 1550 nm esta en estudio.

#### Requisitos de los trayectos ópticos de los sistemas de fibra monomodo.

En el cuadro 1/G.956 se presentan los márgenes de trayecto óptico entre los puntos S y R de los sistemas de fibra monomodo. Estos márgenes incluyen el margen de cable (Mc), atenuación y dispersión global.

El cálculo de la atenuación entre los puntos S y R debe tener en cuenta la variación de la pérdida de fibra óptica en la gama de longitud de onda real de la fuente óptica"<sup>2</sup>.

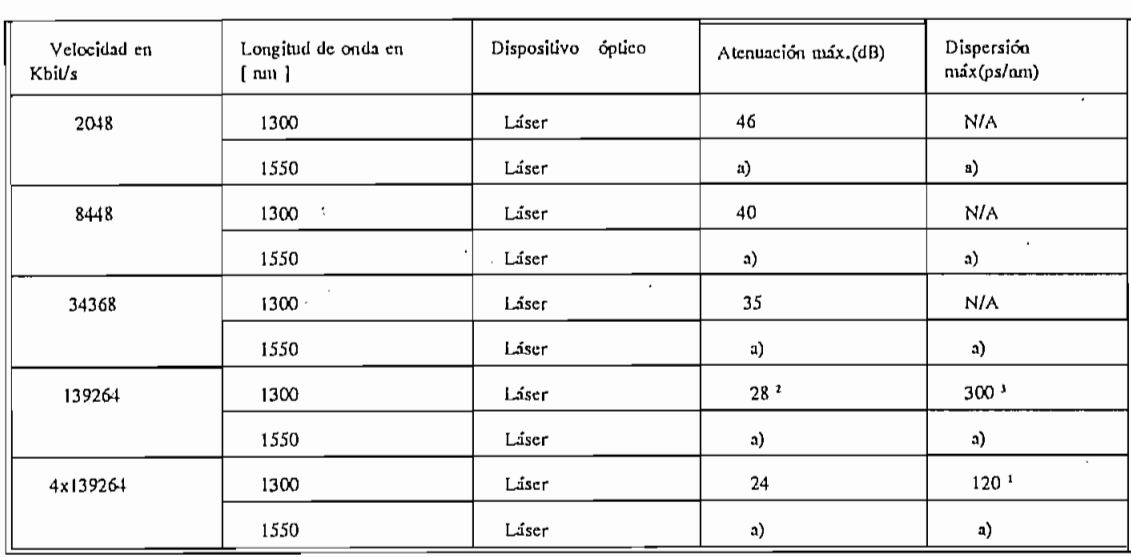

#### CUADRO 1/G.956

<sup>2</sup> Márgenes de trayecto óptico recomendados para los sistemas de línea digital por fibra óptica monomodo, conforme con la Rec. G.652, con una sola señal óptica de transmisión.

CCITT, " Rec. 0.956 Sistemas de línea digital-, libro azul, Tomo III fascículo III.5, Malbourne-Suiza,198S

<sup>&</sup>lt;sup>2</sup> CCITT, \* Rec. G.956 Sistemas de línea digital\*, libro azul, Tomo III fascículo III.5, Malbourne-Suiza, 1988

#### PARAMETROS QUE DETERMINAN LA INTENSIDAD DE  $2.3$ TRAFICO ENTRE LAS CIUDADES DE QUITO - GUAYAQUIL

#### Generalidades.

Para determinar la intensidad de tráfico entre las ciudades de Quito - Guayaquil se toma como referencia un estudio del departamento de Planificación de la Gerencia General del EMETEL, que trata sobre un proyecto de ampliación de la red digital en su cuarta etapa y determina una matriz de tráfico telefónico nacional.

El proyecto de ampliación de la red troncal digital de larga distancia nacional denominado "Cuarta Etapa", que tiene como objetivo cubrir las necesidades del flujo de tráfico telefónico del país tanto urbano como rural, se ha determinado tomando en cuenta la proyección del número de líneas de central, considerando los proyectos de instalación y contratación de líneas de central en cada zona de cobertura de las centrales de tránsito existentes en el país, hasta el año de 1995, esto ha permitido determinar un factor de crecimiento del tráfico de larga distancia nacional. Esta proyección es a corto plazo la misma que es considerada para nuestro estudio.

Para la realización de éste estudio fue necesario desarrollar previamente algunas actividades tales como:

- Recopilación de información, análisis de datos históricos socio-económicos y del servicio telefónico.
- Proyección de la población a nivel nacional, provincial, cantonal y parroquial.
- Proyección de otros parámetros como el PIBP (producto interno bruto percápita), consumo de energía eléctrica,  $\texttt{etc.}$
- Desarrollo de modelos computarizados sobre diferentes aspectos relacionados con el estudio de demanda.

#### 2.3.1 Matriz de tráfico telefónico nacional

Partiendo de los flujos de tráfico entre todas las centrales de tránsito existentes en el país se determina una matriz de tráfico nacional, y la derivación de cada uno de los flujos de tráfico tanto entrantes como salientes, entre las diferentes zonas de tránsito. Además permite determinar la configuración del sistema de la red de larga distancia nacional, así como la estructura topolólogica de la red.

Para desarrollar la matriz de tráfico telefónico de larga distancia nacional (que constituye la matriz inicial) se utilizó el "MODELO GRAVITACIONAL" del Manual de Telecomunicaciones rurales (AHCIET).

Para desarrollar éste modelo se considera a todas las poblaciones pertenecientes a cada una de las centrales de tránsito nacional ( en total 8 centrales de tránsito primarias), y el número de líneas telefónicas instaladas hasta Agosto de 1992<sup>3</sup> como se muestra en el cuadro 2.3.1, para cada central de tránsito.

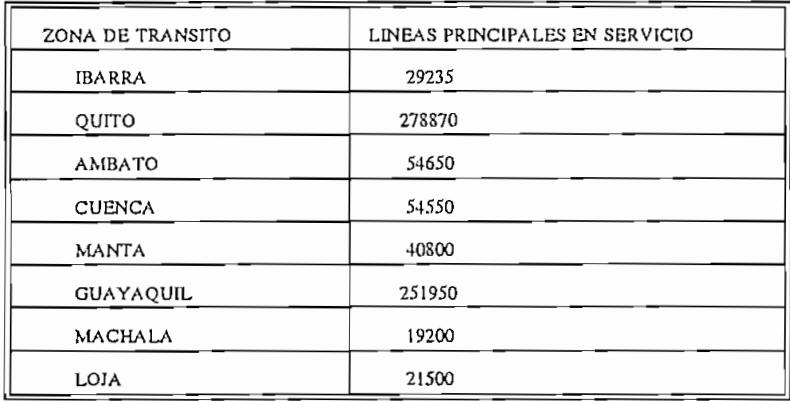

CUADRO 2.3.1

IETEL, "Síntesis", **Quíto,** Julio **de 1992, pág. 7**

<sup>&</sup>lt;sup>3</sup>IETEL, "Sintesis", Quito, Julio de 1992, pág. 7

EL modelo gravitacional utiliza también los siquientes parámetros:

- Número de líneas instaladas
- Tráfico por línea (Erlang)
- % de tráfico interno de llegada
- % de tráfico urbano de llegada
- % de tráfico interurbano de llegada  $\overline{\phantom{a}}$
- % de tráfico interno de salida
- % de tráfico urbano de salida
- % de tráfico interurbano de salida

Para tal efecto se determina el % de tráfico por categoría de cantón de acuerdo a recomendaciones planteadas por el CCITT. Considerando la población y característica del cantón, para esto se considera el último censo de población realizado por el INEC, con éstos valores se determina el tráfico total por central y la distribución del tráfico por población de acuerdo a la categoría de cantón<sup>4</sup>, como se indica en el Cuadro 2.3.2.

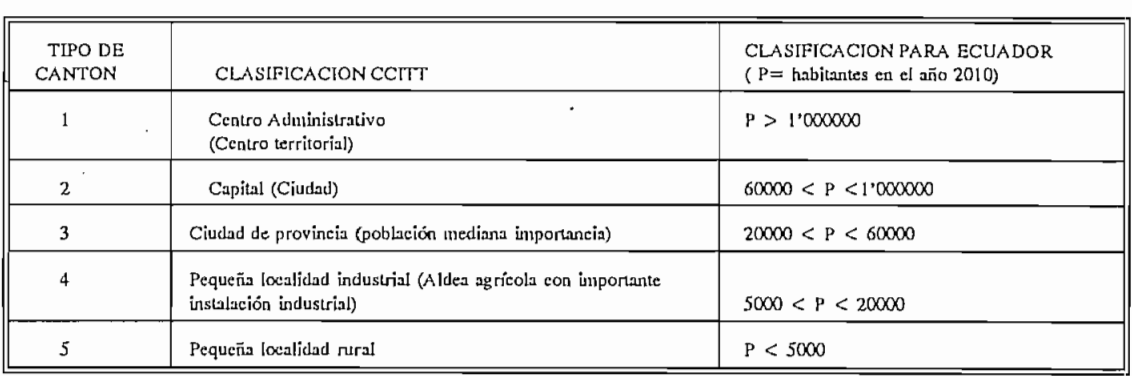

CUADRO 2.3.2

Este método es aplicado a cada central de tránsito, obteniéndose el número total de circuitos de cada central, luego se procede a determinar el número de circuitos de entrada y de salida entre centrales de tránsito. Con los

LASSO L, "Memoria sobre el estudio de Demanda telefónica realizado en el IETEL", Quito, Junio de 1987

<sup>&</sup>lt;sup>4</sup> LASSO L. "Memoria sobre el estudio de Demanda telefónica realizado en el IETEL", Quito, Junio de 1987

resultados de cada zona se obtiene la matriz de tráfico inicial.

resultados de cada zona se obtiene la matriz de tráfico

#### 2.3.1.1 Determinación de la matriz de tráfico inicial.

Del análisis antes mencionado se obtiene el flujo de tráfico entrante y saliente en cada zona de cobertura de la central de tránsito, el mismo que se distribuye a las demás zonas. Considerando la red digital de larga distancia existente en el país, se obtuvo el flujo de tráfico de cada enlace, el cual permite calcular el número de circuitos necesarios con un grado de servicio del 1 % (Una llamada perdida por cada 100 llamadas).

En el cuadro 2.3.3 se presentan los resultados del desarrollo de la matriz de tráfico inicial de larga distancia nacional.

En el cuadro 2.3.3 se presentan los resultados del

TRAFICO ENTRANTE EN (Erlg)

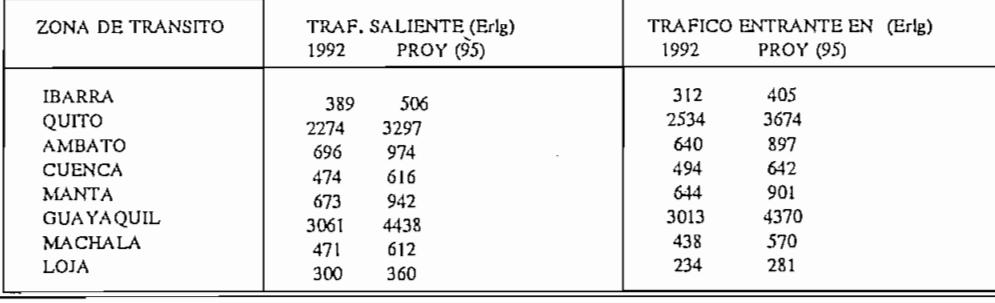

SALIENTE (Erlg)

TRAF.

 $E_{\text{L}}$  se presenta el tráfico de trá $\epsilon$ 

<u>Zona de Transito de Transito de Transito de Transito de Transito de Transito de Transito de Transito de Transi</u>

En el cuadro 2.3.4 se presenta el tráfico de tránsito por la ruta de la red troncal de larga distancia y permite establecer una comparación entre el número de circuitos que se requieren según la matriz de tráfico telefónico y el

número de circuitos a ser implantados, considerando la topología de red de larga distancia que existe actualmente<sup>5</sup>.

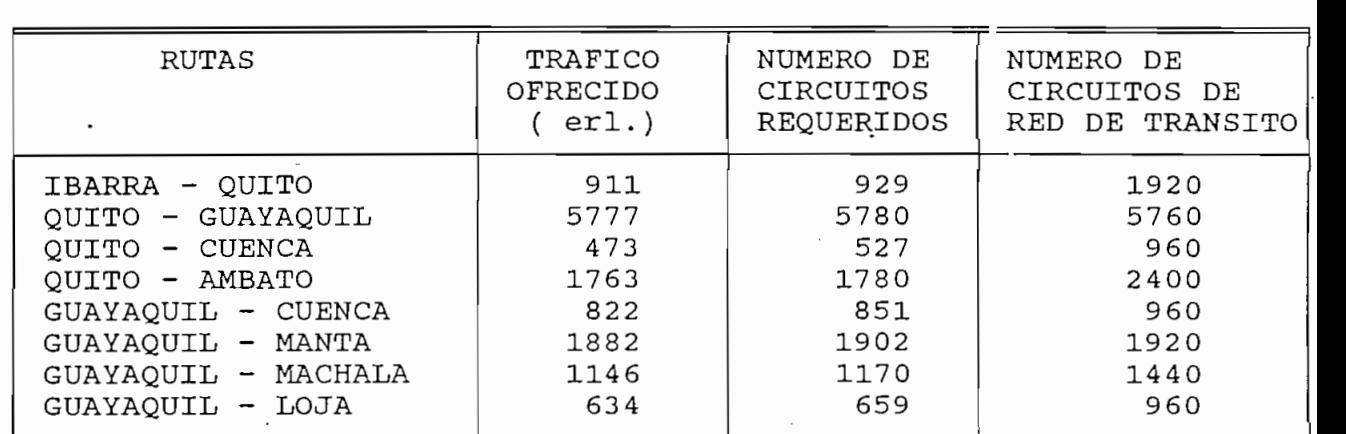

#### CUADRO 2.3.4

En la Fig. 2.1 se presenta la red troncal digital de tránsito proyectada hasta 1995 y su configuración considerando las 8 centrales de tránsito nacional. Siendo las centrales de tránsito secundarias las de Quito (CSQTO) y Guayaquil (CSGYL) las mismas que están conectadas a una central de tránsito internacional cada una, teniendo una jerarquía superior que las centrales de tránsito primarias.

En la Fig. 2.1 se presenta la red troncal digital de

Las centrales de tránsito de Quito como la de Guayaquil realizan doble función: como centrales de tránsito secundarias y centrales de tránsito primarias.

La figura 2.1 presenta los datos correspondientes a la matriz de tráfico inicial la misma que se indica en el cuadro 2.3.5. A ésta matriz se la proyecta al año 2010 en base un método recomendado por el CCITT en el GAS 10 "Métodos de previsión".

EMETEL, "Ampliación de la Retí Digital en su cuarta etapa", Quito, Octubre de 1992

<sup>&</sup>lt;sup>5</sup>EMETEL, "Ampliación de la Red Digital en su cuarta etapa", Quito, Octubre de 1992

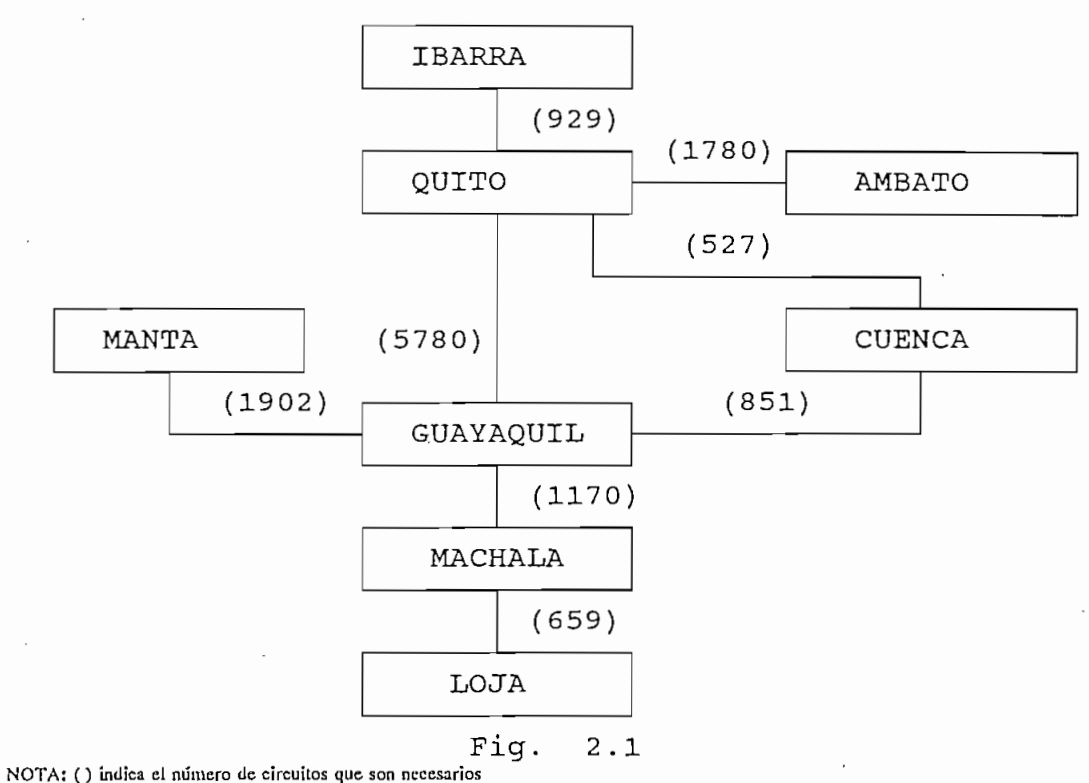

hasta el año de 1995 con un cierto margen de reserva.

#### $2.3.2$ PROYECCION DE LA MATRIZ DE TRAFICO DE LARGA DISTANCIA NACIONAL.

2.3.2 PROYECCIÓN DE LA MATRIZ DE TRAFICO DE LARGA

Para proyectar la matriz de tráfico se parte de la matriz actual o inicial cuadro 2.3.5, desarrollada en el departamento de Planificación de la Gerencia General del EMETEL. En el desarrollo de ésta matriz de tráfico inicial se hace las siguientes consideraciones:

- El país está dividido en 8 zonas telefónicas cada una de

- El país está dividido en 8 zonas telefónicas cada una de las cuales está servida por una central de tránsito primaria, con una determinada capacidad de circuitos telefónicos para cubrir dicha zona.
- En cada zona de la central de tránsito se considera: a.- El porcentaje de tráfico originado de larga distancia nacional que fluye hacia las otras zonas.

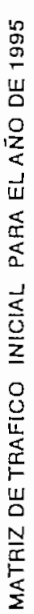

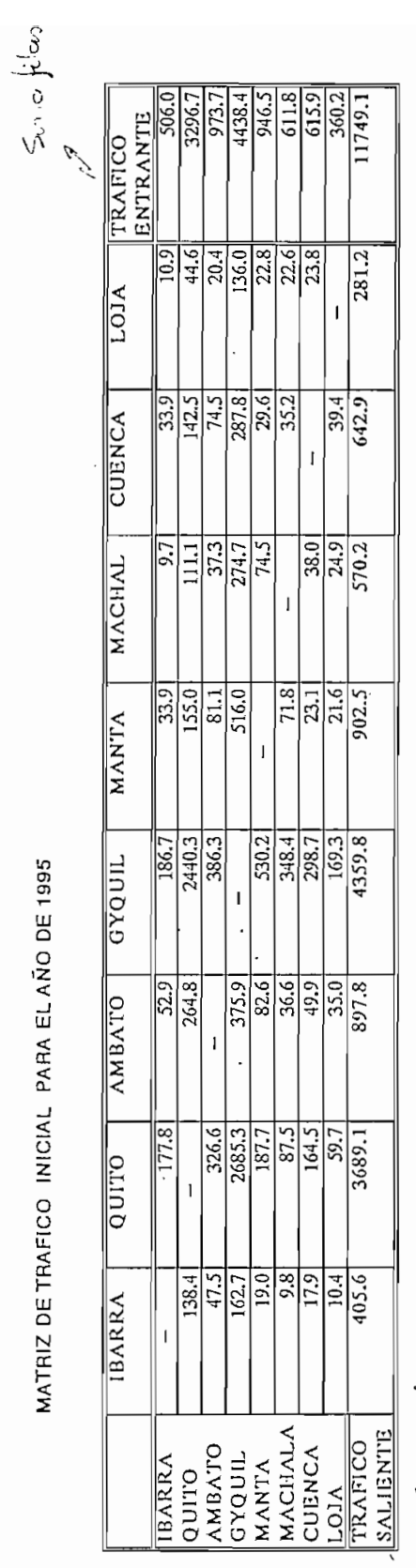

International SALIENTE

CRUADRO 2.3.5

- b.- Porcentaje de tráfico terminal de larga distancia nacional que fluye desde otras zonas.
- Para proyectar la matriz de tráfico nacional nos valemos del estudio de proyección de la población nacional realizado por el INEC hasta el año de 2010. En base a éste parámetro se propone una densidad telefónica límite que este acorde a las necesidades de los ecuatorianos y a la capacidad del EMETEL, para su correcto desembolvimiento.

En la tabla 2.3.2.1 se presenta la proyección de la población según el INEC hasta el año de 2010<sup>6</sup> y la proyección de la densidad telefónica por cada 100 habitantes.

En la tabla 2.3.2.1 se presenta la proyección de la

La densidad telefónica al año de 1995 está proyectada considerando que existe gran interés por la actual administración de EMETEL de aumentar la capacidad de la planta externa. Puesto que se dará mayor énfasis en los próximos años a la construcción de planta externa, considerando un incremento de más de 300000 líneas en los dos años siguientes. De ésta manera se incrementarán de 750755 líneas existentes a 1'051057 líneas telefónicas en 1995.

Primeramente se determina la densidad telefónica (D) en base al número de circuitos telefónicos instalados al(D<sub>o</sub> densidad inicial) año de 1995 y la proyección hasta el año  $2010.$ 

La densidad telefónica inicial se calcula en base de  $\alpha$  de circuits  $\alpha$ . 1995  $\alpha$ . 1995  $\alpha$ .

$$
D = \frac{N \text{úm. de circuits Telef. a 1995} * 100}{Población al año de 1995}
$$
 (1)

INEC, " **Proyección** de la Población en **el** Ecuador", Quito, **1991**

<sup>&</sup>lt;sup>6</sup> INEC, " Proyección de la Población en el Ecuador", Quito, 1991

$$
D = \frac{1/051057 \times 100}{12/311840} = 8.536
$$
 (2)

La densidad inicial D, calculada para el año de 1995 es de 8.54 a partir de éste valor se proyecta al año 2010. Esta proyección se lo realiza en base a métodos de crecimiento de la densidad telefónica recomendados por el ccITT en el GAS 10. Siendo la curva que mejor se adapta a las condiciones de crecimiento de la demanda telefónica a nivel nacional, la obtenida por el "METODO DE GOMPERTZ" debido a que el país se encuentra en un proceso de crecimiento de líneas telefónicas residenciales, y que la mayoría de líneas. telefónicas actuales son del tipo comercial.

#### Método de Gompertz.

El origen del método de Gompertz se fundamenta en la hipótesis, según la cual el desarrollo telefónico se expresa como una función del tiempo y toma la siguiente forma:

$$
D = e^{(a-b+r^t)}
$$
 (3)

es la densidad teórica en el año t D es el tiempo en años a partir de un origen  $\mathsf{t}$ predeterminado.

son parámetros de la ecuación. a, byr

#### Cálculo de los parámetros a, b, y r.

Para determinar los parámetros a, b y r se parte de dos premisas conocidas para los años 1990 y 1995 como se indica a continuación:

En el tiempo  $t = 0$  (1990) -->  $D_0 = 5.3^7$  $D_0 = 8.54$ En el tiempo  $t = 5$  (1995) ーー>

TELECONSULTA. " Estudio de **Demanda Telecomunicaciones** Rurales", **Quito,** Agosto de 1990

<sup>&</sup>lt;sup>7</sup> TELECONSULT A. <sup>\*</sup> Estudio de Demanda Telecomunicaciones Rurales", Quito, Agosto de 1990

Se asume que el tiempo de saturación es al tiempo infinito (  $\langle -\rangle \propto$ Densidad de saturación  $D = 45$ . Considerando un crecimiento ambicioso de la demanda telefónica dadas las condiciones económicas del país y la necesidad por parte de EMETEL por ofrecer un mejor servicio a los usuarios.  $\mathcal{L} = \mathcal{L} \left( \mathcal{L} \right)$  , where  $\mathcal{L} = \mathcal{L} \left( \mathcal{L} \right)$  , where  $\mathcal{L} = \mathcal{L} \left( \mathcal{L} \right)$ para  $t = 0$   $s_{3} = c(a - b.r^{0})$  (a) Para  $t = 5$   $8.54 = e( a - b x r^5 )$  (b) Para  $t = \infty$  $45 = \frac{1}{2}$  ( a - b x r<sup>o</sup>) siendo r < 1  $(c)$ De la ecuación (c) se obtiene:  $45 = e^4$  $a = \ln 45$  $a = 3.8067$ De la ecuación (a) tenemos:  $5.3 = e^{(a-b)}$  $ln 5.3 = a - b$  $b = 2.139$ De la ecuación (b):  $I_{\text{B}}$  ( 3.8067 - 2.139 x  $r^5$  ) ln 8.54 = 3.8067 - 2.139 x  $r^5$  $r = 0.95078$  $(5)$ 

Esta ecuación (5) es válida a partir del año de 1990 considerada al tiempo ( $t = 0$ ) y con proyección a una densidad final a ( $t \rightarrow \infty$ ) como se muestra en la Fig. 2.2. De la ecuación (5) se obtiene la densidad telefónica para los años: 2000, 2005, 2010 que son los años para los cuales se

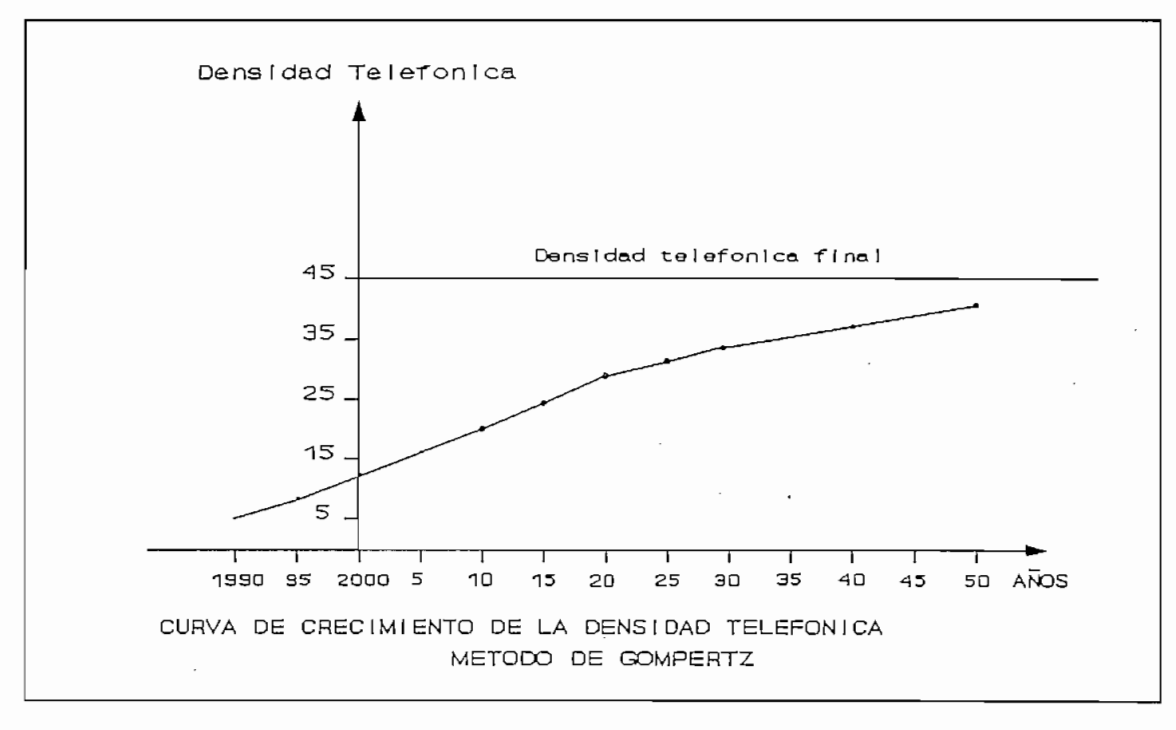

determina la matriz de tráfico telefónico de larga distancia nacional que serán utilizados posteriormente.

Fig. 2.2

| AÑOS DE<br>PROYECCION | POBLACION<br>SEGUN EL INEC | LINEAS PRINCIPALES EN<br>SERVICIO | DENSIDAD<br>TELEFONICA |
|-----------------------|----------------------------|-----------------------------------|------------------------|
| 1995                  | 12'311840                  | 1'051057                          | 8.54                   |
| 2000                  | 13'934306                  | 1'713223                          | 12.295                 |
| 2005                  | 15'610230                  | 2'535570                          | 16,243                 |
| 2010                  | 17'414000                  | 3'499086                          | 20.093                 |

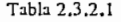

De acuerdo al cuadro 2.3.2.1 se determina una tasa de crecimiento promedio de 160.000 líneas principales por año y la tendencia asintótica de la curva de la densidad telefónica (ecuación 5) al instante de tiempo (t ->  $\infty$ ).

Método de tendencia Geométrica.

Para calcular la densidad telefónica para un año "n"

mayor que 1995 se considera una "tendencia qeométrica", éste método también se adapta a las condiciones de crecimiento actual de los circuitos telefónicos a corto plazo. La ecuación obtenida en base a éste método es la siguiente:

mayor que 1995 se considera una "tendencia geométrica", éste

 $D_f = D_0 * (1 + r)^{N-1995}$ 

do estado telefónica inicial al año de 1995 estado telefónica inicial al año de 1995 estado de 1995 estado de<br>Desde 1995 estado de 1995 estado de 1995 estado de 1995 estado de 1995 estado de 1995 estado de 1995 estado de

- D<sub>o</sub> es la densidad telefónica inicial al año de 1995 D<sub>f</sub> es la densidad telefónica al año "n".
- es la tasa de crecimiento anual de la densidad  $\mathbf{r}$
- telefónica.

 $D_n = 8.54$  al año de 1995

 $D_f$  = 20 considerando un crecimiento ambicioso al 2010 de la densidad telefónica con la mentalidad de ofrecer mejores servicios a los usuarios de telecomunicaciones.

El parámetro r se lo calcula de las dos condiciones anteriores:

El parámetro r se lo calcula de las dos condiciones

 $D_f = D_0 \star (1 + r)^{N-1995}$ 

 $D_f = 8.54 \star (1 + 0.05837)^{N-1995}$ 

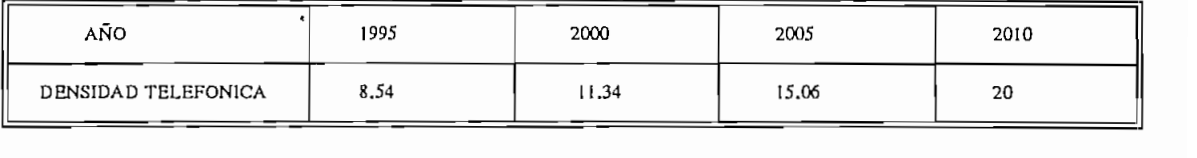

Comparando los dos métodos tanto el de "Gompertz" como el de "tendencia Geométrica" se deduce que cualquiera de ellos permite determinar un número similar de líneas principales en servicio al año 2010, pero el primer método representado por la curva de la Fig. 2.2 se ajusta de mejor manera a la tendencia de crecimiento de la densidad telefónica a futuro.

#### $2.3.2.1$ Métodos utilizados para proyectar la matriz de tráfico.

La proyección de la matriz de tráfico se lo realiza por varios métodos recomendados por el CCITT, entre los principales tenemos:

1.- Método de Kruithof

2.- Método de los coeficientes de afinidad

3. - Método Gravitacional, etc.

De éstos tres métodos, el CCITT considera que el mas confiable es el "Método de Kruithof" el cual se lo describe a continuación.

#### METODO DE KRUITHOF.

La extrapolación de los flujos de tráfico se hace a partir de los flujos de la matriz de tráfico inicial, de forma que, por una parte los nuevos flujos tengan una distribución geográfica lo mas cerca posible a la matriz inicial, y que al sumar éstos flujos por cada central se obtengan el tráfico de cada una de las centrales establecidas previamente por categoría de tráfico.

La extrapolación de los flujos de tráfico se hace a

#### Descripción del Algoritmo:

Primeramente se considera una matriz de tráfico inicial con las siguientes notaciones:

- es el flujo de tráfico desde la central i hacia la  $F_{ii}$ central j
- $D_i^* = \Sigma F_{ij}$  es el tráfico de salida obtenido en la matriz
- $A_i^* = \Sigma F_{ii}$  es el tráfico de llegada obtenido en la  $matrix.$

Esta matriz de tráfico inicial se utiliza únicamente como clave de repartición, dejándose de lado el valor absoluto de los flujos. Por otra parte las demandas de tráfico, es decir, los valores que se tomarán como objetivo en la matriz de los tráficos futuros:

D<sub>i</sub> es la demanda de tráfico de salida de la central i A<sub>i</sub> es la demanda de tráfico de llegada de la central j

#### Desarrollo del método:

a) Normalización de las demandas de tráfico de llegada. Los valores A<sub>i</sub> se sustituyen por:

$$
A_j / = \frac{A_j \cdot \sum_i D_i}{\sum_j A_j}
$$

b) Cálculo del tráfico de salida obtenidos de la matriz.

$$
D_i^* = \sum_j F_{ij}
$$

c) Multiplicación de todos los flujos de la matriz por un coeficiente propio a cada fila, para obtener las demandas de tráfico de salida D; para cada fila. Para ello cada flujo F; se substituye por el valor:

$$
F_{ij} \ast \frac{D_i}{D_i^*}
$$

d) Cálculo de los tráfico de llegada obtenidos de la matriz.

d) Cálculo de los tráfico de llegada obtenidos de la matriz.

$$
A_j^* = \sum_i F_{ij}
$$

e) Prueba de convergencia. Si la diferencia máxima E entre la demanda de tráfico de llegada y el tráfico de llegada obtenido es inferior a un parámetro previamente determinado se considera completado el algoritmo. De no ser así hay que prosequir con la operación (f).

f) Multiplicación de todos los flujos de la matriz por un coeficiente propio a cada columna, para obtener las demandas de tráfico de llegada A;' para cada columna. Para ello se substituye cada flujo F<sub>i</sub> por el valor:

$$
F_{ij} \ast \frac{A_j^{\prime}}{A_j^{\ast}}
$$

Se prosiquen los cálculos, volviendo al algoritmo, a partir del literal b.

En base al algoritmo descrito anteriormente se procede a obtener la matriz de tráfico, para esto se requiere hacer las siquientes previsiones:

1.- Previsión de los abonados conectados a cada central.

La previsión de los abonados por central de tránsito

1.- Previsión de los abonados conectados a cada central.

La previsión de los abonados por central de tránsito se realiza partiendo del número de líneas principales en servicio instaladas hasta Diciembre de 1995 año (n). Luego se considera la tasa de crecimiento de las líneas principales  $(cuadro 2.3.2.1)$  para cada una de las zonas de tránsito y para cada período de estudio, con la siguiente relación:

Esta relación se obtiene del número de líneas principales en servicio al año (n + 5, +10 y +15) dividido para el número de líneas principales al año (n). Este factor se lo multiplica por el número de líneas principales al año

(n) como se presenta en los cuadros  $2.3.2.2$ ,  $2.3.2.3$ ,  $2.3.2.4$ y 2.3.2.5 referencia (1), con los cuales se obtiene el número de líneas principales por centrales de tránsito para cada uno de los períodos en estudio referencia (1).

## 2.- Estimación de los tráficos medios futuros totales por abonado referencia (2) cuadro 2.3.2.2.

Estos valores se obtienen del estudio realizado por el departamento de planificación de EMETEL ( División de planificación a largo plazo)<sup>8</sup> y también según las curvas recomendadas por el CCITT en el GAS 10<sup>9</sup> que depende de la densidad telefónica para cada una de las centrales de tránsito, como se muestra en el cuadro 2.3.2.2

#### 3.- Estimación de las categorías principales de tráfico en porcentaje.

Cada una de las zonas de tránsito está compuesta por

Cada una de las zonas de tránsito está compuesta por tres tipos de tráfico: interno, urbano e interurbano; siendo el tráfico interurbano el que interesa para nuestro estudio. Los porcentajes de tráfico se obtienen de los recomendados por el CCITT, producto de mediciones efectuadas en diferentes países que atravesaron por éste proceso de crecimiento de la densidad telefónica considerando la categoría de zona de tránsito<sup>10</sup>, en el cuadro 2.3.2.2 se ilustra este hecho en las referencias  $3, 4, 5, 6, 7, y 8.$ 

se calcula los flujos de tráfico futuros interurbanos para cada una de las centrales de tránsito, como se indica en las cuadros 2.3.2.3, 2.3.2.4,  $y$  2.3.2.5 referencia (9)  $y$ (10), para cada uno de los períodos en estudio.

LASSO LUIS, "Pronóstico de tráfico Telefónico 1985 - 2010", SPG87-022/1, Quito, pág. 5

<sup>8&</sup>lt;br>LASSO LUIS, "Pronóstico de tráfico Telefónico 1985 - 2010", SPG87-022/1, Quito, pág. 5 <sup>9</sup> CCITT GAS 10, "Datos de planificación y métodos de previsión ", Ginebra, 1987, Vol I, pág. 262

<sup>&</sup>lt;sup>9</sup> CCITT GAS 10, "Datos de planificación y métodos de previsión ", Ginebra, 1987, Vol I, pág. 262

<sup>&</sup>lt;sup>10</sup> GAS 10, "Datos de planificación y métodos de previsión", Ginebra, 1987, Vol. I, pág. 251

Cuvedia U92 PROYECCION DE LA MATRIZ DE TRAFICO TELEFONICO

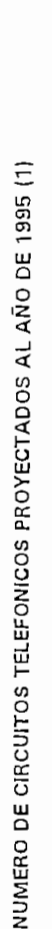

 $\mathbf{I}$ 

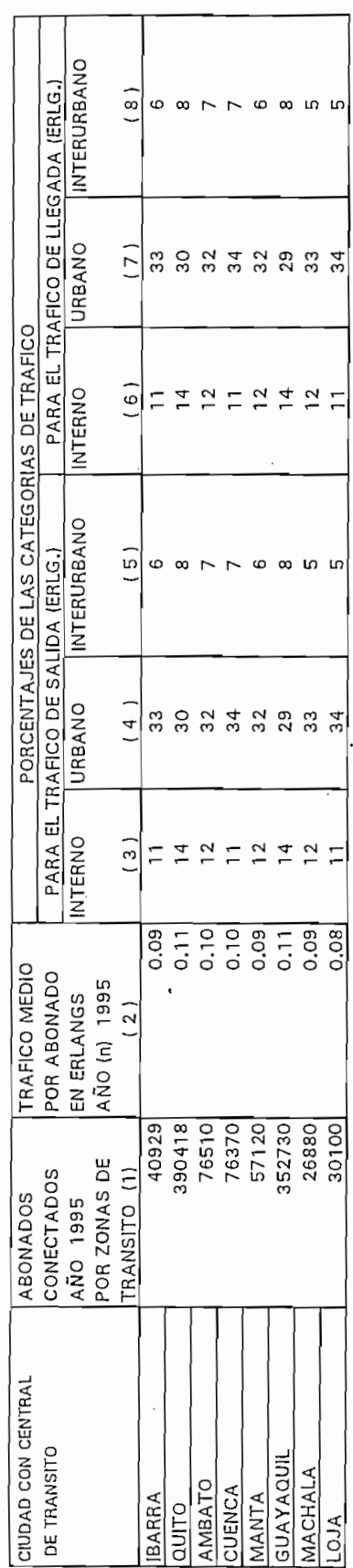

 $\frac{1}{2}$ n.

 $\cdot$ 

 $\bigcirc$  od<sub>2</sub>O  $\bigcup^p$  3 NUMERO DE CIRCUITOS TELEFONICOS PROYECTADOS AL AÑO 2000 (1)

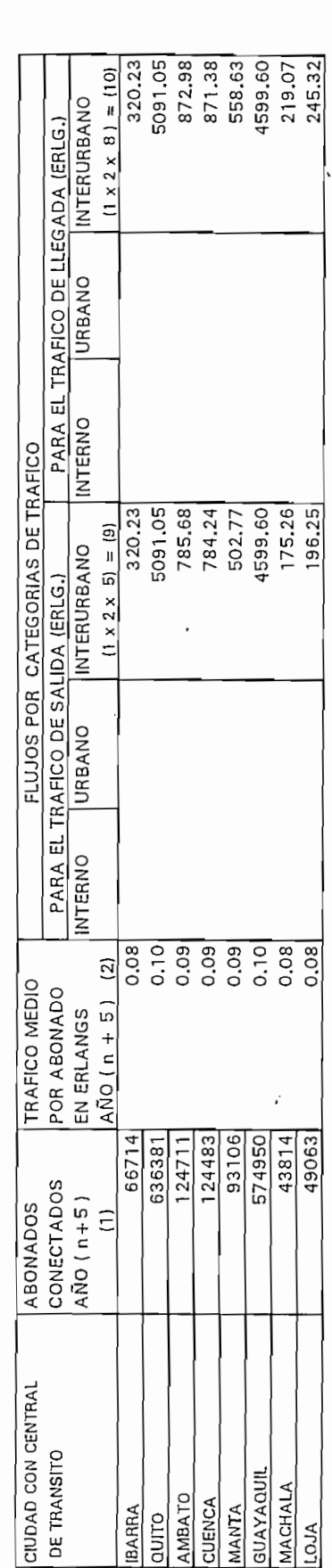

CUADRO 2.3.2.5

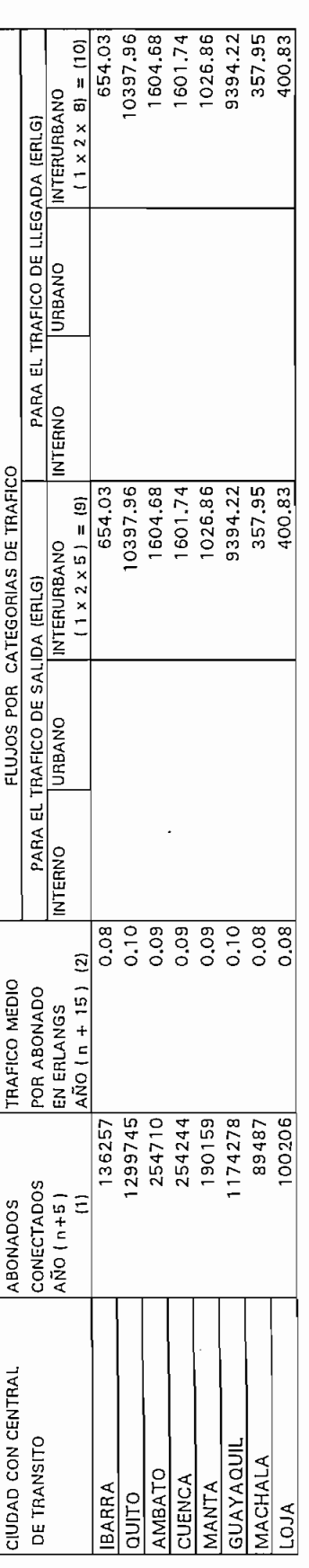

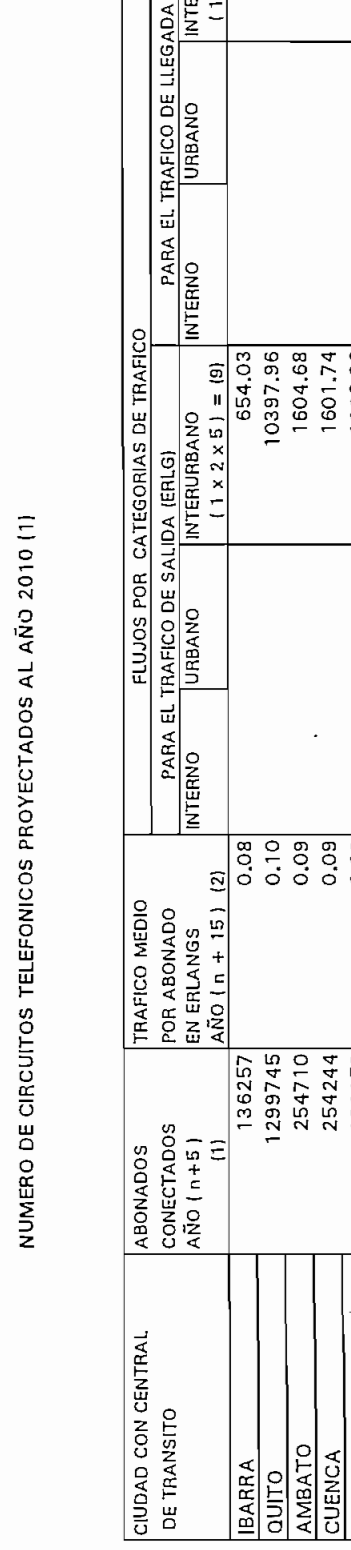

NUMERO DE CIRCUITOS TELEFONICOS PROYECTADOS AL AÑO 2005 (1)

CUADRO 2.3.2.4

 $\mathbb{R}$ AMBATO<br>CUENCA  $\Bigg\vert_{\frac{1}{2}}$ **CUENCA**  $\left| \cdot \right|$  $\ddot{\phantom{a}}$  $\overline{\phantom{a}}$ 

**IBARRA** QUITO

941844 184573  $\frac{1}{4}$  $\overline{\phantom{0}}$  $\overline{\phantom{a}}$  $\frac{1}{3}$  $\frac{1}{2}$  $\vert$ 

98737

184235 137796 64845 72613

850926

GUAYAQUIL MACHALA

MANTA

0.09 0.09 0,09 0.10 O.09 0.08  $\vert$ 

 $0.08$  $(2)$ 

ABONADOS CONECTADOS  $\overline{\phantom{0}}$ 

Ē

CONECTADOS<br>AÑO (n+5) ABONADOS

**CIUDAD CON CENTRAL** DE TRANSITO

DIAM*EC* . POR ABONADO EN ERLANGS •  $\frac{1}{2}$ 

POR ABONADO<br>EN ERLANGS<br>AÑO (n + 10)

TRAFICO MEDIO

INTERNO

FRUIT POR CATEGORÍAS DE TRAFICO

PARA EL TRAFICO DE SALIDA (ERLG.)<br>IRNO (URBANO INTERURBANO

FLUJOS POR CATEGORIAS DE TRAFICO

**INTERNO** 

 $\begin{bmatrix} 1 & x & 2 & x & 5 \end{bmatrix}$  $I$ 

 $(1 \times 2 \times 5) = (9)$ 

 $\begin{bmatrix} 1 & x & 2 & x & 8 \\ 1 & 2 & x & 8 \end{bmatrix}$  $I$ 

PARA EL TRAFICO DE LLEGADA (ERLG.) **URBANO** 

 $(1 \times 2 \times 8) = (10)$ **INTERURBANO** 

 $75.6$   $\sigma$ 1162.81  $\frac{1}{2}$  $\frac{1}{16}$  $\frac{1}{2}$  $\frac{1}{4}$  $\frac{1}{6}$  $\overline{1}$ 

473.94 7534.76 1160.68 744.10

6807.41

 $55.45$ 1162.81  $\frac{1}{2}$  $\frac{1}{2}$  $\frac{1}{160}$ 6807.41<br>259.38  $\frac{1}{2}$ 

7534.76 473.94

l,

744.10 1160.68

290.45

A continuación se presenta los cuadros mencionados del número total de los circuitos telefónicos interurbanos, los mismos que se los distribuye en la matriz de tráfico para cada uno de los años en estudio con sus respectivos pasos iterativos.

#### PROCESO ITERATIVO PARA PROYECTAR LA MATRIZ DE  $2.3.3$ TRAFICO TELEFONICO.

El siguiente paso consiste en plantear la distribución de los flujos totales de tráficos entrantes y salientes de cada una de las centrales de tránsito nacional, primeramente se transfiere el tráfico total saliente del año 2000 cuadro 2.3.2.3 referencia (9) hacia el cuadro 2.3.3.1 referencia  $(1)$ ; a continuación se transfiere la matriz inicial (matriz de referencia) ver cuadro 2.3.3.1, con la distribución del tráfico entre cada una de las centrales de tránsito y se obtiene el tráfico total de salida obtenido de cada una de las centrales de tránsito referencia (2), luego se obtiene el parámetro R dividiendo (1) para (2); éste valor es multiplicado por cada una de las filas de la matriz inicial produciéndose la primera iteración por el método de Kruithof, como se indica en el cuadro 2.3.3.2 ( primera etapa).

De ésta matriz de tráfico cuadro 2.3.3.2 se obtiene los tráficos totales de llegada obtenidos por central de tránsito referencia (2), con lo cual se obtiene la relación  $R' =$  $(1) / (2)$ , siendo (1) los flujos de llegada totales de cada central de tránsito. Esta relación R' la multiplicamos por cada columna de la matriz anterior y se obtiene la primera iteración como se presenta en el cuadro 2.3.3.3 (Sequnda etapa).

Se continua con éste proceso iterativo hasta llegar a un valor de diferencia mínima entre la demanda de tráfico de llegada (1) y el tráfico de llegada obtenido (2), y que éste sea inferior a un parámetro previamente determinado. Se considera completado el algoritmo, de no ser así hay que continuar con la operación iterativa (primera etapa).

El proceso iterativo termina cuando se ha llegado a una convergencia que se denota cuando el parámetro R y R' tienden a la unidad  $(R \ y \ R' = 1.001 \ y \ 0.999)$ , lo que indica que el tráfico de llegada obtenido es igual al tráfico proyectado.

Este algoritmo se aplica para las tres matrices de tráfico calculadas para los años 2000, 2005, 2010 tal como se indica en los cuadros  $2.3.3.2$  hasta  $2.3.3.30$ , con todas las iteraciones necesarias hasta llegar a una diferencia mínima de convergencia de la matriz.
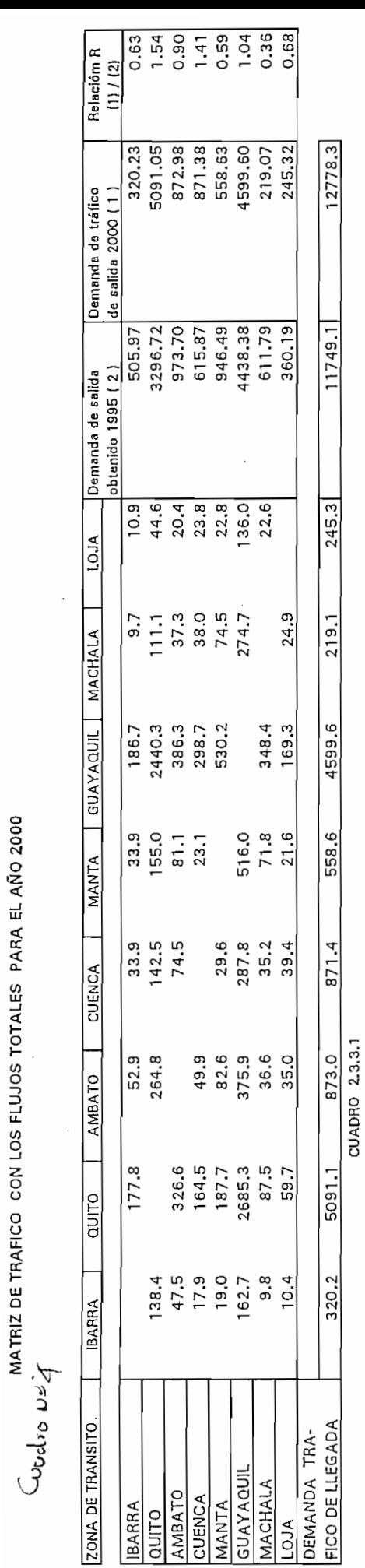

Iteracion # 1 (Primera etapa)

.

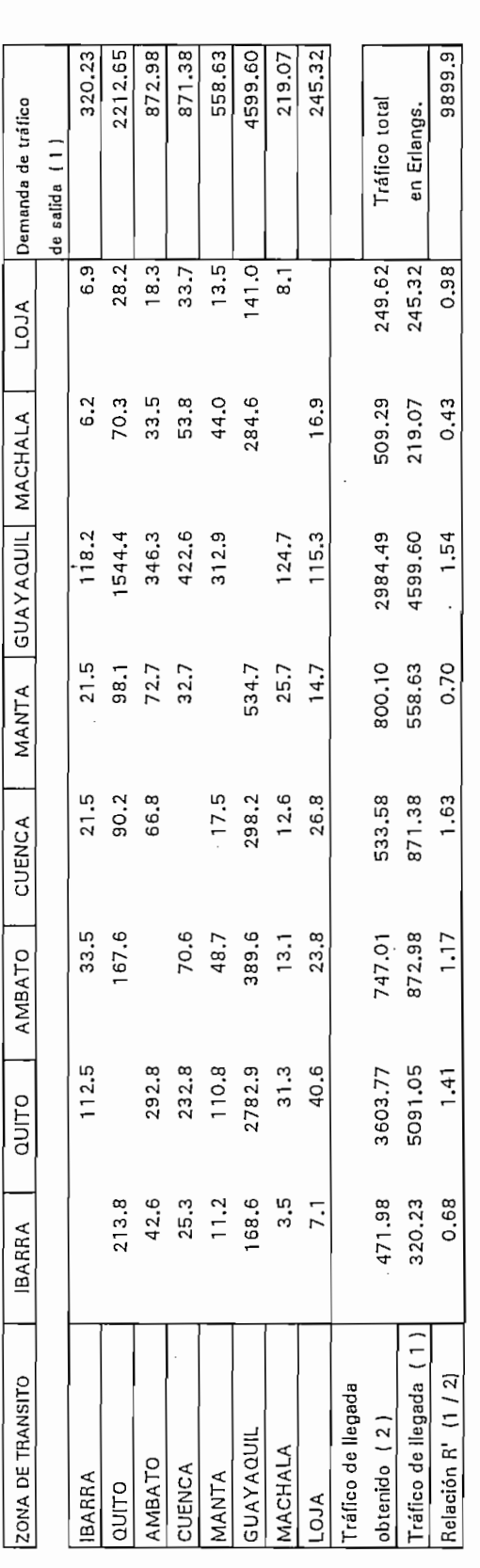

98

 $\cdot$ 

Iteracion # 1 (Segunda etapa)

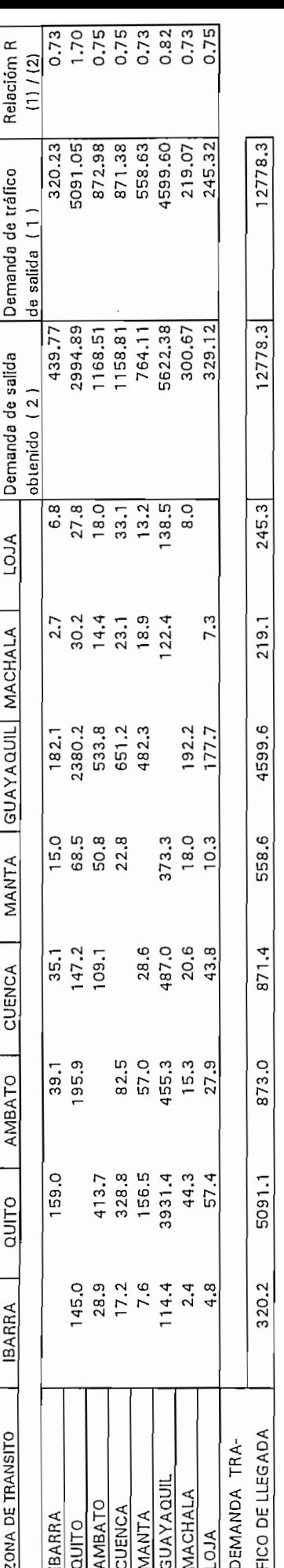

CUADRO 2.3.3.3

# Iteracion # 2 (Primera etapa)

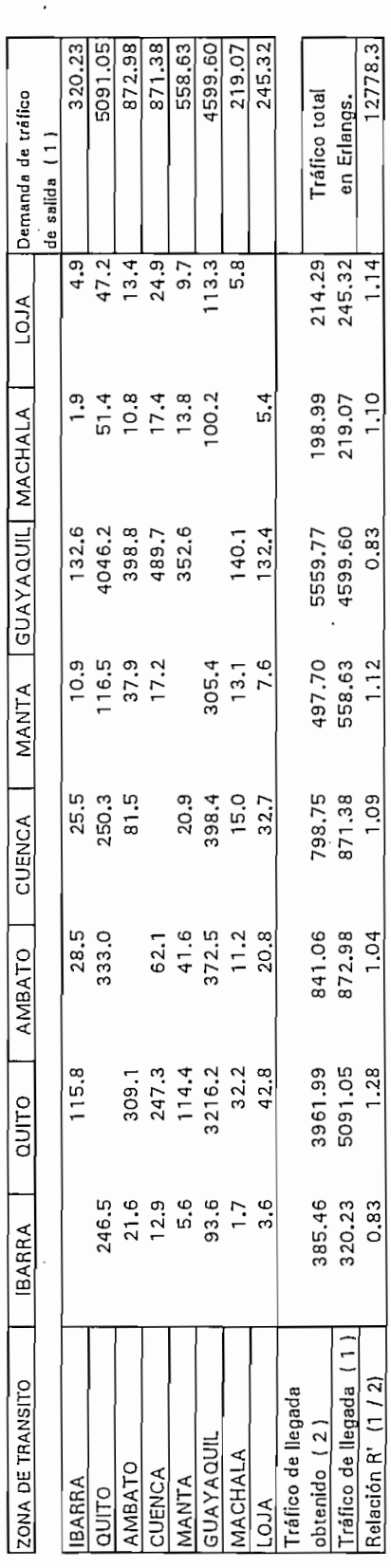

 $\overline{c}$  $\overline{d}$ 

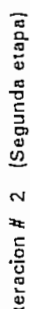

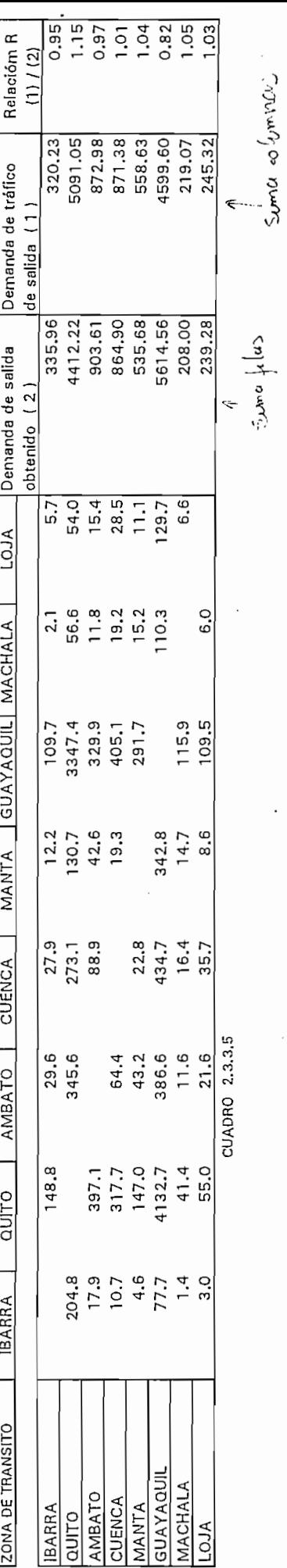

 $\mathcal{L}$  $\cdot$ 

Iteracion  $H$  3 (Primera etapa)

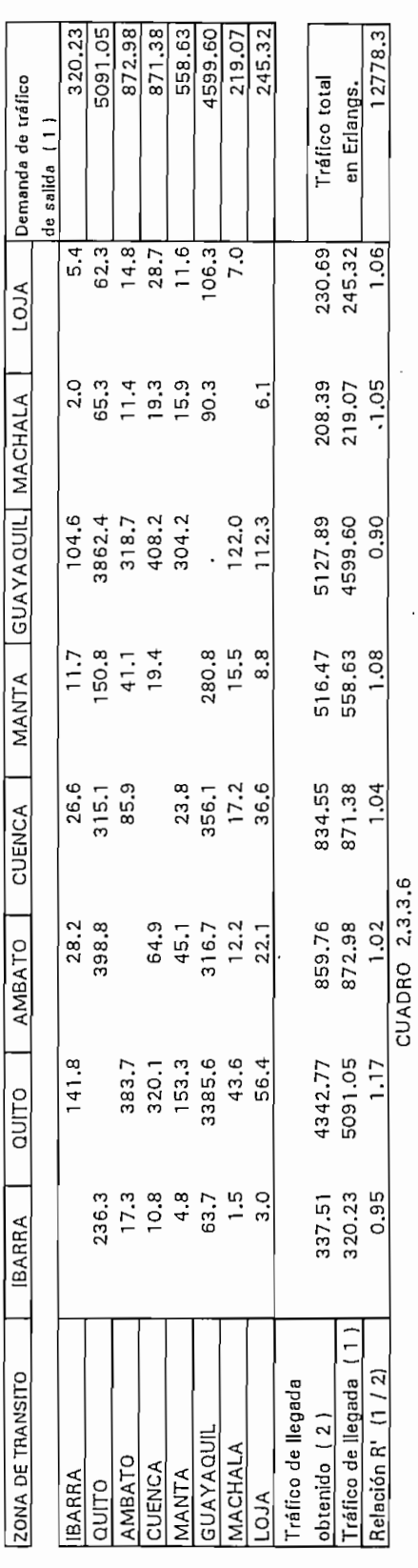

Iteracion  $H$  3 (Segunda etapa)

 $\ddot{\phantom{0}}$ 

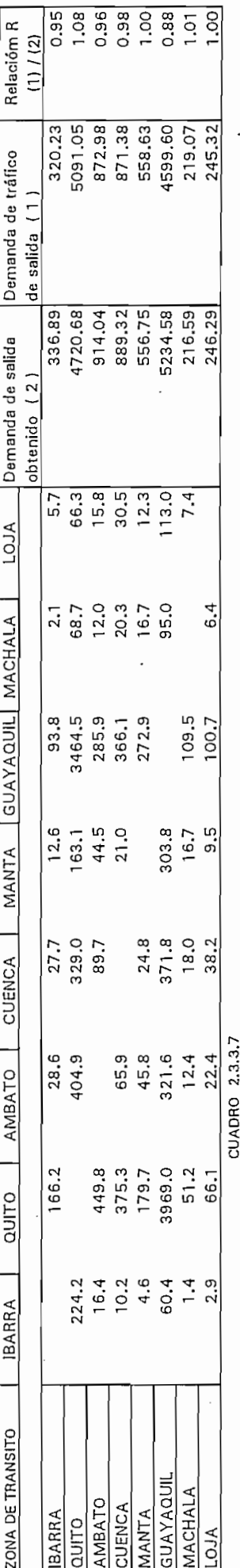

Iteracion # 4 (Primera etapa)

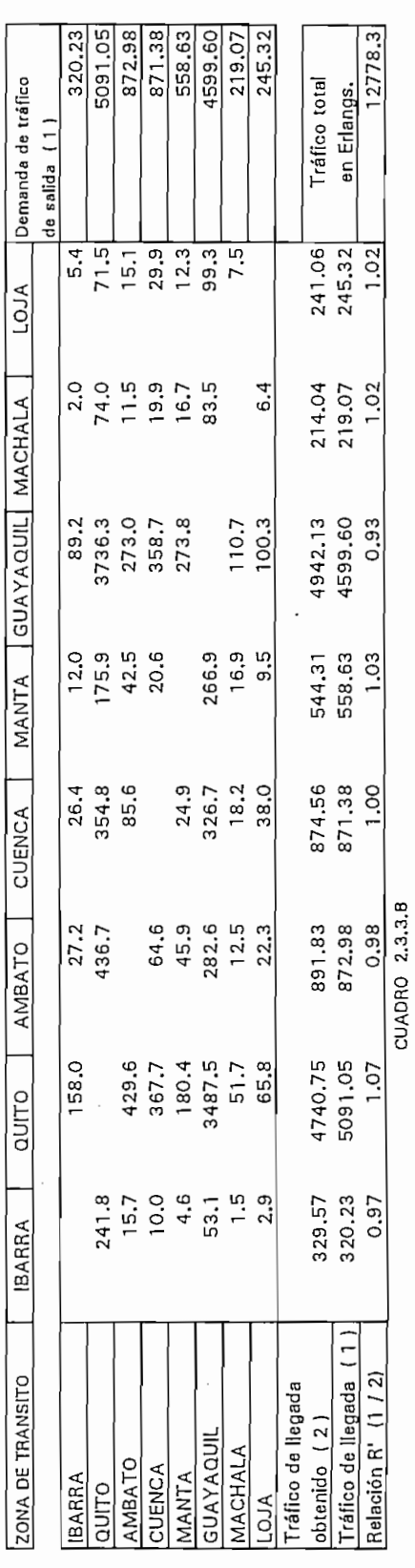

Iteracion # 4 (Segunda etapa)

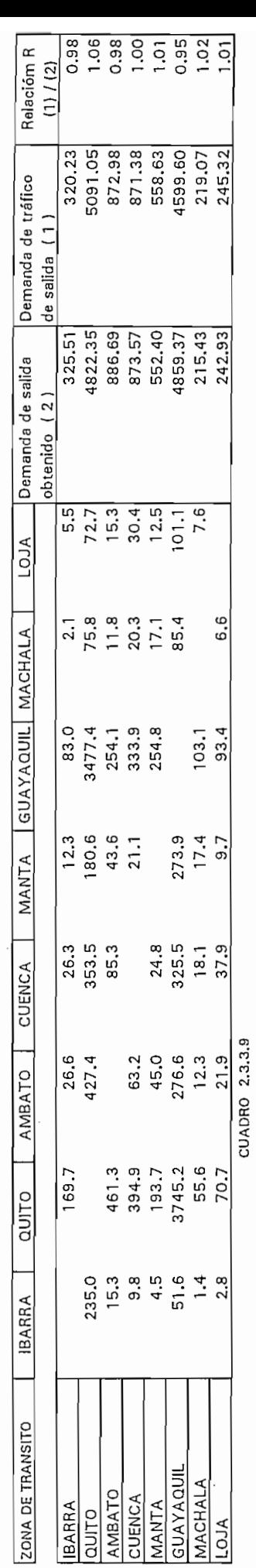

Iteracion  $H$  5 (Primera etapa)

Cuadro 2.3.3.9.9

 $\ddot{\phantom{0}}$ 

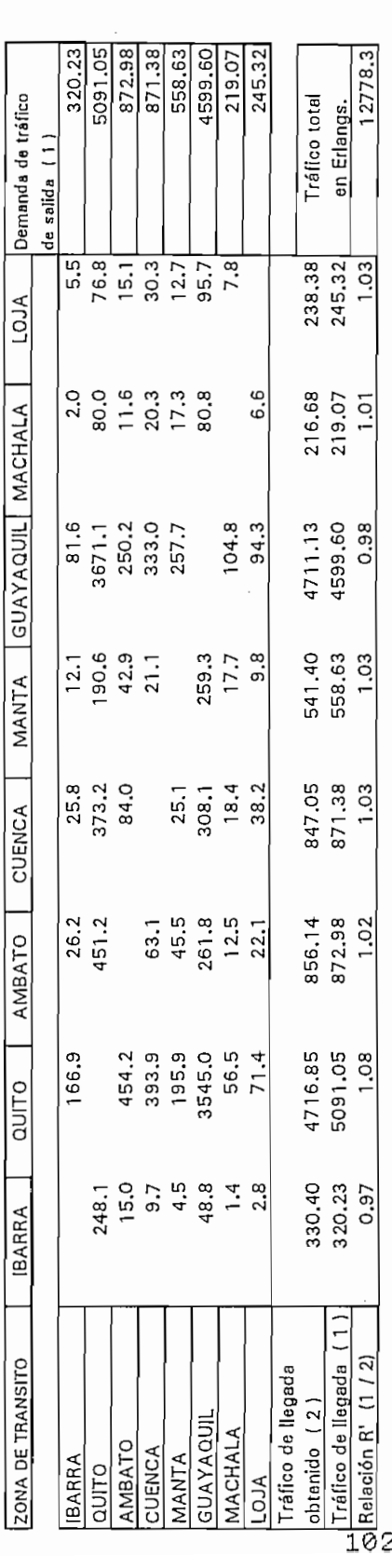

 $\ddot{\phantom{a}}$ 

 $\ddot{a}$  $\ddot{\phantom{a}}$ 

 $\overline{2}$ 

Relación R1 (1 / 2)

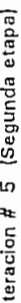

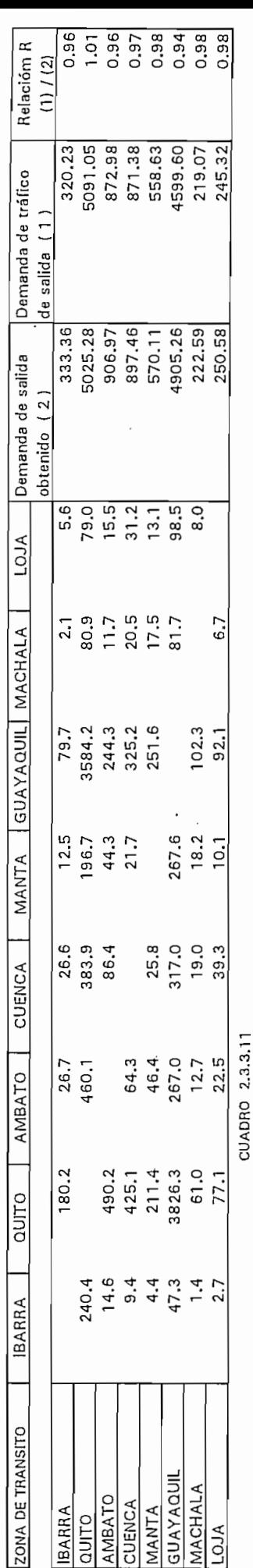

Iteracion # 6 (Primera etapa)

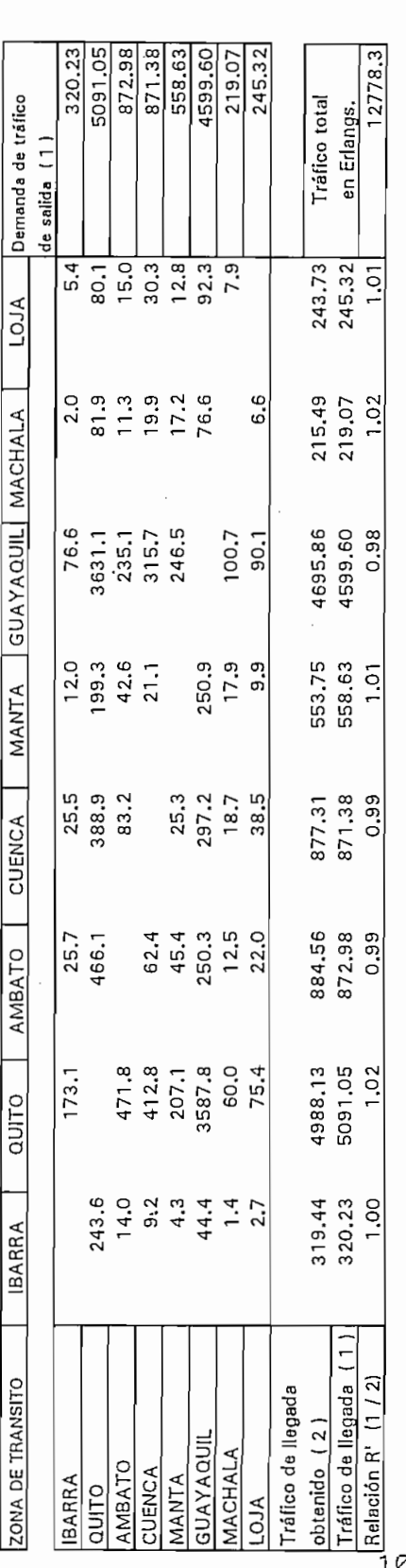

.<br>.<br>.

<sup>0</sup>.999

g<br>103

Iteracion # 6 (Segunda etapa)

 $\overline{\phantom{0}}$ 

 $\ddot{\phantom{0}}$ 

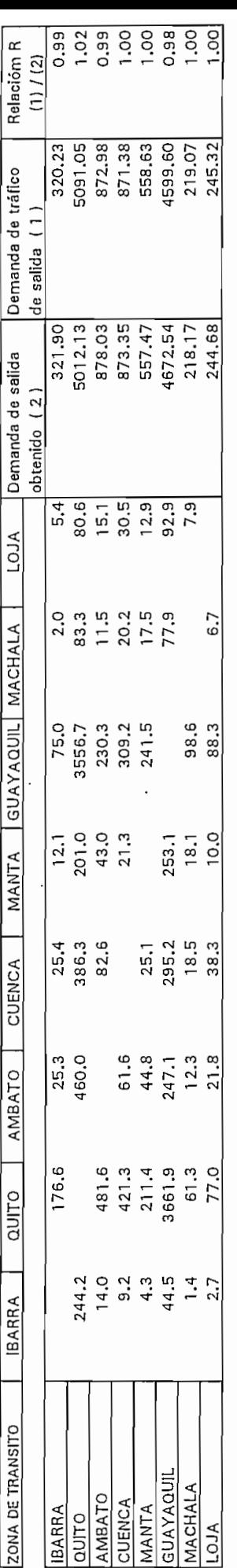

CUADRO 2.3.3.13 77.0 21.8

MATRIZ DE TRAFICO TELEFONICO PROYECTADA PARA EL AÑO 2000

 $\ddot{\phantom{0}}$ 

Iteracion final (Primera etapa)

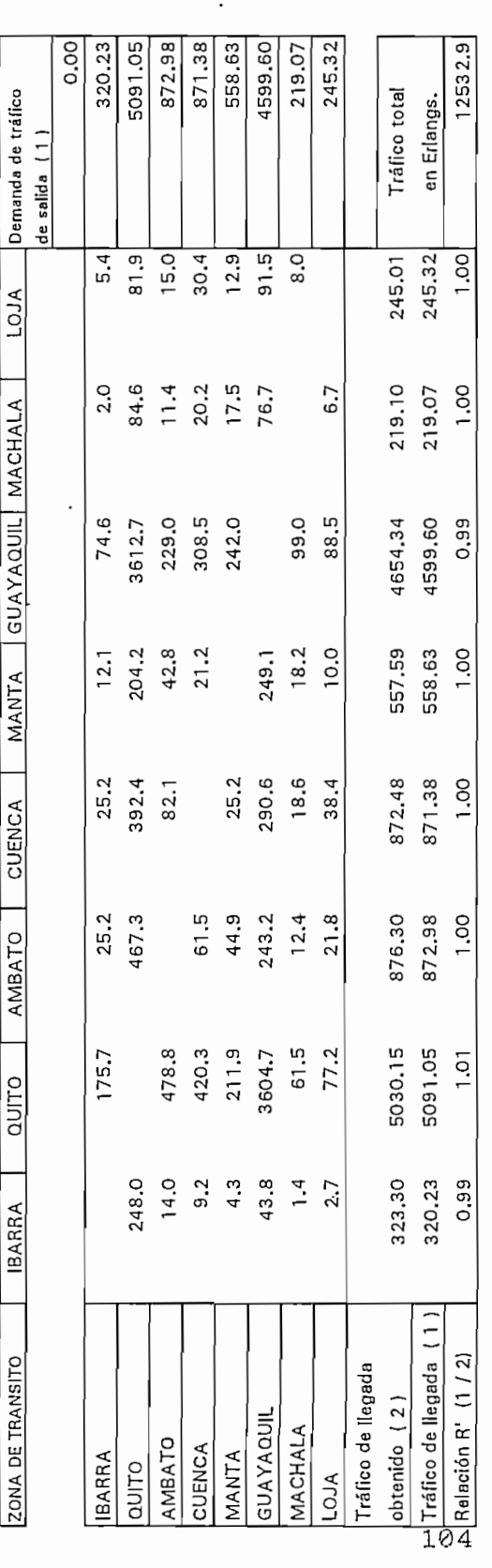

 $\overline{\phantom{a}}$ 

 $\bar{\phantom{a}}$ 

 $\ddot{\phantom{0}}$ 

1.01

.<br>.

 $T$ ráfico de la  $T$ 

MATRIZ INICIAL A DISTRIBUIR A CADA UNO DE LOS FLUJOS TOTALES INTERCENTRALES PARA EL AÑO 2005

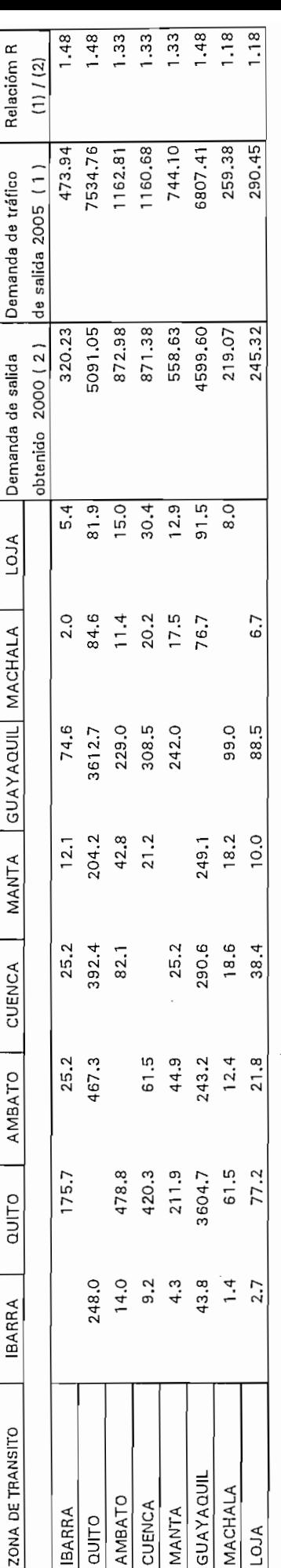

CUADRO 2.3.3.15

Iteracion # 1 (Primera etapa)

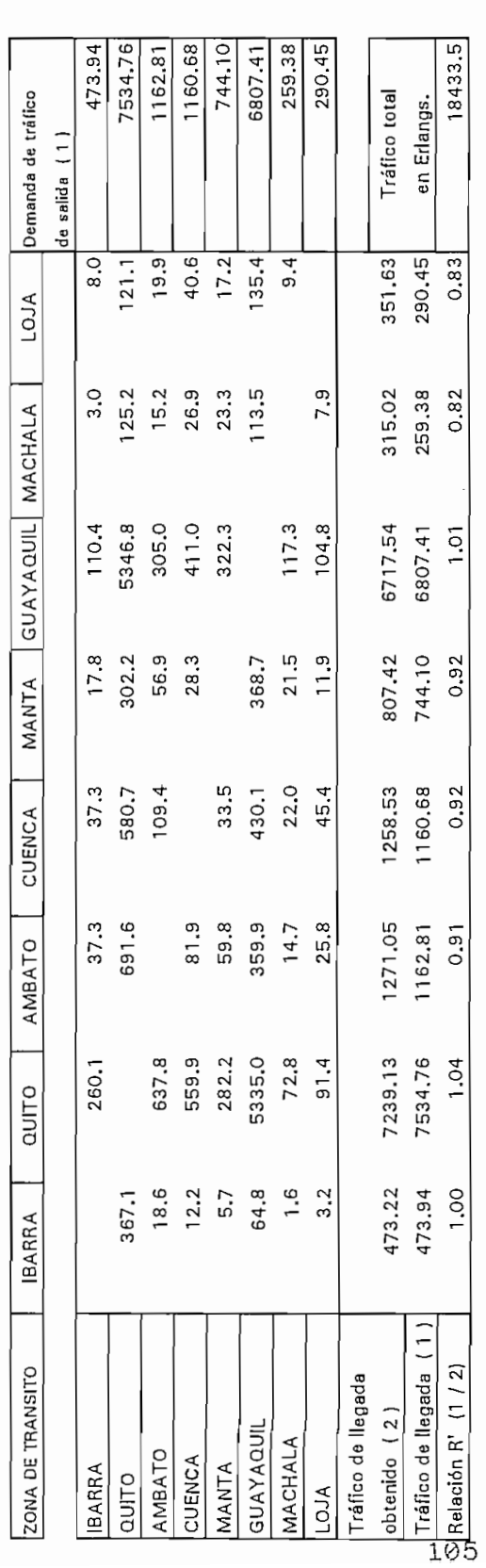

1.04 0.91 0.92 0.92 1.01 , 0.82 0.83 CUADRO 2.3.3.16

Iteracion # 1 (Segunda etapa)

I

l,

j.

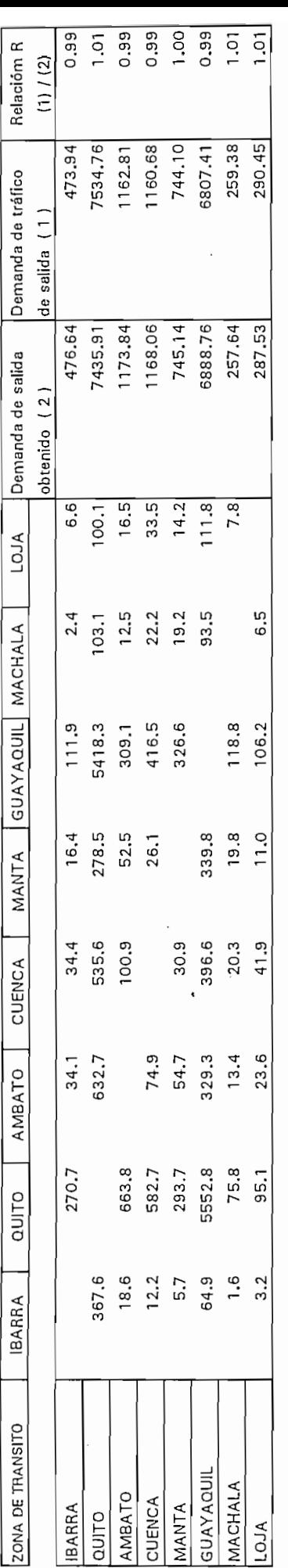

3.2 95.1 23.6 CUADRO 2.3.3.17

 $\ddot{\phantom{0}}$ 

 $\cdot$ 

.

l

 $\ddot{\phantom{0}}$ 

Iteracion  $# 2$  (Primera etapa)

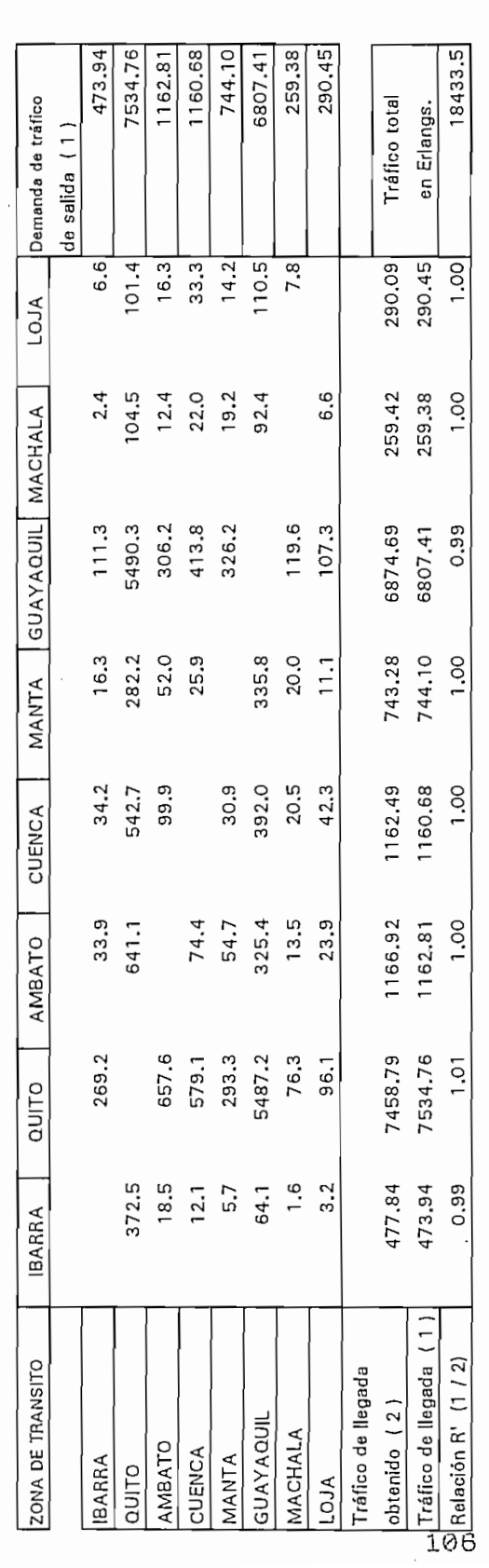

 $\frac{1}{2}$ <sup>2</sup>.00

Iteracion # 2 (Segunda etapa)

 $\cdot$ 

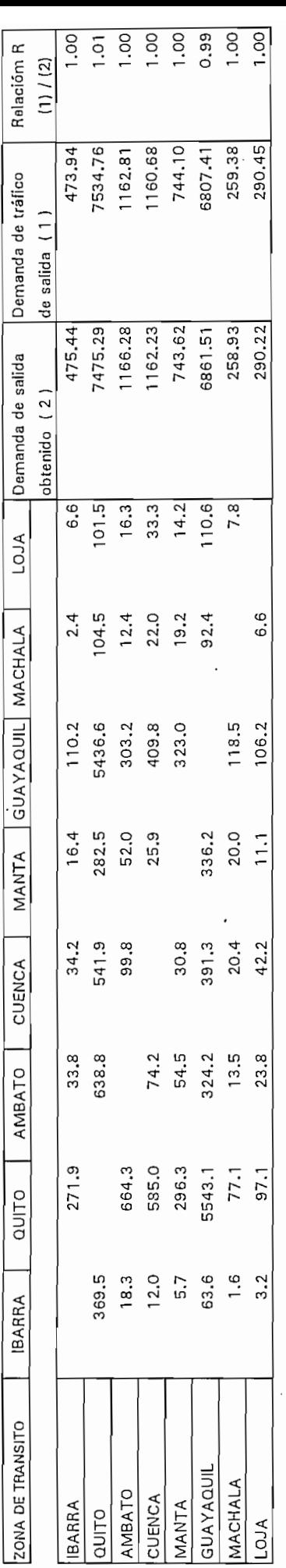

CUADRO 2.3.3.19 97.1 23.8

290.45

 $\overline{\phantom{a}}$ 

 $\ddot{\phantom{a}}$ 

Iteracion  $# 3$  (Primera atapa)

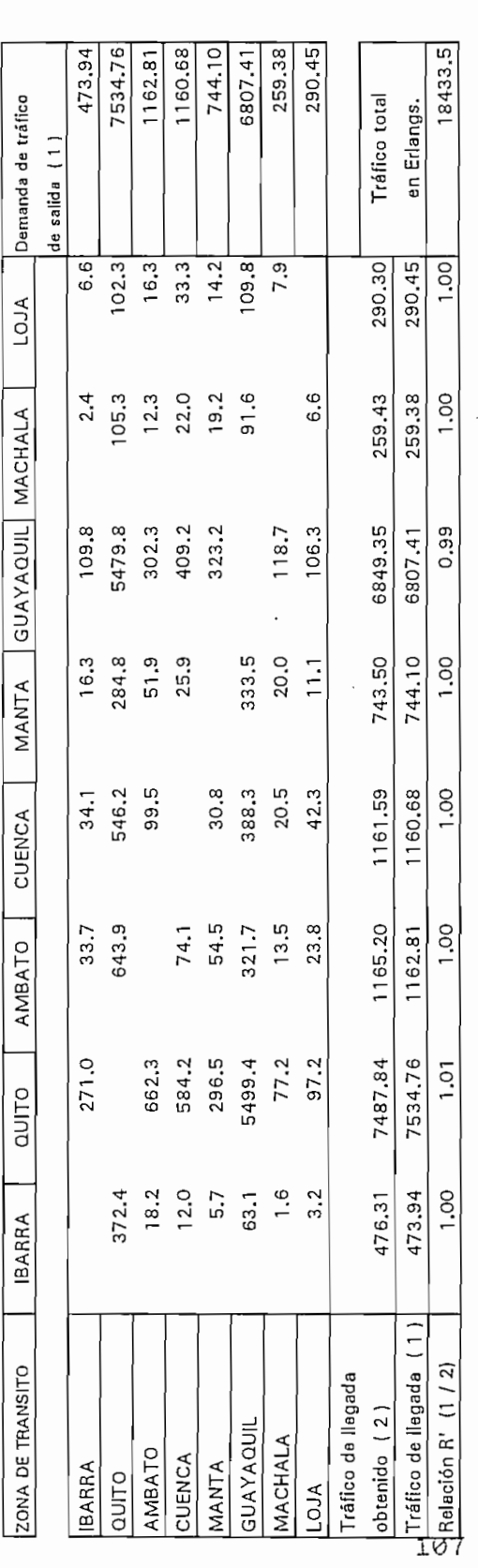

 $\frac{1}{\sqrt{2}}$ 

1.00

Iteracion  $#$  3 (Segunda etapa)

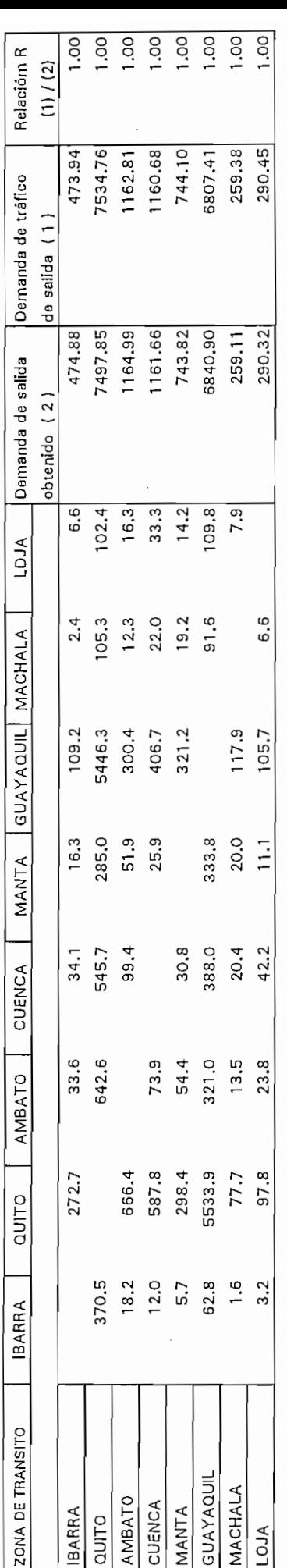

CUADRO 2.3.3.21

# Iteracion # 4 (Primera etapa)

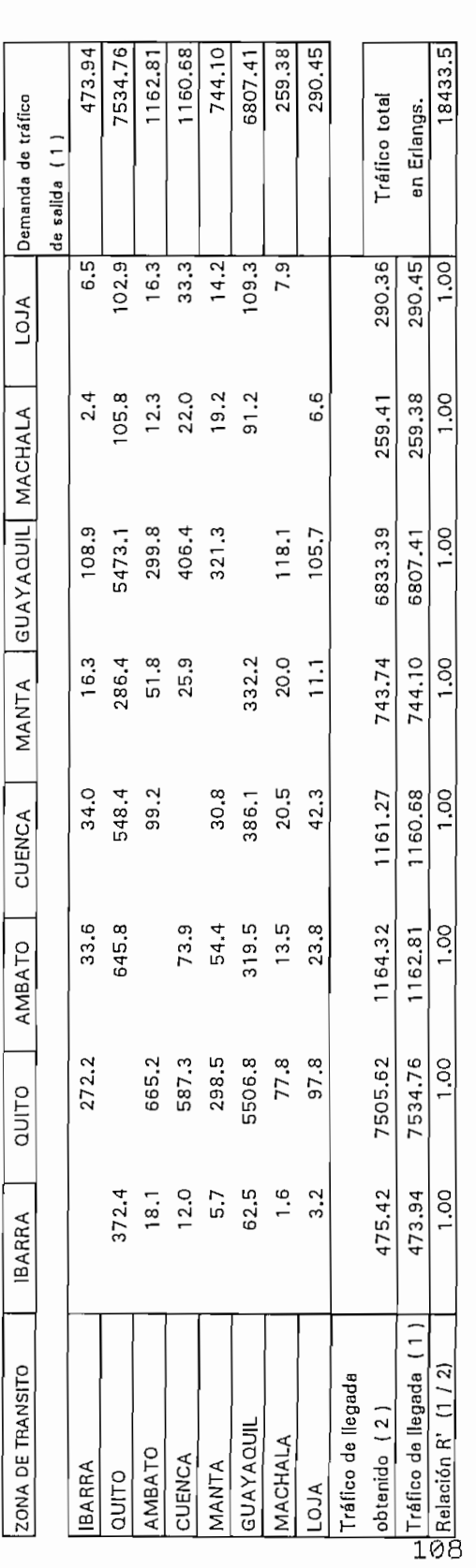

1.00

<sup>1</sup>

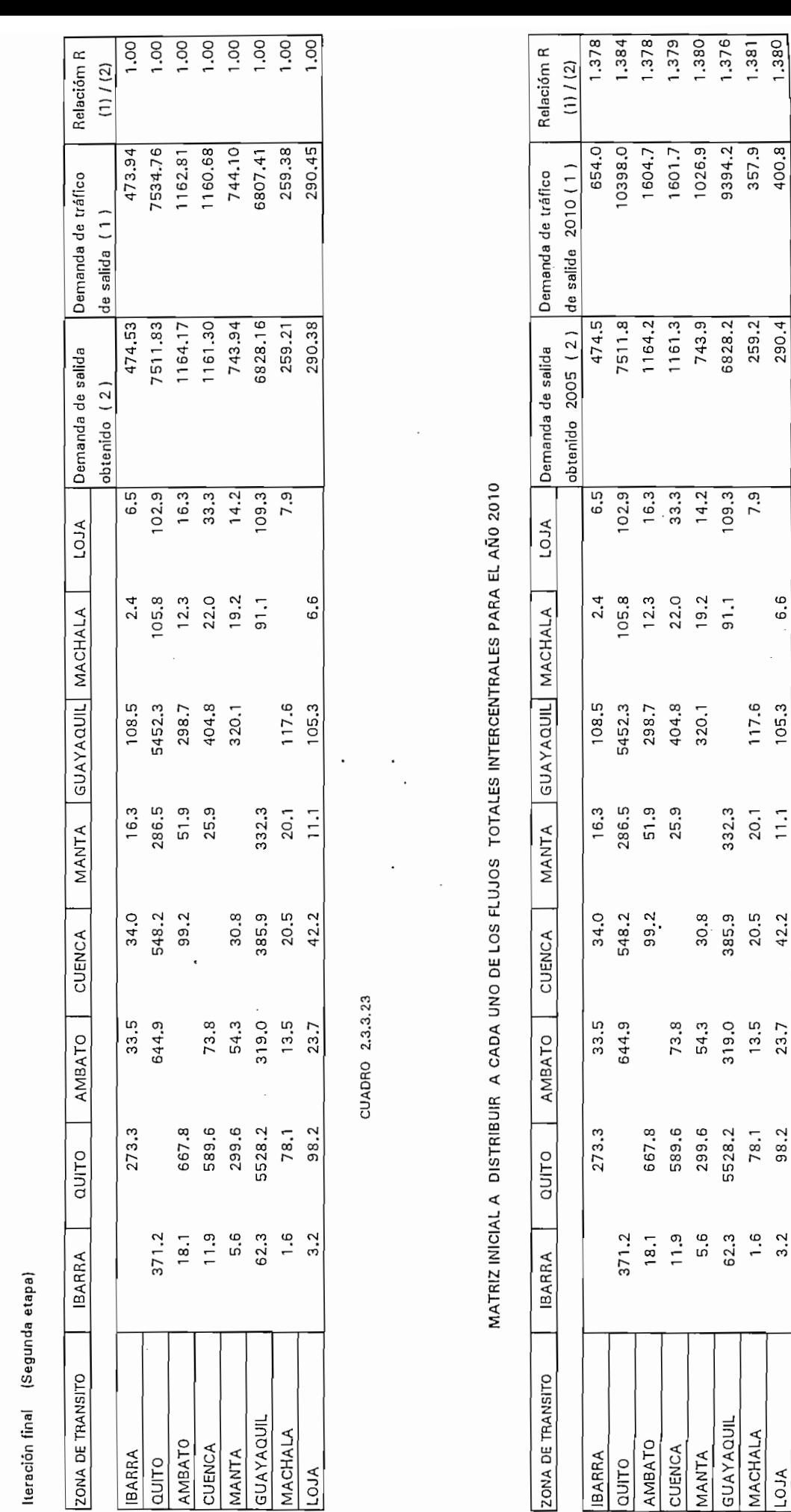

MATRIZ DE TRAFICO TELEFONICO PROYECTADO 'PARA EL AÑO 2005

르

109

 $\overline{\phantom{a}}$ 

 $\overline{a}$ 

|<br>|<br>|<br>|

20.5 20.1

 $\vert$ 

 $\mathbf{r}$ 

 $\overline{\phantom{a}}$ 

 $\overline{1}$ 

CUADRO 2.3.3.24

Iteración  $H$  1 (Primera etapa)

 $\ddot{\phantom{0}}$ 

 $\ddot{\phantom{a}}$ 

 $\ddot{\phantom{0}}$ 

 $\cdot$ 

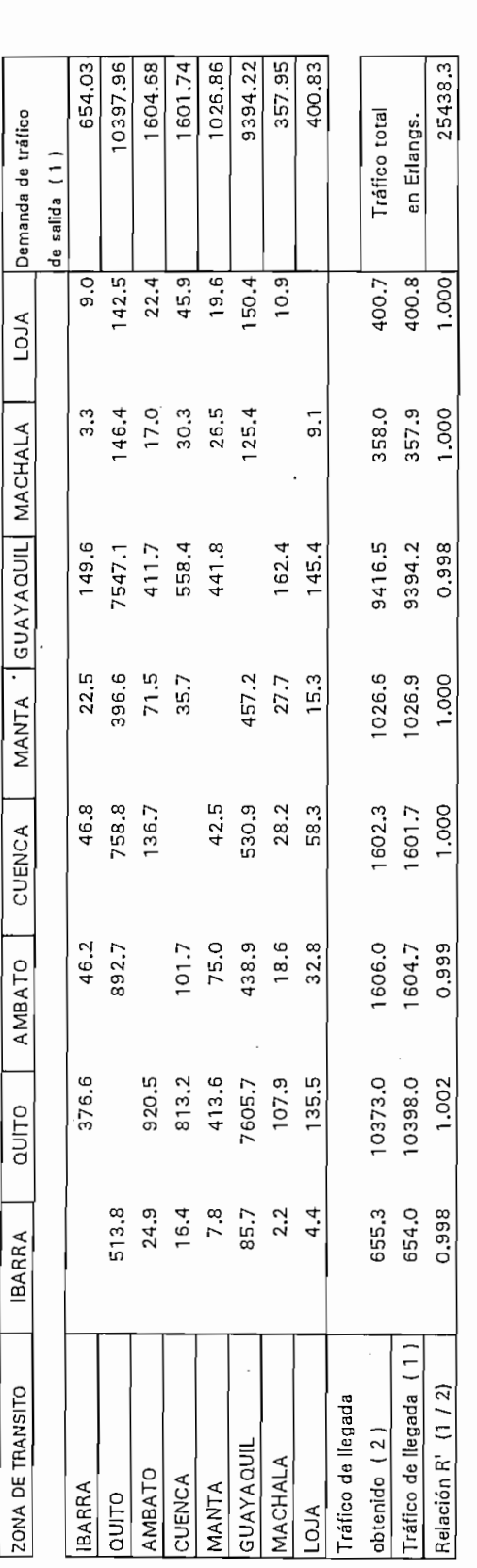

CUADRO 2.3.3.25 1.002 0.999

 $\ddot{\phantom{a}}$ 

 $\cdot$ 

 $|t$ eración  $#$  1  $|$ Segunda etapa)

 $\cdot$ 

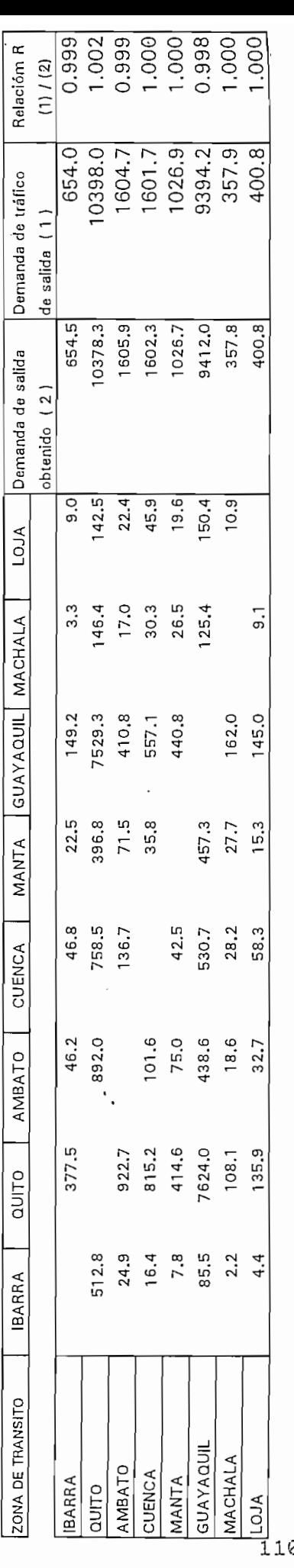

CUADRO 2.3.3.26 4.4 135.9 32.7

ð

Iteración #  $2$  (Primera etapa)

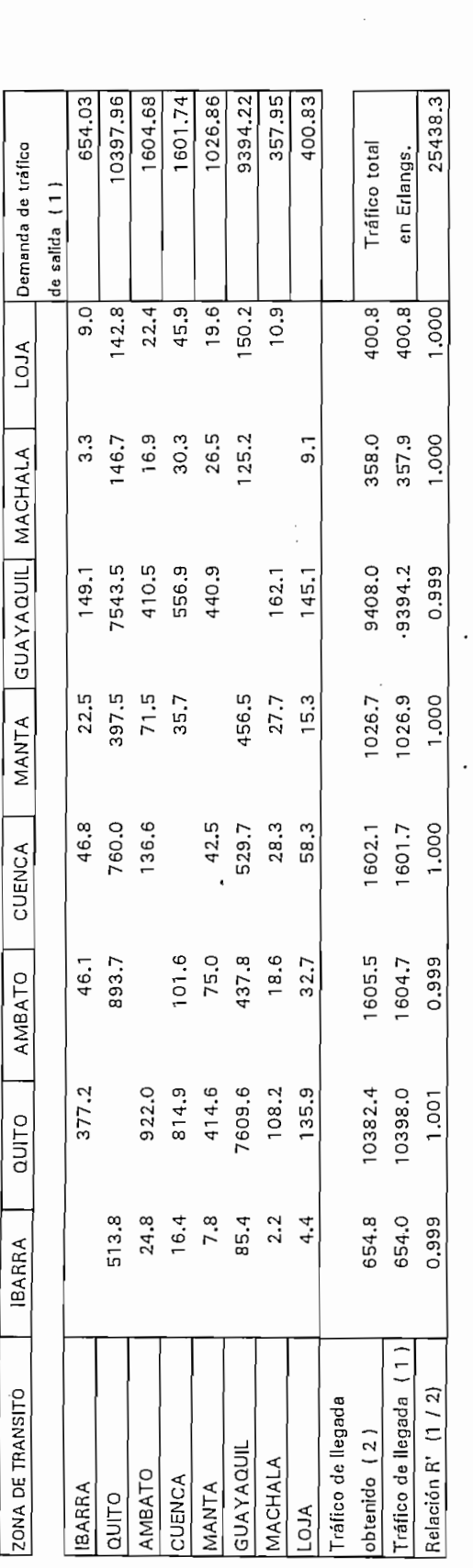

1.001 0.999 CUADRO 2.3.3.27

Iteración  $H$  2 (Segunda etapa)

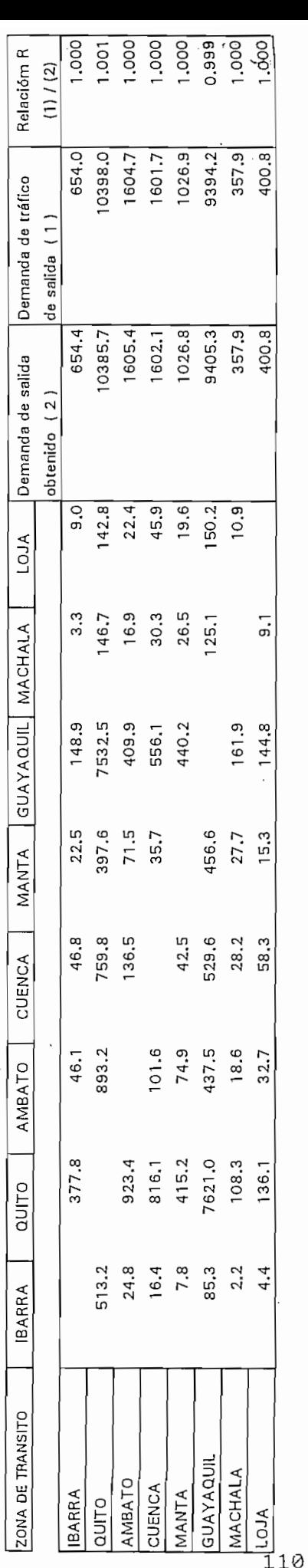

Iteración # 3 (Primera etapa)

CUADRO 2.3.3.28 136.1 32.7

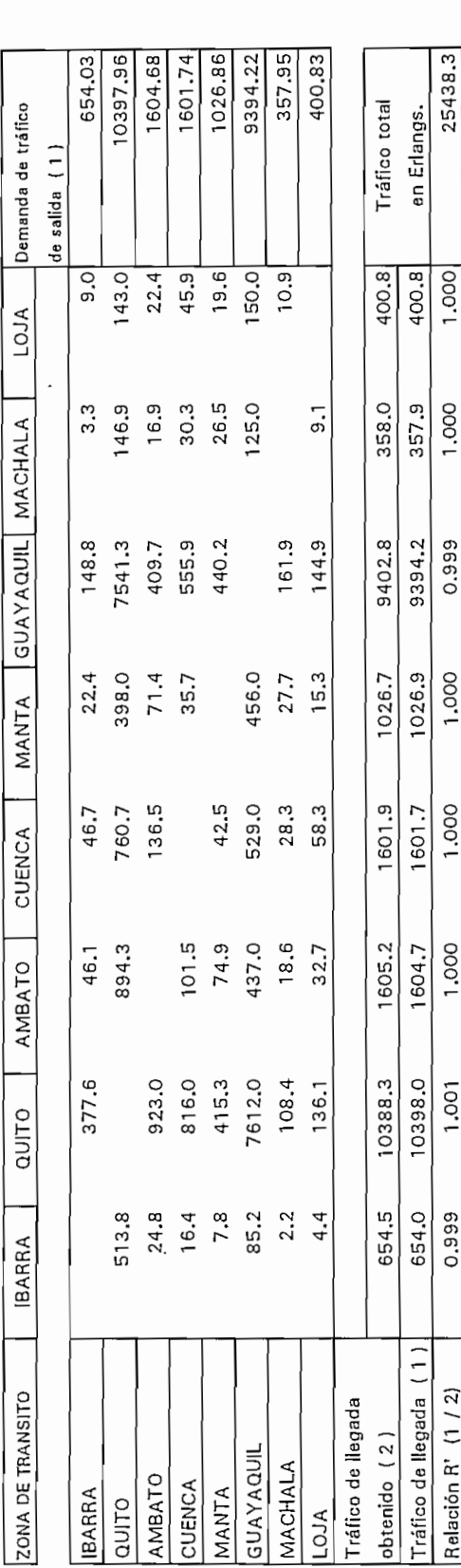

1.001 1.000 CUADRO 2.3.3.29

 $\frac{1}{\sqrt{2}}$ 

 $\overline{a}$ 

1<br>|<br>|<br>|<br>|

# MATRIZ DE TRAFICO TELEFONICO PROYECTADO PARA EL AÑO 2010 CUADRO **2.3.3.29**

MATRIZ DE TRAFICO TELEFÓNICO PROYECTADO PARA EL ANO 2010

tteración final (Segunda etapa)

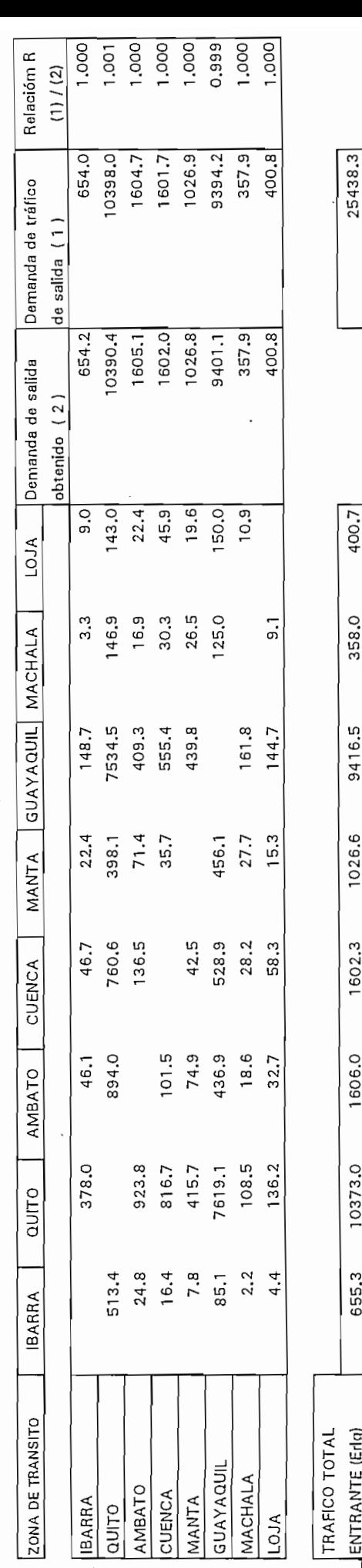

ENTRANTE (Erigí 655.3 10373.0 1606.0 1602.3 1026.6 9416.5 358.0 400.7 CUADRO 2.3.3.30

25438.3

358.0

9416.5

1026.6

1602.3

1606.0

10373.0

655.3

 $\begin{array}{l}\n\begin{array}{c}\n\text{ENTRANTE (Edg)}\\ \n\text{I}^{\star}\n\end{array}\n\end{array}$ 

 $\blacksquare$ 

### $2.3.4$ ANALISIS DE LA TOPOLOGIA DE LA RED DE LARGA **DISTANCIA**

Una vez obtenidas las matrices de tráfico en [Erlangs], se procede a determinar la configuración óptima de la red de larga distancia nacional, para esto se toma de referencia un estudio que fue desarrollada en la "DIVISION DE PLANIFICACION A LARGO PLAZO" del EMETEL<sup>11</sup>, que determinó un

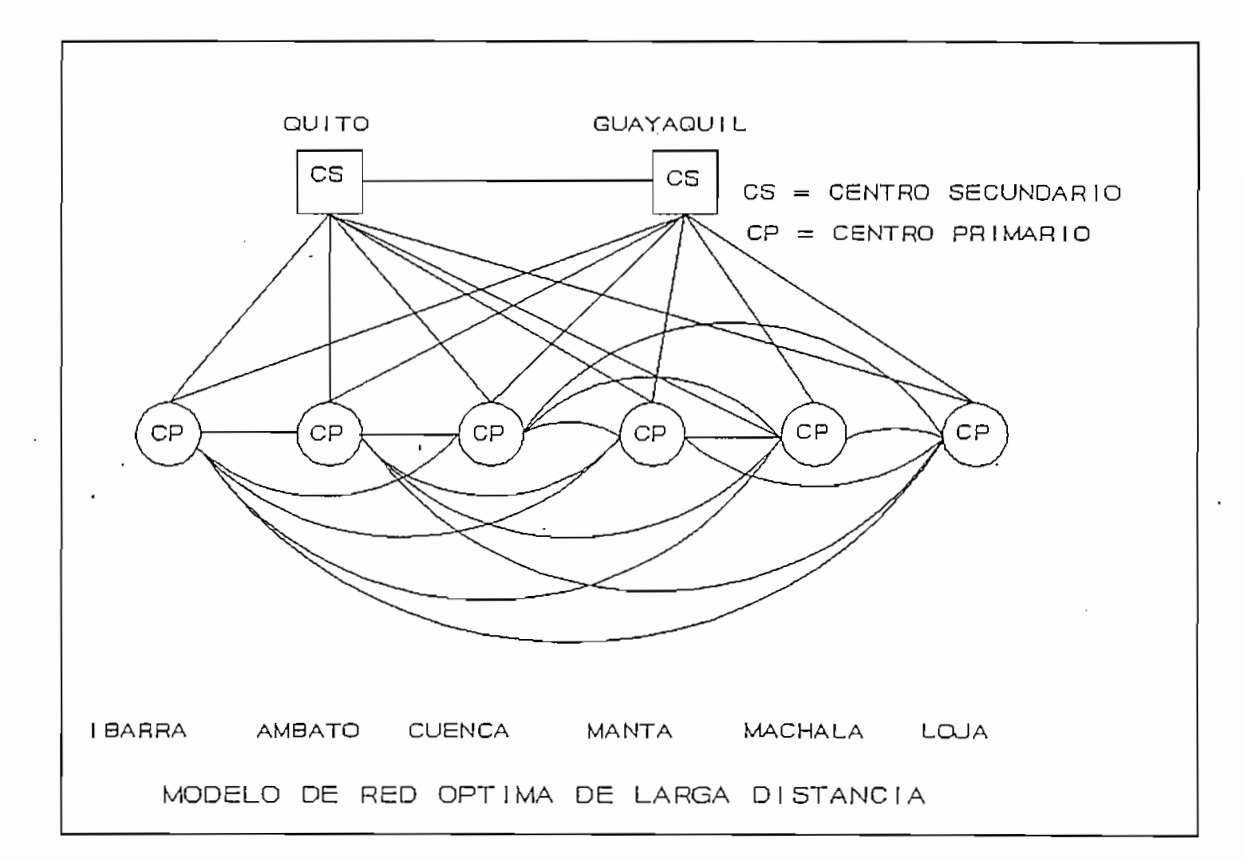

Fig. 2.3

tipo de red óptima para nuestro país como se muestra en la Fig. 2.3. Esta red permitirá tener mayor flexibilidad y confiabilidad para los sistemas de transmisión digital.

11 LASSO LUIS, "Visión a largo plazo del desarrollo de la red ecuatoriana de larga distancia nvacional", Quito, 1991, SPG-91-06, Pág.

**LASSO LUIS, "Visión a largo plazo del desarrollo de la red ecuatoriana de larga distancia nvacíonaJ", Quito, 1991.SPG-91-06, Pag.**

Gracias a la colaboración del Departamento de Planificación de la Gerencia General del EMETEL se utilizó el "Programa de computador para dimensionar redes de larga distancia nacional con estructura jerárquica y redes locales con centrales tándem", para calcular la matriz de circuitos en base a las matrices de tráfico en [Erlangs], obtenidas en los cuadro 2.3.4.1, 2.3.4.4, 2.3.4.6 y 2.3.4.8 y de esta manera se obtiene las matrices de circuitos telefónicos para los años 2000, 2005, y 2010.

Gracias a la colaboración del Departamento de

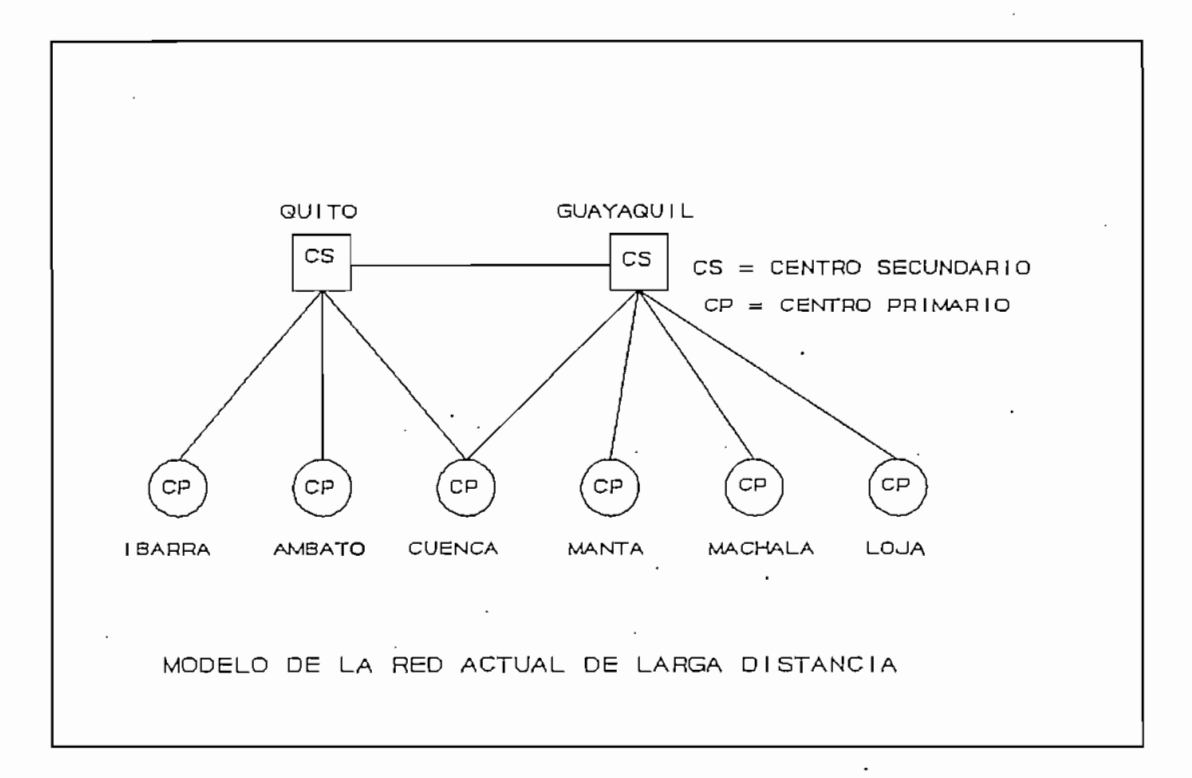

Fig. 2.4

Para los años de 1995 y 2010 se realizan el cálculo de la matriz de circuitos considerando dos modelos de topología de red: el que existe en la actualidad Fig 2.4 y el tipo de red óptima determinada por la Fig. 2.3. Andrewski  $\mathbf{L}$  . The same  $\mathbf{L}$ 

Los datos necesarios para ejecutar el programa son bs siquientes:

state and state and

**Los datos necesarios para.ejecutar el programa son is**

 $\Delta \sim 10^{-10}$ 

والموارد ومراد المستنبذ والمستقل والمتناور

- Entrada de los datos de la matriz de tráfico en [Erlq].
- La unidad de circuitos por 30 canales (1 PCM)

 $\mathcal{L}^{\text{max}}$  and  $\mathcal{L}^{\text{max}}$  and  $\mathcal{L}^{\text{max}}$  and  $\mathcal{L}^{\text{max}}$  and  $\mathcal{L}^{\text{max}}$ 

- LTC (Last Trunck Capacity) corresponde al parámetro  $F(n, a)$  referido al documento del CCITT manual de planificación de redes locales y es la función de mejora correspondiente al aumento de tráfico cursado por los circuitos del enlace de gran utilización cuando el número de los mismos pasa de n a n+1.

Valores de LTC F(n,a).

والعوعا فواحقهم القاربة لهاجرات

 $\mathcal{L}(\mathbf{z},t)$  , and  $\mathcal{L}(\mathbf{z},t)$  , and  $\mathcal{L}(\mathbf{z},t)$ 

 $\mathcal{L}(\mathcal{L})$  and  $\mathcal{L}(\mathcal{L})$ 

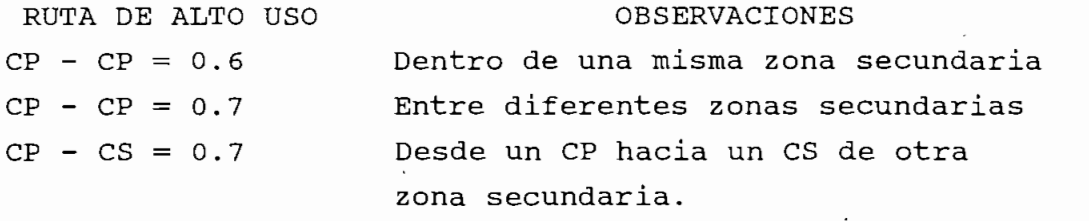

Siendo CP centro primario y CS centro secundario.

- Grado de servicio del 1 % (0.01)
- Con un factor de seguridad del 10 % para la ejecución del programa.

La determinación de la matriz de circuitos se realiza con circuitos bidireccionales considerando que las centrales de tránsito del país son digitales, por lo tanto no es necesario la utilización de circuitos unidireccionales.

Además se selecciona el tipo de red a ser evaluada de acuerdo a las Fig. 2.3 y se obtiene los resultados que se muestran en los cuadros 2.3.4.2, 2.3.4.5, 2.3.4.7 y 2.3.4.9.

Cuando se utiliza el modelo de red Fig. 2.4 para los años 1995 y 2010 los resultados se muestran en los cuadros  $2.3.4.3$  y  $2.3.4.10$ .

De los resultados obtenidos en la matriz de circuitos proyectada para el año 2010 Cuadro 2.3.4.8, considerando el modelo óptimo (Fig. 2.3), determinamos un número de 19980 circuitos telefónicos necesarios entre las dos centrales de tránsito de Quito - Guayaquil (nivel primario).

De los datos obtenidos en los cuadros 2.3.4.3 y 2.3.4.10 de la matriz de circuitos para los años 1995 y 2010. (Fig. 2.4), el número de circuitos entre los dos centros secundarios Quito y Guayaquil, se obtiene un total de 7740 y 19620 circuitos telefónicos respectivamente (nivel secundario).

Por lo tanto el inconveniente de este tipo de red es

Por lo tanto el inconveniente de este tipo de red es un desperdicio de capacidad innecesario en centrales de tránsito secundarias, debido a que las centrales de tránsito secundarias son también centrales de tránsito primarias, ésta función la podrían realizar únicamente como centrales primarias como se muestra en el tipo de red óptima. Por lo tanto se justifica a corto plazo la implantación del modelo de red óptima.

A continuación se presenta el listado de las matrices de circuitos telefónicos y de tráfico en [Erlg].

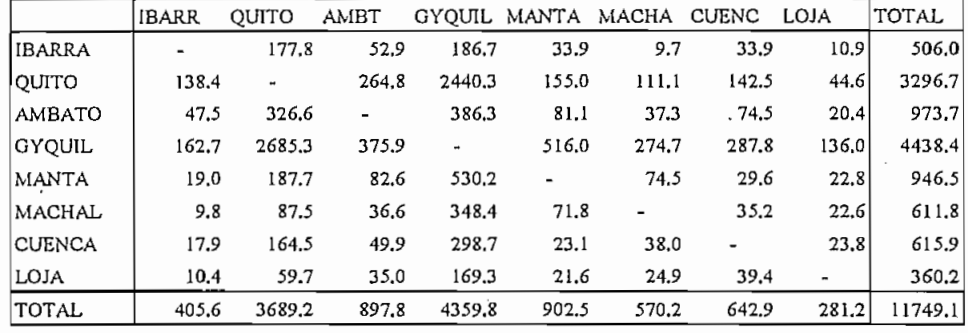

MATRIZ DE TRAFICO PARA EL AÑO DE 1995

 $\cdots$ 

CUADRO 2.3.4.1

### MATRIZ DE CIRCUITOS BIDIRECCIONALES PARA EL AÑO 1995 UTILIZANDO EL MODELO DE RED OPTIMA FIG.2.3.

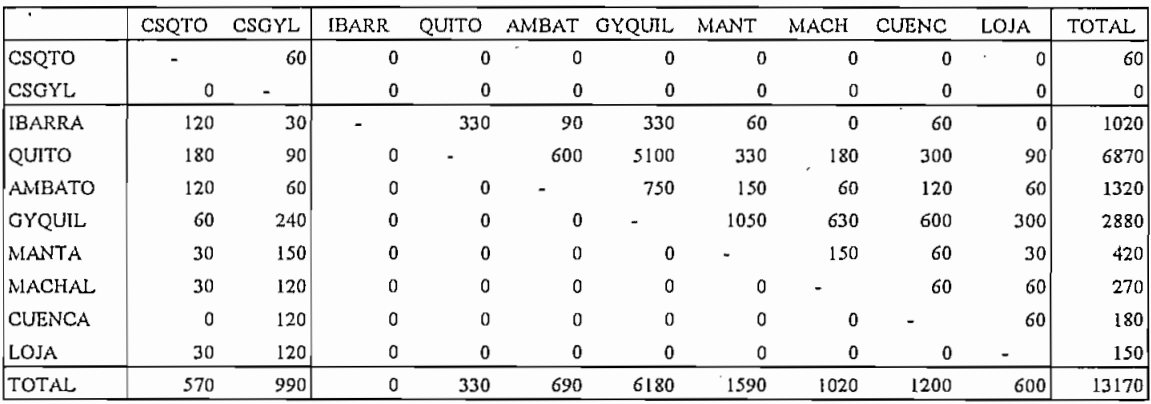

CUADRO 2.3.4.2

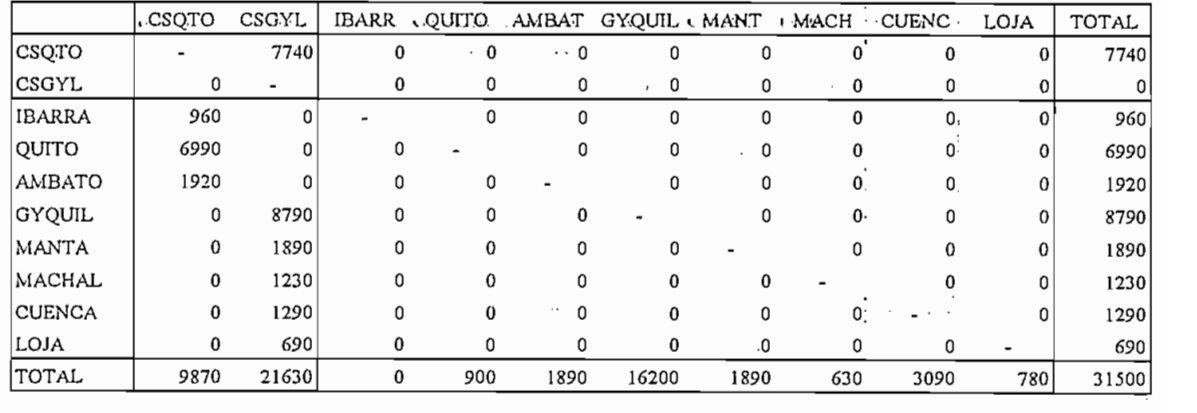

MANTA

IBARR  $\mathcal{M} = \mathcal{M} \cup \mathcal{M} = \mathcal{M} \cup \mathcal{M} = \mathcal{M} \cup \mathcal{M} = \mathcal{M} \cup \mathcal{M} = \mathcal{M} \cup \mathcal{M}$ 

### **MATRIZ DE CIRCUITOS BIDIRECCIONALES PARA EL AÑO 1995** UTILIZANDO EL MODELO DE RED ACTUAL FIGI 2.4.

**CUADRO 2.3.4.3** 

,  $\mathbf{r}$ 

### MATRIZ DE TRAFICO PARA EL AÑO 2000 UTILIZANDO EL MODELO DE RED OPTIMA FIG. 2.3.

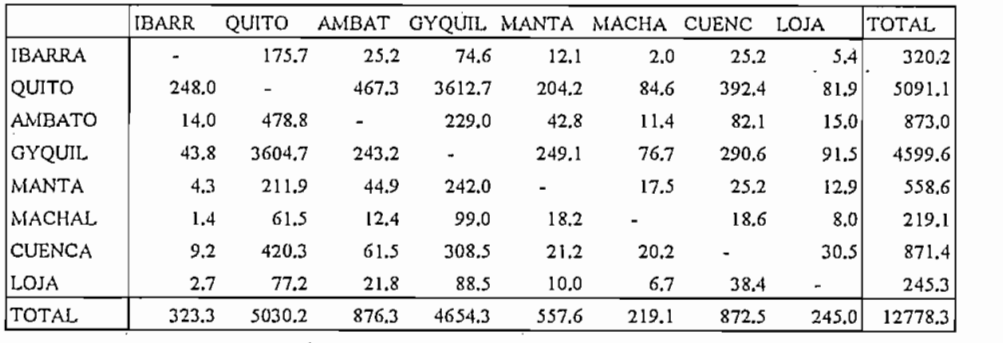

**CUADRO 2.3.4.4** 

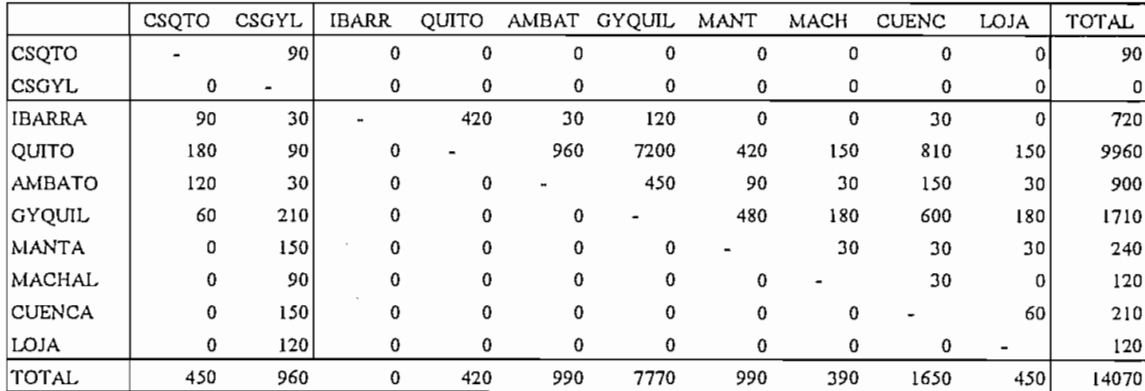

 $\cdot$ 

### MATRIZ DE CIRCUITOS BIDIRECCIONALES PARA EL AÑO 2000 UTILIZANDO EL MODELO DE RED MAS OPTIMA FIG. 2.3.

**CUADRO 2.3.4.5** 

 $\bar{z}$ 

 $\cdot$ 

 $\sim$ 

 $\sim 10^{-1}$ 

## MATRIZ DE TRAFICO PARA EL AÑO 2005

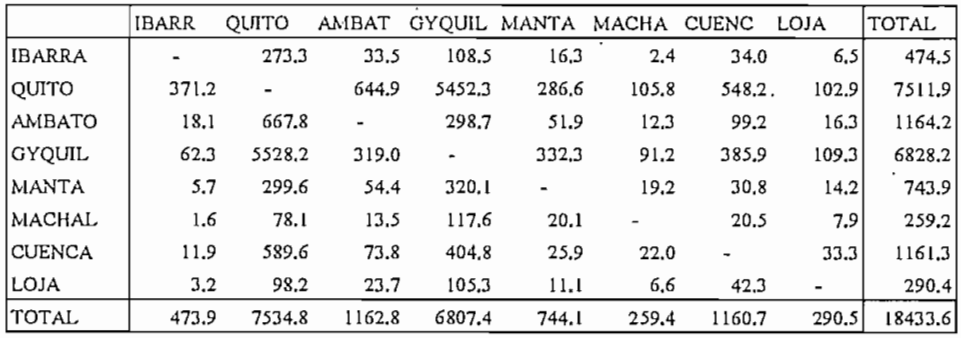

**CUADRO 2.3.4.6** 

 $\sim 10^{-1}$ 

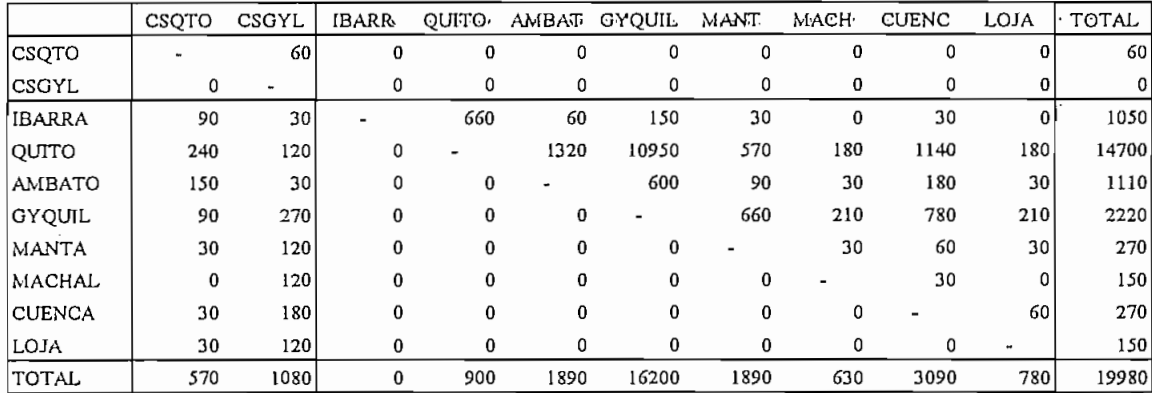

### MATRIZ DE CIRCUITOS BIDIRECCIONALES PARA EL AÑO 2005 UTILIZANDO EL MODELO DE RED OPTIMA FIG. 2.3.

**CUADRO 2.3.4.7** 

# MATRIZ DE TRAFICO PARA EL AÑO 2010

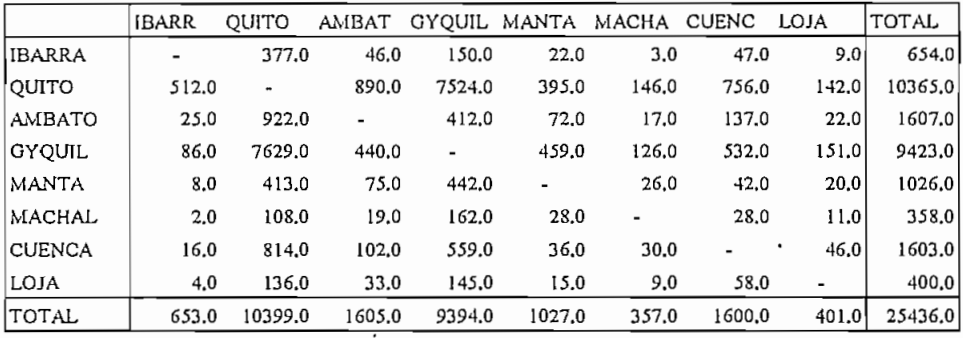

**CUADRO 2.3.4.8** 

119

 $\mathcal{L}^{\text{max}}$ 

 $\mathbb{Z}_2$ 

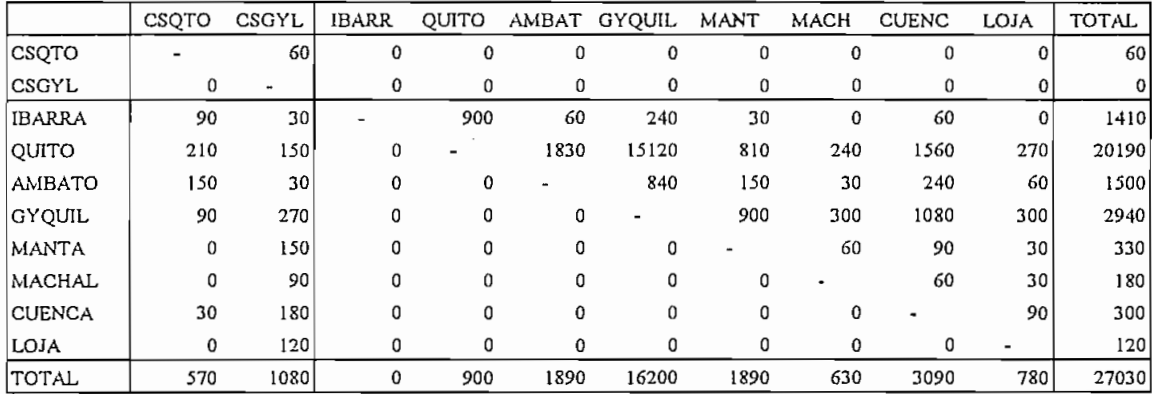

 $\cdot$ 

### MATRIZ DE CIRCUITOS BIDIRECCIONALES PARA EL AÑO 2010 UTILIZANDO EL MODELO DE RED OPTIMA FIG. 2.3.

CUADRO 2.3.4.9

 $\cdot$ 

 $\ddot{\phantom{0}}$ 

# MATRIZ DE CIRCUITOS BIDIRECCIONALES PARA EL AÑO 2010

UTILIZANDO EL MODELO DE RED QUE EXISTE ACTUALMENTE FIG. 2.4.

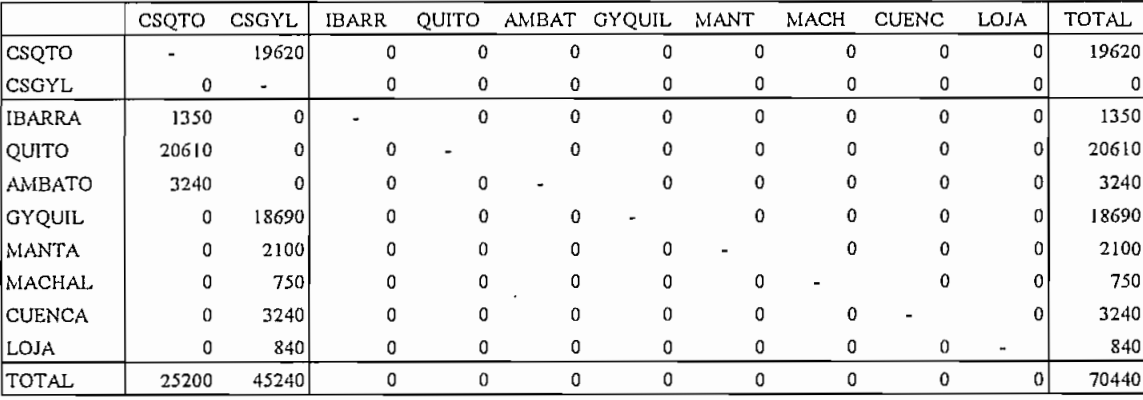

CUADRO 2.3.4.10

# 2.3.5 Determinación del número de circuitos por centrales de tránsito:

En' el cuadro 2.3.5.1 se presenta el número de circuitos necesarios en cada una de las centrales de tránsito nacional para el año 2010 considerando la topología de red óptima determinada.

÷.

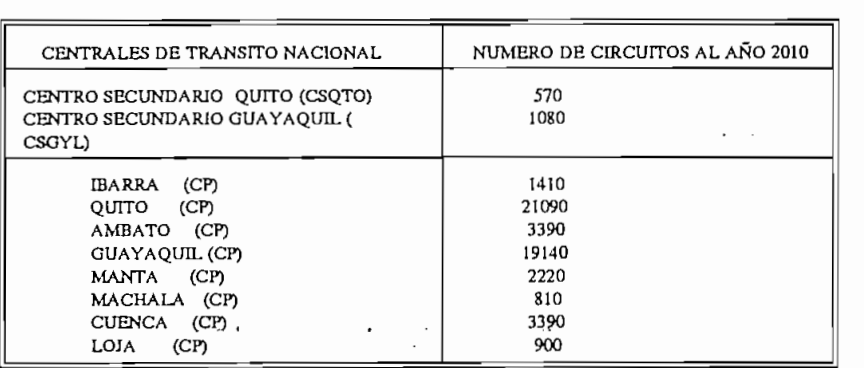

 $CUADRO$   $2.3.5.1$ 

NOTA: CP se denomina a los centrales de tránsito primarias.

Según los resultados indicados en el cuadro 2.3.5.1, todas las centrales primarias a excepción de Quito y Guayaquil requieren hasta el año 2010 menos de 10000 circuitos telefónicos por lo que se considera que no habrá necesidad de instalar nuevos centros primarios.

En el caso de Quito y Guayaquil se justifica a corto plazo la instalación de nuevas centrales de tránsito primarias, que según el tipo de red recomendada, ambos centros (primarios y secundarios) rebasan desde 1995 los

10000 circuitos. Esta cantidad es un valor razonable para pensar en <sup>co</sup>las <sup>no</sup>nuevas<sup>u c</sup>entrales primarias que permitan aumentar la confiabilidad y sequridad de la red. En el caso de los centros secundarios se mantienen ya que el número de circuitos es reducido y no se requerirá centrales secundarias independientes sino que se mantendrán las centrales de tránsito existentes como mixtas con funciones de centrales secundarias y primarias como en la Fig. 2.3.

### Selección del equipo terminal de línea.  $2.3.6$

El número de circuitos calculados al año 2010 permite determinar la confiquración del sistema y la capacidad del equipo teřminal de línea que será necesario para la implantación del enlace por fibra óptica, según el tipo de red óptima se determina también el equipo terminal de línea óptimo.

El número total de circuitos requeridos entre éstas dos centrales de tránsito es de 19980. Para ésta capacidad se debe utilizar la menor cantidad posible de equipo terminal de línea y de fibras ópticas, partiendo de éstos argumentos se determina el equipo terminal de línea.

Para un terminal de línea de 140 Mbit/s (G.956) con capacidad de 1920 canales telefónicos se requiere  $(19980/1920 = 10.4)$ , 11 terminales de línea por lo tanto se requiere de 22 fibras ópticas de las cuales 11 son para transmisión y las restantes para recepción, esto hace que los costos tanto del equipo como también el de las fibras ópticas aumenta considerablemente, además es necesario un canal adicional de protección para conmutación en una configuración ( N+1). Por lo tanto la configuración del sistema sería ( 11 + 1), esto originaría un sistema con un número mínimo de 24 fibras.

Este equipo terminal de línea se descarta puesto que

se tendría una sala llena de equipos ópticos y será necesario un cable de más de 24 fibras ópticas para la implantación del sistema.  $\ldots$ and the state of the state of the state of

La otra alternativa es utilizar un equipo terminal de

La configuración del sistema entre las ciudades de

La otra alternativa es utilizar un equipo terminal de línea óptico de 565 Mbit/s ó 4 x 140 Mbit/s (4 x 1920 = 7680 circuitos telefónicos), esta configuración disminuye la cantidad de equipo terminal de línea óptico a ser utilizado, puesto que se requiere de 19980 circuitos (19980/7680 = 2.6), es necesario la utilización de únicamente 3 terminales de línea ópticos (3 haces principales) con una gran capacidad de reserva adicional para cursar el tráfico rural, obteniéndose así una configuración ( $3 + 0$ ). Para mejorar la calidad del sistema se requiere una configuración de ( $3 +$ 1), por lo tanto se requiere de 8 fibras ópticas para el enlace (utilizándose 4 fibras para Tx y 4 para Rx). La configuración ( $n + 1$ ) corresponde a un equipo redundante para proteger a los haces principales en caso de falla de los equipos.

La configuración del sistema entre las ciudades de Quito - Guayaquil de acuerdo a la Recomendación G.956 del CCITT que describe las características que deben cumplir el equipo terminal de línea a ser implantado es de tres haces principales ( $3 + 1$ ), es decir tres equipos terminales de línea por estación repetidora. Adicionalmente el sistema debe contener una unidad de conmutación automática de banda base para proteger a los tres haces principales en caso de que se produzca falla a nivel del equipo terminal de línea.

Analizando los costos del equipo terminal de línea tanto el de 140 Mbit/s como el de 565 Mbit/s existe una diferencia aproximada del 20 % entre los dos terminales de línea, por lo tanto el equipo terminal de línea que mejor se adapta a las condiciones de nuestro diseño es el de 565 Mbit/s.

El tipo de conmutación utilizada es del tipo directa

cuidando de compensar el retardo estático producto de las distintas longitudes de los conductores. Además la unidad de conmutación de banda base es a nivel de 140 Mbit/s, para los 4 tributarios de la señal compuesta de 565 Mbit/s.

Dependiendo' de los costos del equipo terminal de linea

Dependiendo de los costos del equipo terminal de línea de 2.5 Gbit/s y de las recomendaciones del CCITT para éstos equipos<sup>,</sup> (Libro Blanco), a corto plazo se podría pensar en utilizar una configuración ( $1 + 1$ ), utilizando cuatro fibras por las cuales se puede cursar mayor tráfico entre éstas dos ciudades (este equipo terminal de línea no está normalizado en el CCITT libro azul, asumiendo que se encuentra en estudio.

### ANALISIS DE LAS RUTAS ALTERNATIVAS  $2.4$

Para el desarrollo del presente proyecto se toma en consideración la infraestructura existente en el país, Para luego realizar una comparación técnico-económica entre los sistemas de radio digital y el sistema óptico. En primera instancia se determina el medio y la infraestructura que deberá ser utilizada para la instalación del cable óptico. Puesto que los costos del cable óptico y los de instalación varían en función de la infraestructura sobre la cual se instalará el sistema óptico:

### Infraestructura existente.

Entre los diferentes tipos de infraestructura existentes en nuestro país, se escoge aquellos que se consideran mas apropiados que permitan proteger a los cables ópticos a ser instalados y que ofrezcan mayor seguridad para el funcionamiento del sistema ver la Fig. 2.4.1.

Se presenta un breve análisis de las diversas infraestructuras existentes en el país tales como: líneas de alta tensión, oleoductos, poliductos, línea del tren,

carreterase etcampsa at reservativo

meth tas couplinder to me conductory admitting

**Sistema Nacional Interconectado -**

### Sistema Nacional Interconectado ...

El sistema nacional interconectado perteneciente a INECEL, en nuestro país atraviesa por todas las capitales provinciales a excepción de Galápagos y el Oriente con líneas de transmisión de 230 Kv y 138 Kv.

El , sistema, nacional interconectado perteneciente a

 $\sim$  100  $\sim$  100  $\sim$  100  $\sim$  100  $\sim$ 

 $\hat{a}^{\dagger}_{\mu}$  and  $\hat{a}^{\dagger}_{\mu}$  and  $\hat{a}^{\dagger}_{\mu}$ 

and the contract of the

Puesto que se tiene .un anillo cerrado del sistema

 $\sim 10^{-1}$ 

Puesto que se tiene un anillo cerrado del sistema nacional interconectado entre las ciudades de Quito y Guayaquil, es conveniente cerrar un anillo por fibra óptica entre éstas dos ciudades y desarrollar un verdadero sistema de comunicaciones de larga distancia nacional bien protegido y con alta factor de seguridad.

**Oleoductos y Poliductos .. . . ,**

Oleoductos y Poliductos.

En nuestro país tenemos el oleoducto perteneciente a PETROECUADOR, que viene del Oriente y va hacia la refinería de Esmeraldas pasando por Quito y Santo Domingo. El tramo que nos interesa es Quito - Santo Domingo con una longitud de 85 Km, además se tiene toda una infraestructura en Poliductos como son:  $\sim 10$ 

1.- El politico que .pertenece a Petrocomercial que .pertenece a Petrocomercial que .pertenece a Petrocomercia<br>1.- El politico que a Petrocomercial que a Petrocomercial que a Petrocomercial que a Petrocomercial que a Pet

En nuestro país tenemos el oleoducto perteneciente a

**Contractor** 

1.- El poliducto que pertenece a Petrocomercial quizá uno de los mas recientes, con el siguiente recorrido: Santo Domingo - Quevedo - Pascuales - Guayaquil con una longitud de 250 Km. Es por éste sistemas por donde se puede instalar el cable de fibras ópticas enterrado paralelo a la tubería, considerando que éstas instalaciones tienen carreteras de acceso para la supervisión, instalación y el mantenimiento posterior del sistema. Además se encuentra protegido especialmente de labores agrícolas que pueden destruir el cable.

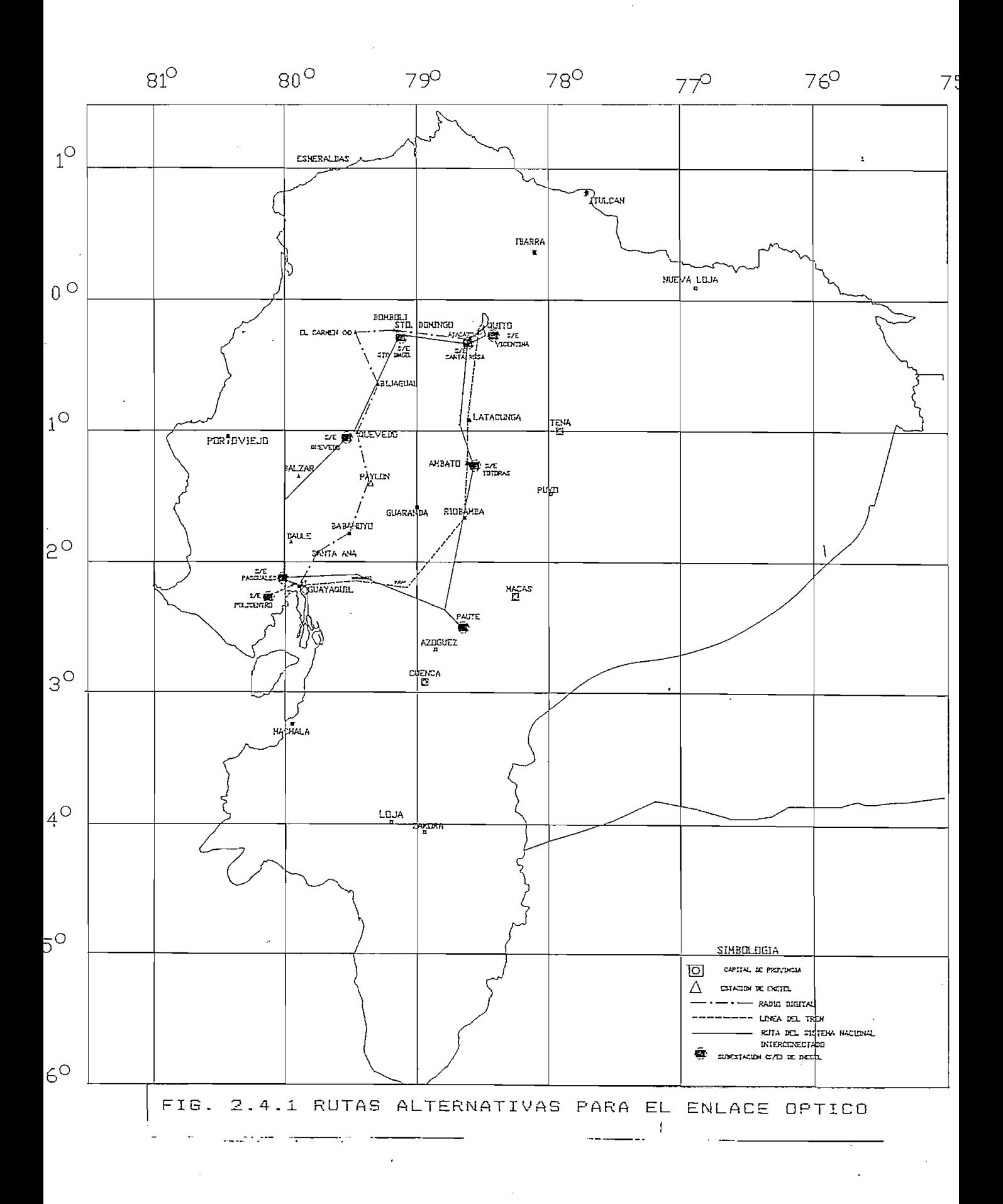

2.- La otra alternativa es el Poliducto Quito - Ambato -Riobamba - Guayaquil, paralelo a la línea férrea con una longitud de 440 Km perteneciente a la Empresa de Ferrocarriles del Ecuador: El mismo que se encuentra funcionando parcialmente por tramos, ésta tubería se encuentra muy deteriorada por lo que el tramo Riobamba -Guayaquil se encuentra sin uso.  $\mathcal{L}$  and  $\mathcal{L}$  is the following  $\mathcal{L}^{\mathcal{A}}$  and  $\mathcal{L}^{\mathcal{A}}$  are  $\mathcal{L}^{\mathcal{A}}$  . We can define

El tramo Riobamba - Guayaquil debe ser considerado en el caso que EMETEL lo adquiera a la Empresa de ferrocarriles en calidad de chatarra con el propósito de enviar por ésta tubería el cable de fibra óptica, que abarataría el costo de instalación con un buen factor de seguridad.

El tramo Riobamba - Guayaquil debe ser considerado en

 $\mathcal{L}^{\mathcal{L}}(\mathcal{L}^{\mathcal{L}})$  . The contribution of  $\mathcal{L}^{\mathcal{L}}(\mathcal{L}^{\mathcal{L}})$ 

### Línea Férrea.

En el país tenemos la línea férrea perteneciente a la empresa de ferrocarriles del Ecuador, que une las ciudades de Quito y Guayaquil atravesando el centro del país. Con una distancia de 446.3 Km. como se la describe mas adelante.

La línea férrea tiene la desventaja de ser muy antiqua, y en caso de modernización de la empresa de ferrocarriles ésta será modificada.

Carreteras. - -.

La linea férrea tiene la desventaja de ser muy antigua,

Por medio de las carreteras podemos comunicarnos- con

 $\alpha$  ,  $\alpha$  ,  $\beta$  ,  $\beta$ 

### Carreteras.

Por medio de las carreteras podemos comunicarnos con todas las ciudades y poblaciones dentro del país, las cuales dependen de las condiciones de operación, mantenimiento y control a que están sometidas. Muchos de sus tramos no son apropiados o no están en condiciones de permitir implantaciones de cables ópticos enterrados debido a la de cable a ereo normalmente existen lineas de baja tensión paralelas a las carreteras pero el factor de seguridad es muy  $\texttt{bajo.}$ 

,, , Para Ínter conect.ar las. dos principales ciudades del para interconectar las dos principales ciudades del país por carreteras se tiene varias vías de acceso. Existen carreteras que atraviesan la-cordillera de los Andes con diferentes recorridos hasta interconectarse con la ciudad de Guayaquil, y se tiene dos rutas principales con los siguientes recorridos:

- 1.- La ruta Quito Santo Domingo Babahoyo Guayaquil con una distancia de 325 Km.
- 2.- El recorrido Quito Ambato Riobamba Guayaquil con una distancia de 423 Km.

En el caso de instalar cables ópticos acompañando a las

En el caso de instalar cables ópticos acompañando a las carreteras, existen algunos factores que deben ser estudiados con mucho cuidado, como por ejemplo: problemas de erosión, inundaciones, derrumbes, y mantenimiento. Este tipo de instalación se puede hacer únicamente donde se tiene carreteras bien mantenidas y controladas que permitan una viabilidad para la implantación de cables ópticos.

### Análisis de las rutas alternativas.

En el desarrollo del presente proyecto se tiene varias alternativas de solución como se describió anteriormente, pero en este caso vamos a considerar tres rutas alternativas para la estructuración del enlace entre las ciudades de Quito - Guayaquil, considerando que deben ser las rutas que presenten mayor seguridad para la instalación, y con carreteras de acceso que faciliten el mantenimiento del sistema óptico a implantarse. Estas rutas son:

1.- Por el sistema nacional interconectado de INECEL reemplazando al hilo de guardia con un cable de fibras

1.- Por el sistema nacional interconectado de INECEL reem-

ópticas " Composite Overhead Optical Ground Wire  $"$  (OPT- GW).

- 2.- Instalación aérea paralela al hilo de quardia por el sistema nacional interconectado de INECEL, utilizando una fibra de material completamente dieléctrico " ADSS CABLE".
- 3.- Instalación enterrada paralela a la línea férrea desde Quito hacia Guayaquil por la ruta existente y con una distancia de 449.3 Km.

### $2.4.1$ ANALISIS DE LA RUTA POR EL SISTEMA NACIONAL INTERCONECTADO REEMPLAZANDO EL HILO DE GUARDIA

La instalación utilizando los sistemas de alta tensión es normalmente proyectado con una confiabilidad muy superior a todos los sistemas de telecomunicaciones; difícilmente una línea de alta tensión o torre se destruye o se cae, sin embargo una caída no implica una ruptura del cable; en caso de que exista una ruptura del cable, la reparación para la reposición de la comunicación es un procedimiento simple y rápido, el mismo que presenta el·sistema eléctrico hasta su recuperación.

La instalación utilizando los sistemas de alta tensión

La seguridad de este medio en cuanto a la posibilidad de destrucción es alta, puesto que el acceso a un medio energizado de alta tensión es peligroso y difícil, esto debe ser hecho por personal altamente calificado.

La instalación puede ser facilitada si una linea de

La instalación puede ser facilitada si una línea de energía estubiere en proceso de instalación, o para una ruta con línea duplicada. De no ser así, debe hacerse una programación previa de desactivación de la línea con INECEL. para sustituir el cable de quardia existente, por un cable de quardia con fibras ópticas (OPT-GW). Es posible también hacer la instalación de OPT-GW con línea energizada pero con costos más elevados.

La instalación por el sistema nacional interconectado reemplazando el hilo de quardia de la línea de transmisión a 230 KV de un sistema a doble circuito que enlaza las ciudades de Quito - Guayaquil, con un conductor similar al instalado por el INECEL pero con la particularidad de que en su interior tiene un núcleo con fibras ópticas, que es el cable "COMPOSITE OVERHEAD OPTICAL GROUND WIRE" (OPT-GW). Ver la fotografía cortesía de Alcoa Fujikura.

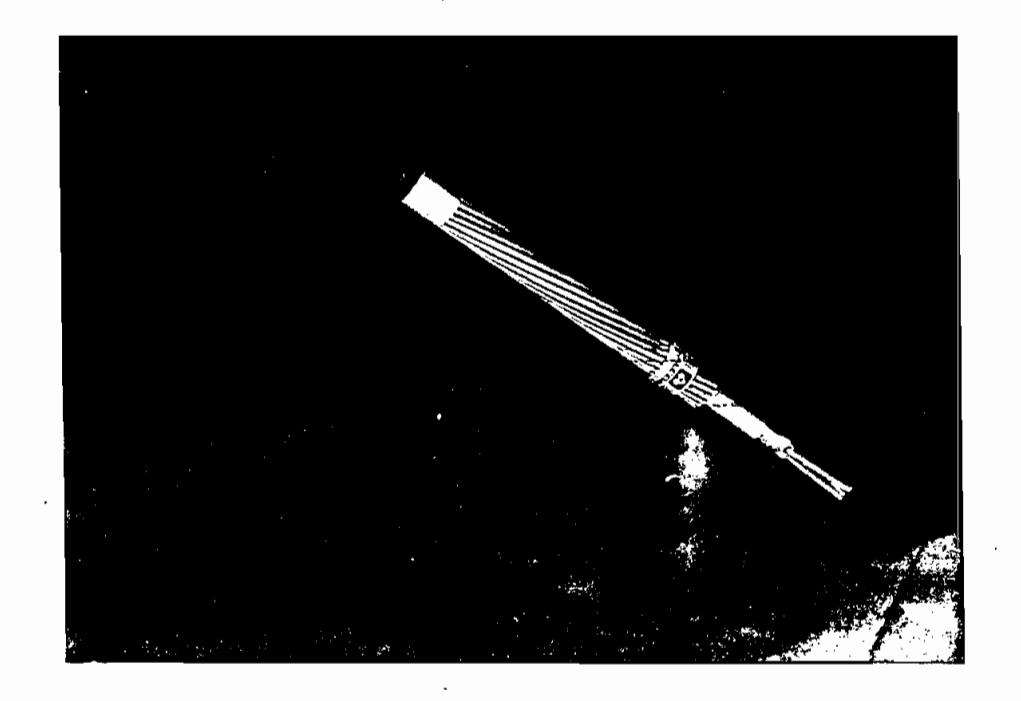

La instalación del hilo de quardia se lo realiza en la parte mas alta del mástil, en la Sierra se reemplazará a uno de los dos cables de guardia, mientras que en la Costa existe solamente un hilo de guardia el mismo que será reemplazado por el cable OPT-GW.

Para reemplazar al hilo de quardia no es necesario tender un cable portante, ya que ésta función la va a realizar el hilo de guardia anterior (de encontrarse en buenas condiciones). Otra característica principal es que los accesorios de instalación anteriores pueden ser utilizados debido a que el hilo de guardia nuevo presenta similares

características, como son:

- Diámetro del cable
- Ubicación en el mástil
- Peso por unidad de longitud, etc.

La instalación del hilo de guardia se lo puede hacer con líneas desenergizadas o energizadas (línea caliente), dependiendo del tipo de convenio que se realice entre INECEL y EMETEL.

guardia con la sustitución del hilo de quardia con línea energizada ésta aumentaría los costos en un 30 % con respecto a la instalación con línea desenergizada, y disminuirá la velocidad de instalación a 1 ó 2 Km por día. Si se trabaja con línea desenergizada la velocidad de instalación sería de 5 a 10 Km por día y además los costos de instalación son bajos, como también disminuye el factor de riesgo del personal de la empresa encargada de  $1a$ instalación.

**Principales características del cable de 12 fibras**

# Principales características del cable de 12 fibras ópticas OPT-GW, para reemplazar al hilo de guardia.

El conductor que se utiliza es de características similares al cable de guardia que existe actualmente. El cable OPT-GW utilizado para nuestro estudio es de la empresa norteamericana "Alcoa Fujikura Ltda.", siendo el cable que mejor se adapta a las condiciones del proyecto.

Debido que la mayoría de las empresas fabricantes no tienen una variedad de cables OPT-GW que tenga similares características al cable de quardia que existe actualmente que es la meta de reemplazarlo por uno de similares características.

| Sección nominal del OPT-GW (mm <sup>2</sup> ) $(3/4)^2$ $(3/2)^2$                                      | 57 / 465                                 |
|----------------------------------------------------------------------------------------------------|------------------------------------------|
| Carga de ruptura calculada $(Kg)$ $\frac{1}{(1+i)^2}$                                                  | 7380                                     |
| Calculo del area (mm2) 2014 a finale construction of                                                   |                                          |
| Alambre de acero cubierto de aluminio.                                                                 |                                          |
| and the contract of<br>Tubo de aluminio                                                                | 0.210                                    |
| Peso aproximado (Kg / Km)                                                                              | 455                                      |
| and the contract of the con-<br>Módulo de Plasticidad (Ksi)                                            | 18590                                    |
| the company of the company<br>the contract of the con-<br>Coeficiente de expansión lineal ( $1/°$ C) · | المواجهة المواجه والعاصرة والمنا<br>14.2 |
| sales and sales are a stated<br>Tasa de cortocircuito [(KA) <sup>2</sup> , Sec]                        | $10^{114}$ 35 $10^{11}$ $10^{11}$        |
| Máxima temperatura del conductor (180 °C)                                                              | 180                                      |

CUADRO 2.4.1

# 2.4.2 ANALISIS DE LA RUTA POR EL SISTEMA NACIONAL INTERCONECTADO CON UN CABLE DE FIBRA OPTICA COMPLETAMENTE DIELECTRICO

La instalación de un cable de fibras ópticas completamente dieléctrico, se lo realiza en la parte mas baja del último cable de fase que se encuentra en el mástil de una línea de alta tensión. También se lo utiliza para instalaciones en postes de baja tensión (a menor altura), a diferencia del OPT-GW que reemplaza al hilo de guardia que se ubica en la parte mas alta del mástil.

La instalación de un cable de....... fibras óptica^s

Por su ubicación en el mástil es considerando como un

En las lineas de alta tensión se tiene la presencia de

r i roje e se elektronik († 1911)<br>1905 - Paris Barthard, politik en partiet († 1911)<br>1905 - Paris Barthard, politik († 1922)

 $\mathbf{r}$  and  $\mathbf{r}$ 

professional participants

 $\label{eq:2.1} \mathbf{Y}_{\text{max}} = \left\{ \begin{array}{ll} \mathbf{Y}_{\text{max}} & \mathbf{Y}_{\text{max}} \\ \mathbf{Y}_{\text{max}} & \mathbf{Y}_{\text{max}} \end{array} \right. \quad \text{and} \quad \mathbf{Y}_{\text{max}} = \left\{ \begin{array}{ll} \mathbf{Y}_{\text{max}} & \mathbf{Y}_{\text{max}} \\ \mathbf{Y}_{\text{max}} & \mathbf{Y}_{\text{max}} \end{array} \right.$ 

Por su ubicación en el mástil es considerando como un sistema no muy seguro, por su estructura misma estaría expuesto a actos de vandalismo si se instala en la parte media de las estructuras. En la fotografía  $#$  2 se muestra un cable completamente dieléctrico cortesía de Alcoa Fujikura.

En las líneas de alta tensión se tiene la presencia de voltaje inducido. Dependiendo éste voltaje se determina el material de recubrimiento del cable óptico.

Para la instalación al igual que en el caso anterior se puede trabajar con línea desenergizada ó en línea caliente, pero con menos riesgo de instalación porque no
presenta el efecto de inducción de la alta tensión en el cable, puesto que es un cable completamente dieléctrico. — En-el proceso de instalación de la cable proceso de la cable proceso de la cable proceso de la cable primera<br>En el proceso de la cable proceso de la cable proceso de la cable proceso de la cable proceso de la cable proc

se Entel proceso de instalación de éste cable primeramente se debe tender el cable portante, que es un cable trenzado de acero altamente resistente el cual es sujetado a los mástiles con tornillos de tensión y abrazaderas.

na teranezchem delse A Charles Former

El problema que surge para la instalación de éste cable de fibras ópticas, es que se utiliza para vanos mas cortos que los existentes en el sistema nacional interconectado, por lo que será necesario postería adicional, debidó a que la distancia máxima por vano es de 300 m y el sistema nacional interconectado la mayoría de vanos son mayores a 400 m, lo que produciría un incremento de los costos de instalación.

El problema que surge para la instalación de éste cable

Otro inconveniente que surge en éste tipo de cable, es que el sistema nacional interconectado que atraviesa por la costa en sectores agrícolas donde se cultiva especialmente la caña de azúcar después de finalizada la producción se procede a incendiar los desperdicios, el cual produciría un deterioro efecto produce a largo plazo la destrucción de las fibras.

Una ventaja de éste cable de fibra óptica es su peso de aproximadamente 100 Kg/Km, lo que facilita la instalación. Luego de tendido el cable portante, no necesita de mayores cuidados de aterrizarlo para los trabajos con línea caliente (líneas a 230 KV).

Además se debe tener reserva de éste tipo de cable para mantenimiento, en caso que se suscite algún acto terrorista o vandálico especialmente cuando se destruyen mástiles y como consecuencia de esto se rompe el cable de fibras ópticas y es necesario empalmarlo.

Este cable de fibras ópticas puede ser utilizado para el ingreso a las ciudades en la postería de baja tensión (6,3 Kv) con buenos resultados, y bajos costos de instalación. Principalmente por que se tiene un convenio entre EMETEL y las empresas eléctricas del país para utilizar la postería de baja tensión.

Los costos de éste tipo de cable son más bajos con respecto al cable OPT-GW, porque utilizan materiales completamente dieléctricos lo que permite reducir los costos en un 200 % tanto de la fibra como de los accesorios de **Calación.** 

Los costos de éste tipo de cable son más bajos con

Características del cable de 12 fibras completamente dieléctrico de Alcoa Fijikura.

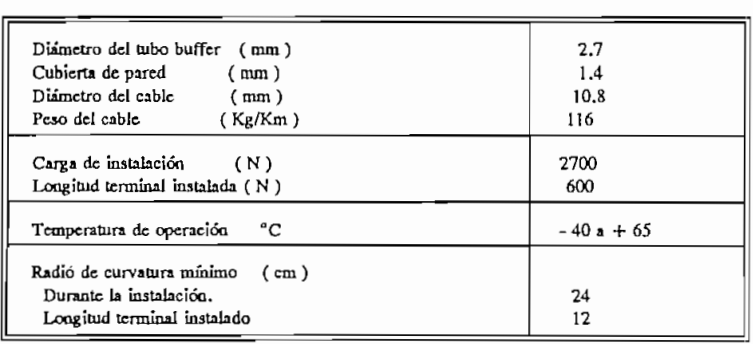

CUADRO 2.4.2

Diámetro del tubo buffer ( mm )

Determinación de la ruta por el Sistema Nacional the control of the state Interconectado.  $\alpha$  ,  $\beta$  , and  $\alpha$  $\mathcal{A}^{\mathcal{A}}$  and  $\mathcal{A}^{\mathcal{A}}$  are the set of the following  $\sim$   $\sim$ 

 $\mathbf{L}$  . The set of  $\mathbf{L}$ 

and a series of the contract of

Analizando la ruta Quito - Guayaquil por el sistema nacional interconectado, se determina que debe ser una ruta mixta con instalación aérea e instalación enterrada por ductos existentes o ductos nuevos en tramos pequeños, especialmente en las entradas y salidas de las ciudades que forman parte del sistema troncal con derivaciones de banda base en las estaciones terminales y regeneradoras.

Analizando la ruta Quito - Guayaquil por el sistema

and the company of the com-

and the contract of the contract of

El trayecto a sequirse del sistema nacional interconectado es considerando las subestaciones de INECEL con el siguiente recorrido:

- 1.- La primera ruta alternativa es: Vicentina- Santa Rosa (Quito) - Santo Domingo - Quevedo - Pascuales -Policentro (Guayaquil) con una distancia de 370 Km, paralela por tramos al sistema de Radio Digital.
- 2.- La otra ruta alternativa es: Vicentina (Quito) Santa Rosa - Totoras - Paute - Pascuales - Policentro (Guayaquil), con una longitud de 547 Km, que cerraría un anillo con el sistema de Radio Digital que en Diciembre de 1992 entró en funcionamiento.

2.- La otra ruta alternativa es: **Vicentina (Quito) - Santa**

La segunda alternativa tiene la ventaja de que pasa por el centro del país interconectando la central de tránsito Ambato para formar un anillo con las centrales de tránsito de Quito y Guayaquil, adicionalmente se integrarían las ciudades

de Latacunga y Riobamba así como también todo el sector rural del centro del país al sistema de fibra óptica.

La principal desventaja de ésta ruta es el factor

La principal desventaja de ésta ruta es el factor económico, puesto que existe una diferencia entre éstas las dos alternativas de 177 Km de cable de fibra óptica. Esta diferencia puede ser disminuida en unos 80 Km si se interconectan los tramos Totoras - Paute y Paute - Pascuales a una distancia de 40 Km desde Paute, donde se separan las líneas que salen de Paute como se muestra en la Fig.  $2.4.1.$ Gran parte del recorrido de esta ruta es por sectores montañosos que poco beneficio prestaría al país, especialmente el tramo Riobamba - Guayaquil que atraviesa por poblaciones pequeñas y terreno muy accidentado.

La segunda alternativa se la presenta como alternativa mixta que EMETEL la debe considerar: por el sistema nacional interconectado el tramo Vicentina - Alausí y por el poliducto de la empresa de ferrocarriles el tramo Alausí - Durán instalando el cable de fibras ópticas por la tubería del poliducto.

El presente estudio se centra en la primera ruta alternativa, considerando que esta es la mejor opción, especialmente en la determinación de la factibilidad de los sistemas ópticos frente a los sistemas de Radio Digital puesto que es la ruta mas corta para interconectar estas dos ciudades.

El presente estudio se centra en la primera ruta

A continuación se describe las características básicas para la instalación del cable de fibras ópticas.

#### 2.4.2.1 INSTALACION EN CONDUCTOS Y CANALIZACIONES.

Este tipo de instalaciones es el mas utilizado para distancias cortas especialmente dentro de las ciudades ya que

instalación. El cable propuesto para éste tipo de instalación es un cable completamente dieléctrico con recubrimiento de copolímero (material altamente resistente), liviano y además de bajos costos.

instalación; El cable propuesto para éste tipo de

Todos los métodos de instalación permiten hacer uso de herramientas convencionales, por lo tanto se debe tomar en cuenta que nunca deberá excederse la carqa máxima del cable debido al peligro de rotura de las fibras ópticas, en la instalación es necesario grandes longitudes de tendido para reducir al mínimo el número de empalmes, en éste proyecto se utiliza una longitud máxima de 6 Km de la longitud del cable por carrete.

Como la fibra óptica es de reducido tamaño y peso, aproximadamente 120 Kg/Km, permite el tendido de hasta 6 Km de cable haciendo uso de los métodos convencionales, esta distancia se reduce cuando la canalización está en mal estado, tiene excesivas curvaturas o existen muchos cambios de dirección en las cámaras. Los conductos pueden mejorarse con la colocación de subconductos, que incrementa la eficiencia en el uso de la infraestructura existente, permitiendo instalar mas de un cable por ducto, además introduce una superficie de alta calidad, limpia y continua.

Para facilitar la instalación del cable el tendido puede realizarse con la ayuda de lubricantes que disminuyen el rozamiento entre el cable y el conducto. Los lubricantes mas utilizados son: Vaselina líquida al 1% de disulfuro de molibdeno, microbolas de nylon de 0.2 a 0.6 mm mezcladas con parafina, grasas parafinadas, betonita y glicol etileno, etc.

Para facilitar la instalación del cable el tendido

Fundamentalmente el tendido se realiza a mano aunque se han diseñado máquinas neumáticas controladas por

#### .1.2 INSTALACION DE CABLES AERE

" '. La,, instalación de. cables aéreo's ópticos difiere de los

cables are instalación de cables aéreos ópticos difiere de los cables multipar ya que éstos están diseñados para una elongación máxima permisible. Además del proceso de instalación afecta la resistencia al viento, la nieve y a cambios de temperatura.  $\mathcal{L}(\mathcal{A})$  and  $\mathcal{L}(\mathcal{A})$  and  $\mathcal{L}(\mathcal{A})$  are  $\mathcal{L}(\mathcal{A})$  . The contribution  $\mathcal{L}^{\mathcal{L}}(\mathbf{x})$  . The  $\mathcal{L}^{\mathcal{L}}(\mathbf{x})$  $\sim$   $\sim$ . El cable aéreo puede tener un soporte separado colocado

. El cable aéreo puede tener un soporte separado colocado previamente y engrampado, también puede ser del tipo autosoportado.  $\mathcal{L}_{\text{max}}$  and  $\mathcal{L}_{\text{max}}$  and  $\mathcal{L}_{\text{max}}$ the complete state of a support of the com-

Es aconsejable colocar los cables con fibras ópticas

Los cables aéreos con fibras ópticas pueden ser

Los empalmes se realizan en la parte baja a una altura

Es aconsejable colocar los cables con fibras ópticas en la posición mas alta del poste ya que soportará la posterior instalación de otros cables. Los postes deben estar arriostrados para minimizar el movimiento del cable y evitar and the paper of the condesplazamientos.

Los cables aéreos con fibras ópticas pueden ser utilizados en las instalaciones de energía eléctrica para colocar cables de comunicaciones en las líneas de distribución o de transporte de energía, y como reemplazo del hilo de quardia que es el caso de nuestro proyecto. En todos los casos se utiliza la ventaja que presenta la fibra óptica al no recibir interferencia de inducciones electromagnéticas.

Para la instalación del OPT-GW en sustitución del hilo de quardia existente se utilizaría una longitud máxima de 6 Km del cable por carrete. En el ANEXO 3 se indica las principales recomendaciones dadas por el fabricante de los cables OPT-GW.

Los empalmes se realizan en la parte baja a una altura de 5 a 8 metros del piso de la estructura, dejando un cierto margen de reserva, para mantenimiento posterior de los sistemas. La longitud del cable de fibras ópticas en el carrete se fabrican sobre medida para que todos los empalmes

138

se realicen en las estructuras de las líneas de alta tensión con una longitud establecida por la distancia entre vanos.

2.4.3 INSTALACIÓN PARALELA A LA LINEA'FÉRREA -

Se considera el recorrido de la linea férrea como una

**Contractor** 

Si se pretende llevar adelante éste tipo de instalación

#### 2.4.3 INSTALACION PARALELA A LA LINEA FERREA

Se considera el recorrido de la línea férrea como una buena alternativa ya que en su trayecto atraviesa por las ciudades del centro del país y estas ciudades se integrarían a la ruta troncal que une las ciudades de Quito - Guayaquil. Además es importante considerar que es una ruta poco congestionada por el tráfico existente.

Los sistemas por cable enterrado fueron los primeros que se instalaron considerándolos como sistemas con mayor seguridad. Pero en el país se tiene una topografía del terreno muy irregular para mrealizar éste tipo de instalación, ya que se debe atravesar la cordillera de los Andes para enlazar a éstas dos ciudades.

Si se pretende llevar adelante éste tipo de instalación primero se debe realizar un estudio completo del terreno, para ello se requiere de personal especializado dentro de éste campo, así como también realizar las obras civiles necesarias que el proyecto requiere. Para éste proyecto es necesario considerar que las zonas rocosas aumenta considerablemente los costos y el tiempo.

Debido a la topografía del terreno y la gran cantidad de cruces de carreteras, ciudades y poblaciones cuadro 2.4.3.1, determina que éste tipo de instalación sea mucho más costosa que las otras alternativas.

La línea férrea es una ruta muy antiqua, lo que representa una desventaja en ésta alternativa. En caso de modernización de la empresa de los ferrocarriles, esta ruta deberá ser modificada y se tendría problemas futuros debido a que ciertos tramos de la ruta serían modificados quedando desprotegido de cualquier actividad adicional que se realice.

empleando el arado via araba en arado via instalación en la instalación en la instalación en la instalación en empleando el arado vibratorio, y la instalación por ductos en cruces de carreteras y poblaciones.

Este tipo de instalación es mucho mas. costoso comparada

Este tipo de instalación es mucho mas costoso comparada con la instalación que reemplaza al hilo de guardia del sistema nacional interconectado, especialmente por la cantidad de ductos y gran parte del trayecto que son zonas rocosas donde se debe perforar la roca.

Los costos de instalación por cable enterrado varía según las características del terreno entre 3,5 y 20 US \$/m, como se indica en los cuadros de análisis de costos del capítulo III, a diferencia del OPT-GW que el costo de instalación es menor a US \$ 3/m.

En el cuadro 2.4.3.1 se indica un listado de las estaciones existentes en el recorrido del tren que une las ciudades de Quito - Guayaquil.

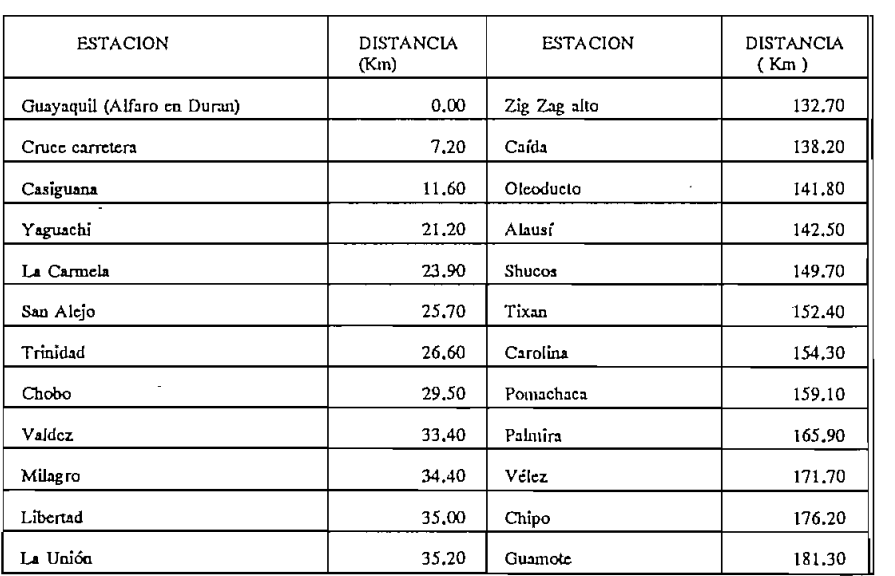

#### Estaciones del Tren y Recorrido

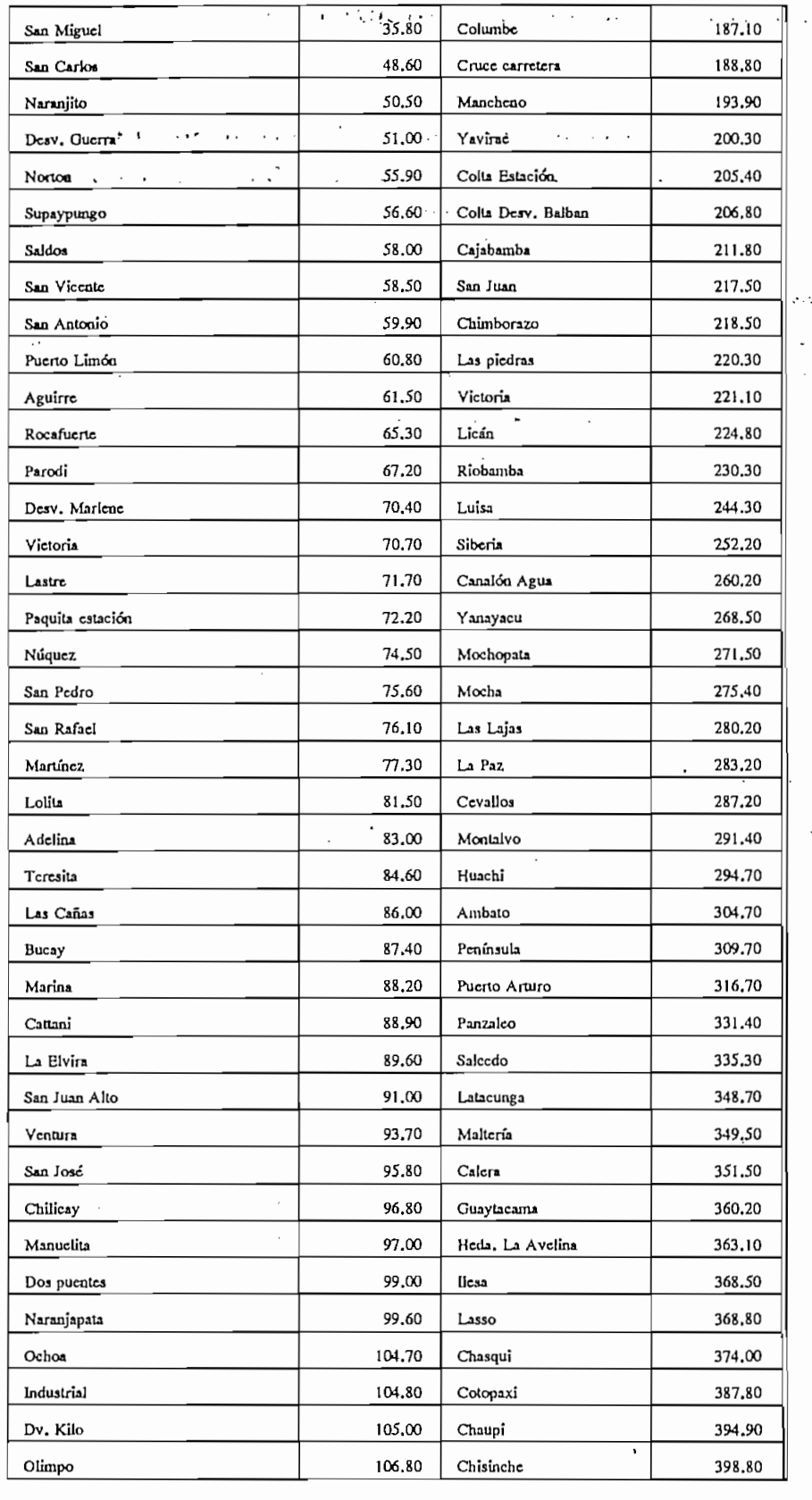

 $\cdot$ 

 $\overline{\phantom{a}}$ 

 $\ddot{\phantom{a}}$ 

 $\mathcal{A}$ 

 $\mathbb{R}^n \times \mathbb{R}^n \xrightarrow{\mathbb{C}} \mathbb{C}^n$ 

 $\ddot{\phantom{0}}$ 

 $\ddot{\phantom{0}}$ 

 $\alpha = \alpha$ 

 $\ddot{\phantom{a}}$ 

 $\hat{\mathbf{v}}$ 

 $\cdot$ 

 $\pm$  10

 $\mathbf{F}$  $\sim$  $\overline{\phantom{a}}$ 

 $\sim$  1900  $\pm$ 

 $\bar{\bar{z}}$ 

 $\sim 1.9\,\mathrm{m}$ 

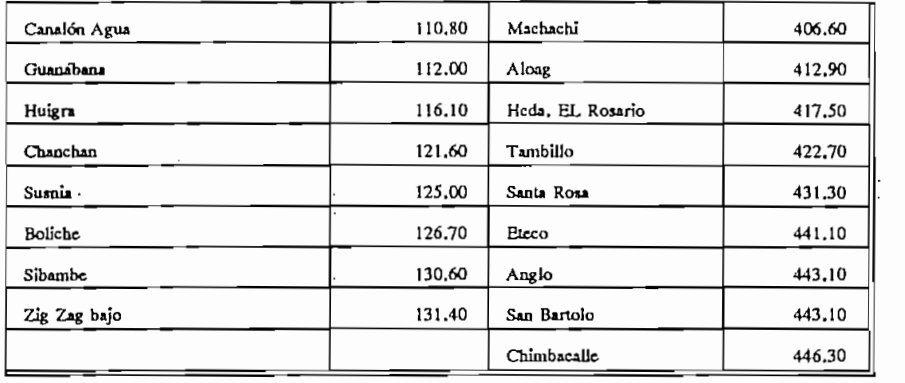

## Por lo descrito anteriormente y considerando la distancia

Por lo descrito anteriormente y considerando la distancia total del recorrido del tren es de 446.3 Km a lo que se añadiría el trayecto Chimbacalle - Quito Centro y además Alfaro - Guayaquil (Portadora) y multiplicado por un factor del 3 % adicional para empalmes y un margen de reserva, esto da un total de 470 Km de cable a instalar.

Esta alternativa encarecería completamente el sistema por cuanto el costo de instalación es elevado en comparación con el sistema aéreo.

Las observaciones realizadas anteriormente fueron

#### 2.4.2.2 Determinación de la ruta alternativa.

**2.4.2.2** Determinación de la ruta alternativa.

Las observaciones realizadas anteriormente fueron hechas con la finalidad de determinar la tecnología, capacidad, dimensión de los costos y configuración del sistema interurbano del país. Considerando las ventajas de la implementación de nuevos servicios, modernización y flexibilidad de el sistema, optimización de recursos y medios, en torno a estrategias de crecimiento y digitalización, como también de un buen factor de seguridad.

Después de haber analizado las tres alternativas presentadas en éste proyecto, se escoge y se sugiere la primera para la implantación del primer sistema óptico interurbano. Utilizando la infraestructura de las líneas de alta tensión del INECEL reemplazando el hilo de quardia por un cable "Optical Ground Wire" OPT-GW.

2.5 CALCULO DEL ENLACE CONSIDERANDO EL EQUIPO TERMINAL

alta tensión del INECEL reemplazando el hilo de guardia por

El cálculo del enlace por fibras ópticas resulta ser

Para apreciar y conocer mejor a estos elementos se

## 2.5 CALCULO DEL ENLACE CONSIDERANDO EL EQUIPO TERMINAL DE LINEA Y LA FIBRA OPTICA.

El cálculo del enlace por fibras ópticas resulta ser bastante simple, pero requiere del correcto análisis de cada componente, fundamentalmente de aquellos que están en el límite de operación.

Para apreciar y conocer mejor a estos elementos se realiza un análisis de cada parámetro del sistema, el cual se lo ha dividido en dos partes: el cable óptico y el equipo terminal de línea.

2.5.1 CARACTERÍSTICAS DE LOS CABLES DE FIBRAS ÓPTICAS

#### 2.5.1 CARACTERISTICAS DE LOS CABLES DE FIBRAS OPTICAS

En el cálculo del enlace de un sistema de comunicación por fibra óptica es necesario determinar el tipo de fibra óptica que se va a utilizar de acuerdo a las características y condiciones de diseño del enlace.

Para la implantación del enlace interurbano por fibra óptica se debe considerar la fibra que presente las mejores características tales como: baja atenuación y mayor ancho de banda por tramo.

Para esto se utiliza las recomendaciones G.652 y G.653 del CCITT aplicable para este tipo de enlaces, con fibras ópticas monomodo que trabajan en la II y III ventana.

El enlace se lo realiza con un sistema de alta capacidad para ello se considera la mejor alternativa que al momento existe para la transmisión de gran cantidad de información y por tanto mayor distancia entre regeneradores, esto se consigue utilizando una fibra óptica monomodo de indice desplazado que trabaja en la tercera ventana (1550 nm ± 25.nm) según la Recomendación G:653 del CCITT.

para la fibra utilizada presenta dos tipos de recubrimiento: para la instalación por conductos o canalizaciones, y aérea sustituyendo el hilo de guardia del sistema nacional  $\sim$  8 km s  $^{-1}$  and  $\sim$  9 km s  $^{-1}$  $\sim 1.33$  ,  $\rm E\sim 10^{-1}$  G  $_{\odot}$ 

 $\mathcal{A}^{\text{max}}$ 

Se emplea un cable de 12 fibras ópticas, considerando

El cable de fibras ópticas propuesto para la

Para reemplazar, el hilo de guardia se utiliza un cable

Se emplea un cable de 12 fibras ópticas, considerando que es un sistema de gran embergadura para el futuro de las comunicaciones en el país. De las cuales 8 fibras son empleadas para el proyecto con proyección al año 2010, y las 4 restantes constituyen de reserva del sistema.

El cable de fibras ópticas propuesto para la instalación por conductos y canalizaciones es un cable de 12 fibras, el mismo que presenta un recubrimiento den copolímero para evitar problemas de destrucción tanto en la instalación como en el caso de ataque de roedores, u obras públicas, etc.

Para reemplazar el hilo de quardia se utiliza un cable OPT-GW con 12 fibras ópticas, que es un cable de acero, que tiene en su interior un núcleo de fibras ópticas. La atenuación de la fibras ópticas depende de la pureza del material en la fabricación, pero se encontrarán dentro de las márgenes propuestos por el CCITT en la Rec. G.653.

Un parámetro importante de las fibras ópticas monomodo es la dispersión cromática que permite determinar el ancho de banda del enlace a considerar entre el terminal de línea y el regenerarador o entre terminales de línea dependiendo de la configuración de la Red. Un parámetro que deberá ser considerado es la dispersión del tramo especialmente para las fibras monomodo a 1300 nm, las mismas que presentan una limitación en la distancia máxima de regeneración dependiendo

adelante.

 $\mathbf{v}^{\left(1\right)}$  .

#### Características de las fibras ópticas.

Atenuación de la fibra a 1330 nm ( II ventana)

· Las principales características que debe cumplir la fibra óptica a ser instalada en el enlace Quito - Guayaquil según la recomendación G.652 y G.653 del CCITT son las siguientes:

Las principales características que debe cumplir la

#### 1.- Fibra óptica monomodo de acuerdo a la Rec. G.652 del CCITT.

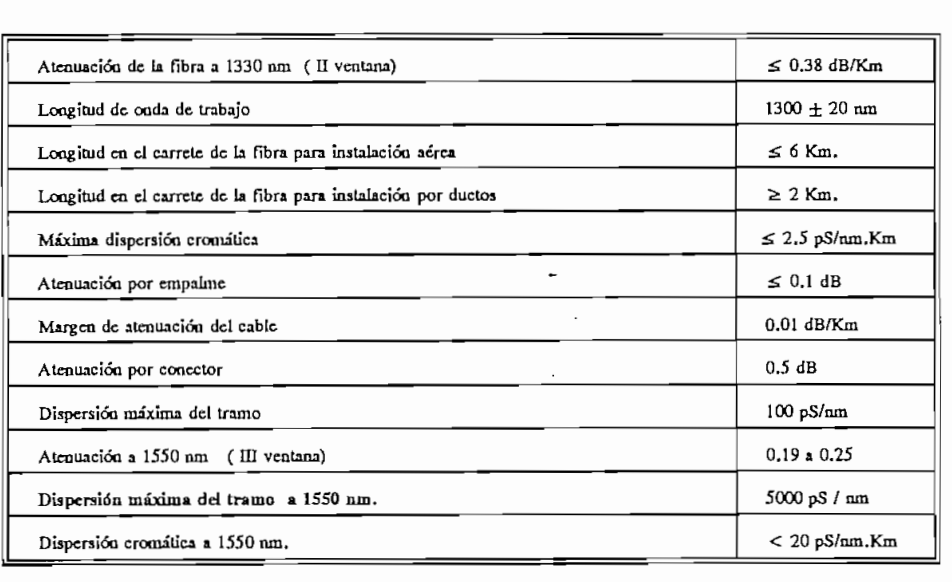

#### CUADRO 2.5.1

Las distancias máximas calculadas entre regeneradores,

Las distancias máximas calculadas entre regeneradores, de acuerdo a la Rec. G.652 son las siguientes:

Para 1300 nm.

73 Km por atenuación.

40 Km por dispersión.

#### Para 1550 nm.

 $\mathcal{L}^{\text{max}}$  , where  $\mathcal{L}^{\text{max}}$ 

#### 114 Km por atenuación (n. 1882).<br>114 Km por atenuación de la contradición de la contradición (n. 1892). 114 Km por atenuación

100 Km por dispersión. .... المتار فرقعا وجازات التاريخ والجعفات **Contract Contract** 

 $\alpha$  ,  $\alpha$  ,  $\alpha$  ,  $\alpha$ 

#### 2.- Fibra óptica monomodo de acuerdo a la Rec, G.653 del CCITT.

**2.- Fibra óptica monomodo de acuerdo a la Rec, G.653 del**

 $\sim$ 

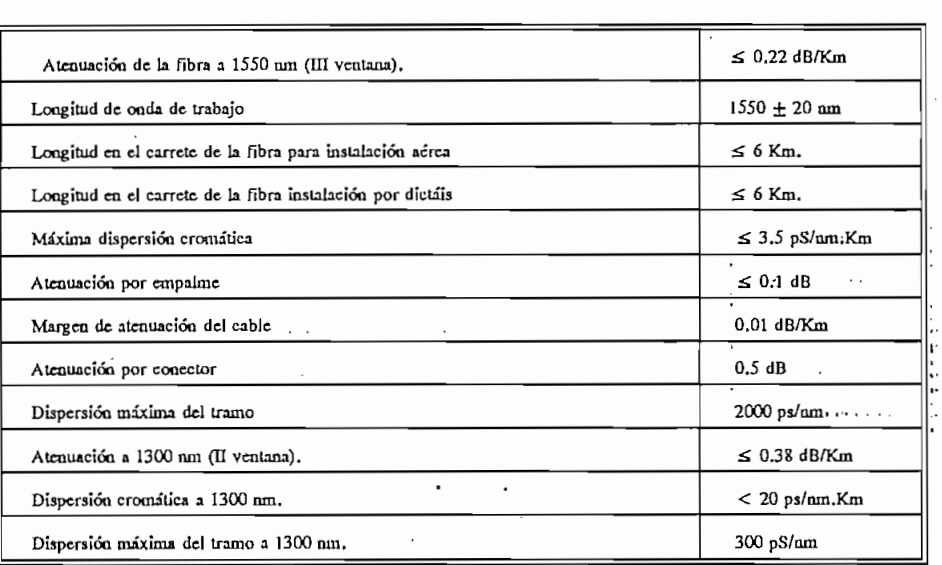

#### **CUADRO 2,5,2**

La distancia máxima calculada entre regeneradores,

La distancia máxima calculada entre regeneradores, seqún la Rec. G.653 del CCITT son las siguientes:

### Para 1300 nm.

**Para 1300** nm.

73 Km por atenuación. · 15 Km por dispersión.

#### Para 1550 nm.

114 Km por atenuación 800 Km por dispersión.

De las características descritas anteriormente se determina que la fibra óptica monomodo que trabaja en la III ventana a una longitud de 1550 nm de acuerdo a la Rec. G.653 del CCITT, que es la que mejor se adapta a las condiciones de diseño del sistema interurbano. Por lo tanto éstas fibras serán utilizadas en la instalación del sistema óptico.

**2.5.2** PARÁMETROS DEL EQUIPO TERMINAL DE LINEA Y

## 2.5.2 PARAMETROS DEL EOUIPO TERMINAL DE LINEA Y **REGENERADORES**

del análisis de los parámetros que de los parámetros que de los parámetros de los parámetros que determinan la<br>Del análisis de los parámetros que de los parámetros que de los parámetros de los parámetros de los parámetros Del análisis de los parámetros que determinan la intensidad de tráfico entre las ciudades de Quito  $-$  Guayaquil se determinó que se requiere de 19980 circuitos telefónicos entre éstas dos ciudades. Por lo tanto el equipo terminal de línea de fibra óptica seleccionado es un sistema de alta capacidad a 565 Mbit/s, es decir 4 x 139.264 Mbit/s, de acuerdo a la Rec. G.703 y G.751 del CCITT. Este terminal de línea se utiliza dada la gran cantidad de tráfico existente entre éstas ciudades y la necesidad de presentar un buen margen de reserva para cursar el tráfico telefónico de las ciudades y poblaciones por donde atraviesa el sistema troncal de fibra óptica.

Puesto que se trabaja en la III ventana con fibra monomodo de índice desplazado, el equipo terminal de línea se debe ajustar a éstas características. Además se selecciona los componentes adecuados para el diseño del enlace y las consideraciones necesarias para el correcto funcionamiento.

Puesto que se trabaja en la III -ventana con fibra

La longitud de onda utilizada determina el tipo de

La longitud de onda utilizada determina el tipo de transmisor y detector óptico requeridos en el sistema de larga distancia nacional (enlace interurbano).

Las condiciones de diseno mas importantes para los emisores

Las condiciones de diseño mas importantes para los emisores ópticos son: el ancho espectral de la fuente, la potencia de salida y la velocidad de respuesta de frecuencia. Mientras que en los receptores ópticos las características mas importantes son: la sensibilidad y la velocidad de respuesta de frecuencia.

#### Emisores ópticos.

Emisores ópticos.

Las principales características de los emisores son las Las principales características de los emisores son las

siguientes: Albert Maria and Maria and Maria and Maria and Maria and Maria and Maria and Maria and Maria and M

sion and the control work consistent.

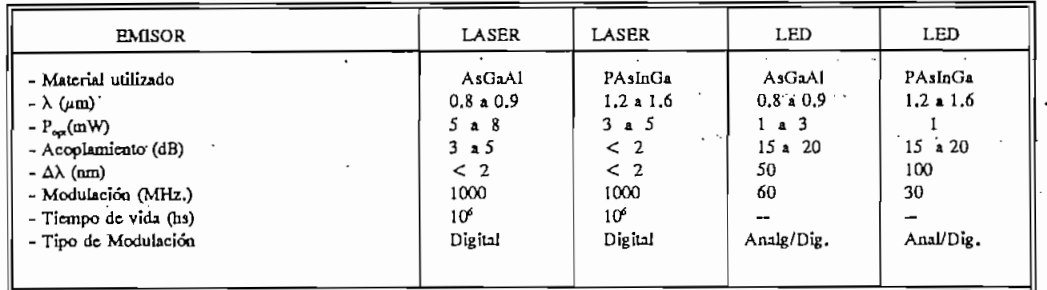

**CUADRO 2.5.3** 

Del cuadro 2.5.3 se observa que la diferencia del láser

Los emisores ópticos utilizadqs, para la transmisión de

Del cuadro 2.5.3 se observa que la diferencia del láser con el LED es que la atenuación de acoplamiento a la fibra óptica en el láser es mucho menor. También es menor el ancho espectral de emisión  $(\Delta \lambda)$ , y se puede modular con anchos de banda mayores.

Los emisores ópticos utilizados para la transmisión de sistemas de largo alcance y altas velocidades son los láser (LD), por su elevada potencia de salida, pequeño ancho espectral y rápida respuesta de frecuencia a diferencia de los LED, que se utilizan en sistemas de mediana capacidad y para enlaces de menor alcance.

Del cuadro 2.5.3 se deduce que el emisor óptico adecuado para trabajar a la longitud de onda deseada es el láser DFB de PAsInGa con un tiempo de vida de aproximadamente 10<sup>6</sup> Horas.

La característica principal del láser es su no linealidad y la aplicación principal se encuentra en sistemas de transmisión digital. El diodo láser debe regularse en un punto de trabajo que depende de la temperatura y envejecimiento, por lo tanto el transmisor debe tener un control automático de la corriente de polarización, con el propósito de obtener una potencia fija a la salida, al inicio de la transmisión y en el transcurso del tiempo. Un control de temperatura basado el uso de celdas de peltier como se explicó en el capítulo I.

La característica principal del láser es su no

#### Receptores Opticos.

Los fotodiodos de avalancha (APD) se destacan por su alta velocidad de respuesta y gran sensibilidad, por lo cual al iqual que los láser son usados en sistemas de alta velocidad de transmisión; mientras que los fotodiodos PIN se usan en redes urbanas y de menor capacidad de transmisión. Los fotodiodos de avalancha también necesitan un control automático de temperatura para no variar el punto de trabajo.

El detector fotoavalancha (APD) utilizado para la longitud de 1.55 µm es de InGaAs.

El detector fotoavalancha (APD) utilizado para la

Características que debe cumplir el equipo terminal de línea de fibra óptica.

**Características que debe cumplir el equipo terminal de linea**

En base a los parámetros descritos anteriormente se determinan las características que deben cumplir los equipos terminales de línea para la implantación del enlace entre las ciudades de Quito - Guayaquil:

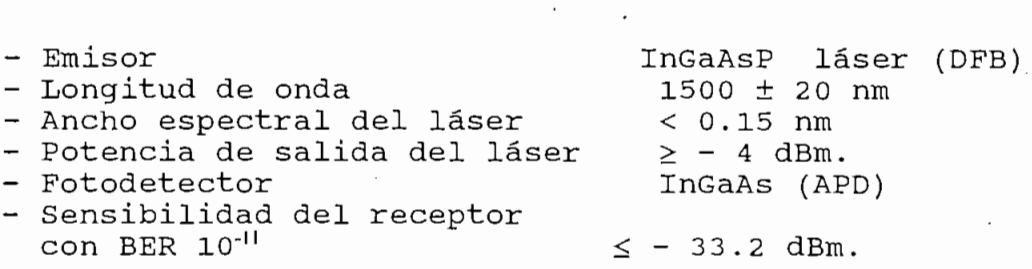

- Margen del equipo > 31.4 dB - Atenuación disponible entre<br>el punto S y el punto R.  $\geq 31.4$  dB<br>- 12 dBm. - Máxima potencia en el<br>receptor (únicamente AGC).<br>- Rango de temperatura.  $0$  a  $45^{\circ}$ C 110 W (terminal) - Limites de humedad estándar 30 W (repetidor) - Límites de humedad estándar 90 % sobre los 35 °C 70 % bajo los 35 °C

 $\mathcal{S} \subset \mathcal{S}$ 

- Diseño mecánico<br>- Terminal dos sistemas por bastidor<br>- Repetidor 4 sistemas por bastidor.
- 
- D/I dos sistemas por bastidor.

# características mecánicas del bastidor.<br>- 260 cm. (alto)<br>- 24 cm. (ancho)

- 
- 
- 25.5 cm. (profundidad)

El regenerador va a cumplir con las mismas características del equipo terminal de línea, en los componentes ópticos, tanto en transmisión como en recepción.

#### CALCULO DE LA ATENUACION OPTICA TOTAL.  $2.5.3$

**2.5.3** CALCULO DE LA ATENUACIÓN ÓPTICA TOTAL.

En un enlace óptico, la atenuación total también denominada presupuesto de pérdidas, equivale a la sumatoria de todas las pérdidas entre dos puntos de regeneración. Con éstos parámetros se puede determinar la separación entre regeneradores, para determinar la mayor distancia posible entre ellos en la implantación del enlace interurbano, utilizando la fibra óptica monomodo con índice desplazado de 1550 nm, el láser de InGaAsP y el detector fotoavalancha (APD) de InGaAs.

En la siquiente ecuación se presenta todos los parámetros que intervienen en el cálculo del enlace por fibra óptica.

En la siguiente ecuación se presenta todos los

 $P_{TX} - A_c - A_{OP} \times L - N \times A_c - M_c - M_c - A_c \ge P_{RX}$  $(I)$ 

 $\mathcal{A}=\mathcal{A}$  and  $\mathcal{A}=\mathcal{A}$  and  $\mathcal{A}=\mathcal{A}$  and  $\mathcal{A}=\mathcal{A}$  and  $\mathcal{A}=\mathcal{A}$ 

Donde:

es la potencia de salida del láser $\diagup$  es la atenuación por conector  $\diagup$ la potencia de salida del lás<br>la atenuación por conector<br>la atenuación de la fibra ópt  $A_c$  es la atenuación por conector<br> $A_{OP}$  es la atenuación de la fibra óptica ra atenuación de I<br>muación nor empalm  $\rm A_c$ enuacion por empaimes /<br>raen del cable  $\rm M_{\rm c}$  $M_{c}$  margen del equipo depende del fabricante.

 $P_{RX}$  sensibilidad del receptor -N es el número de empalmes.

#### Determinación de la distancia máxima entre regeneradores.

El cálculo se realiza en base a los parámetros proporcionados por las compañías AT&T (ETL), y Alcoa Fujikura  $(fibras)$ 

 $P_{TX} = - 1.8$  dB  $A_c = -0.5 dB$  $282 - 14.5 dP<sub>n</sub>$  $A_{OP} = 0.22 \text{ dB/Km}$  $=$  0.22 dB/f  $\tan \theta$  $N$ <sup>---</sup>  $=$  0.07 dB  $A_e$  $= 0.01$  dB / Km.<br>= 3 dB

 $P_{RX} = -32.2$  dB =  $-2.7$  dBm<br>M<sub>c</sub> es L/10 considerando una rotura del cable cada 10 Km.<br>durante el tiempo de vida útil.

es la distancia del tramo. L

Reemplazando éstos valores en la ecuación (I) se obtiene la distancia máxima entre regeneradores.

 $P_{TX}$  -  $A_C$  -  $A_{OP}$  x L - N x  $A_c$  -  $M_c$  -  $M_e$  -  $A_c \ge P_{RX}$  $-1.8 - 0.5 - 0.22 \times L - 0.01 \times L - L \times 0.01 - 3 - 0.5 \ge -33.2$  $(33.2 - 5.8) \le L (0.24)$  $L \leq [27.4 / (0.24)]$ 

Por lo tanto se tiene que  $L \le 114$  Km.

Por lo tanto se tiene que L < 114 Km.

Utilizando los valores indicados anteriormente para el equipo terminal de línea y de la fibra, se calcula el ancho de banda (AB) para una longitud máxima de 114 Km.

$$
AB = \frac{0.44}{(L * W_c * \Delta \lambda)}
$$
 (11)

Siendo:

 $Wc = 2.5 pS / [nm * Km]$ 

 $\Delta \lambda = 0.1$  nm

 $L = 114$  Km (longitud del tramo) Por lo tanto se tiene un AB = 15.4 GHz.

El ancho de banda obtenido es un buen factor que en lo posterior no debe preocupar, debido a que se tiene un ancho de banda de 15 GHz para una distancia del enlace de 114 Km. Puesto que el equipo terminal de línea utilizado de 565 Mbit/s requiere de un ancho de banda inferior a 1GHz.

Los resultados obtenidos permiten garantizar un menor número de estaciones regeneradoras lo que implica una disminución en la construcción de las estaciones repetidoras.

Con éstas características se realiza el cálculo de los diferentes tramos de la ruta Quito-Guayaquil, Fig. 3.1.

Con estas características se realiza el cálculo de los

Con los datos indicados anteriormente del equipo

## 2.5.3 CALCULO DEL ENLACE POR TRAMOS DE LA RUTA SELECCIONADA.

En la siguiente ecuación se presenta todos los parámetros que intervienen en la implantación de un enlace por fibra óptica.

Con los datos indicados anteriormente del equipo terminal de línea y la fibra óptica, se procede a determinar los niveles de recepción y el ancho de banda para cada uno de los tramos del trayecto.

 $\mathbf{u}$  estudio.

L es la longitud del tramo en estudio.<br>P<sub>RX</sub> = ?  $\mathbf{L}$  $AB$  $= ?$ 

Reemplazando L en la ecuación (I) se obtiene el nivel de potencia óptica recibida en cada uno de los puntos de regeneración:

 $P_{TX} - A_C - A_{OP}$  x L - N x A<sub>c</sub> - M<sub>c</sub> - M<sub>c</sub> - A<sub>c</sub> > P<sub>RX</sub>  $-$  1.8 - 0.5 - 0.22xL - 0.01xL - Lx0.01 - 3 - 0.5  $\geq$  P<sub>RX</sub>  $(-5.8) - L * (0.24) \ge P_{RX}$  $P_{RX} \leq (-5,8) - L \cdot (0.24)$ 

 $\mathcal{M}=\mathcal{M}^{\mathcal{M}}\times\mathcal{M}^{\mathcal{M}}$  . According to the Max - Max  $\mathcal{M}^{\mathcal{M}}$ 

Se calcula el ancho de banda (AB) para una longitud "L" de cada tramo. 0.44 **(12)**

$$
AB = \frac{0.44}{(L * W_* * \Delta \lambda)}
$$
 (12)

Los niveles ópticos recibidos, asi como el ancho de

Los niveles ópticos recibidos, así como el ancho de banda de cada tramo se muestran en el cuadro 2.5.3.

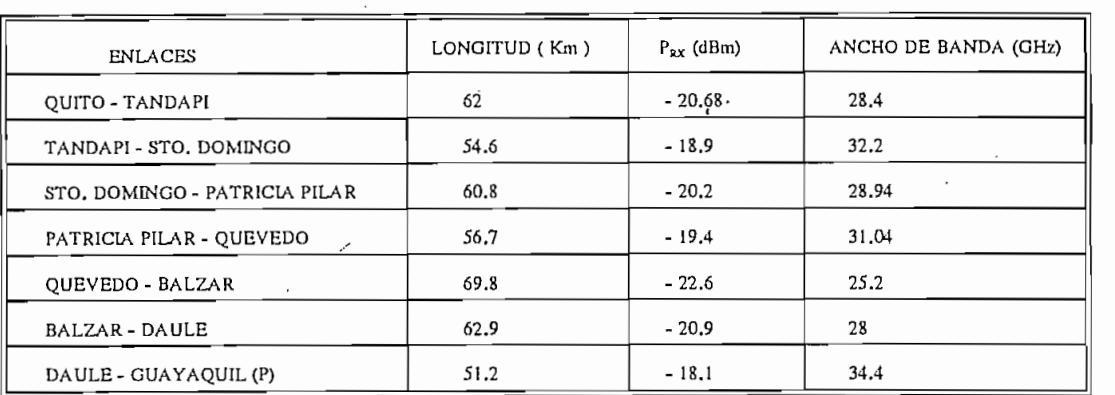

#### $CUADRO 2.5.3$

CUADRO 2.5.3

Según los datos obtenidos en el cuadro 2.5.3 se obtiene un alto nivel de recepción mayor que la sensibilidad del receptor lo que garantiza una alta confiabilidad del sistema, así como también un gran ancho de banda lo que permitirá reemplazar los terminales de línea ópticos por otros de velocidades de transmisión mayores en el orden de los GBIT/S.

#### EQUIPO MULTIPLEX

El equipo multiplex utilizado es de tercer y cuarto orden jerárquico, de acuerdo a la Rec. G.703 y G.751 del CCITT, considerando que el equipo terminal de línea es un sistema de 4 x 139.264 Mbit/s, con multiplex de 140/34 Mbit/s  $y$  34/2 Mbit/s.

El equipo multiplex utilizado es de tercer y cuarto

Además las centrales de tránsito son digitales por lo tanto disponen de los MIC primarios para interconectarse al multiplex 2/34 Mbit/s según la Rec. G.703 del CCITT.

Las características de los equipos multiplex se las describió en el item 1.5 del Capítulo I, de acuerdo a los niveles jerárquicos recomendados por el CCITT en la Rec. G.702 y las características del interfaz de acuerdo a la Rec.  $G.703.$ 

La configuración del sistema es de ( $3 + 1$ ) y la capacidad del equipo terminal de línea es de 4 x 140 Mbit/s Fig. 3.3, por lo tanto se requieren:

- 96 Multiplex de 34/2 Mbit/s (16 por terminal de línea), cada equipo multiplex de 140 Mbit/s necesita de 4 multiplex de 34/2 Mbit/s de acuerdo a la jerarquía digital de nivel superior.

- 96 Multiplex de 34/2 Mbit/s (16 por terminal de línea),

- 24 Multiplex de 140/34 Mbit/s ( 4 por terminal de línea).

Se presenta un resumen de las características técnicas

- 24 Multiplex de 140/34 Mbit/s ( 4 por terminal de línea). Los multiplex serán instalados en las dos estaciones terminales de Quito y Guayaquil.

#### $2.7$ CARACTERISTICAS TECNICAS DEL SISTEMA OPTICO INTERURBANO A IMPLANTARSE.

Se presenta un resumen de las características técnicas que deberá cumplir el sistema de transmisión óptico para la 154

 $2.6$ 

hasta Guayaquil Portadora (transmisiones). a) Interfaz eléctrica ( Conforme a la Rec. G.703 del CCITT) Multiplex de 34 Mbit/s Multiplex de 34 Mbit/s 368 - Velocidad Binaria  $3^{3}$ - Código HDB3<br>75 ohmios - Impedancia de prueba - Amplitud de pulsos  $+2.37$  V Multiplex de 140 Mbit/s Velocidad Binaria  $.26$ - Velocidad Binaria  $.501$   $1010$ - Código CMI<br>75 ohmios - Impedancia de prueba - Amplitud de Pulsos  $+2.37$  V b) Transmisión óptica - Sistema<br>- Velocidad de transmisión<br>- Código de línea<br>- Receptor<br>- Código de onda<br>- Potencia de Salida<br>- Potencia de Salida<br>- Performance entre S y R  $ETL$  de 565 Mbit/s  $140$  Mb  $/8B$ 7B / 8B<br>Láser ( DFB) APD ( InGaAs )<br>1550 ± 25 nm  $-1.8 dB$  $\leq -33.2$  $\geq 28.4$  $\leq$  1 nm (RMS) - Ancho espectral c) Unidad de Conmutación. Máxima capacidad de conmutación<br>Apacidad por canales<br>- Código de la señal<br>- Impedancia In/Out<br>- Ipo de conmutación en Rx.  $2 + 1$  $4x 139.264$  Mbit/s CMI (G. 703)  $75$   $\Omega$  desvalanceado Análoga (No hitless) Controlado por<br>microprocesador.<br>\* Pérdida de datos<br>\* Fuera de Trama - Criterios de Conmutación. - Criterios de Conmutación. \* Alto BER  $(10^{-3})$ - Tiempo de conmutación típico  $\leq$  50 mS.

hasta Guayaquil Portadora (transmisiones).

) Medio de transmisión. ( De acuerdo a la Recomendación G.653 del CCITT)

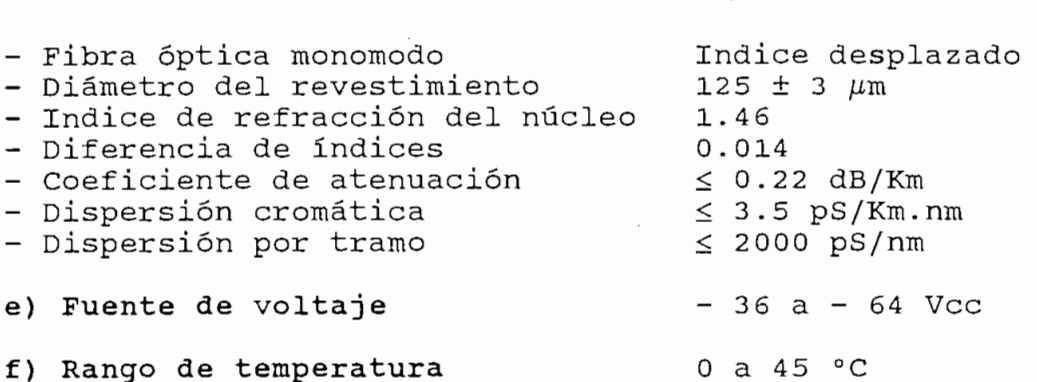

# CAPITULO III

# CONSIDERACIONES ECONOMICAS

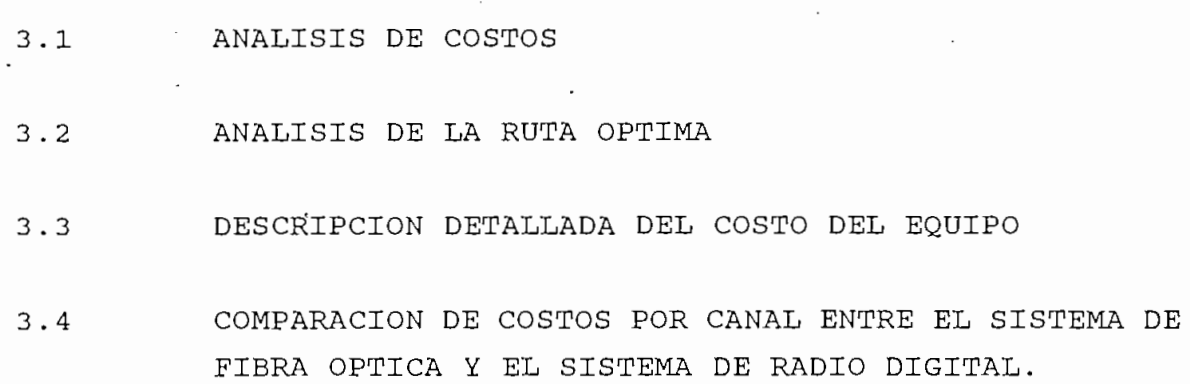

# **CAPITULO III CONSIDERACIONES ECONÓMICAS.**

## Pa'ra determinar la factibilidad del proyecto, se

Para determinar la factibilidad del proyecto, se procede primeramente a realizar un análisis económico, siendo éste uno de los factores determinantes de la calidad y confiabilidad del sistema a implantarse.

El objetivo de cualquier análisis y diseño de un sistema, es determinar el método que proporcione la mejor alternativa de funcionamiento a precios convenientes.

El estudio se centra en el análisis económico, determinando el costo por canal telefónico entre las ciudades de Quito y Guayaquil, además de señalar la factibilidad de implantar el sistema por fibra óptica frente al sistema de radio digital que se encuentra funcionando en el país.

3.1 ANALISIS DE COSTOS.

3.1 ANÁLISIS DE COSTOS.

Los estudios económicos nos permiten identificar correctamente lo que se va a gastar, cuánto se va a percibir, en que cuantía y en que momento.

Los estudios económicos nos permiten identificar

Los costos se los puede clasificar por su naturaleza en: costos iniciales y cargas anuales. Muchos de los elementos de costos son evaluaciones aproximadas, por ello es muy importante resaltar que el valor real de un estudio económico radica, en buena parte, en el acierto que  $SP<sub>2</sub>$ tenga en la rormulacion de la nipotesis, que inevitablemente se hace en cada caso particular; debido principalmete a que en el análisis de costos no se tienen todos los datos exactos, ni se comparan soluciones totalmente equivalentes.

#### 3.1.1 COSTOS INICIALES.

Definimos como costos iniciales a los gastos relativos a la adquisición, propiedad de bienes y de material. Esto abarca los gastos correspondientes a las instalaciones iniciales y a la ampliación de instalaciones existentes cuyo uso se extenderá sobre un largo período. Para que sea considerada como inversión, el bien o el material debe ser orientado a generar servicios o ampliar los mismos. Los gastos correspondientes a artículos de corta duración, como material de oficina o las piezas de recambio, se los considera como gastos de explotación.

Los elementos a considerar en los costos iniciales son los siguientes:

- 1.- Costos de los materiales y equipos, incluidos transporte, seguro, almacenamiento, impuestos y mas servicios.
- 2.- Costos de instalación incluidos mano de obra, supervisión, puesta en marcha y servicios adicionales por parte del contratista.
- 3. Prestaciones marginales y otros costos generales vinculados a la mano de obra.
- 4.- Costos de los estudios técnicos.
- 5.- Capacitación inicial del personal.
- 6.- Compra de terrenos y servidumbre de paso.
- 7.- Costos diversos.

#### $3.1.2$ ANUALES.

Cada una de las inversiones iniciales acarrea, periódicamente una serie de gastos que denominamos cargas anuales, y suelen ser proporcionales al monto de cada inversión inicial, en particular se las puede dividir en:

- a) Gastos de explotación.
- b) Gastos financieros.
- c) Gastos de amortización.

#### a) Gastos de explotación:

Una de las características dominantes de los gastos de explotación es que son requlares o iterativos durante la vida útil del equipo. Los qastos de explotación comprenden:

- Costos del material y mano de obra ligados a la  $1.$ conservación y modificación de las instalaciones (gastos de mantenimiento), incluyen qastos de capacitación profesional al personal necesario y los correspondientes a las pruebas de los equipos y de los elementos adicionales.
- $2 -$ Costos de la mano de obra motivada por la explotación diaria de la instalación; por ejemplo el estableci-miento de las comunicaciones interurbanas por una operadora.
- Gastos diversos, como reparaciones en los  $3$ talleres, herramientas, vigilantes, y servicios  $G$ as  $\overline{G}$
- Gastos por vehículos, incluidas las reparaciones,  $4.$ los neumáticos, la gasolina, el aceite, etc.
- Los costos de adquisición, aprovisionamiento y  $5.$ almacenamiento del material y repuestos.
- $6. -$ Los gastos de supervisión.
- Los gastos de tipo social y otros generales  $7.$ relacionados con la mano de obra.
- Los gastos generales de administración, incluidos  $8$ sequros, accidentes y daños, servicios jurídicos, servicios de contabilidad, gastos de tesorería y alquiler (en la medida que se refieren a los gastos de explotación).

Para determinar los gastos de explotación, conviene tener en cuenta las condiciones de utilización, las necesidades en aparatos de medida y todos los factores de carácter variable que intervienen en los distintos planes de

estudio. Si bien, el costo inicial del equipo es superior, generalmente se demuestra que es mas económico a a largo plazo, debido a la menor amortización, costos de mantenimiento y otros gastos de explotación.

#### b) Gastos financieros.

Estos costos suelen englobar las cargas derivadas del costo del dinero (muy relacionada con la estructura financiera de la empresa), los impuestos y gravámenes. Para realizar cualquier pago correspondiente a una carga anual o inversión inicial, la empresa de que se trate debe disponer de una liquidez cuyo costo financiero dependerá:

- 1) Del porcentaje de autofinanciamiento en el presupuesto de gastos de la compañía y,
- 2) El interés que debe pagar por los créditos necesarios para completar el porcentaje no financiado de su presupuesto.
- c) Gastos de amortización.

Corresponde al porcentaje que debe aparecer anualmente para poder financiar un nuevo bien o equipo al final de su vida útil, se lo representa en forma porcentual a las inversiones iniciales. Las cargas de amortización se pueden determinar para cada caso particular en función de tres datos:

- Costo del dinero [ interés i (%) ]
- Vida útil del bien o de equipo que se trate.
- Valor residual del producto al cabo de su vida útil (en porcentaje del costo inicial si hubiera que adquirir otro nuevo al final de su vida útil).

Una ecuación frecuentemente usada para evaluar el porcentaje dedicado anualmente a gastos de amortización es:

*Amortización* (%) = [ 100% - *Valox residual* (%) ] \* (-^) *n* \* '.

 $11$  ndo:

" n " la vida estimada del producto.

" i " interés derivado del costo financiero.

Se estima una vida útil de 10 años para equipos electrónicos; 20 a 30 años para cables de comunicación y 30 a 40 años para infraestructura de ingeniería y edificios<sup>1</sup>.

#### DESCRIPCION DE LA RUTA DEL SISTEMA QUITO - GUAYAQUIL  $3.2$

De acuerdo a las consideraciones descritas en el

De acuerdo a las consideraciones descritas en el capítulo II, se tiene que cada tipo de infraestructura tiene características particulares y ventajas propias que deben ser analizadas en cuanto se escoja el medio o medios a ser utilizados. Considerando que los niveles de sequridad, calidad, control y mantenimiento de las diversas infraestructuras pueden variar de región a región o dentro de una misma región en función de diversos parámetros.

Se proyecta un sistema óptico interurbano que aprovecha las diversas infraestructuras existentes en el país, considerando lógicamente, la viabilidad técnicaoperacional y económica-financiera del sistema a implantarse.

Del análisis de las rutas alternativas se determinó que la ruta por el sistema nacional interconectado es la mejor alternativa para el país, reemplazando el hilo de quardia por un cable de fibra óptica OPT-GW. La instalación de éste sistema se puede realizar en línea caliente, así como también con línea desenergizada por tramos, dependiendo del convenio entre INECEL - EMETEL, y las facilidades posteriores que INECEL ofrezca a la empresa encargada de la instalación;

<sup>i</sup> DÍAZ RAIMUNDO," Comunicaciones por fibra óptica", Barcelona - España, 19S3, capftulo 11.

<sup>&</sup>lt;sup>1</sup> DIAZ RAIMUNDO," Comunicaciones por fibra óptica", Barcelona - España, 1983, capítulo 11.

ya que ésta instalación no afecta las condiciones anteriores de diseño de la línea de transmisión de INECEL, para ello se utiliza el hilo de guardia de similares características como  $\cdots$ 

- Sección transversal del conductor.
- Peso por unidad de longitud
- Máxima tensión de ruptura del conductor, etc.

#### CARACTERISTICAS ENTRE LOS DOS TIPOS DE CABLES DE GUARDIA.

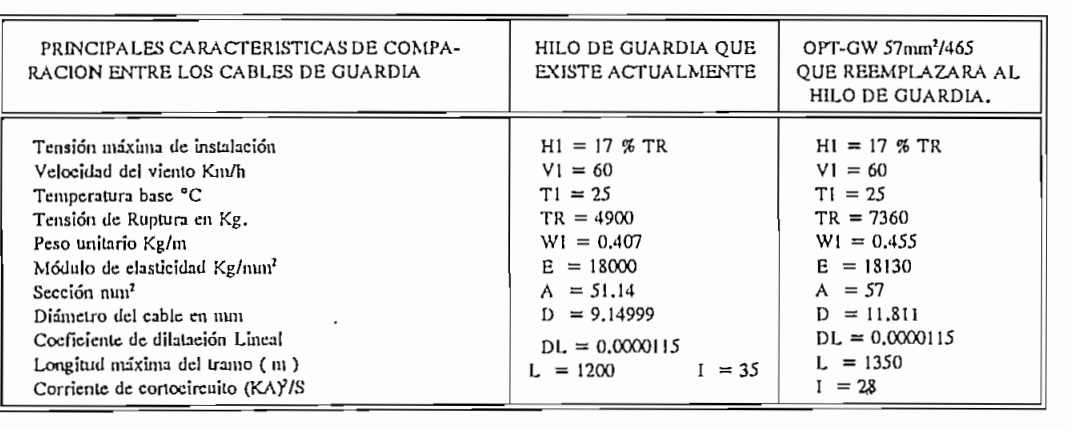

#### CUADRO 3.2.1

Como se puede observar en el cuadro 3.2.1, existe

Como se puede observar en el cuadro 3.2.1, existe muy poca diferencia entre el cable de guardia OPT-GW a ser instalado y las características del hilo de guardia actual. Esto representa ventajas para la instalación por cuanto los accesorios que se encuentren en buenas condiciones serán utilizados para la instalación del OPT-GW, siendo mejores las características del OPT-GW frente al hilo de quardia existente, la única diferencia es la sección de los cables y por lo tanto el peso que se incrementa en 11.8 %, que no va afectar las condiciones de instalación.

Esta es la mejor alternativa que se presenta, debido que las ciudades que tienen centrales de tránsito nacional están unidas por el sistema nacional interconectado de INECEL, de llevarse a efecto éste proyecto, nos daría una pauta para continuar luego enlazando todas las centrales de

tránsito nacional y de ésta manera proyectarlos a una red de jerarquía sincrónica digital (SDH) en muy corto tiempo.

Para hacer realidad éste proyecto, es necesario primero realizar un convenio entre INECEL - EMETEL, siendo al momento entre dos empresas estatales con fines de servicio al pueblo euatoriano, éste convenio se desarrollaría bajo ciertas condiciones propuestas para las dos instituciones.

#### $3.2.1$ CONVENIO EMETEL - INECEL (Propuesta).

Objetivo: Implementación del cable OPT-GW en las líneas de alta tensión a 230 Kv y a 138 Kv de INECEL en sustitución del cable de guardia existente ( Ver Fig. 3.1.

Compartición: Se debe compartir las fibras ópticas dependiendo del número de fibras por cable a instalarse. Para un cable de 18 fibras o menos 2 fibras para INECEL y en cables de mas de 18 fibras 4 fibras para INECEL.

Duración del convenio: Por tiempo ilimitado.

- Por intereses de EMETEL tiempo mayor a 40 años

Duración del convenio: Por tiempo ilimitado.

- EMETEL debe tener asegurado su uso por lo menos de 10 años.

#### Responsabilidad:

Por EMETEL:

- Elaborar los proyectos específicos de los sistemas por fibra óptica.
- Cubrir con los costos del sistema óptico.
- Substitución del cable de guardia por un cable con fibras ópticas OPT-GW.
- Realizar el mantenimiento de la parte óptica del cable.
- Fiscalizar y realizar la implementación del sistema

óptico y equipamiento de los terminales.

Por INECEL:

- Especificar las partes eléctricas y mecánicas del cable.
- Fiscalizar la implantación del OPTGW.
- Elaborar un cronograma para la instalación.
- Efectuar el mantenimiento de la parte electromecánica del OPT-GW.

#### COMPARTIR LAS INVERSIONES:

Para hacer realidad éste proyecto se presenta como alternativa compartir las inversiones a nivel de fibras ópticas con empresas estatales o particulares que utilizan banda ancha para Transmisión/Recepción de señales tanto Analógicas como Digitales, y que cada empresa administre su propio sistema.

Considerando que el costo del cable de fibras ópticas constituye la mayor inversión en éste proyecto, y la diferencia en costos de los cables con mayor número de fibras es pequeña comparada con la inversión de un cable con menor número de fibras (ver cuadro 3.3.2).

#### 3.2.2 DESCRIPCION COMPLETA DE LA RUTA.

La ruta seleccionada para la implantación del enlace por el sistema nacional interconectado (ver anexo 2), se lo realiza reemplazando al hilo de guardia de las líneas de alta tensión a 230 KV y 138 KV por un cable con 12 fibras  $\delta$ pticas OPT-GW ( 57 mm<sup>2</sup>/465 ) con las características descritas anteriormente.

Las acometidas a las estaciones terminales,

Drop/Insert, y regeneradores se lo hace con un cable completamente dieléctrico "LOSSE TUBE CABLE" de 24 fibras ópticas que se instalará en ductos existentes pertenecientes a EMETEL, además se construirán los ductos necesarios para las acometidas a las estaciones terminales y regeneradoras como se indica en el cuadro 3.3.1, así como también se muestra las distancias por tramos en los diferentes puntos de regeneración.

Drop/Insert, y regeneradores se lo hace con un cable

En el Anexo 2 se presenta el listado completo de las estructuras por tramos del sistema nacional interconectado, de la ruta a sequirse en el desarrollo del presente proyecto, que considera las siguientes subestaciones.  $(S/E)$  como parte de la ruta escogida: Vicentina - Santa Rosa - Santo Domingo - Quevedo - Pascuales - Policentro, con una longitud de 370 Km, Ver la Fig. 3.1.

En el capitulo II se determinó la configuración del sistema a implantarse  $(3 + 1)$ , ahora se establece el tipo de estación (terminal o regeneradora) que va a ser utilizada en cada uno de los puntos de regeneración indicados en el cuadro 3.3.1, y en la Fig. 3.2 como son:

QUITO.- Estación terminal con unidad de conmutación automática para proteger a los haces principales, y con equipo multiplex para conectarse a la central de tránsito nacional.

TANDAPI.- Estación regeneradora (Parroquia).

sANTO DOMINGO.- Estación Drop/Insert<sup>2</sup>, por tener gran cantidad de tráfico telefónico de larga distancia nacional que puede cursar hasta la estación terminal Quito, ya que se tiene (2) tributarios a 140 Mbit/s adicionales a la capacidad de diseño de la red.

SANTO DOMINGO.- Estación Drop/Insert2, por tener gran

**~DROP/INSERT Estación** repeüdora con entrada (Inserí) y **salida** (drop) de **información a nivel de Banda Base.**

<sup>165</sup>

#### PATRICIA PILAR. - Estación regeneradora (Parroquia)

QUEVEDO .- Estación terminal, con el objeto de proteger al equipo con una unidad de conmutación automática y además puede cursar el tráfico telefónico de Quevedo y las poblaciones aledañas a ésta estación utilizando los dos tributarios a 140 Mbit/s adicionales del sistema planteado.

QUEVEDO.- Estación terminal, con el objeto de proteger al

BALZAR.- Estación regeneradora (Cantón), poco tráfico no

BALZAR.- Estación regeneradora (Cantón), poco tráfico no justifica al momento instalar una estación (Drop/Insert).

DAULE .- Estación regeneradora al igual que Balzar. Se puede utilizar a corto plazo un par de fibras, para que tengan su propio sistema óptico y de ésta manera cursar el tráfico telefónico hasta Guayaquil utilizando fibras de reserva.

GUAYAQUIL.- Estación terminal con unidad de conmutación automática para proteger a los haces principales y equipo. multiplex para conectarse a la central de tránsito.

El sistema por fibra óptica a ser implantado entre

El sistema por fibra óptica a ser implantado entre las ciudades de Quito y Guayaquil se muestra en la Fig. 3.3, de acuerdo a lo descrito anteriormente.

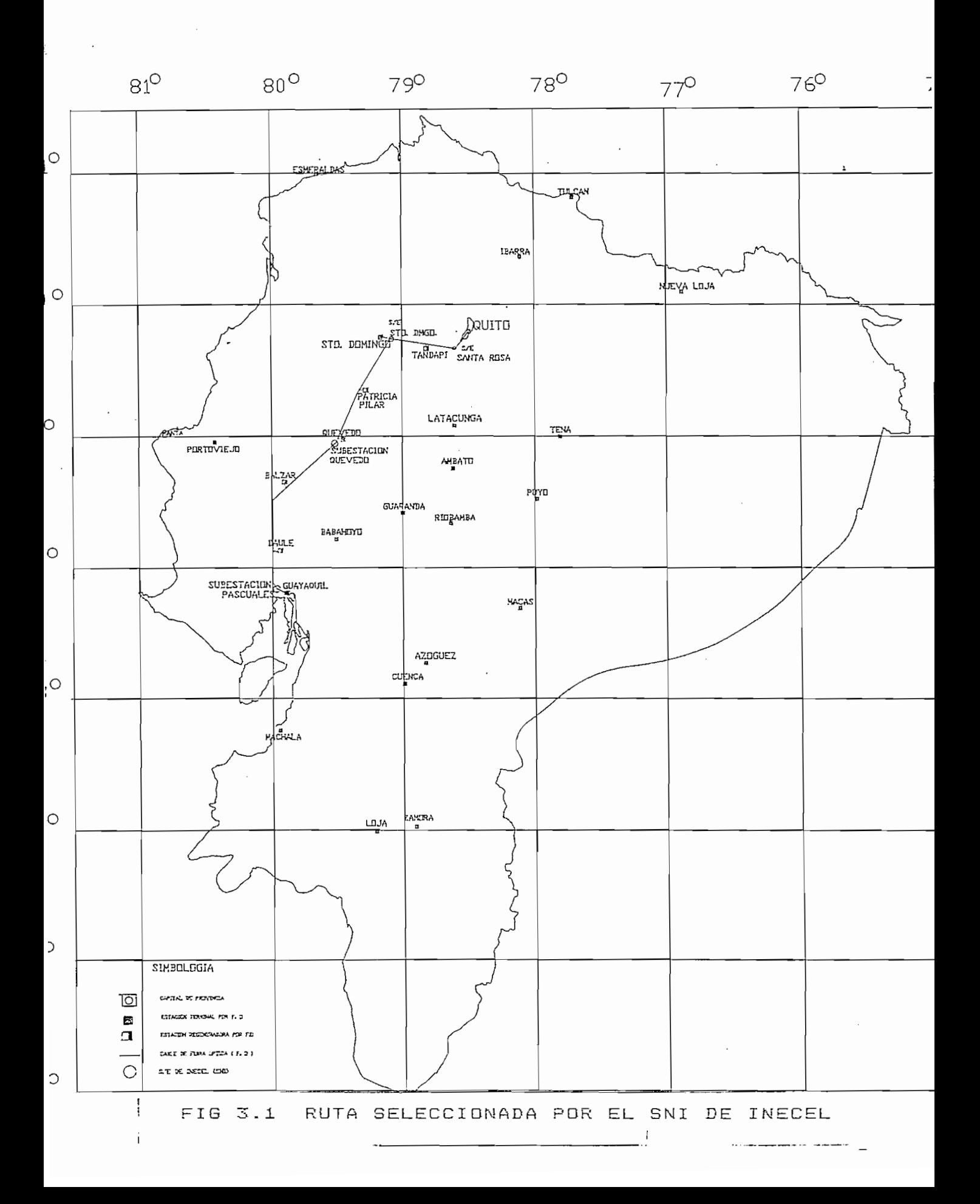
## 3.3 DESCRIPCION DETALLADA DEL COSTO DEL EQUIPO

Los costos de los diversos componentes de la red han sido elegidos en base a consultas a los proveedores: los costos de los cables ópticos fueron proporcionados por la empresa Norteamericana "ALCOA FUJIKURA LTD", y los costos unitarios de los equipos ópticos y digitales se obtuvieron de la empresa Norteamericana AT&T, así como también en base al contrato de EMETEL con la compañía SIEMENS (contrato 871222) de la red de radio digital.

Los costos de los diversos componentes de la red

El análisis de costos del sistema se lleva a cabo en dos rubros por separado, el costo del cable de fibras ópticas con costos de accesorios e instalación por metro. (costo del cable ya instalado) y el costo del equipo.

3.3.1 COSTOS TOTALES DEL CABLE DE FIBRAS ÓPTICAS.

COSTOS TOTALES DEL CABLE DE FIBRAS OPTICAS.  $3.3.1$ 

Para el cálculo del costo total del cable se considera que el sistema emplea un cable de 12 fibras ópticas (OPT-GW) y un cable de 24 fibras (LOOSE TUBE FIBER OPTICS CABLE), para las acometidas a las estaciones terminales y regeneradoras.

El costo del cable óptico se lo determina en función del número de fibras, para los diversos tipos de instalación como se muestra en el cuadro 3.3.2, así como también el costo de los accesorios para instalación del cable óptico dependiendo del tipo de instalación que se realize.

Para decidir sobre los costos de instalación del cable OPT-GW (con línea energizada ó desenergizada) se pidió cotización a la compañía "NACYMEL" especialista en éste tipo de trabajos en el país (trabajos con INECEL), los accesorios que se requiere para la instalación del cable OPT-GW se

muestran en el cuadro 3.3.3. así como también el costos de los accesorios ( proporcionados por Alcoa).

El costo de la instalación de cables de fibras ópticas por ductos y la instalación de cables enterrados, se obtiene de la lista de precios vigente del EMETEL a Enero de 1993 (para realizar contratos de planta externa). Para la instalación del cable por ductos existentes o instalación aérea se obtiene del contrato de la Compañía Cablec con la compañía Japonesa Sumitomo (instalación de fibras ópticas en Quito crédito Yen). Ver cuadro 3.3.2.

# 3.3.1.1 ANÁLISIS DE COSTOS PARA LA INSTALACIÓN DEL CABLE ÓPTICO ENTERRADO.

**3.3.1.1** ANÁLISIS DE COSTOS PARA LA INSTALACIÓN DEL CABLE

En el caso de que se requiera la instalación del cable de fibras ópticas enterrado entre las ciudades de Quito - Guayaquil, se calcula los costos de instalación por metros para cada uno de los diferentes tipos de la tierra (roca, tierra suave, conglomerado, etc.) para que en base a éstos parámetros determinar el costo total de la ruta, y de la instalación por ductos como se indica en los cuadros 3.3.2, 3.3.4 y 3.3.5.

La distancia de la ruta para la instalación del cable enterrado se obtendrá en porcentaje de la distancia total para los diversos tipos de tierra, y de ésta manera se puede calcular el costo total de la instalación.

#### 3.3.2 COSTOS TOTALES DEL EQUIPO.

Los componentes del equipo a instalar son los siquientes:

- Equipo óptico
- $\vdash$  Equipo de conmutación
- Equipo multiplex.
- Equipo de energía

La energía de alimentación (equipo de energía) aprovecha al máximo la infraestructura existente, debido al bajo consumo de potencia del equipo óptico. Se instalará energía únicamente en dos estaciones con rectificador y banco de baterías en las estaciones regeneradoras de Tandapi y Patricia Pilar porque no tienen centrales telefónicas.

El listado de los componentes de la red digital se muestran en la Fig. 3.3, según la configuración obtenida en el estudio de la red a implantarse en el país. En el cuadro 3.3.6 se presentan los costos unitarios y totales de los componentes de la red digital óptica y además los costos de instalación del cable y del equipo.

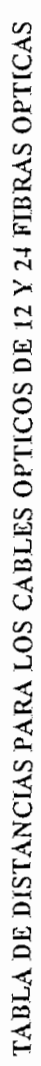

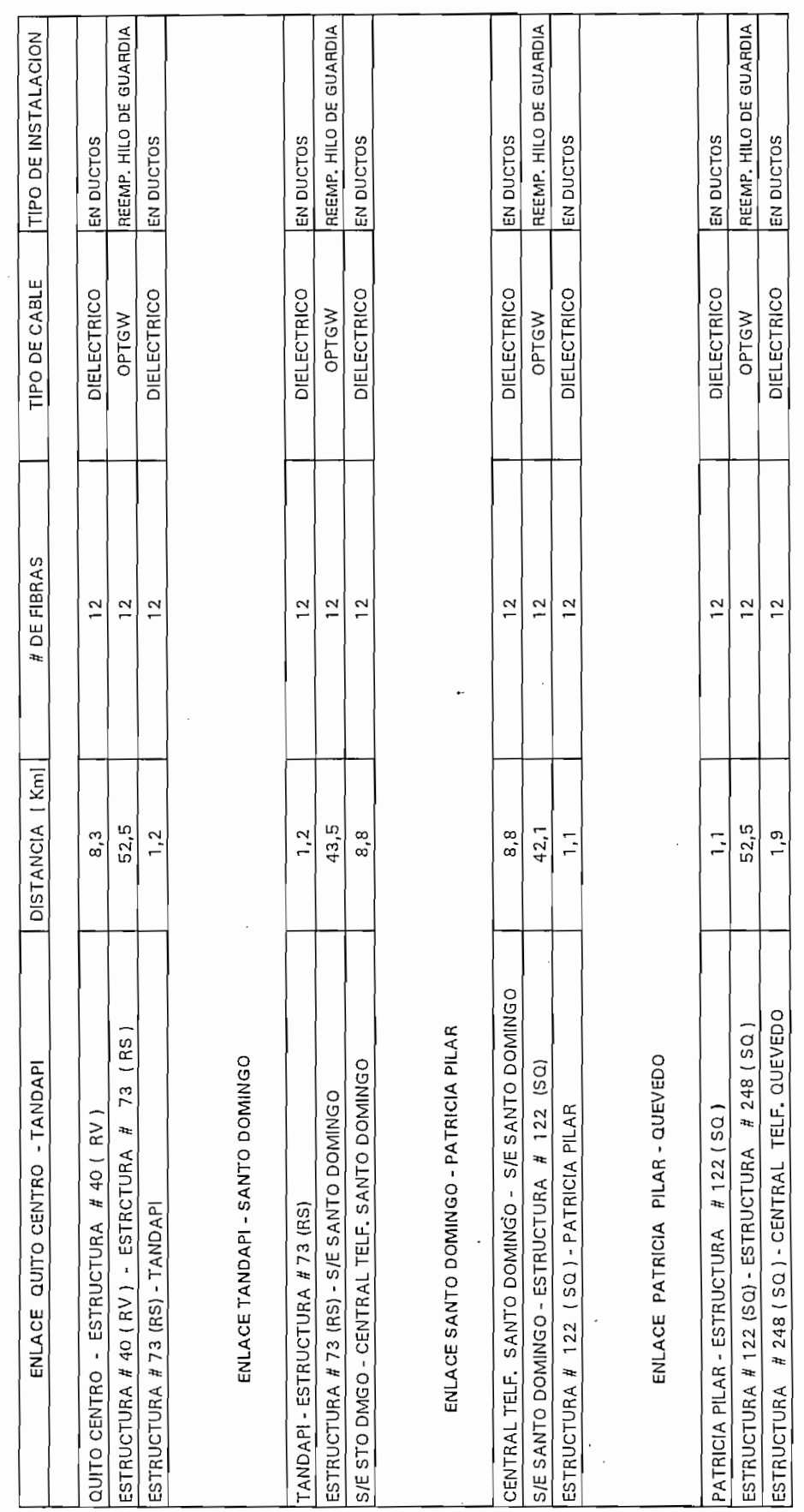

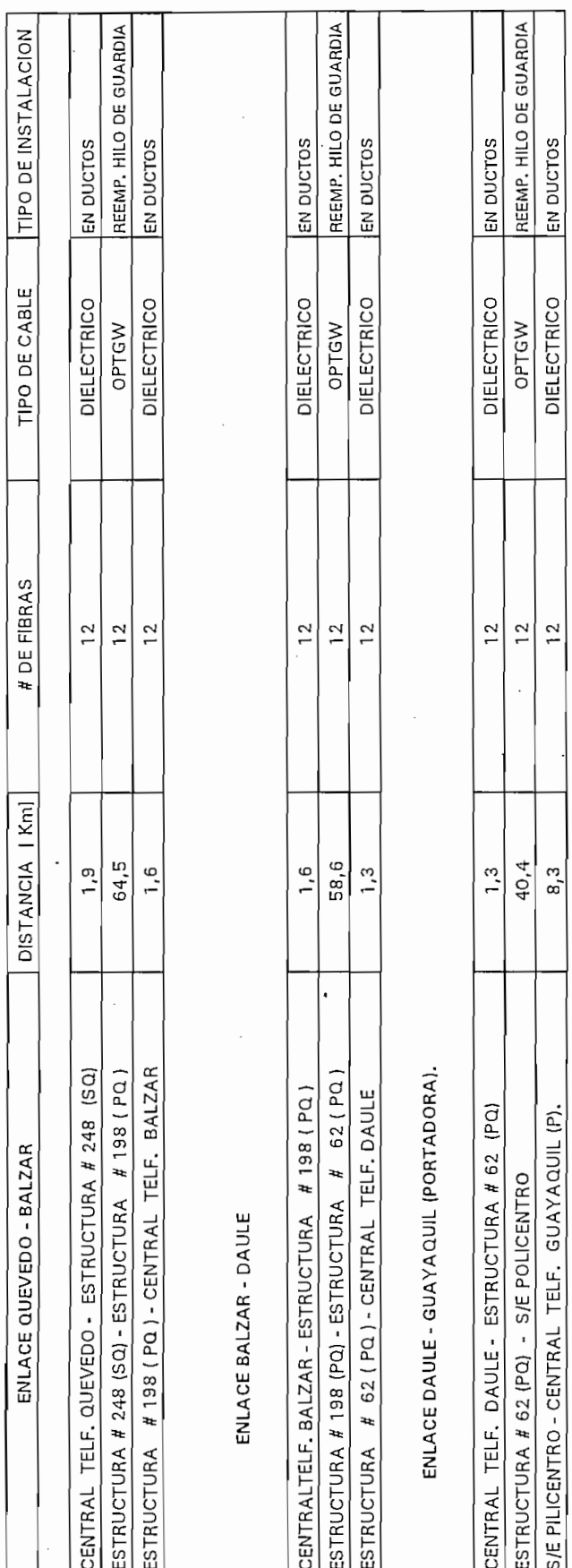

**CUADRO 3.3.1** 

LONGITUD TOTAL DEL CABLE

 $= 370$  Km. CABLE DIELECTRICO CON 12 FIBRAS OPTICAS = 16,6 Km. CABLE DIELECTRICO CON 24 FIBRAS OPTICAS = 15,9 Km. CABLE OPTGW CON 12 FIBRAS OPTICAS

NOTA: RUTAS DEL SISTEMA NACIONAL INTERCONECTADO (S/E)

- $HV = RUTA SANTA ROSA VIGENTNA$
- RS = RUTA SANTA ROSA SANTO DOMINGO
- SO = RUTA SANTO DOMINGO OUEVEDO
- PO = RUTA PASCUALES QUEVEDO
- PP = RUTA PASCUALES POLICENTRO

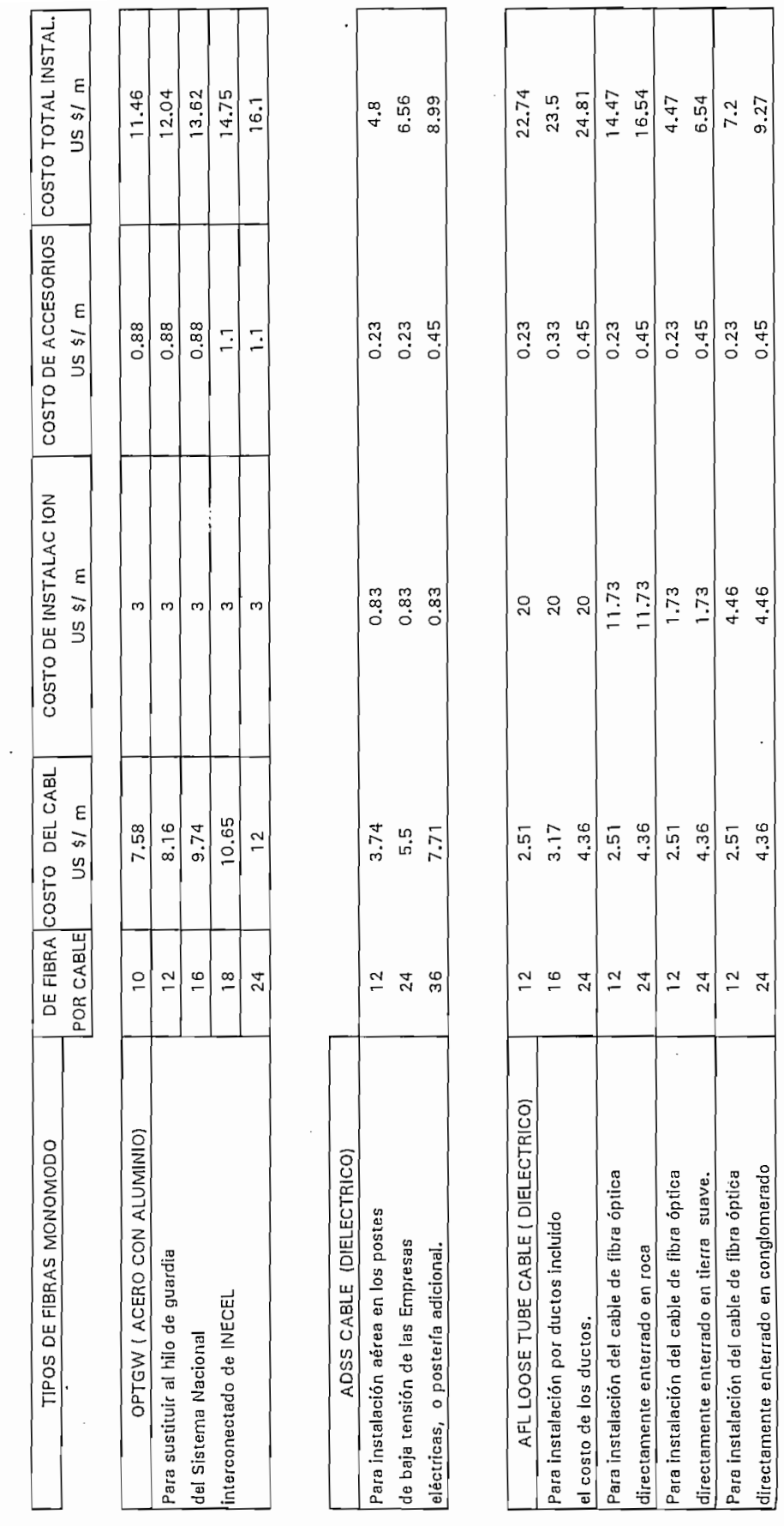

**CUADRO 3.3.2** 

COSTOS DE LOS CABLES OPTICOS SEGUN EL TIPO DE RECUBRIMIENTO DE LAS FIBRAS

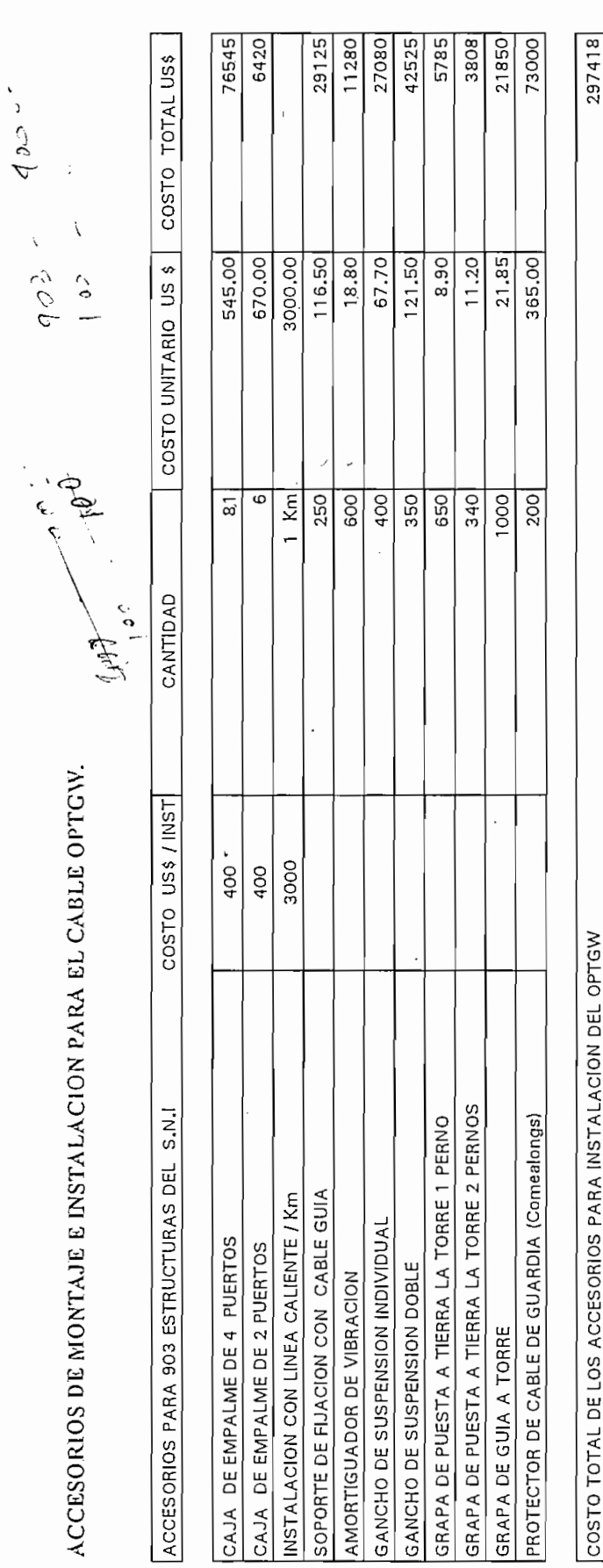

 $\overline{+}$ 

COSTOS DE LOS ACCESORIOS

l.

COSTO TOTAL DE LOS ACCESORIOS PARA INSTALACION DEL OPTGW PROTECTOR DE CABLE DE GUARDIA (Comealongs)

 $\cdot$ 

COSTO TOTAL DE LOS ACCESORIOS PARA INSTALACIÓN DEL CONSTALACIÓN DEL OPTGWARD PARA INSTALACIÓN DEL OPTGWARD PRE **CUADRO 3.3.3** 

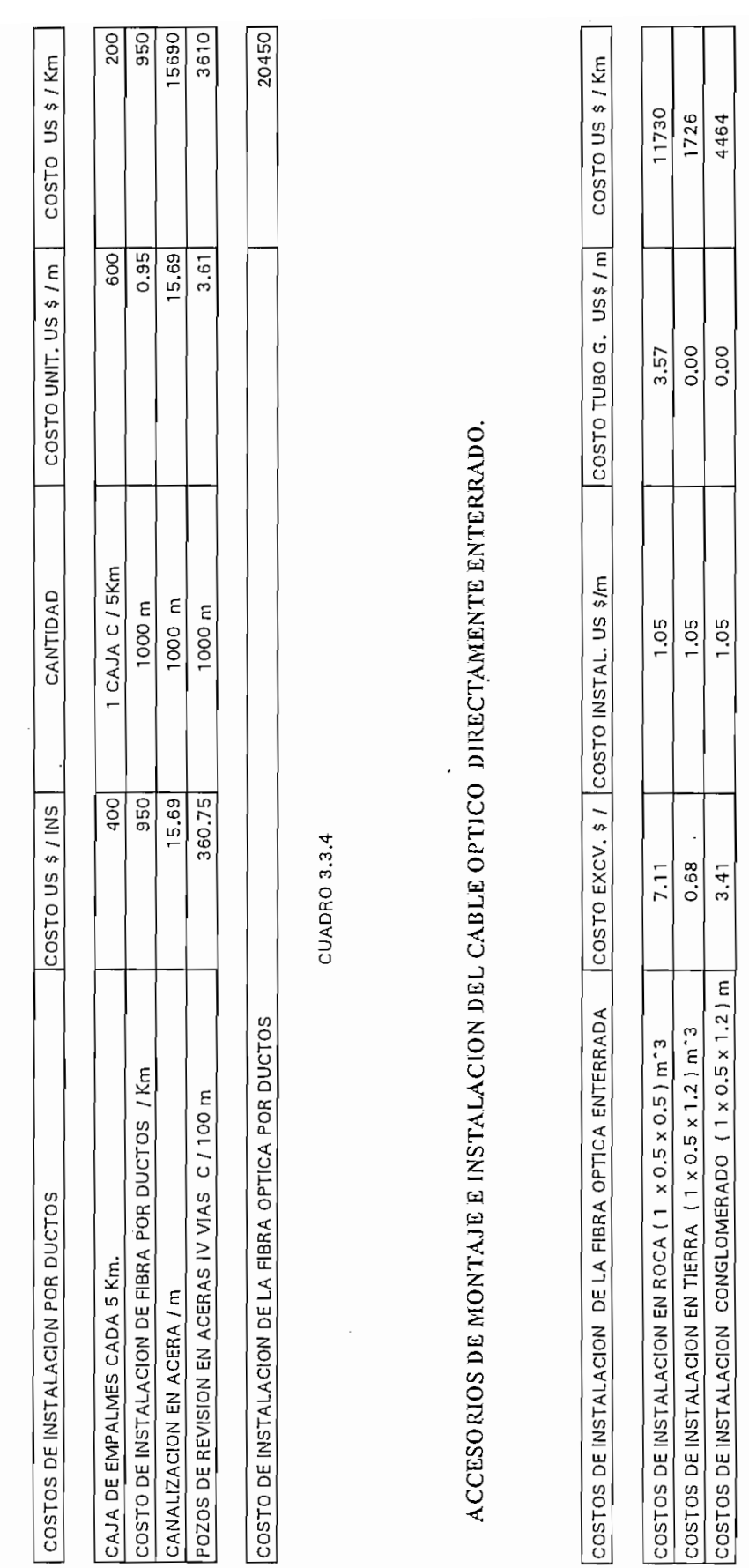

CUADRO 3.3.5

ACCESORIOS DE MONTAJE E INSTALACION DEL CABLE OPTICO POR DUCTOS.

 $\ddot{\phantom{0}}$ 

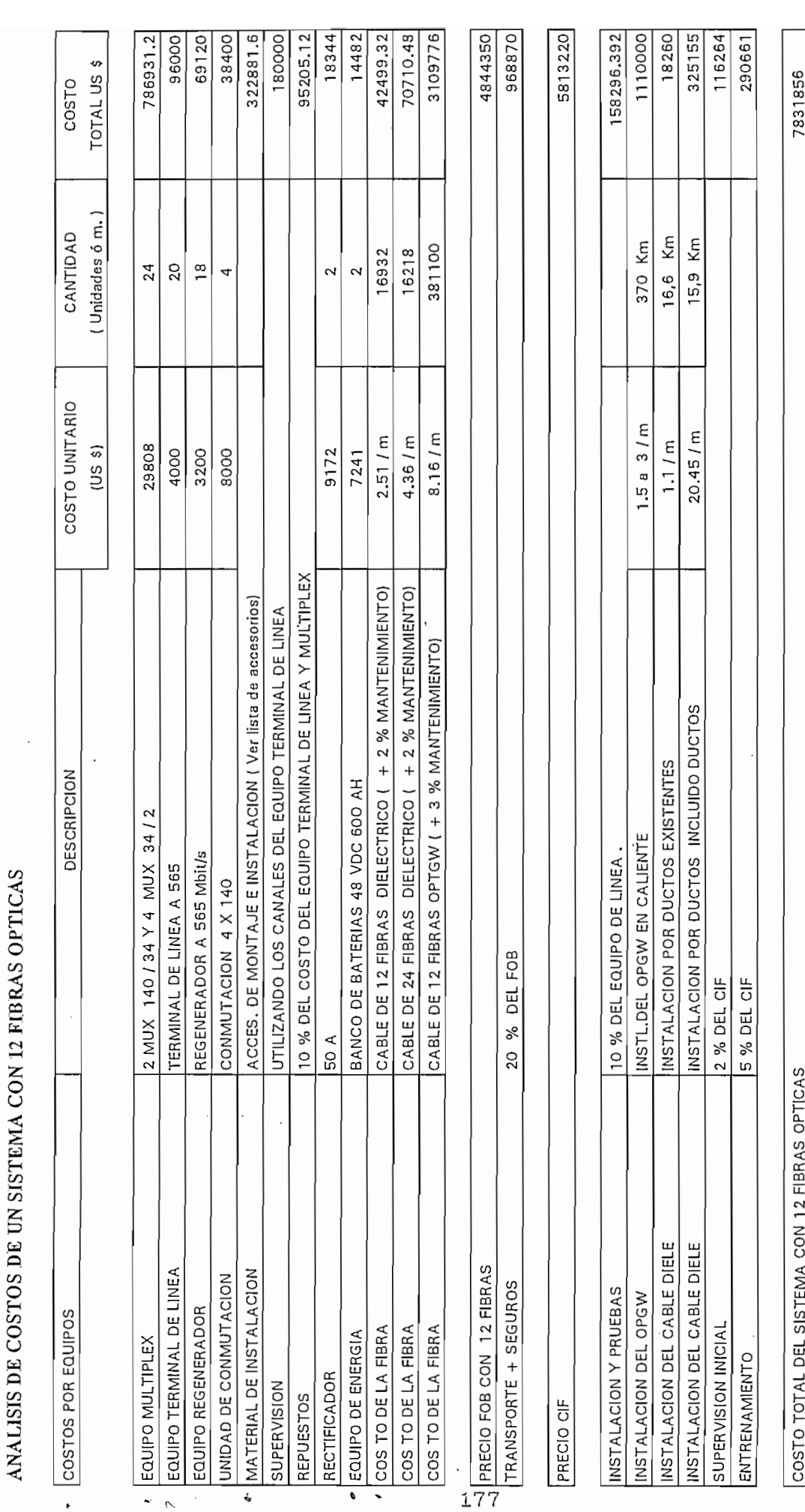

l,

CUADRO 3.3.6

#### 3.3.3 INVERSION TOTAL DEL SISTEMA

Con los resultados obtenidos en el cuadro 3.3.6 se determina el costo total de la inversión, costo de la instalación del equipo y costo de instalación del cable de fibras ópticas. Con estos tres parámetros se establece el costo por canal de 64 Kbit/s entre las ciudades de Quito y Guayaquil, que permite decidir si el proyecto es rentable para la Empresa Estatal de Telecomunicaciones (EMETEL).

En el cuadro 3.3.7 se presenta la inversión total del sistema óptico.

COSTO TOTAL EN

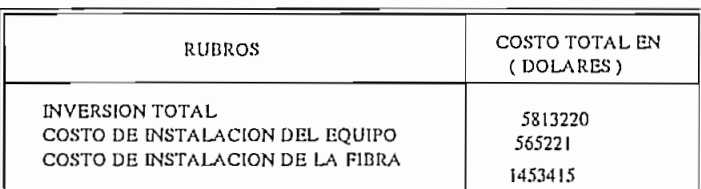

<u>Cuadro 3.3.7.7</u>

CUADRO 3.3.7

#### COSTOS DE INSTALACION Y PUESTA EN FUNCIONAMIENTO

COSTOS DE INSTALACIÓN Y -PUESTA EN FUNCIONAMIENTO

a) Instalación del cable de fibras ópticas.

El costo de instalación de la fibra óptica se obtiene multiplicando la distancia total del enlace en metros, por los resultados de la tabla 3.3.2 tanto para el cable dieléctrico como para el cable OPT-GW.

El costo de instalación de la fibra óptica se

b) Instalación del equipo y puesta en funcionamiento.

El costo de instalación y puesta en servicio se considera un 10 % del costo total de los componentes de la red, según los últimos contratos de EMETEL con los proveedores de sistemas ópticos en el país. Además incluye entrenamiento al personal y supervisión inicial por el año de garantía del sistema.

#### VIDA UTIL DEL EQUIPO

Se considera que la vida útil de los equipos electrónicos es de 10 años, y que luego deben ser cambiados por obsolescencia, y no por la operación del sistema. El equipo se depreciará linealmente en un 10 % anual, sin mantener un valor residual que motive un proceso de revaloración de los mismos.

### COSTOS DE OPERACION Y MANTENIMIENTO

Estos costos, corresponden a los gastos generados por la administración y explotación de la red, se considera . principalmente: el pago al personal, vehículos, oficinas, muebles, y equipo de prueba.

a) Personal.

La administración de EMETEL se encuentra dividida en dos regiones, la Región 1 (Quito) y la Región 2 (Guayaquil) por ésta razón se comparte el mantenimiento de la red. Se requiere el siquiente personal tanto en Quito como en Guayaquil, para que se responsabilicen de la operación y mantenimiento de la red:

La administración de EMETEL se encuentra dividida

- 1 Ingeniero especialista en cables ópticos (Empalmador).
- 1 Ingeniero especialista en equipos ópticos y digitales
- 2 Tecnólogos en electrónica y telecomunicaciones uno para trabajos de empalmes de cables y el otro para trabajos de mantenimiento del equipo óptico y e lectrónico.
- 2 Choferes ( podrían ser 2 técnicos )
- 1 Secretaria ( para oficina)
- 1 Conserje ( para oficina)  $\overline{\phantom{0}}$

En el cuadro 3.3.8 se indica los salarios mensuales y anuales mas los beneficios sociales que perciben los

empleados del EMETEL. Los beneficios sociales corresponde a las bonificaciones de los meses de Mayo, Junio, y el décimo tercer sueldo, que equivalen a tres sueldos (mensual); además los otros décimos sueldos, más el 10% de aportes al seguro. lo que da un total del 40 % adicional al sueldo anual.

empleados del EMETEL. Los beneficios sociales corresponde a

Para realizar el mantenimiento de éste proyecto se

Para realizar el mantenimiento de éste proyecto se requiere que el personal se traslade a las diferentes estaciones regeneradoras, por lo tanto se requiere viáticos para movilizarse de una ciudad a otra, por lo que se considera un 60 % del sueldo anual de viáticos como se indica en el cuadro 3.3.9. Todo el personal se debe desplazar al campo para realizar el mantenimiento a excepción de la secretaria y el conserje.

Se considera que la moneda norteamericana se devalúa en un 10 % anual en promedio, por lo tanto los salarios se ajustan anualmente en un 10 % para compensar el valor adquisitivo de la moneda, como se muestra en el cuadro 3.3.9. Además se calcula el costo por circuito que dependen de los sueldos y viáticos anuales.

El número de circuitos instalados crecen en forma lineal, iniciando en el año 1 con un 33% de la capacidad total instalada, y al año 10 debe funcionar al máximo de su capacidad ( ver cuadro 3.3.9 ).

b) Gastos en vehículos.

Por la experiencia del personal de EMETEL se considera que el tiempo de vida económica de un vehículo es de 4 años con una depreciación lineal a un valor final del 20% del valor inicial al final de la vida útil.

Es más económico comprar un nuevo vehículo que hacer el mantenimiento respectivo a un vehículo que tiene mas de 4 años de servicio (Ver cuadro 3.3.10).

c) Gastos de alquiler de oficinas.

Se requiere arrendar dos oficinas una en Quito y otra en Guayaquil para administrar el proyecto. Además se debe amoblar éstas oficinas con una depreciación constante de los bienes muebles de valor cero a los 6 años de vida útil ( ver tabla  $3.3.9$  ).

Se requiere arrendar dos oficinas una en Quito y

### d) Gastos de Equipos de Prueba.

Los equipos de prueba se depreciarán a un valor residual igual a cero a los 6 años por obsolescencia tecnológica, ya que es el tiempo máximo de vida económica útil que se recomienda para depreciar el equipo electrónico (ver cuadro 3.3.10). El equipo de prueba principal para cada una de las regiones es el siguiente.

- Una pareja de analizador de tramas digital.
- Un bolómetro óptico
- Un osciloscopio
- Dos máquinas empalmadoras
- Un frecuencimetro
- Un medidor de atenuación por retroesparcimiento.
- Otros.

## 3.3.4 ANALISIS ECONOMICO FINANCIERO DEL SISTEMA DE FIBRA OPTICA ENTRE LAS CIUDADES DE QUITO Y GUAYAQUIL.

El estudio económico financiero del proyecto tiene por objeto determinar la factibilidad de implantar el sistema por fibra óptica entre las ciudades antes mencionadas, así como también con la finalidad de ofrecer mejores servicios a los usuarios de comunicaciones de larga distancia nacional.

En el presente proyecto los costos se analizan en base a la moneda norteamericana por ser una moneda mucho mas estable que la moneda ecuatoriana. En Febrero de 1993 el cambio de un dólar es de S/. 1900.

Desde el punto de vista de las inversiones, esta tiene doble importancia: primera, el cable de fibra óptica y el equipo requerido para la implantación de la red; y sequnda, inversión en la fase de instalación.

El origen de los fondos necesarios, deben provenir en su totalidad de asignaciones estatales, que el EMETEL debe considerar en su programa de inversiones.

La inversión debe ser efectuada en el primer año

La inversión debe ser efectuada en el primer año (año cero) en un monto del 95 % del total de la inversión, en el cual se realizará la implantación de la red, en el segundo año se realizará la adecuación final de la red con una inversión del 5%, y durante los siguientes años se considera el tiempo de ejecución del proyecto.

CALCULO DE LA TARIFA DE UN CANAL A 64 Kbit/s CON UNA TASA INTERNA DE RETORNO (TIR) DEL 20 %

La unidad de medida sobre las cuales se determina los costos, la constituye el circuito telefónico (canal a 64 Kbit/s). Siendo éste el parámetro con el cual se determina la factibilidad de la red.

Los parámetros que permiten decidir sobre las características del proyecto son los siguientes: los costos de la inversión, costos de instalación, costos de operación y salarios, incluido para cada año los incrementos correspondientes por concepto de variación de precios en función de la tasa promedio de la inflación (10 %).

El precio por canal se calcula en base a los costos de operación y mantenimiento por canal más un factor que depende de la de la inversión total depreciado a diez años dividido para el número de circuitos por año en estudio, más un cierto margen de utilidad que permita la ejecución del proyecto 182

Los costos del canal a 64 Kbit/s se calculan para cada año de ejecución del proyecto como se presenta en el cuadro 3.3.11, pero estos son los costos mínimos por canal con los que se obtiene una tasa interna de retorno muy baja menor al 1 %, con éste valor el proyecto no es factible de realizarse, y además no se puede variar los costos por canal telefónico cada año. Por lo tanto se calcula un costo promedio por canal para los diez años de vida útil del proyecto, y que permita obtener un tasa interna de retorno del 20 % con lo cual el proyecto es rentable para el EMETEL. El cálculo de la tasa promedio por canal se obtiene

de un proceso iterativo utilizando la siguiente expresión:

$$
0 = VP(ij^*)_{j} = \sum_{t=0}^{n} F_{jt}(1+jj*)^{-t}
$$
 (2)

El flujo de caja constituyen las operaciones de

Con la ecuación (2) se calcula la tasa interna de retorno del 20 % para que el presente proyecto sea rentable.

Flujo de caja.

El flujo de caja constituyen las operaciones de carácter financiero que permite cuantificar los rendimientos económicos en función de la inversión realizada. Este proceso se realiza al final de cada año de operación, sin embargo en el presente caso, existen inversiones en la fase de instalación cuyo resultado corresponde al año cero (0), que es únicamente inversión. A partir del primer año de ejecución del proyecto el flujo de caja considera los ingresos y los costos efectivos realizados por la empresa, de tal manera que se pueda obtener la utilidad neta en un período determinado en relación a la inversión efectuada como se muestra en el cuadro 3.3.11 y 3.3.12.

Los ingresos se calcula en base al número de circuitos por el precio unitario de cada circuito, siendo éste el único factor de ingresos considerado en el proyecto.

183

Valor actual neto (Flujo de caja actualizado).

El valor actual neto es el flujo de caja actualizado durante un período de tiempo determinado y con una tasa de interés fija. En el presente caso se considera una tasa de actualización del 5 % anual en virtud de que el proyecto está calculado en dólares americanos como se muestra en el cuadro 3.3.11 y 3.3.12.

### REMUNERACION PARA EL SISTEMA DE FIBRA OPTICA QUITO GUAYAQUIL

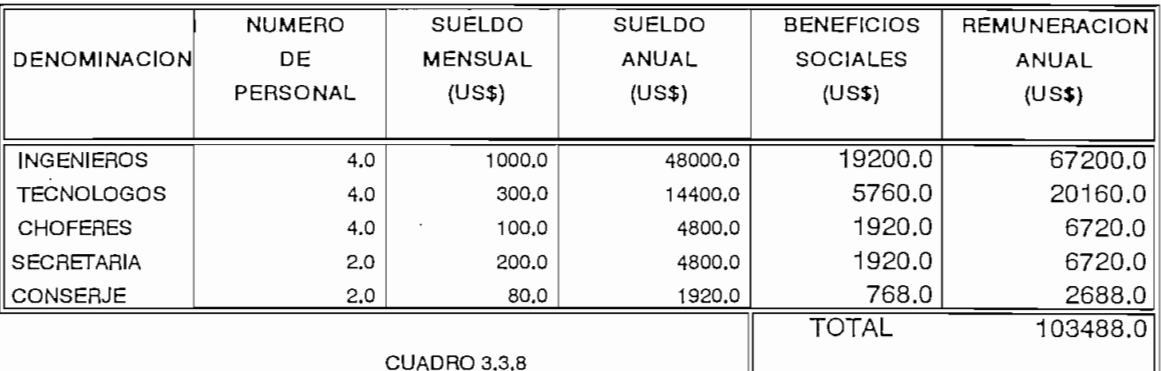

#### PROYECCION DE SALARIOS DURANTE EL TIEMPO DE VIDA UTIL DEL PROYECTO

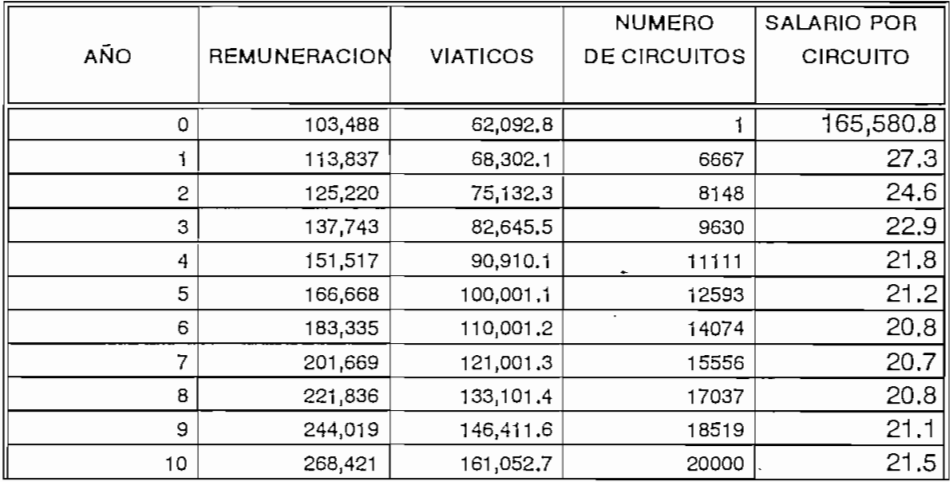

CUADRO 3,3,9

#### VALOR PRESENTE DE LOS GASTOS DE OPERACION

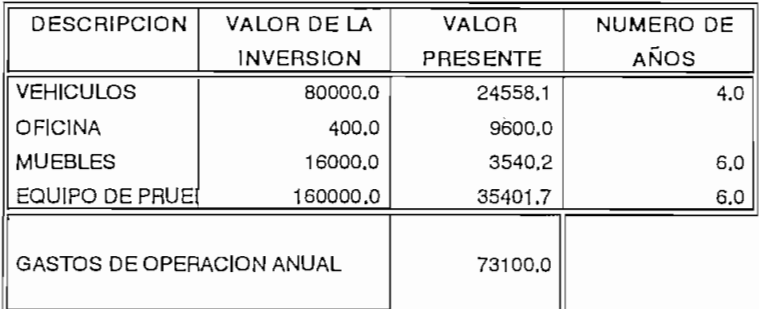

**CUADRO 3.3.10** 

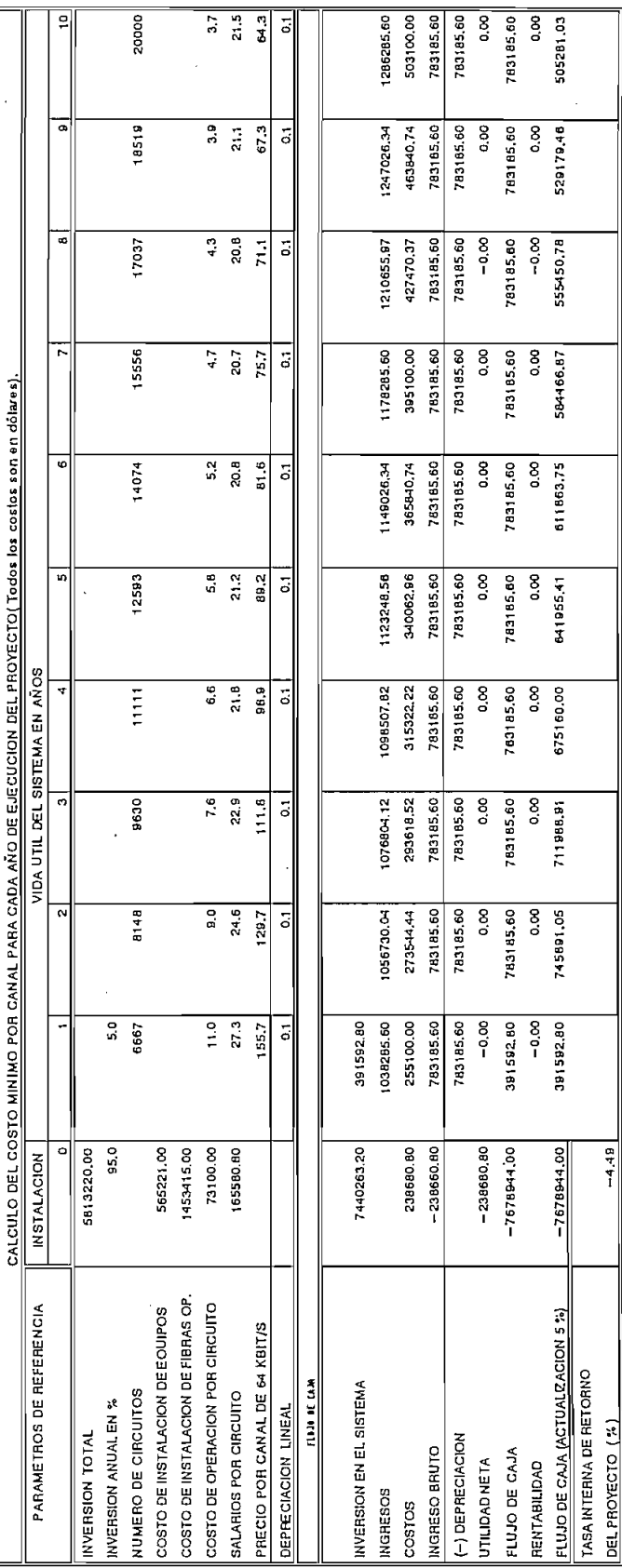

Ŷ,  $\frac{1}{2}$  (e.g. )

÷

 $\ddot{\phantom{a}}$ 

CUADRO 3.3.11.

 $\ddot{\cdot}$ 

COSTAS ALLEA DELLA PELLEMA DELLA PARTICIPATE

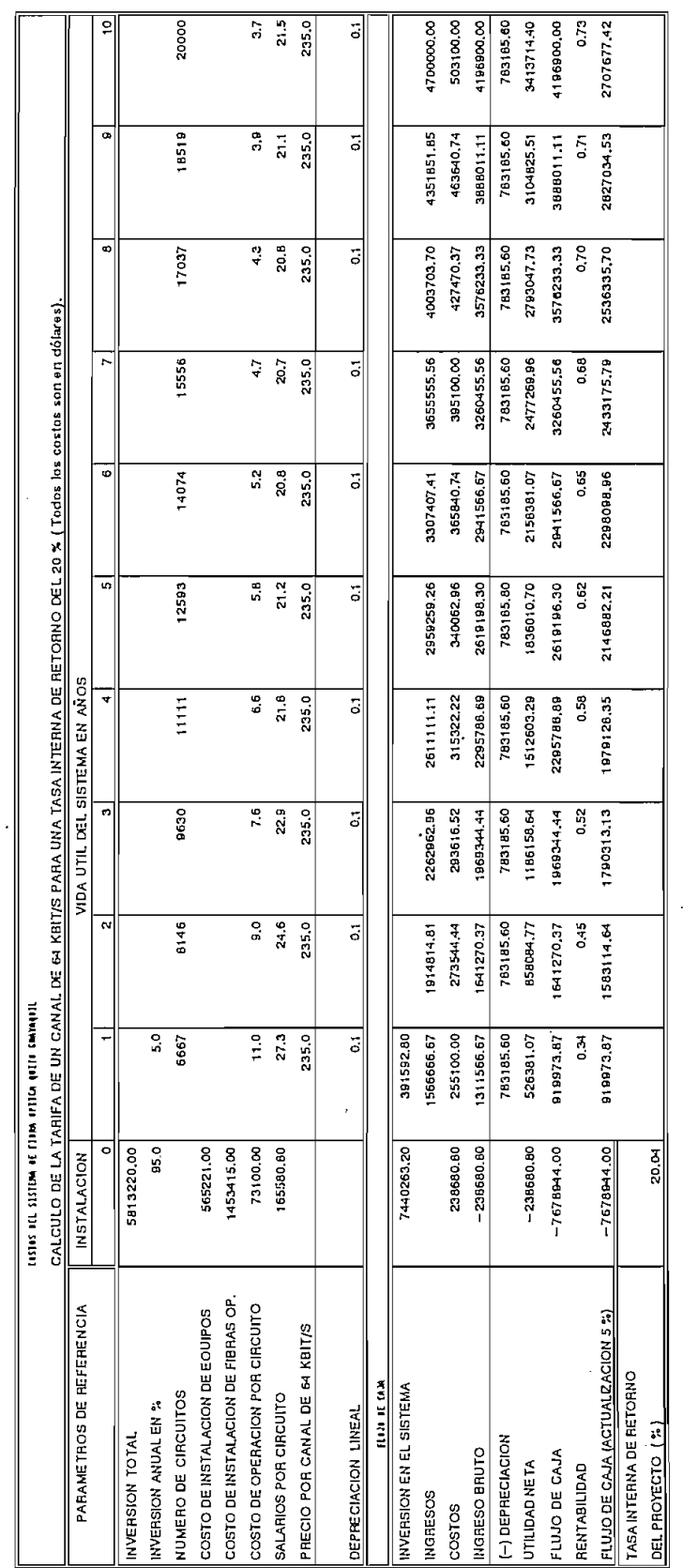

CUADRO 3.3.12

# 3.4 COMPARACION DE COSTOS ENTRE EL SISTEMA DE FIBRA OPTICA Y EL SISTEMA DE RADIO DIGITAL

La introducción de sistemas digitales en nuestro país está basado en las premisas y criterios de digitalización, desarrollados y propuestos en la administración anterior del IETEL (ahora EMETEL), a partir de 1988 año en el cual se realizó el primer contrato del sistema de Radio Digital entre las ciudades de Quito -Guayaquil, y posteriormente se contrataron nuevos sistemas de radios digitales para la mayoría de provincias del país, se espera que para el año 1995 tener digitalizado la red de transmisión del país.

En el presente trabajo se realiza una comparación de costos por canal telefónico entre el sistema de fibra óptica y el radio digital, entre las ciudades de Quito y Guayaquil, que permita determinar la factibilidad del sistema por fibra óptica frente al de radio digital, con la posibilidad de ampliación a futuro ya sea utilizando multiplex por longitud de onda o reemplazando el equipo terminal de línea por otro de jerarquía superior en el orden de los GBIT/S.

A medida que se requiera sistemas de gran ancho de banda los sistemas de radio digital tienden a desaparecer y serán los sistemas por fibra óptica que vayan a substituirlos. Sin embargo con el transcurso del tiempo si bajan aún mas los costos de las fibras ópticas los sistemas de mediana y baja capacidad también serán reemplazados por los sistemas ópticos.

Antes de hacer la comparación se describe la ruta del sistema de radio digital contratado por EMETEL para enlazar las ciudades de Quito - Guayaquil.

188

## 3.4.1 DESCRIPCION DEL SISTEMA DE RADIO ENLACE DIGITAL

Para realizar un análisis comparativo de costos por canal telefónico de la ruta Quito - Guayaquil primero se describe el tipo de sistema contratado por el IETEL (CONTRATO 871222).

El sistema de Radio Digital contratado es un sistema de alta capacidad de 140 Mbit/s (4 x 34 Mbit/s), en la banda de los 4 GHz del espectro de frecuencias. La configuración del sistema es  $(2 + 1)$ , dos canales principales mas uno de reserva o protección, por lo tanto la capacidad total del sistema es de  $2 \times 4 \times 480 = 3840$ circuitos telefónicos digitales entre éstas dos ciudades. De ésta capacidad total únicamente se utilizan 2880 circuitos para enlazar las dos centrales de tránsito secundarias.

El sistema Quito - Guayaquil tiene el siguiente recorrido: Quito Centro - Atacazo - Bombolí - El Carmen (M) -Bijaqual - Quevedo - Paylón - Babahoyo - Santa Ana - El Carmen (G) - Guayaquil Centro (Portadora).

 $E$  sistema  $\mathcal{L}$  sinema  $\mathcal{L}$  tiene el siguiente el siguiente el siguiente el siguiente el siguiente el siguiente el siguiente el siguiente el siguiente el siguiente el siguiente el siguiente el siguiente el siguie

Este sistema tiene un total de 11 estaciones, de

Este sistema tiene un total de 11 estaciones, de las cuales 5 son estaciones terminales, 2 estaciones Drop/Insert  $y \cdot 3$  estaciones repetidoras la restante corresponde al enlace El Carmen (G) - Guayaquil Portadora que es por fibra óptica utilizando un terminal de línea a 140 Mbit/s con la misma configuración anterior. La distancia total del enlace considerando las estaciones listadas anteriormente es de 360 Km.

A continuación se presenta los costos del equipo contratado, así como también los costos que demanda la instalación y funcionamiento del sistema de radio digital a 140 Mbit/s, con la infraestructura necesaria para la implantación de la red.

189

LISTA DE COSTOS DE LA RUTA QUITO - GUAYAQUIL DEL SISTEMA DE RADIO DIGITAL (SEGUN CONTRATO 871222) 1.- Inversión del sistema de radio digital.

Los costos de la inversión del sistema de radio digital constituyen: el costo de los equipos, apertura de las carreteras de acceso a las estaciones nuevas, y además el costo de instalación de la red de radio digital como se indica en el cuadro 3.4.1.

Los costos de la inversión del sistema de radio

Los costos de operación del sistema de Radio

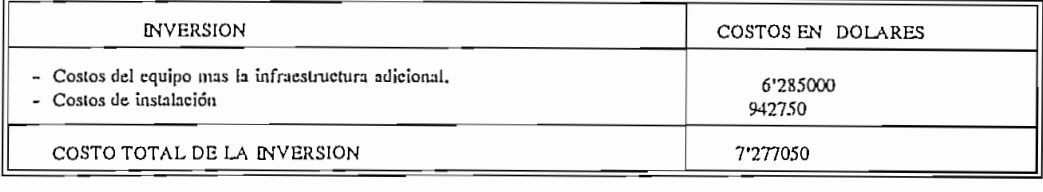

CUADRO 3.4.1

#### a) Cálculo de los costos de operación.

Los costos de operación del sistema de Radio Digital se calculan en base al personal encargado del sistema de radio digital en la R-1 (región uno) y en la R-2, número de vehículos para el mantenimiento, una oficina amoblada en Quito y otra en Guayaquil, los principales equipos de prueba, con una depreciación constante de valor residual cero a 6 años para los muebles y para el equipo de prueba. Se considera que el tiempo de vida útil del sistema de radio digital es de 10 años con una depreciación lineal a valor cero al año 10.

Se prosique con el mismo procedimiento de cálculo de los costos de operación del sistema de fibra óptica para el sistema de radio digital como se indica en las tablas  $3.4.2$ ,  $3.4.3$  y  $3.4.4$ . Una vez determinado los costos de operación se procede a determinar el costo del canal a 64 Kbit/s que permita obtener una tasa interna de retorno(TIR) del 20 % (valor óptimo), para garantizar un proyecto rentable.

### REMUNERACION PARA EL SISTEMA DE MICRO ONDA DIGITAL QUITO GUAYAQUIL:

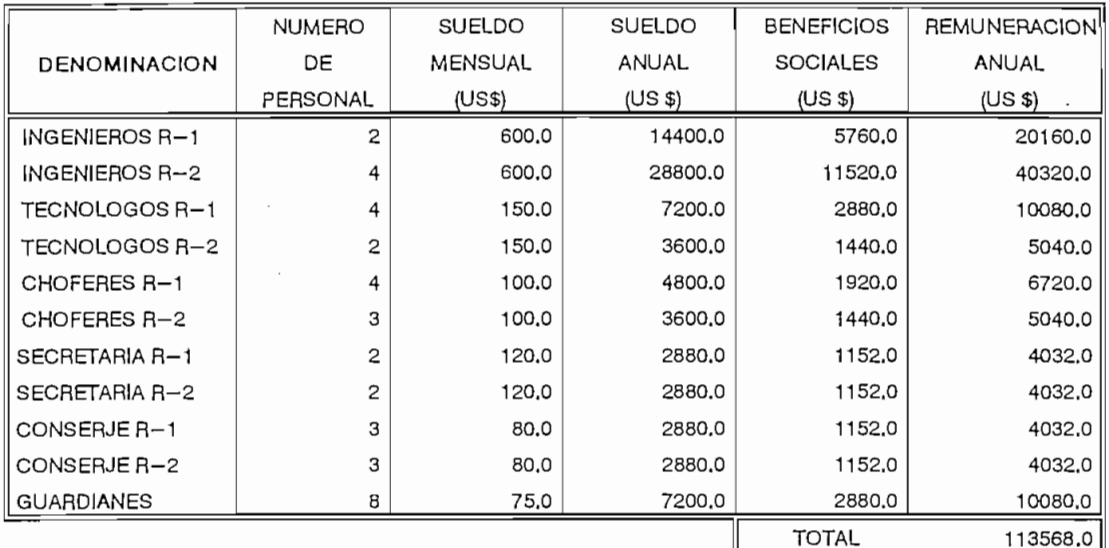

### PROYEGCION DE SALARIOS DURANTE EL TIEMPO DE VIDA UTIL DEL PROYECTO

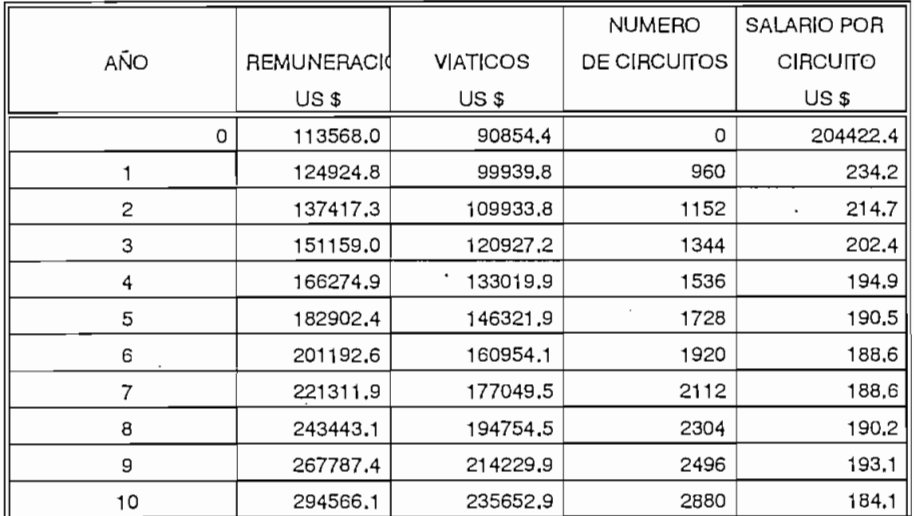

#### VALOR PRESENTE DE LOS GASTOS DE OPERACION

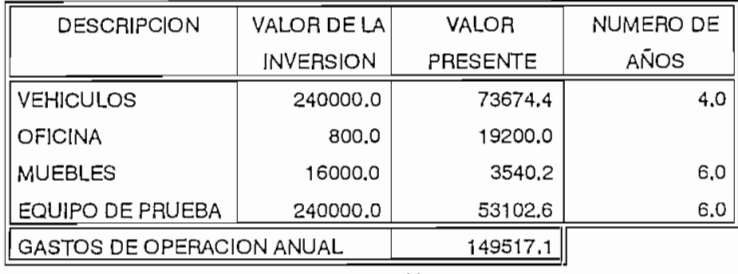

CUADRO.3.4.2.

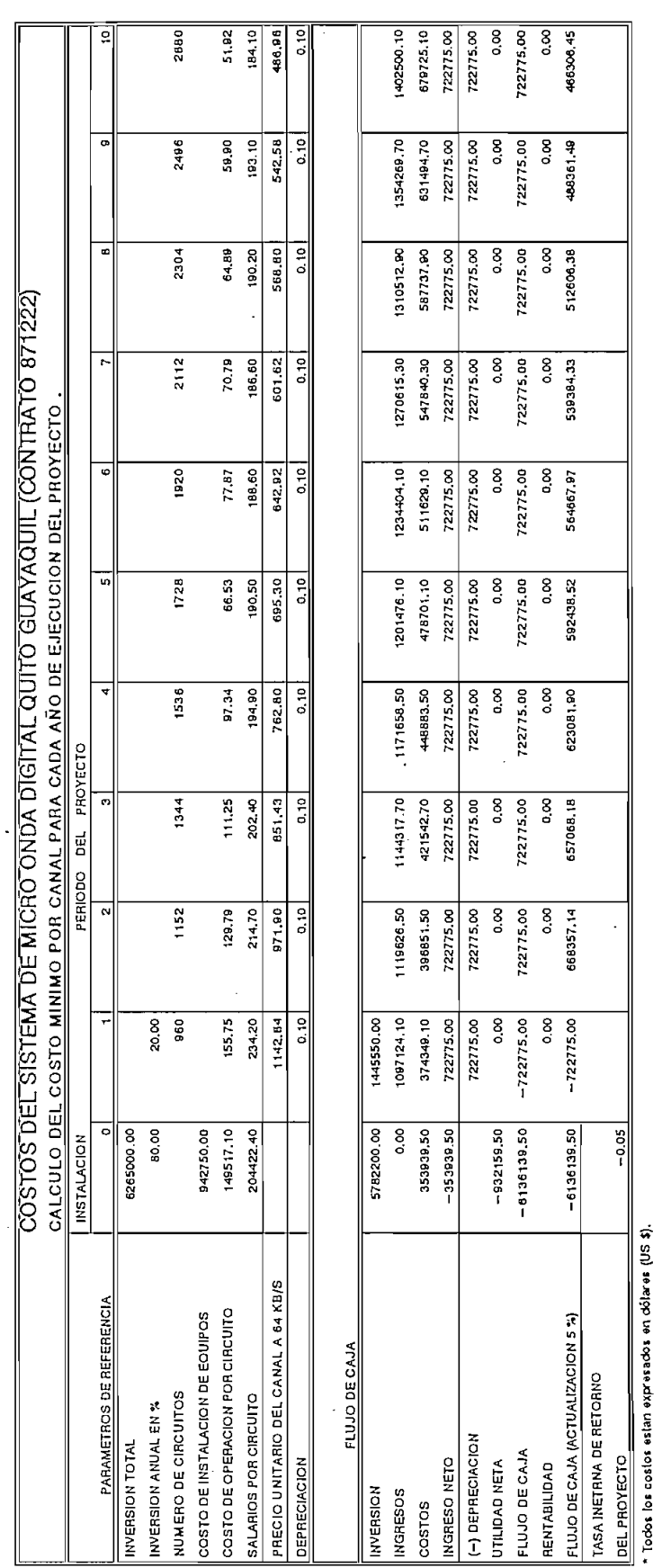

l,

 $\ddot{\phantom{0}}$ 

 $\ddot{\phantom{a}}$ 

 $\overline{\phantom{a}}$ 

.

 $\mathcal{L}$ 

CUADRO 3.4.3.

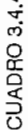

÷

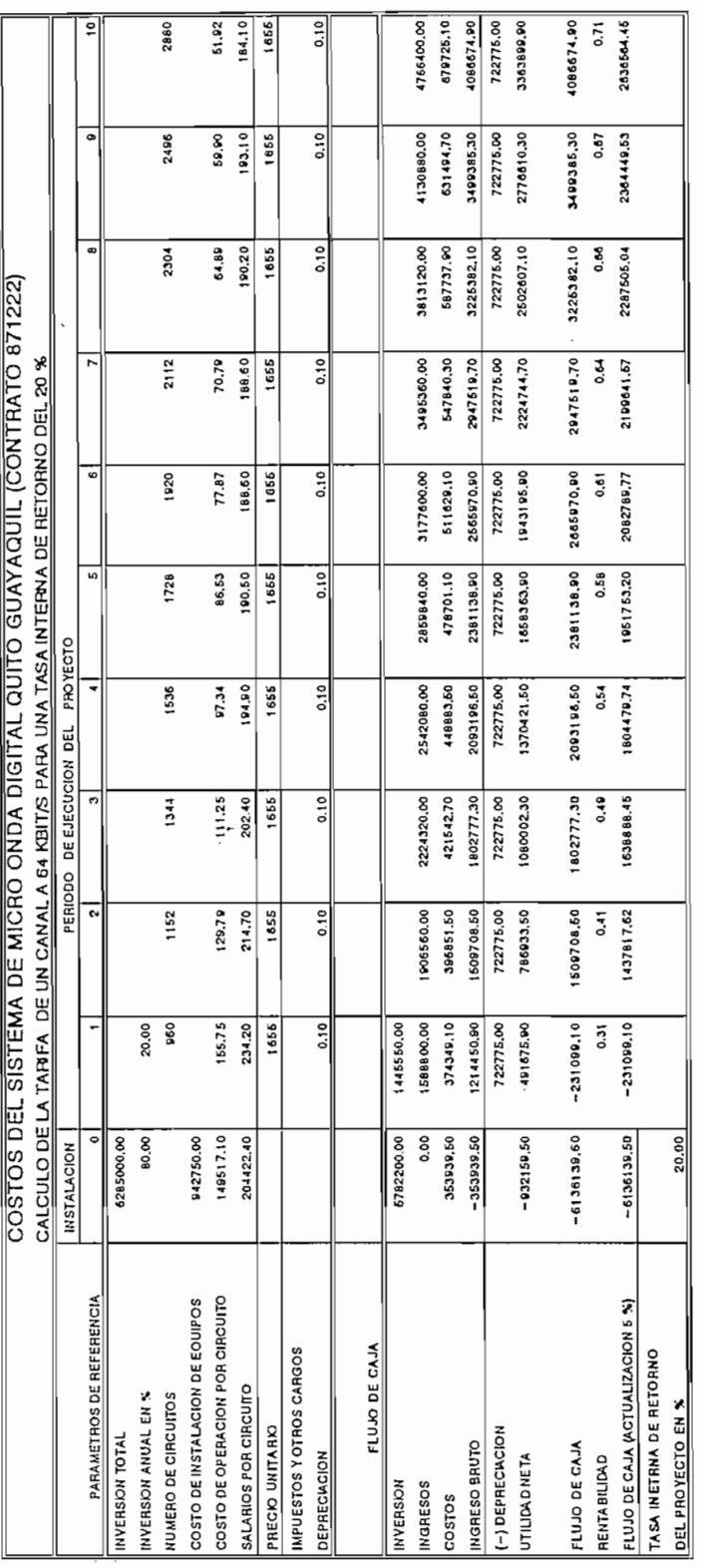

 $\ddot{\phantom{0}}$  .

Cálculo de la Tarifa de un canal a 64 Kbit/s para obtener una tasa interna de retorno del 20 % para el sistema de microonda digital.

Se procede a determinar el costo por canal de 64 Kbit/s siguiendo el mismo procedimiento que el de la fibra óptica, cono se muestra en el cuadro 3.4.4.

Se procede a determinar el costo por canal de 64

Con el cálculo del valor óptimo del canal a 64 Kbit/s para el sistema de microonda digital se hace la comparación de costos por canal entre las ciudades de Quito y Guayaquil como se muestra en el cuadro 3.4.5.

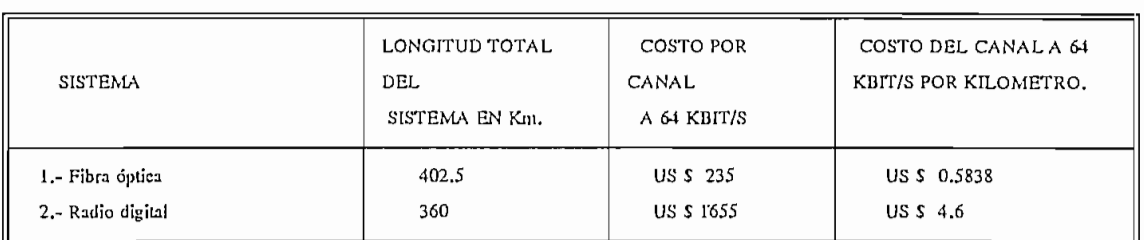

### CUADRO  $3.4.5$

Del cuadro anterior se determina que el sistema mas económico y con mejor calidad de funcionamiento es el sistema de fibra óptica con una relación de costos por canal de 1 a 7 frente al sistema de radio digital. Además el costo del canal por Km es de US \$ 0.6 frente al del radio digital de US \$ 4.6. De esto se concluye que el sistema de fibra óptica debe empezar a implantarse en el país, especialmente la ruta Quito - Guayaquil siendo esta la de mayor flujo de tráfico de larga distancia nacional, la cual constituirá una solución a largo plazo de las comunicaciones del país.

194

ウラティドルマイ

# 3.4.2 COMPARACION DE COSTOS ENTRE LAS TRES ALTERNATIVAS OUE EXISTEN AL MOMENTO

Para dejar constancia de los costos por canal telefónico entre las ciudades de Quito y Guayaquil, se analiza todas las alternativas viables que existen al momento para las comunicaciones interurbanas ya sea utilizando radio digital, fibra óptica, o por vía satélite.

Para determinar los costos del sistema utilizando el satélite se realiza un análisis rápido de las comunicaciones por satélite, considerando que el EMETEL en la actualidad tiene alquilado dos transponder, y si éstos se utilizan para enlazar las dos estaciones terrenas tanto la de Quito como la de Guayaquil, con lo que se obtendría otra alternativa de comunicación entre éstas dos ciudades.

El análisis de costos se realiza de la misma manera que para los sistemas de fibra óptica y radio digital como se muestra en los cuadros  $3.5.1$ ,  $3.5.2$  y  $3.5.3$ . Los costos del sistema satelital fueron obtenidos de la oferta del proyecto Domsat declarado desierto en Noviembre de 1992.

A continuación se presenta el análisis de costos del sistema de restauración vía satélite cuadro 3.5.2, los costo de operación del sistema así como también se calcula los salarios por circuito para cada año de ejecución del proyecto cuadro 3.5.1.

En el cuadro 3.5.3 se presenta el costo por canal a 64 Kbit/s que permite obtener una Tasa Interna de Retorno del 20 %. Este parámetro permite hacer una comparación de costos con los otros sistemas.

A continuación se presenta el listado de los costos del sistema de restauración vía satélite.

195

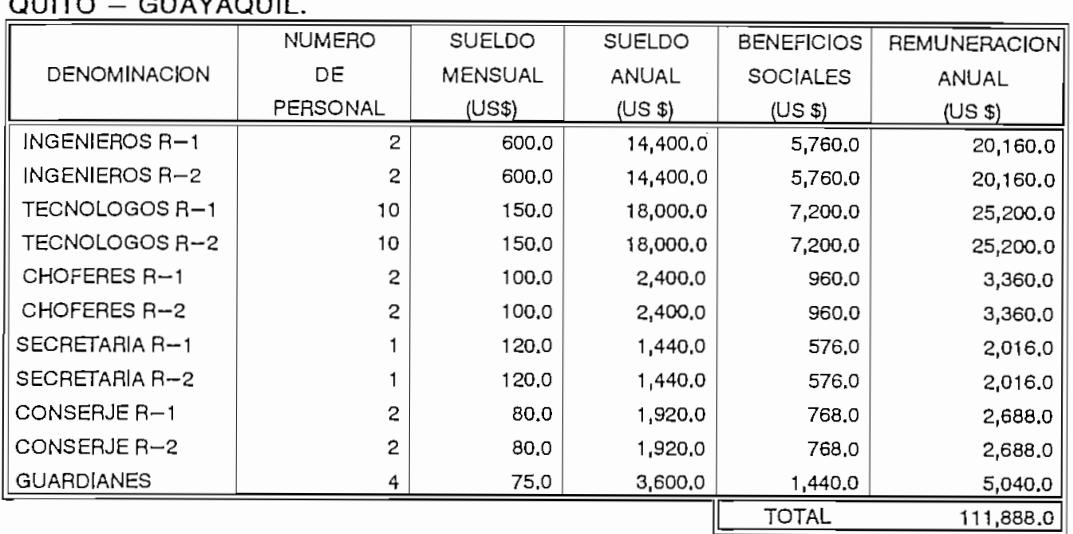

#### REMUNERACION PARA EL SISTEMA DE RESTAURACION VIA SATELITE  $\sim$  $\frac{1}{2}$

## PROYECCION DE SALARIOS DURANTE EL TIEMPO DE VIDA UTIL DEL PROYECTO

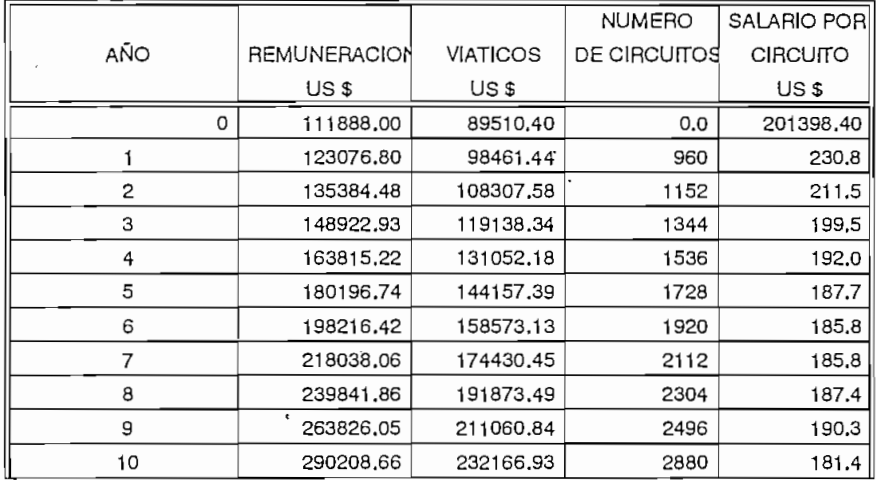

#### VALOR PRESENTE DE LOS GASTOS DE OPERACION

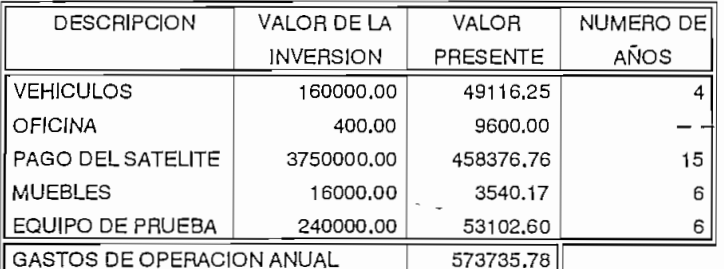

CUADRO 3.5.1

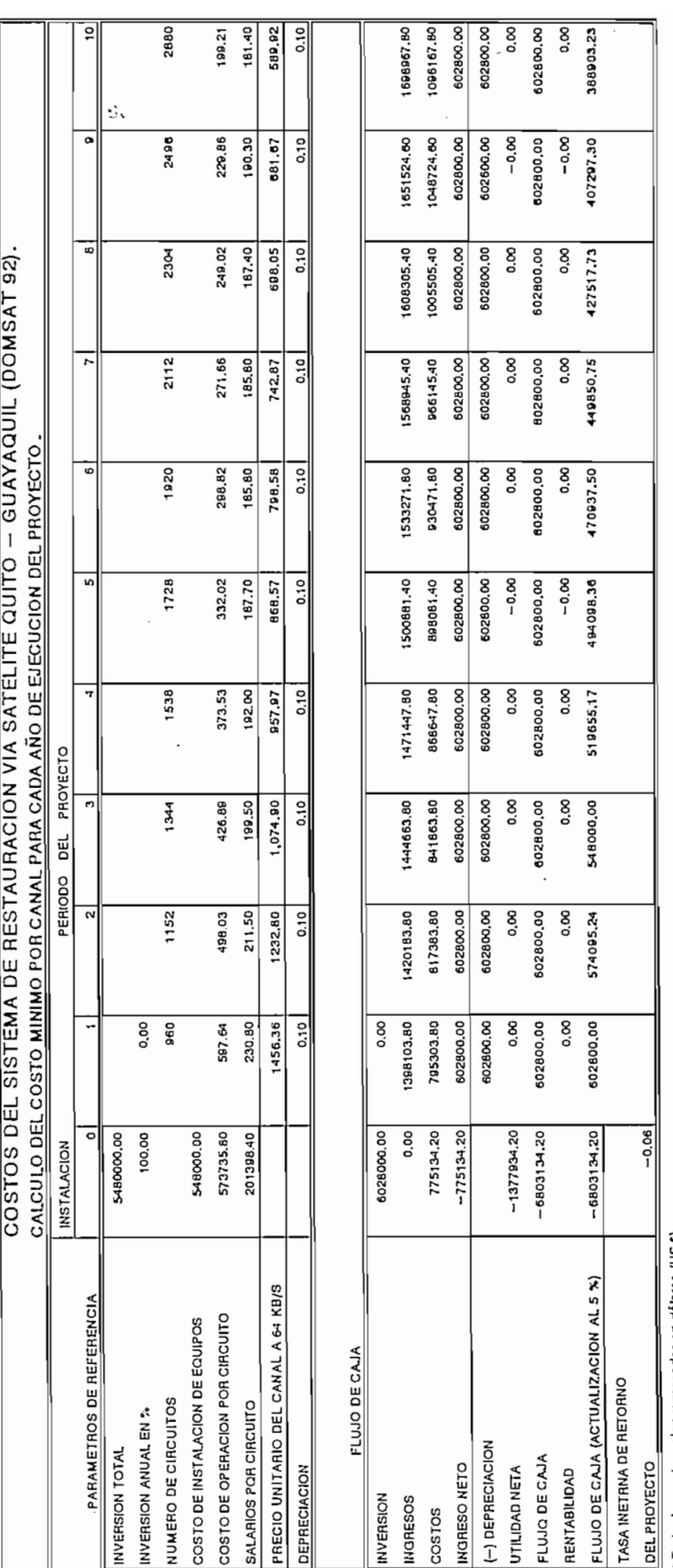

 $\ddot{\phantom{a}}$ 

**CUADRO 3.5.2.** 

en dólares (USS). Todos los costos estan expresados

l,

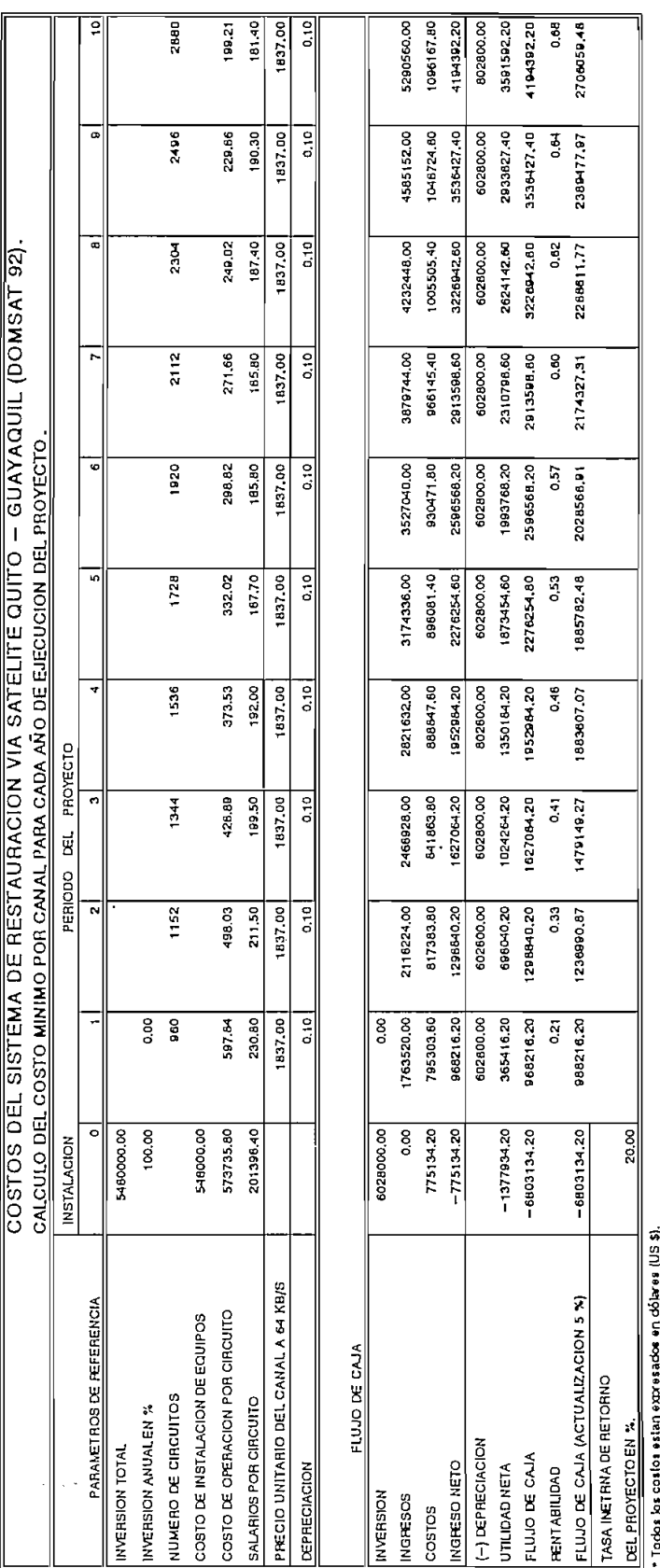

 $\cdot$ 

 $\hat{\mathcal{A}}$ 

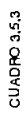

En el cuadro 3.5.4, se presentan los costos de las tres alternativas que al momento existen, para los enlaces de larga distancia nacional.

En el cuadro 3.5.4, se presentan los costos de las

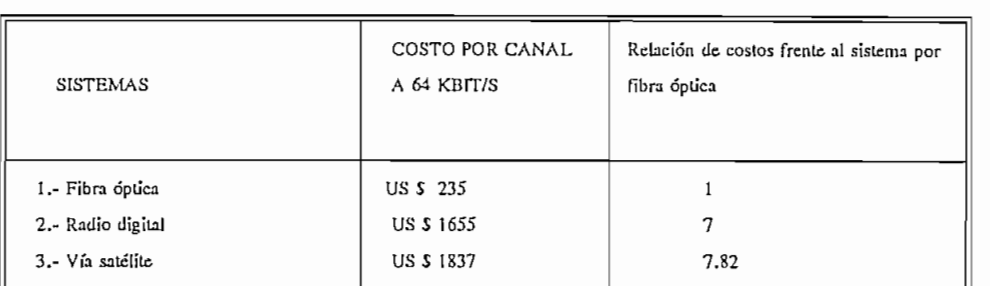

#### CUADRO 3.5.4

Cuadro 3.5.4.4.5.4.4.5.4.4.5.4.4.

Del cuadro 3.5.4 se concluye que la mejor alternativa que existe i para determinar los enlaces de larga distancia nacional es utilizando la fibra óptica (en sistemas de alta capacidad), considerando que la instalación es por las líneas de alta tensión que tienen un alto factor de seguridad, lo que permite determinar la factibilidad y confiabilidad de la red, así como también el sistema más económico.

# CAPITULO IV

 $\label{eq:2.1} \frac{1}{\sqrt{2\pi}}\int_{0}^{\infty}\frac{1}{\sqrt{2\pi}}\left(\frac{1}{\sqrt{2\pi}}\right)^{2\alpha} \frac{d\alpha}{\alpha} \,d\beta.$ 

 $\mathcal{L}^{\mathcal{L}}$ 

# CONCLUSIONES Y RECOMENDACIONES

 $\sim 10^{11}$ 

 $\label{eq:2.1} \frac{1}{2}\int_{\mathbb{R}^3} \frac{1}{\sqrt{2\pi}}\,d\mu\,d\mu\,.$ 

CAPITULO IV:

# **CONCLUSIONES Y RECOMENDACIONES,**

#### CONCLUSIONES

Las fibras ópticas son la tecnología más importante para el futuro de las redes de telecomunicaciones. La introducción y utilización de estás permite un gran salto tecnológico y un cambio conceptual en el tratamiento de la información.

La tecnología de fibras ópticas a experimentado un gran desarrollo en la construcción de las fibras ópticas y por ende en sus características, que origina una gran aplicación en todos los campos de las comunicaciones y especialmente su utilización en las redes interurbanas.

Gracias a los avances tecnológicos producidos en los sistemas de fibras ópticas se puede implantar enlaces sin regeneradores intermedios a una distancia cercana a los 120 Km.

Analizando los diferentes tipos de fibras ópticas

Analizando los diferentes tipos de fibras ópticas existentes en la actualidad se determina que la fibra que mejor interada es la recondiciones para la instalación de sistemas interurbanos es la recomendada por el CCITT en la Rec. G.653. La misma que permite mayor distancia entre regeneradores.

Las fibras recomendads en el CCITT Rec G.653 pueden cursar mayor cantidad de información en el orden de las decenas de Gbit/s. para distancias mayores.

De los resultados obtenidos en las matrices de tráfico nacional y por ende de la matrices de circuitos, se determina que a corto plazo ( antes de 1995) la capacidad instalada del sistema de radio digital va a ser insuficiente especialmente el enlace Quito - Guayaquil.

Los principales parámetros que intervienen en la determinación de una matriz de tráfico nacional son: la tendencia de crecimiento de la demanda telefónica, y la provección de la población según el INEC al futuro.

Por lo expuesto en el capítulo II, la topología de red de larga distancia que existe al momento en el país, no constituye una red óptima.

Se determinó la ruta más corta, con un buen factor de sequridad y por ende la más económica para enlazar las ciudades de Quito y Guayaquil, pero no necesariamente es la ruta óptima, si la meta de la administración del EMETEL es tender en los próximos años a una red de jerarquía sincrónica (SDH), se deberá interconectar las principales centrales de tránsito del país por fibra óptica, para ello la ruta adecuada es la que va por el centro del país interconectando la central de tránsito de Ambato y la central de tránsito Cuenca.

El número de fibras por cable debe variar por tramos dependiendo de las lugares que se vayan a integrar a la red óptica, el cable de fibras ópticas utilizado en éste proyecto es de 12 fibras (OPT-GW).

Del análisis de costos por canal entre las diferentes alternativas, se determinó que el sistema por fibra óptica es el más económico en los actuales momentos ya que resulta ser el sistema mas seguro para las comunicaciones por cuanto una reparación va ha requerir de horas para reactivar el sistema en caso de actos vandálicos, no así en las otras alternativas que requerirán mucho más tiempo.

El sistema óptico interurbano constituye al momento la mejor alternativa para las comunicaciones de larga distancia nacional, especialmente para las rutas que tiene un alto tráfico telefónico por cuanto resulta ser el sistema mas barato con respecto a los otros sistemas que podrían reemplazarlo, por lo tanto EMETEL debe planificar a corto plazo el primer sistema troncal interurbano por fibra óptica entre las ciudades de Quito y Guayaquil.

Los sistemas de fibra ótica son soluciones a largo plazo y con gran flexibilidad para ampliar el sistema.

La presentación de éste proyecto constituye un gran aporte a las telecomunicaciones del país, con la finalidad de incentivar la realización de nuevos trabajos que a futuro lleguen ha hacerse realidad

#### RECOMENDACIONES.

Se recomienda a la Empresa Estatal de Telecomunicaciones (EMETEL) iniciar las conversaciones con INECEL, para utilizar las estructuras de las líneas de alta tensión para instalar cables de fibras ópticas, ya sea reemplazando el hilo de guardia o para la instalación de cables aéreos autosoportados y de ésta manera poder instalar redes de fibra óptica de larga distancia aprovechando ésta infraestructura en todos los tramos que sean necesarios en el país.

Se recomienda instalar en el país el primer sistema óptico interurbano entre las ciudades de Quito y Guayaquil considerando el gran flujo de tráfico que existe entre éstas ciudades y además con la integración andina nuestro país necesita tener un moderno sistema de comunicaciones para poder comunicarse con los países del Pacto Andino, con lo cual cambiaría la imagen del país en este campo.

Se recomienda interconectar las dos estaciones terrenas tanto la de Quito como la de Guayaquil, para que las comunicaciones internacionales del país se encuentre protegidas en el caso de falla de alguna de las estaciones.

Se recomienda interconectar las dos estaciones

Se recomienda a ;él) EMETEL, que para mantener una

Se recomienda a el EMETEL desarrollar un sistema de larga distancia nacional por fibra óptica, que cierre un anillo entre las ciudades de Quito y Guayaquil para de ésta forma obtener una red protegida y por lo tanto mayor seguridad en las comunicaciones nacionales.

Se recomienda a él EMETEL, que para mantener una alta calidad y confiabilidad en las redes, incentive al personal con sueldos que estén acorde a su preparación y responsabilidad, y además con una capacitación continua y adecuada, de tal manera que su eficiencia sea óptima, y que el
servicio prestado sea realmente reconocida por la ciudadanía.

Se recomienda que para la instalación tanto de los cables ópticos, como del equipo óptico se lo realice con mano de obra calificada y de acuerdo a las recomendaciones dadas por los diversos fabricantes en los manuales de instalación.

Se recomienda completar este estudio utilizando la tecnología sincrónica, partiendo inicialmente del reloj de alta estabilidad que debe ser utilizado para esta tecnología y además realizando un estudio completo de la trama sincrónica del equipo terminal de línea óptica y el multiplex.

Las características técnicas que se explican en el capítulo I y II, han sido tomadas de las recomendaciones del CCITT, y son las mínimas que EMETEL debería exigir en los diferentes concursos o adquisiciones que se realicen.

Se recomienda a EMETEL antes de pensar en una ampliación del radio digital, debe pensar en un sistema que le ofrezca las características y condiciones que representan las redes de fibra óptica.

Se recomienda a EMETEL antes ' de pensar en una

Para determinar la tendencia de crecimiento telefónico hacia el futuro se recomienda a la actual administración del EMETEL, que en base a las curvas de crecimiento recomendadas por el CCITT para proyectar la demanda telefónica de las cuales se escoga la curva que mejor se adapta al crecimiento de circuitos telefónicos residenciales por ser la mejor alternativa para nuestro país.

Se recomienda a EMETEL el desarrollo de un modelo de red óptima como se indica en el presente proyecto, de ésta manera se obtendría una red mas flexible y sin desperdicio de capacidad de circuitos especialmente entre los centros secundarios y los centros primarias locales.

Se propone el aprovechamiento al máximo de la infraestructura existente en el país, ya que se estudia las diversas rutas alternativas para instalar el cable de fibras ópticas y se obtiene la ruta adecuada para la implantación de la red reemplazando al hilo de quardia del sistema nacional interconectado, considerando que es la ruta con el mas alto factor de seguridad y la red más económica.

Considerando que la diferencia de costos del cable de 24 fibras con respecto a uno de 12 fibras es de US \$ 4 por metro, y que además los fabricantes de fibras ópticas garantizan un tiempo de vida del cable de fibras ópticas de 30 a 40 años, se recomienda a EMETEL evaluar la posibilidad de utilizar el cable de 24 fibras ópticas.

## BIBLIOGRAFIA

 $\label{eq:2.1} \frac{1}{2} \sum_{i=1}^n \frac{1}{2} \sum_{j=1}^n \frac{1}{2} \sum_{j=1}^n \frac{1}{2} \sum_{j=1}^n \frac{1}{2} \sum_{j=1}^n \frac{1}{2} \sum_{j=1}^n \frac{1}{2} \sum_{j=1}^n \frac{1}{2} \sum_{j=1}^n \frac{1}{2} \sum_{j=1}^n \frac{1}{2} \sum_{j=1}^n \frac{1}{2} \sum_{j=1}^n \frac{1}{2} \sum_{j=1}^n \frac{1}{2} \sum_{j=1}^n \frac{$ 

BIBLIOGRAFÍA

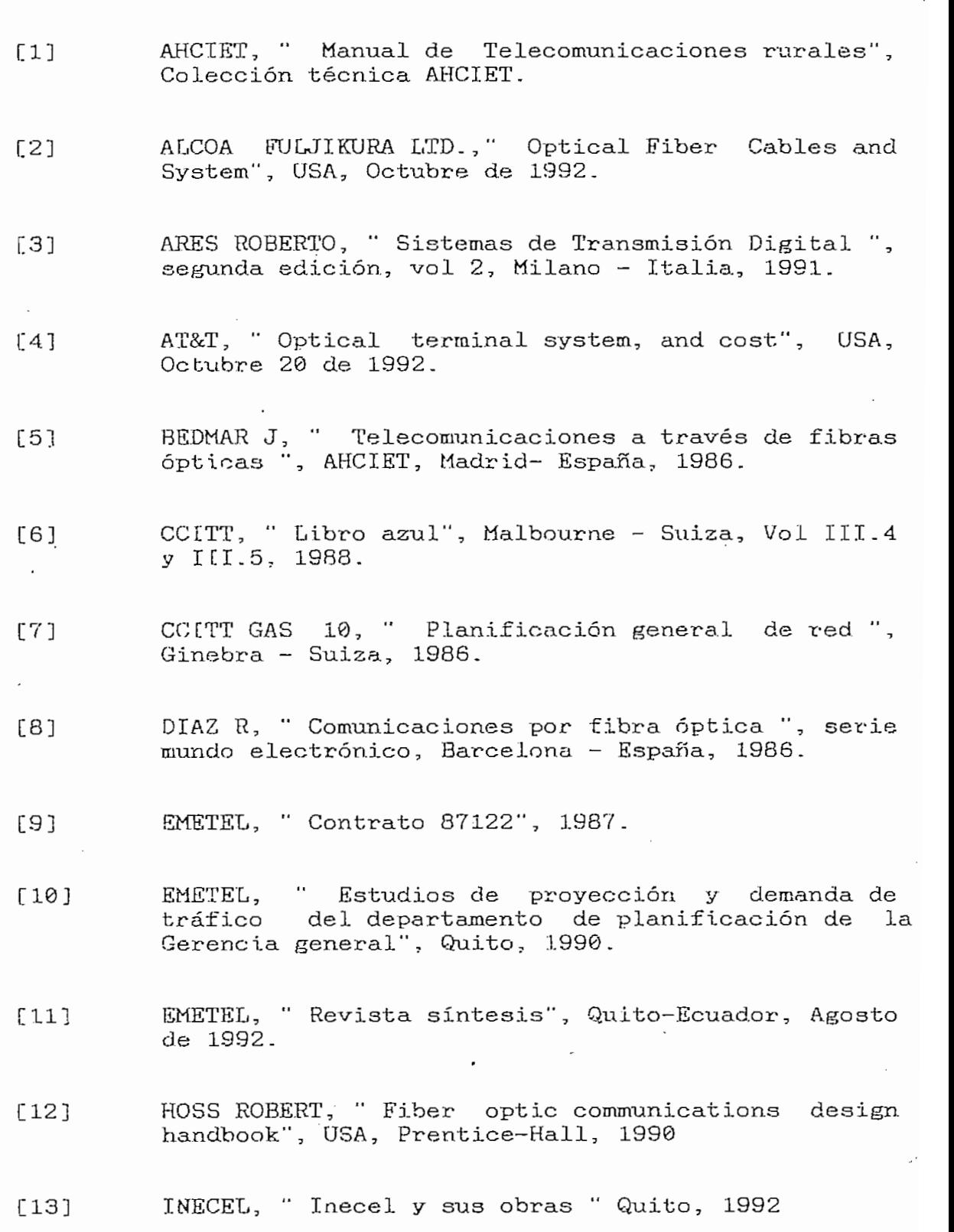

- NOKIA, " Optical fiber system ", Suecia, 1991  $[14]$
- PRYGIEL EN HOENEISEN E.<br>P. JACOBSON H.  $[15]$ alah r., nuawalaaw a<br>Municeciones ópticas " Escuela Politécnica Nacional, 1986.
- QUIROZ V, " Sistemas ópticos interurbanos", Rev  $[16]$ Telebrás 15 (53), Brasil, Nov. de 1991.
- SIEMENS T, " Introduction to fiber óptics  $[17]$ systems", Milano-Italia, 1990.
- SIEMENS T, " intrduzione alle fibre ottiche ",  $[18]$ Milano - Italia, 1989.
- SIEMENS, " TL71, TL 72, TL 73, TL 74, TL 75  $[19]$ Optical terminal line", Milano - Italia, 1990.
- [20] THUESEN H.G, FABRICKY W, " Ingeniería Económica", quinta edición, Madrid-España, 1981.
- VANCEK E., " Sistemas de comunicación a través de<br>fibras ópticas", Universidad de Santiago de Chile, [21] Chile, 1986.

 $\mathcal{L}$ 

# ANEXOS.

 $\frac{1}{2}$ 

 $\ddot{\phantom{a}}$ 

ł,

 $\mathcal{A}^{\mathcal{A}}$ 

Ļ,

 $\sim 10^4$ 

 $\ddot{\phantom{0}}$ 

 $\mathcal{L}(\mathcal{L})$  and  $\mathcal{L}(\mathcal{L})$  .

 $\ddot{\phantom{0}}$ 

 $\mathcal{L}_{\mathcal{A}}$ 

 $\label{eq:2} \begin{split} \mathcal{L}_{\text{max}}(\mathbf{r}) = \mathcal{L}_{\text{max}}(\mathbf{r}) \end{split}$ 

 $\sim$ 

 $\sim 10^{-11}$ 

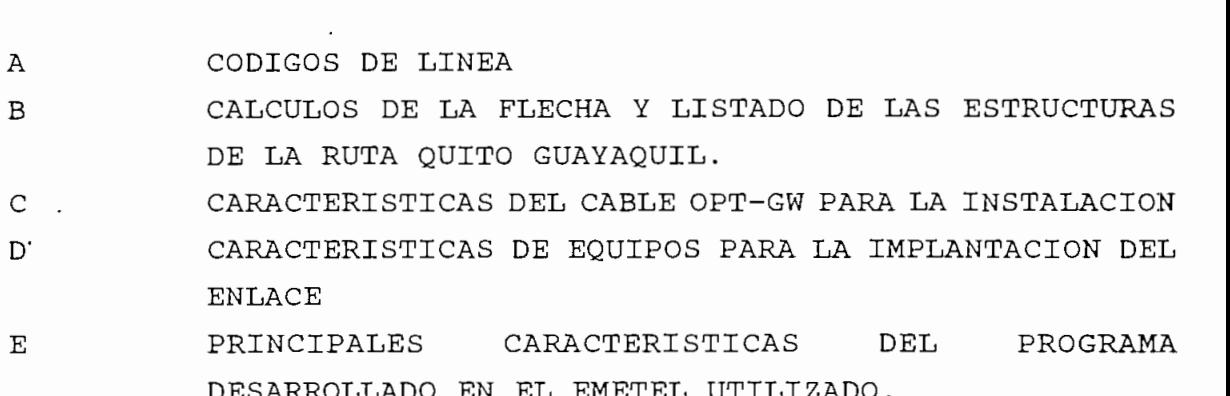

 $\sim$   $\sim$ 

 $\mathcal{L}_{\text{max}}$ 

 $\ddot{\phantom{0}}$ 

ANEXO A

 $\label{eq:2.1} \frac{1}{2} \sum_{i=1}^n \frac{1}{2} \sum_{j=1}^n \frac{1}{2} \sum_{j=1}^n \frac{1}{2} \sum_{j=1}^n \frac{1}{2} \sum_{j=1}^n \frac{1}{2} \sum_{j=1}^n \frac{1}{2} \sum_{j=1}^n \frac{1}{2} \sum_{j=1}^n \frac{1}{2} \sum_{j=1}^n \frac{1}{2} \sum_{j=1}^n \frac{1}{2} \sum_{j=1}^n \frac{1}{2} \sum_{j=1}^n \frac{1}{2} \sum_{j=1}^n \frac{$ 

 $\mathcal{L}^{\text{max}}_{\text{max}}$ 

 $\mathcal{L}^{\text{max}}_{\text{max}}$  and  $\mathcal{L}^{\text{max}}_{\text{max}}$ 

 $\mathcal{L}^{\mathcal{L}}(\mathcal{L}^{\mathcal{L}})$  and  $\mathcal{L}^{\mathcal{L}}(\mathcal{L}^{\mathcal{L}})$  and  $\mathcal{L}^{\mathcal{L}}(\mathcal{L}^{\mathcal{L}})$ 

 $\label{eq:2.1} \frac{1}{\sqrt{2}}\left(\frac{1}{\sqrt{2}}\right)^{2} \left(\frac{1}{\sqrt{2}}\right)^{2} \left(\frac{1}{\sqrt{2}}\right)^{2} \left(\frac{1}{\sqrt{2}}\right)^{2} \left(\frac{1}{\sqrt{2}}\right)^{2} \left(\frac{1}{\sqrt{2}}\right)^{2} \left(\frac{1}{\sqrt{2}}\right)^{2} \left(\frac{1}{\sqrt{2}}\right)^{2} \left(\frac{1}{\sqrt{2}}\right)^{2} \left(\frac{1}{\sqrt{2}}\right)^{2} \left(\frac{1}{\sqrt{2}}\right)^{2} \left(\$ 

 $\label{eq:2.1} \frac{1}{\sqrt{2}}\int_{\mathbb{R}^3}\frac{1}{\sqrt{2}}\left(\frac{1}{\sqrt{2}}\right)^2\frac{1}{\sqrt{2}}\left(\frac{1}{\sqrt{2}}\right)^2\frac{1}{\sqrt{2}}\left(\frac{1}{\sqrt{2}}\right)^2\frac{1}{\sqrt{2}}\left(\frac{1}{\sqrt{2}}\right)^2.$ 

# ANEXO A C<sub>O</sub>

#### CODIGOS DE LINEA

Los equipos digitales están constituidos de circuitos lógicos los cuales funcionan con dos niveles de tensión, es decir utilizan señales binarias. Por ésta razón además de los datos es necesarios disponer en paralelo de una señal de reloj que indique dónde comienza y termina cada bit.

Los datos binarios se presentan en dos formatos: NRZ (Non Return to Zero), y RZ (Return to Zero), el primero es el código tradicional utilizado para datos, el segundo caso los bit 1 son ocupados por un ciclo de reloj (10). En la Fig. A-1 se muestra un ejemplo de código NRZ y RZ.

#### Características principales.

Las ventajas que representa la utilización de los códigos de línea para adaptar la señal de datos NRZ y CK (reloj) hacia un vínculo de transmisión son: transmitir los datos y reloj por un mismo par conductor, mantener una alta densidad de símbolos , mantener una equiprobabilidad de símbolos, eliminar la componente de corriente continua, entre otros.

En la transmisión por conductores de cobre (par balanceado o cable coaxial) se recurre a una gran variedad de códigos. Los códigos de salida y entrada a los multiplexores están normalizados por el CCITT Rec. G.703, dichos códigos son el HDB3 (Third order high density bipolar) y CMI (Codec mark inversion). En la Fig. A-1 se presenta una aplicación de estos códigos.

En la transmisión por conductores de cobre (par

#### CODIGO HDB3

**C** 

El código HDB3 permite una elevada densidad

El código HDB3 permite una elevada densidad

 $A-1$ 

bipolar con un máximo de 3 ceros seguidos. Las leyes de codificación se pueden enumerar de la siguiente manera:

- Los bit 1 se alternan en polaridad y su duración se alternan en polaridad y su duración se alternan en polar<br>Desde alternan en polaridad y su duración se alternan en polaridad y su duración se alternan en el seu duració

Los bit 1 se alternan en polaridad y su duración se reduce al 50 %, es decir se transmite un pulso de reloj por cada 1 con polaridad alternada. Cuando se encuentra una secuencia 0000 se reemplaza por 000V o R00V, dónde V es un pulso de violación y R un pulso de relleno. Las violaciones están alternadas entre si. Si existe el pulso de relleno lleva la misma polaridad de la violación. Se coloca 000V cuando el último pulso antes de V tiene distinta polaridad a ésta. Es decir si entre 2 violaciones consecutivas hay un número par de bits 1 se coloca R, de lo contrario no se coloca. Luego de una violación el próximo pulso tendrá

Con éstas reglas se asegura la equiprobabilidad de pulsos con polaridad positiva y negativa. Luego no hay componente de corriente continua por lo tanto este código atraviesa sin distorsiones capacitores serie en v transformadores.

distinta polaridad.

Con é'stas reglas se- asegura la eguiprobabilidad de

El HDB3 se trata de un código seudoaleatorio ya que

El HDB3 se trata de un código seudoaleatorio ya que si bien ocupa tres niveles de tensión bipolares, el nivel positivo y negativo corresponden al bit 1. Como los bit 1 son reemplazados por pulsos de reloj, no se requiere dos pares de conductores (uno para datos y otro para reloj); es decir que los datos y reloj se transmiten por el mismo par. Como existe una alta densidad bipolar "solo se permite un máximo de 3 ceros consecutivos" la transmisión del reloj está asegurada para su recuperación en el receptor. Si esto no fuese así el circuito que recupera el reloj en el receptor podría sufrir un corrimiento de fase y producir errores en la regeneración de la señal.

 $A-2$ 

El código HDB3 se usa como código de inerfaz entre multiplexores digitales a nivel de señal de 2048 Kb/s, 8448 Kb/s y 34368 Kb/s. Además se usa como código de transmisión para 2048 Kb/s para pares de cobre balanceado.

#### CODIGO CMI

Como código de interfaz de entrada/salidad del multiplexor de 139264 Kb/s, se ha seleccionado el código CMI de inversión de marcas codificadas. Este código es bipolar de niveles (binario) responde a la siquiente regla de  $2^{\circ}$ codificación: Los bit 1 se reemplazan por la secuencia 11 y 00 en forma alternada y los bit cero se reemplazan por la secuencia 01 ( un ciclo de reloj).

En éste código se repite la equiprobabilidad de polaridad y la consiguiente ausencia de componente de corriente continua. Se repite la alta densidad bipolar para mantener presente el reloj y la alta posibilidad de transmitir datos y reloj por el mismo par.

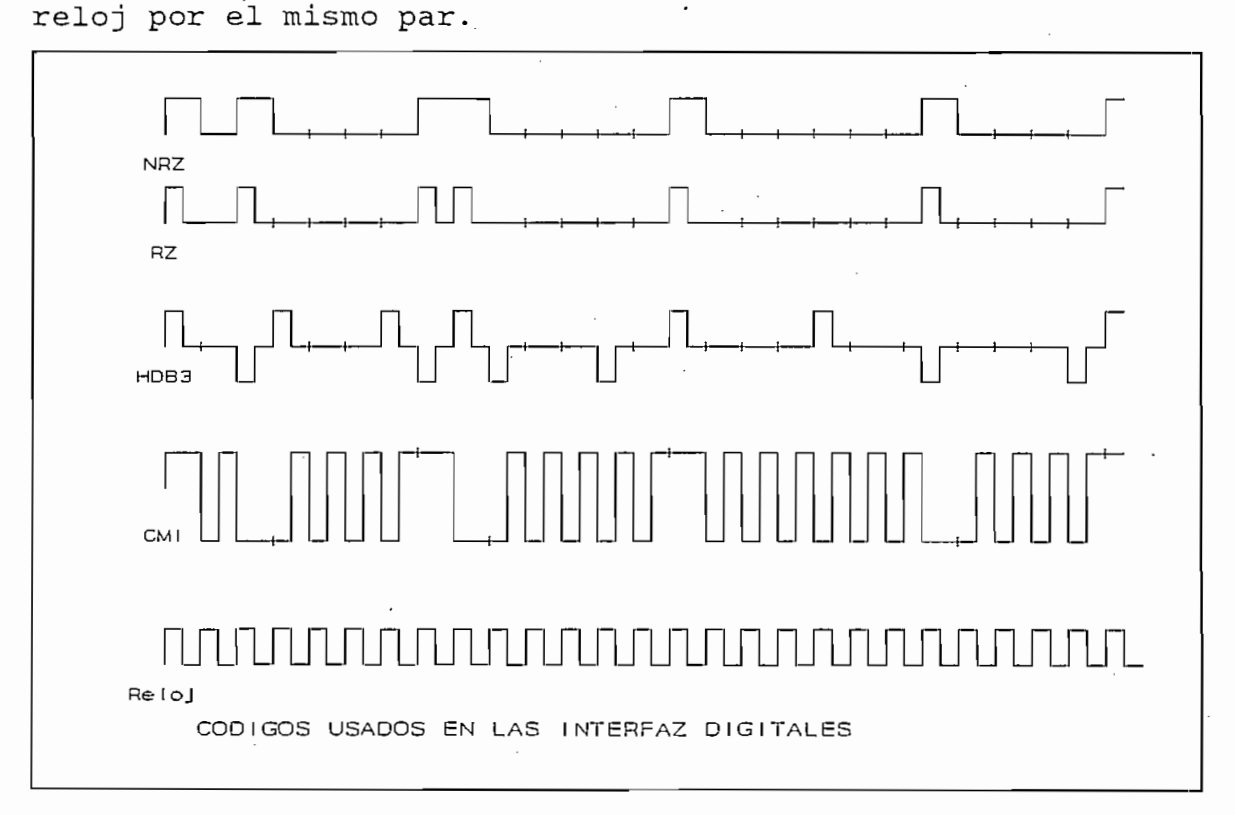

Fig.  $A-1$ 

 $\sim$   $\sim$ 

 $\mathcal{L}^{\text{max}}_{\text{max}}$ 

 $\sim 1$ 

 $\sim$ 

 $\sim$ 

 $\label{eq:2} \frac{1}{\sqrt{2}}\left(\frac{1}{\sqrt{2}}\right)^2\left(\frac{1}{\sqrt{2}}\right)^2\left(\frac{1}{\sqrt{2}}\right)^2.$  $\sim 10^4$ 

 $\sim$   $\sim$ 

#### $\mathbf{A} \mathbf{N} \mathbf{E} \mathbf{X} \mathbf{O} \quad \mathbf{B}$

#### CALCULO DE LA FLECHA PARA LA INSTALACION DEL CABLE OPT-GW

Calculamos la Flecha para el tendido del cable OPT-GW para reemplazar el hilo de guardia del sistema nacional interconectado. Ya que éste valor se va a utilizar en el momento del montaje del cable óptico sobre las estructuras del sistema nacional interconectado para determinar la tensión final aplicable en cada vano de tendido del cable.

Cálculo de la Flecha.

Para calcular la flecha y la distancia total entre los dos mástiles se utiliza las fórmulas de la Catenaria. La Ecuación para el cálculo de la Flecha es:

$$
F = \frac{V^2 * P\phi}{8 * T_H}
$$

 $\mathbf{N} = \mathbf{N}$ 

 $V =$  Distancia entre mástiles (m)

 $P_n$  = Peso por unidad de longitud ( $kg/m$ )

 $T_H$  = Tensión horizontal en función de la temperatura.

La ecuación para el cálculo de la longitud real del vano es:

$$
L = \frac{T_H}{P_o} * \operatorname{senh} \frac{(V * P_o)}{T_H}
$$

La tensión  $T_H$  es una constante proporcionada por el fabricante para diversas temperaturas de trabajo del cable.

 $B-1$ 

con fibra óptica son las siguientes:

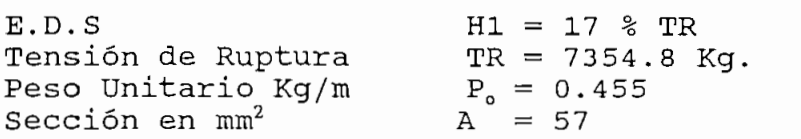

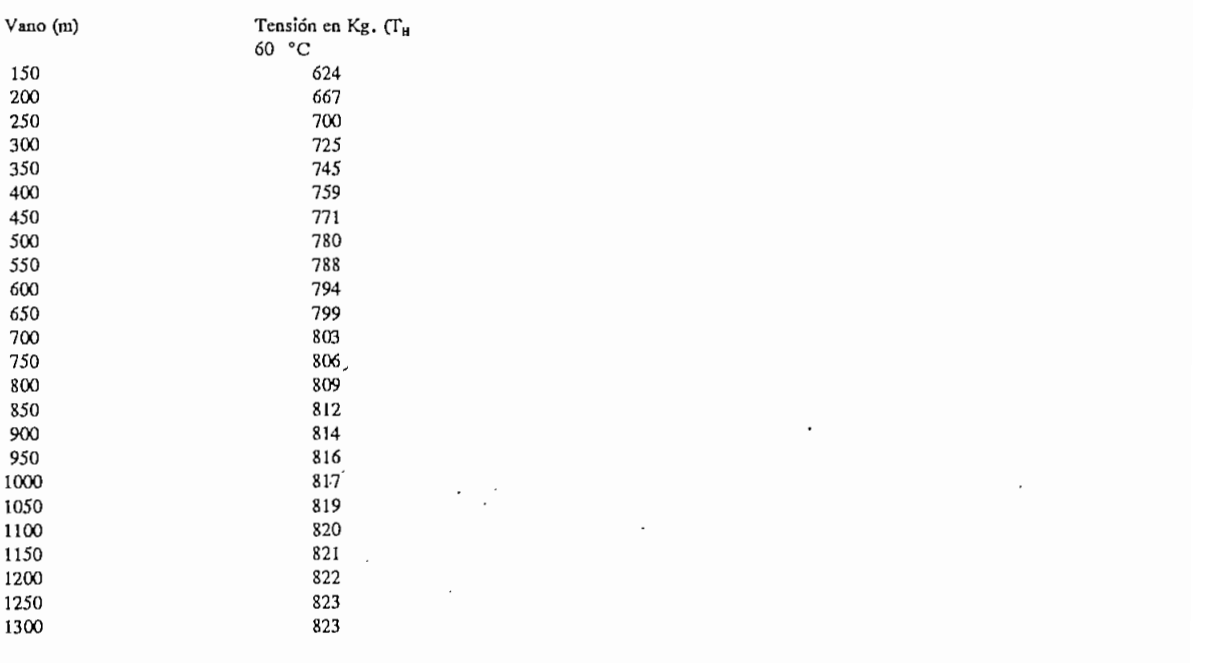

A continuación se presenta el listado de la ruta por el sistema nacional interconectado, que se va utilizar para la instalación del sistema óptico. Realizando los cálculos de la flecha para la instalación del cable que va reemplazar al hilo de guardia.

La longitud total del cable a instalarse esta dada por la longitud total del tramo más el 3 % para compensar la longitud real del cable debido a la curvatura del cable instalado (flecha) y un cierto margen de reserva.

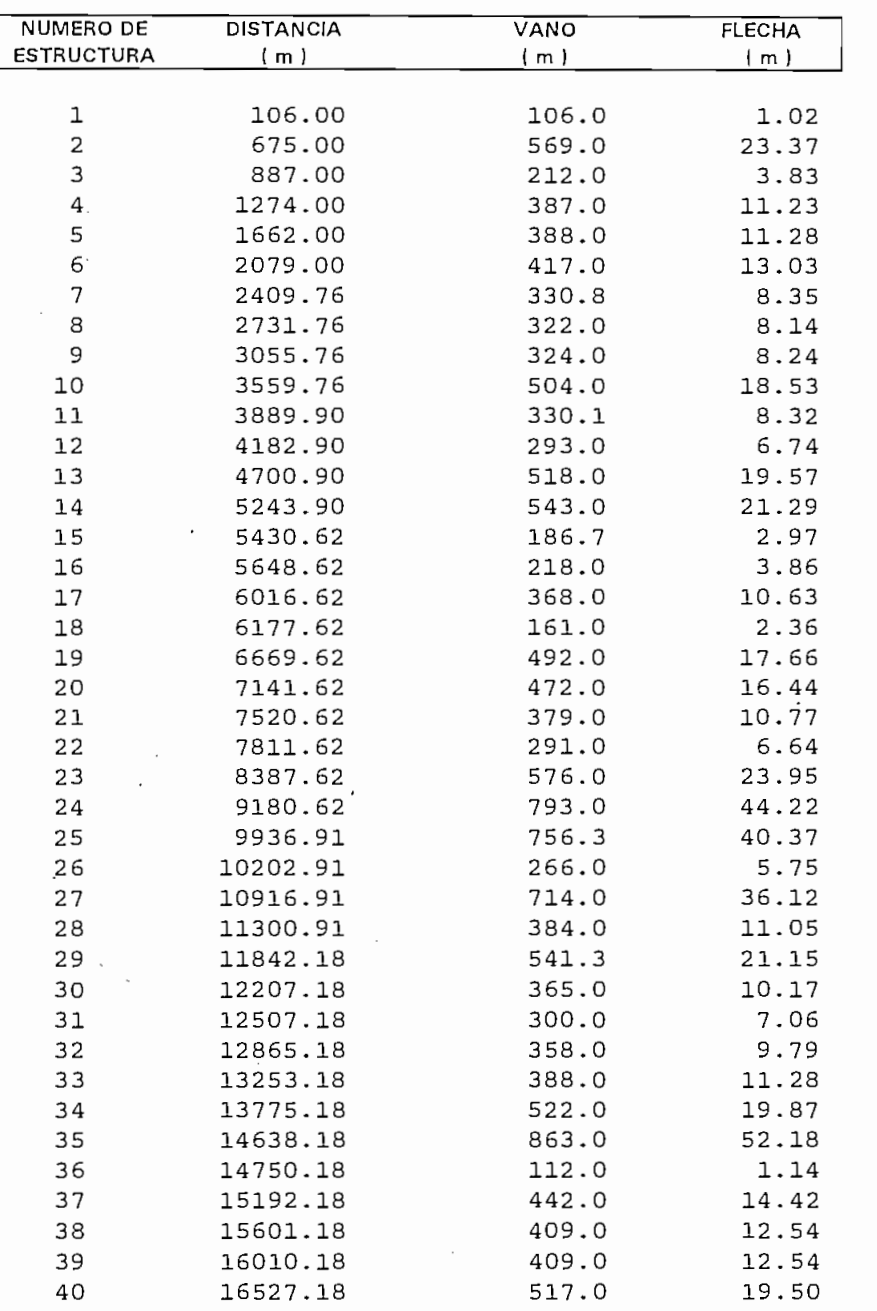

## Penthusus (1921) 1111

#### NUTA UTA NOUA-UARTO DOMINO

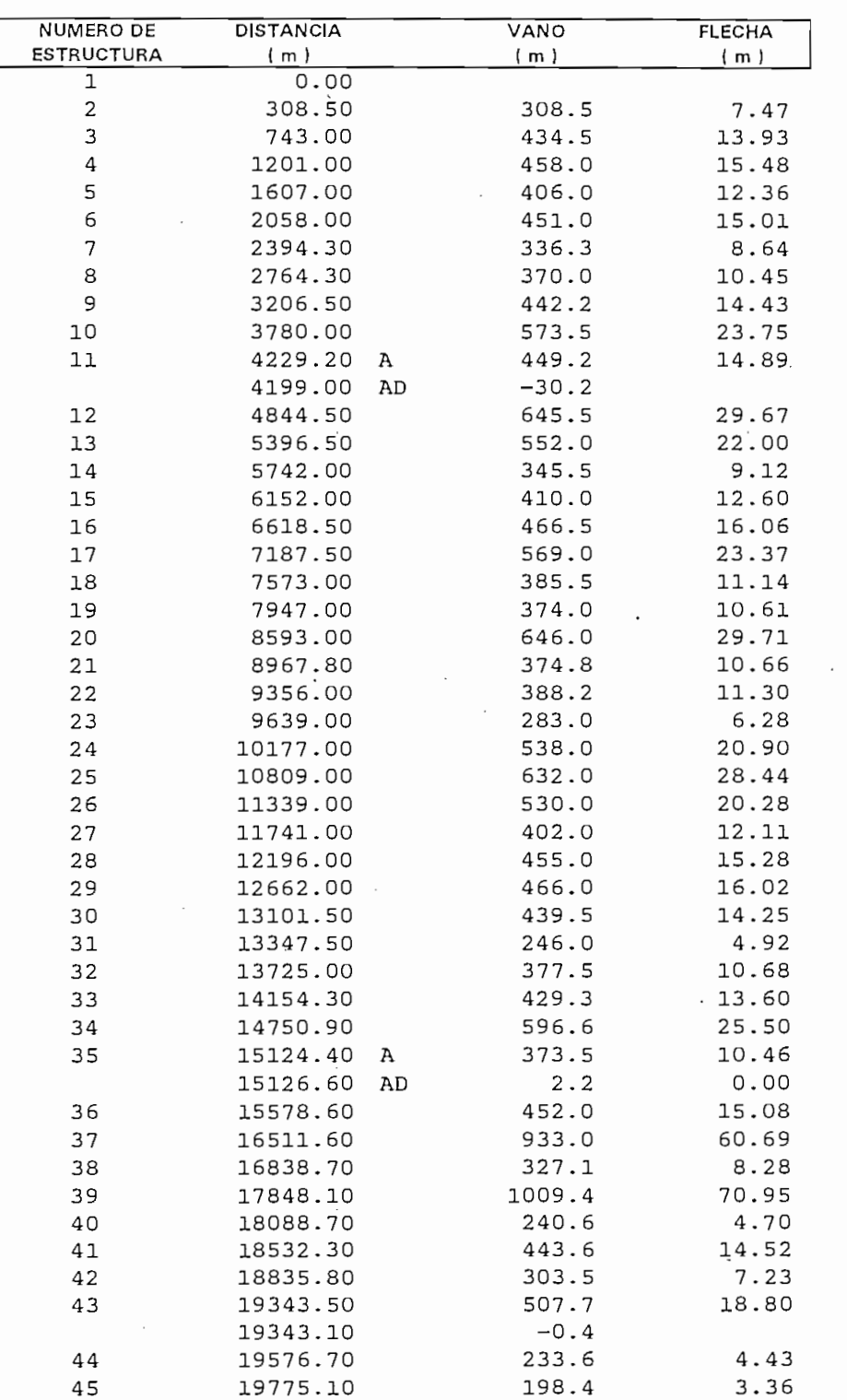

#### **DESCRIPCION DE LA RUTA POR EL** SISTEMA NACIONAL INTERCONECTADO **RUTA STA ROSA - SANTO DOMINGO**

#### $\overline{\phantom{0}}$  $\overline{\phantom{0}}$  $\mathcal{O}(\mathcal{O}_\mathcal{C})$ NUMERO DE VANO ANCIA ESTRUCTURA  $(m)$  $(m)$  $\frac{1}{2}$  $\overline{\phantom{0}}$ 19774.70 0.4<br>895.0 46 20669.70 55.98 47 635.1 28.72 21304.80 -7.9 21691.70 386.9 48 11.22 21683.80  $-7.9$  $\overline{2}$ 49 22267.00 583.2 14.11 50 22824.90 557.9  $\frac{1}{2}$ 51 23262.20 437.3 1.<br>8. 23478.40 216.2 3.80<br>8.87 52 53 23819.20 340.8  $\frac{1}{2}$ 54 24739.00 919.8 13.<br>20. 188.6 55 24927.60 19.<br>28. 56 25388.40 460.8 15.67 500.6 33.18 57 25889.00 25.32 594.5 58 26483.50 59 27167.80 684.3<br>429.6 33.18 60 27597.40 13.62  $\frac{6}{5}$ 32.43 61 28274.00  $\overline{5}$ 62 28952.20 678.2 32.59 63 29402.50 450.3 14.96 64 29833.50 912.8 13.71 65 30274.80 441.3<br>912.8 14.37<br>58.23 66 31187.60  $\cdot$ <sup>2</sup> 31976.40 67  $\frac{1}{3}$  $\overline{a}$ 31951.21  $-25.2$ 26.98 68 32104.60 153.4 2.15<br>26.98 32718.19 613.6 69  $\frac{1}{2}$ 70 33239.85 521.7  $\frac{3}{3}$ 33525.78 285.9  $71$  $\frac{1}{2}$ 256.2 72 33781.98<br>34442.05  $\frac{13}{9}$ 660.1 73 2.05<br>13.81  $\frac{2}{\pi}$ 10.93 74 524.9 33.94<br>72.91 75 35156.81 332.9<br>524.9 8.46 35681.71 19.97 76  $\frac{9}{2}$ 36096.22 12.88<br>31.41 77  $\frac{5}{5}$ 664.2<br>559.6 78 36760.38 9.77 79 37320.00<br>37677.70 A 37677.70 A<br>37679.40 AD 357.7 80  $\mathcal{F}_{\mathcal{F}}$ 1.7 37679.40 7.74 81 37993.50 314.1 6.70 82 39047.00 498.5  $\frac{1}{2}$ 83 38784.30 292.3  $\frac{1}{2}$ 5.61<br>5.63 84 39047.00 262.7 85 39310.10 263.1  $\frac{3}{1}$ 39875.60<br>40078.40 565.5<br>202.8 23.09<br>3.51 86 87 88 40699.30 620.9 27.55

#### NUMBER NOON-SANTO DOMIN

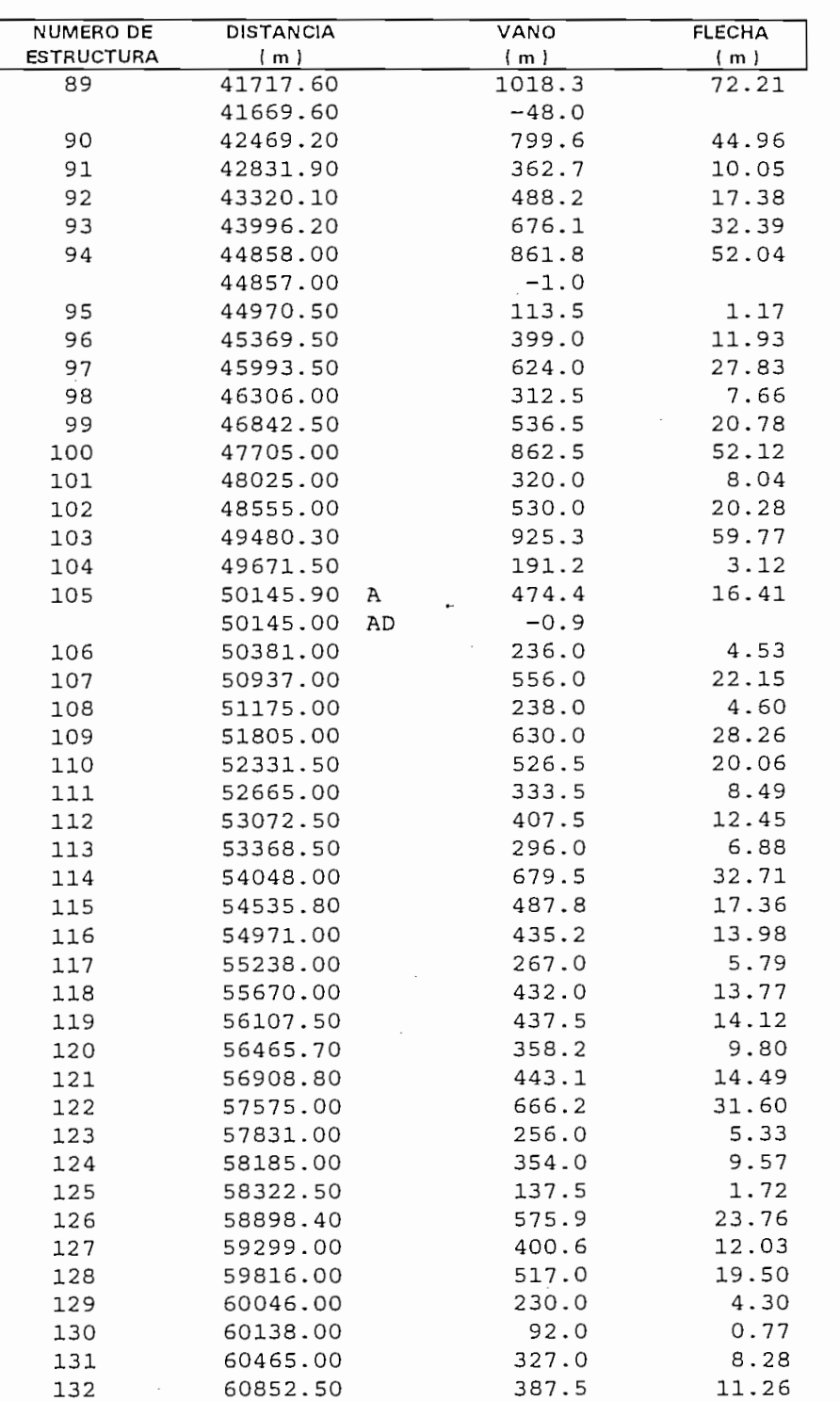

#### NUMBER NOON-BANDO DOMIN

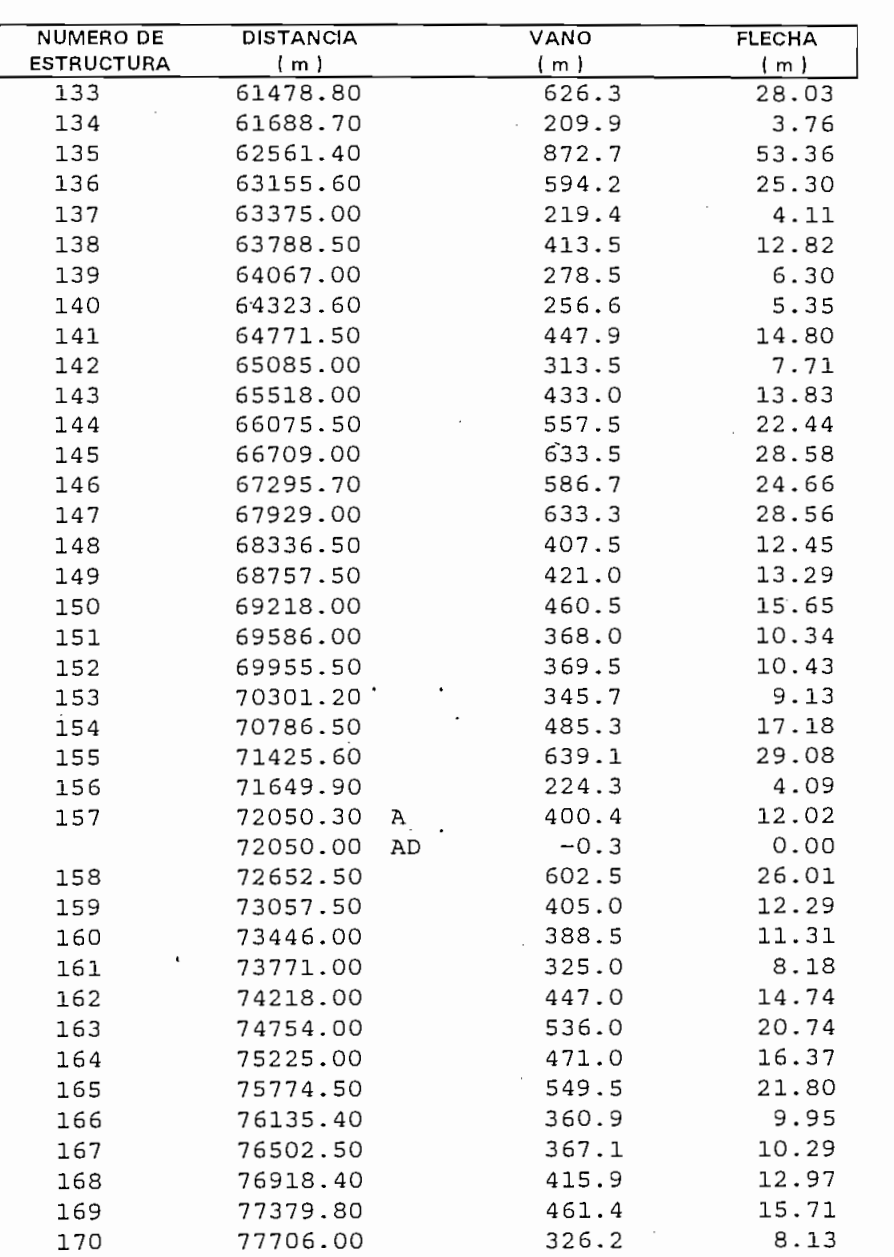

#### NUMBER NOON-BANTO DOMIN

**DESCRIPCIÓN DE LA RUTA POR EL**

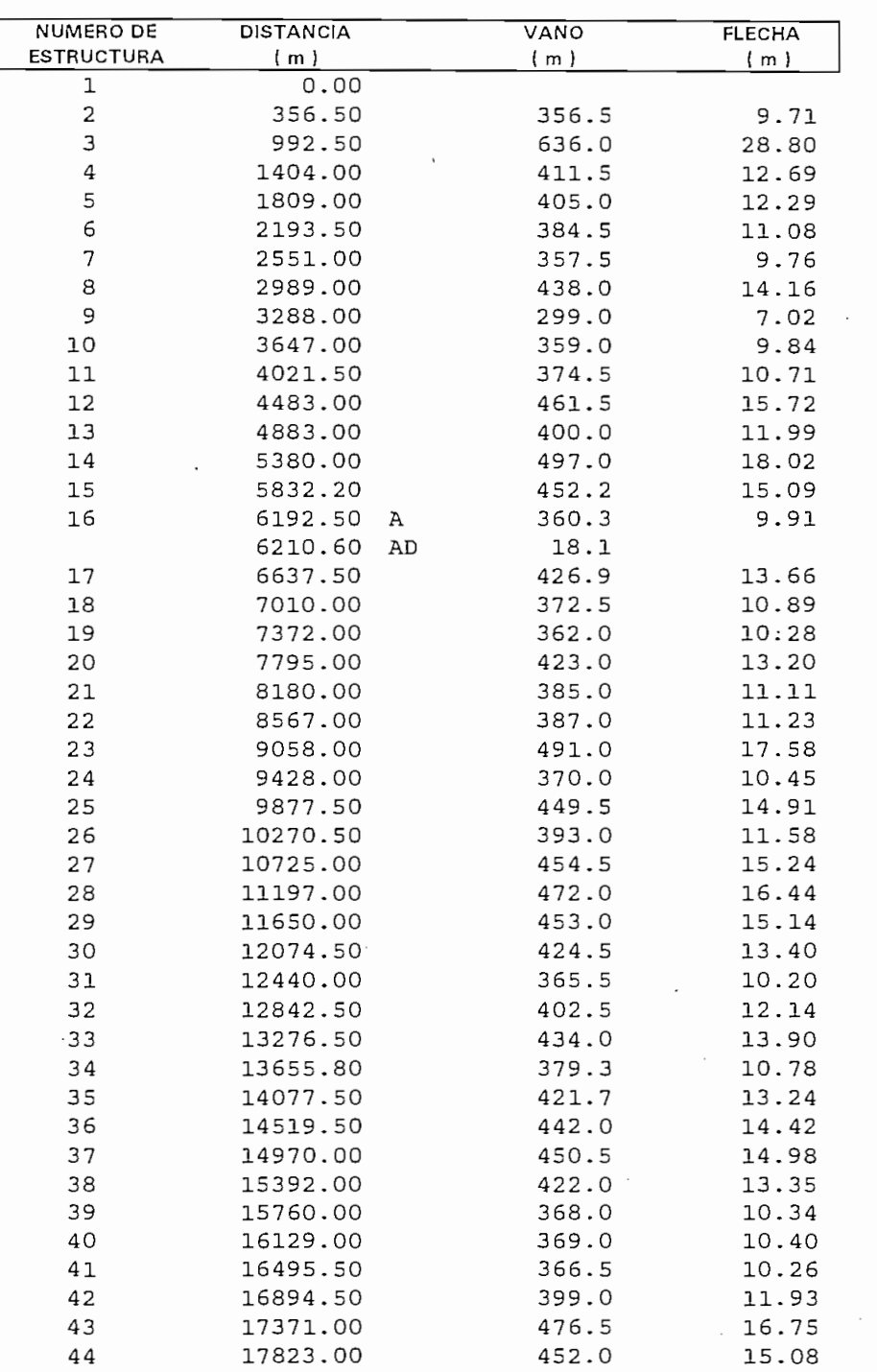

#### NUMERO DUMINOU-VOLTER

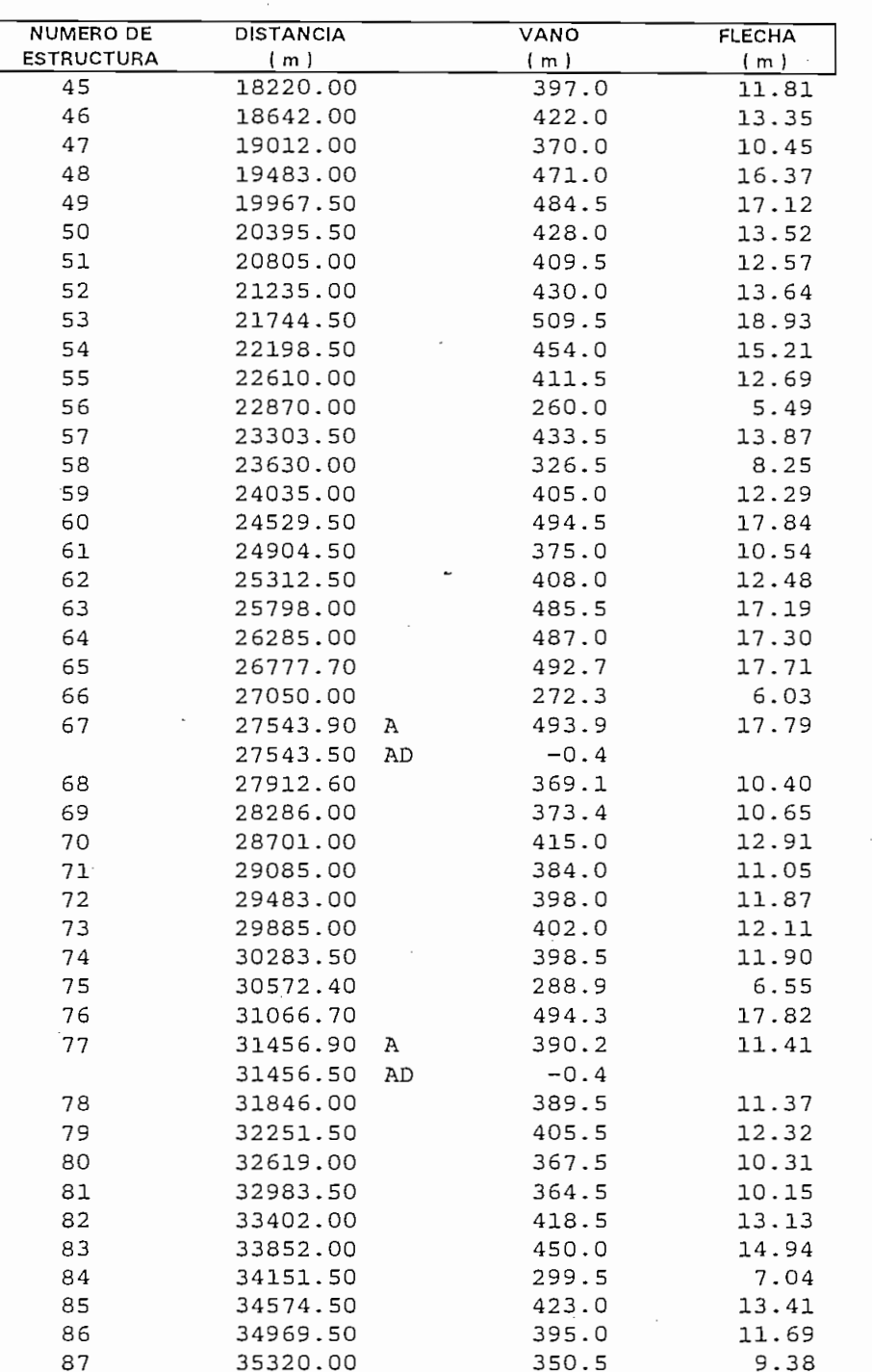

 $\sim 100$ 

#### NUMERO DUMINUO CLARA

# NUMERO DE DISTANCIA (POPULACIA

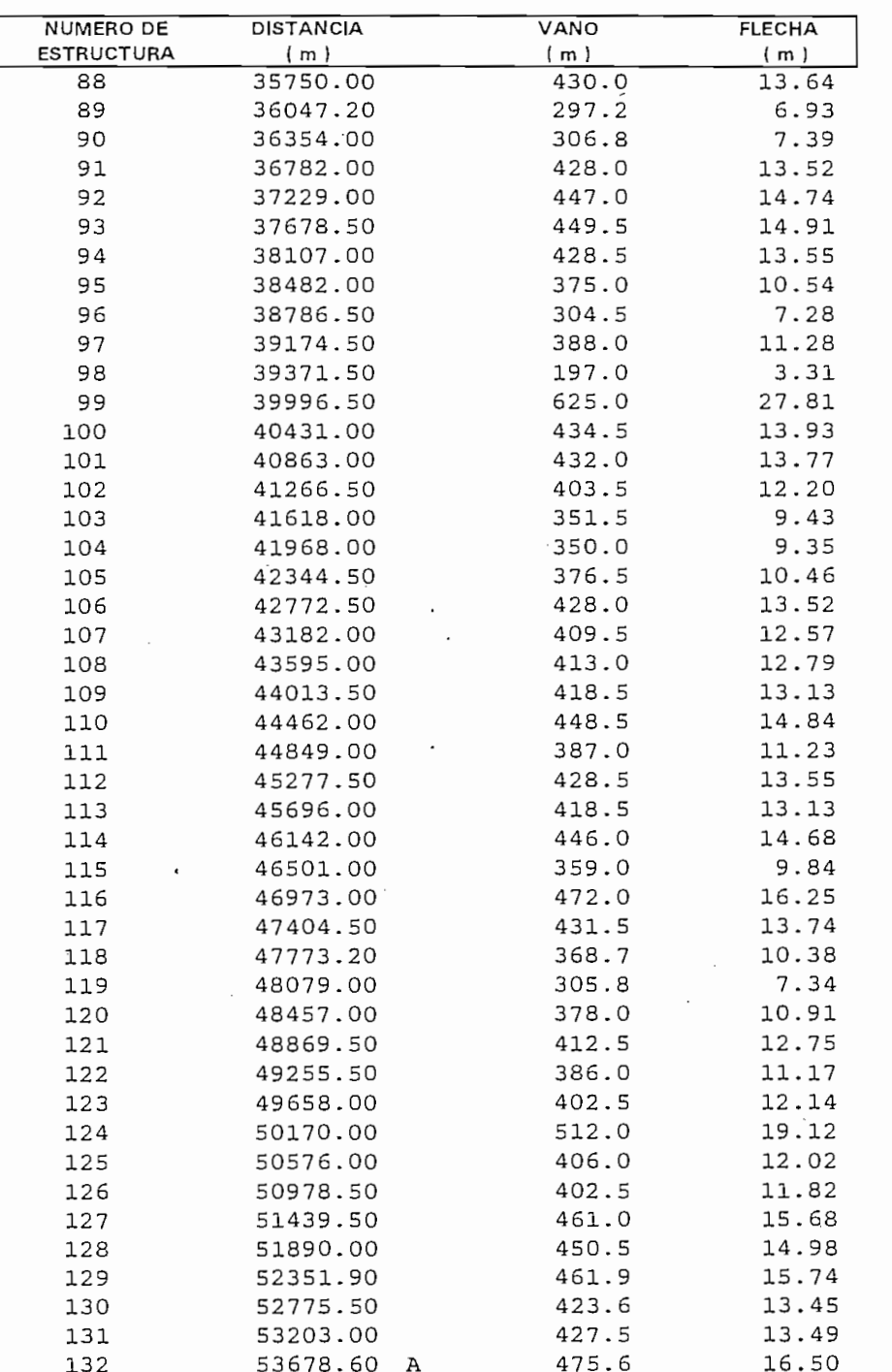

 $\mathcal{L}_{\mathcal{A}}$ 

**DESCRIPCIÓN DE LA RUTA POR EL**

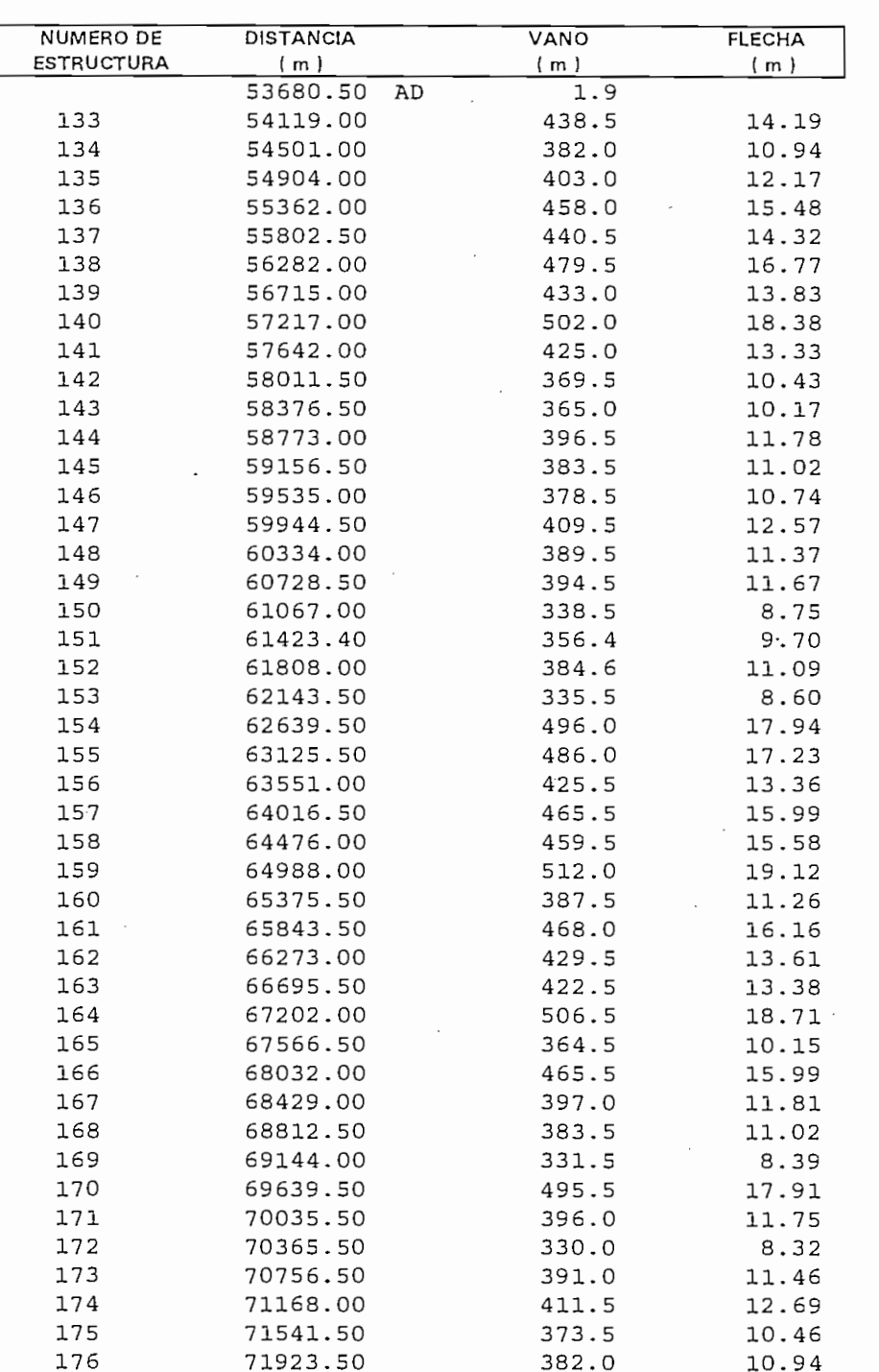

#### RUTA SANTO DOMINGO-QUEVEL

# DESCRIPCION DE LA RUTA POR EL

## NUMERO DUMNOU YOU AND

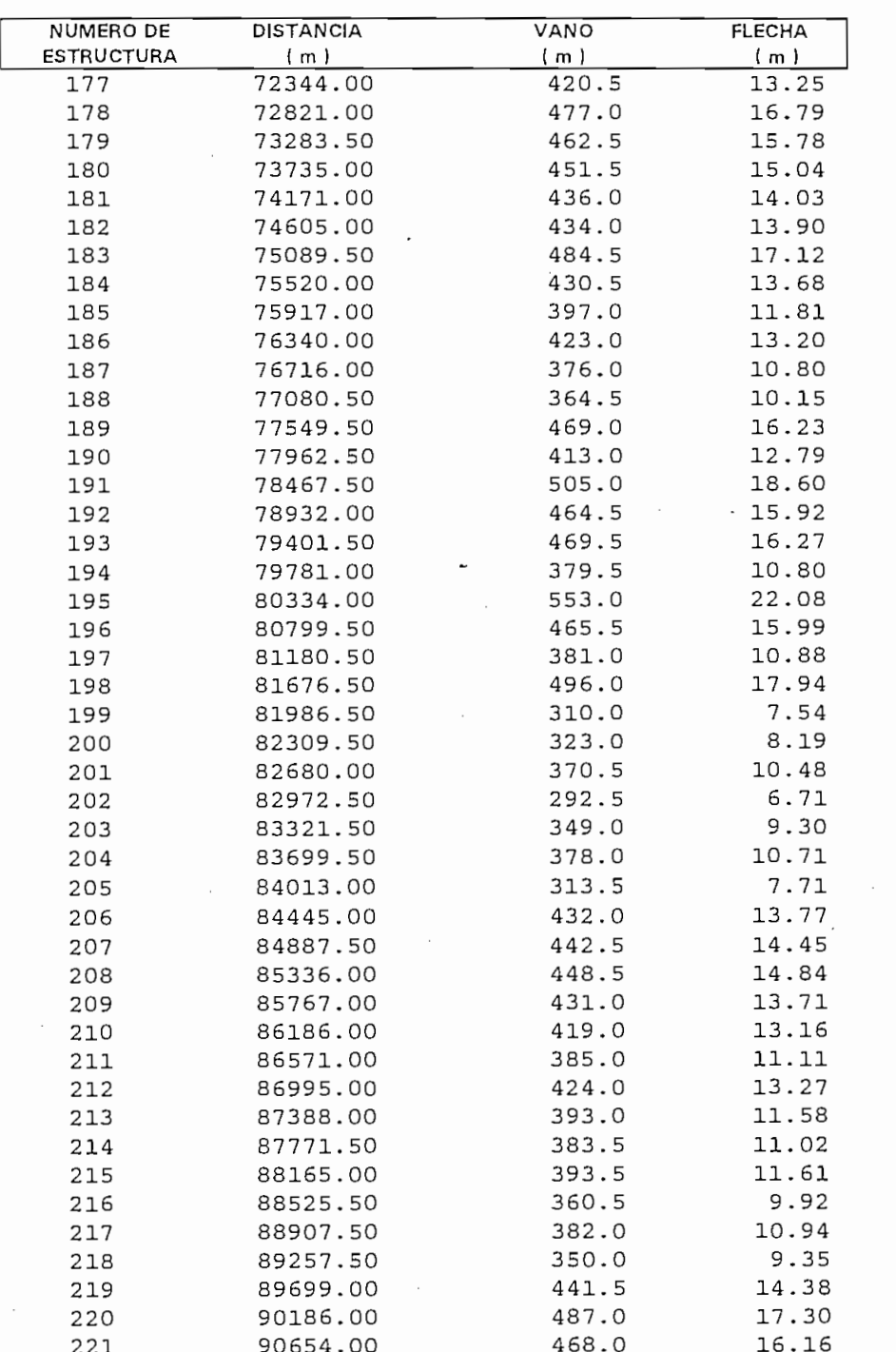

**DESCRIPCIÓN DE LA RUTA POR EL**

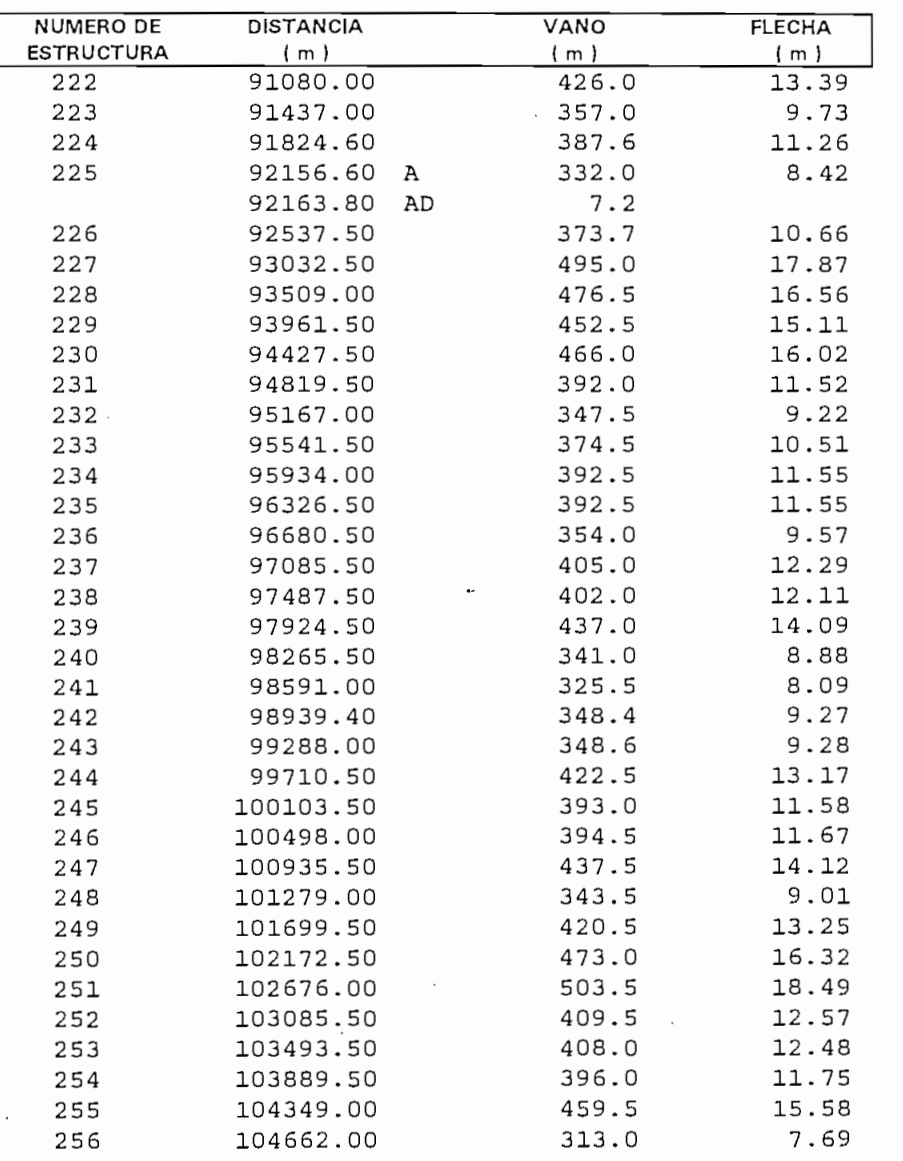

# DISTANCIA VANO

# **DESCRIPCION DE LA RUTA POR EL**

## **VOLTANO** THOUGHAM

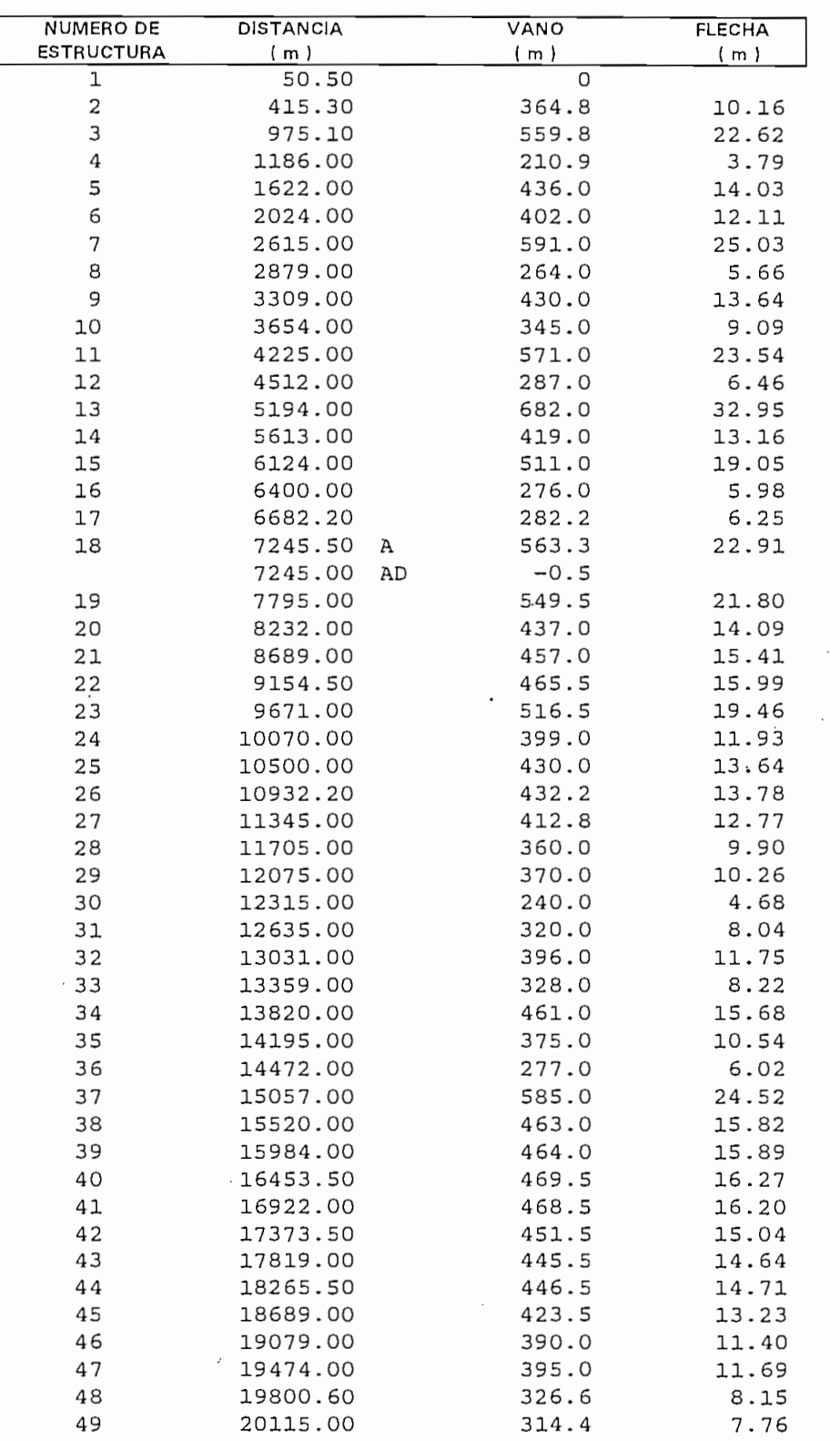

# DISTANCIA VANO

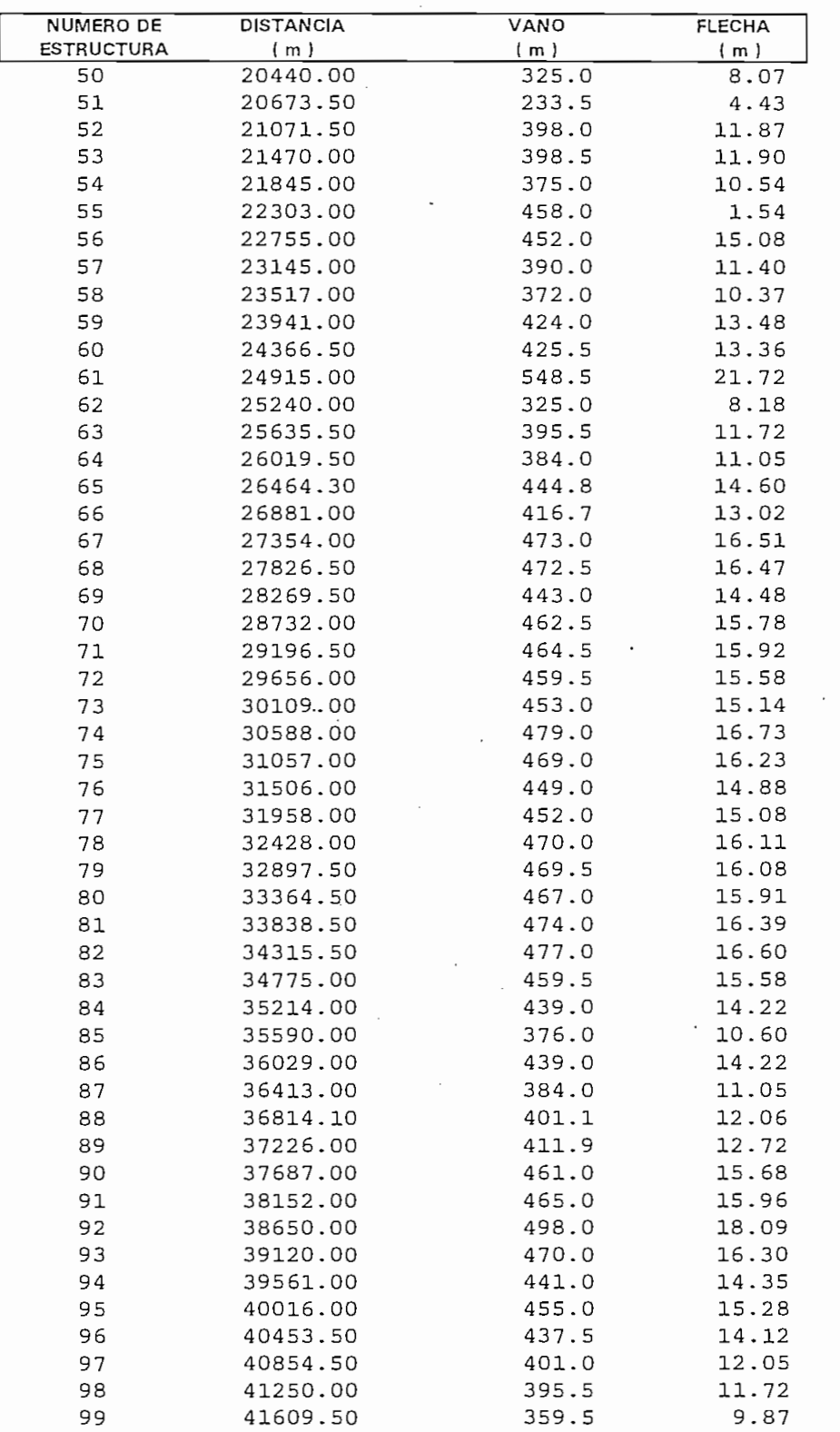

# value incomme

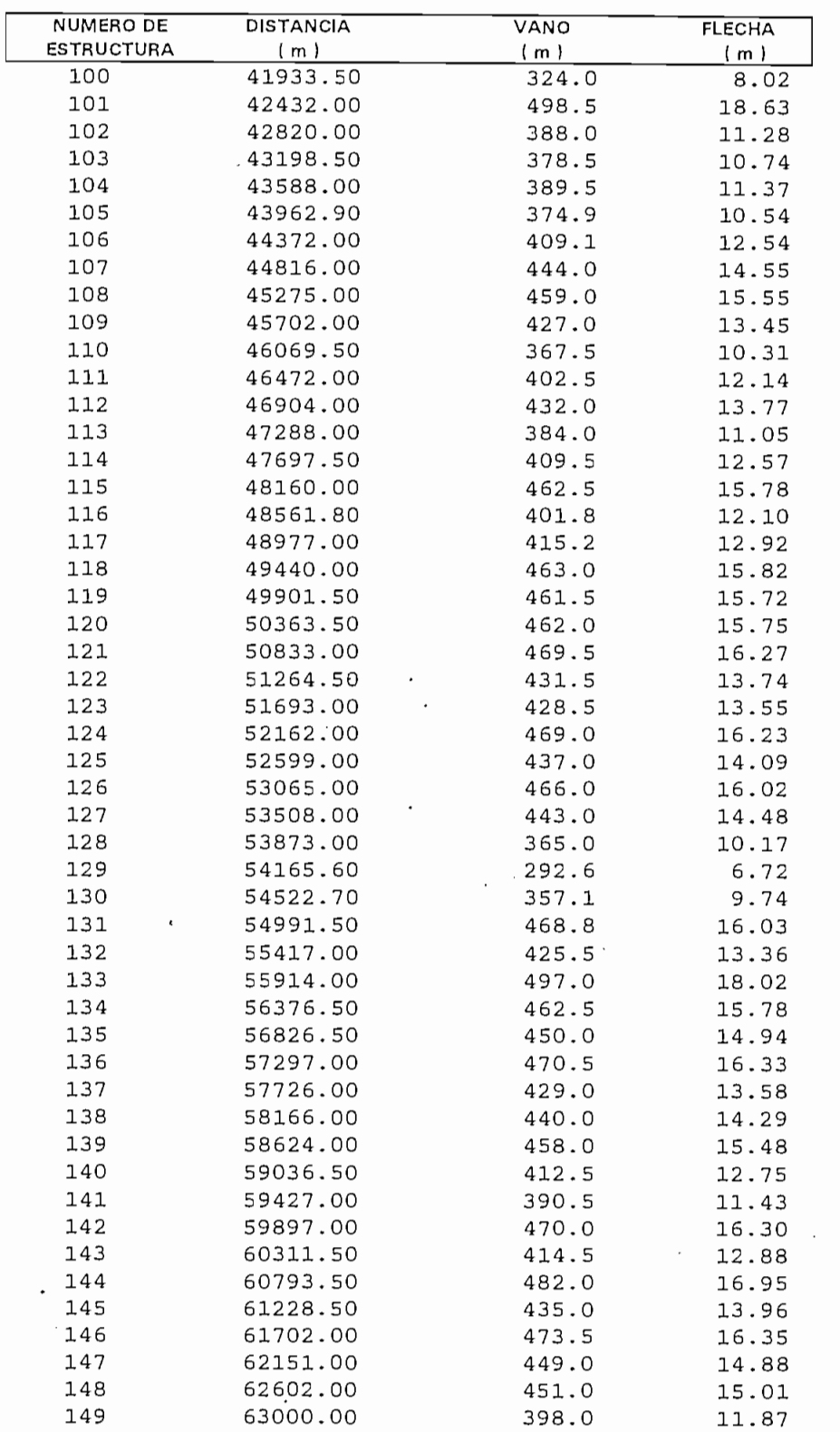

**DESCRIPCIÓN DE LA RUTA POR EL**

**RUTA QUEVEDO-PASCUALES**

#### RUTA QUEVEDO-PASCUALES

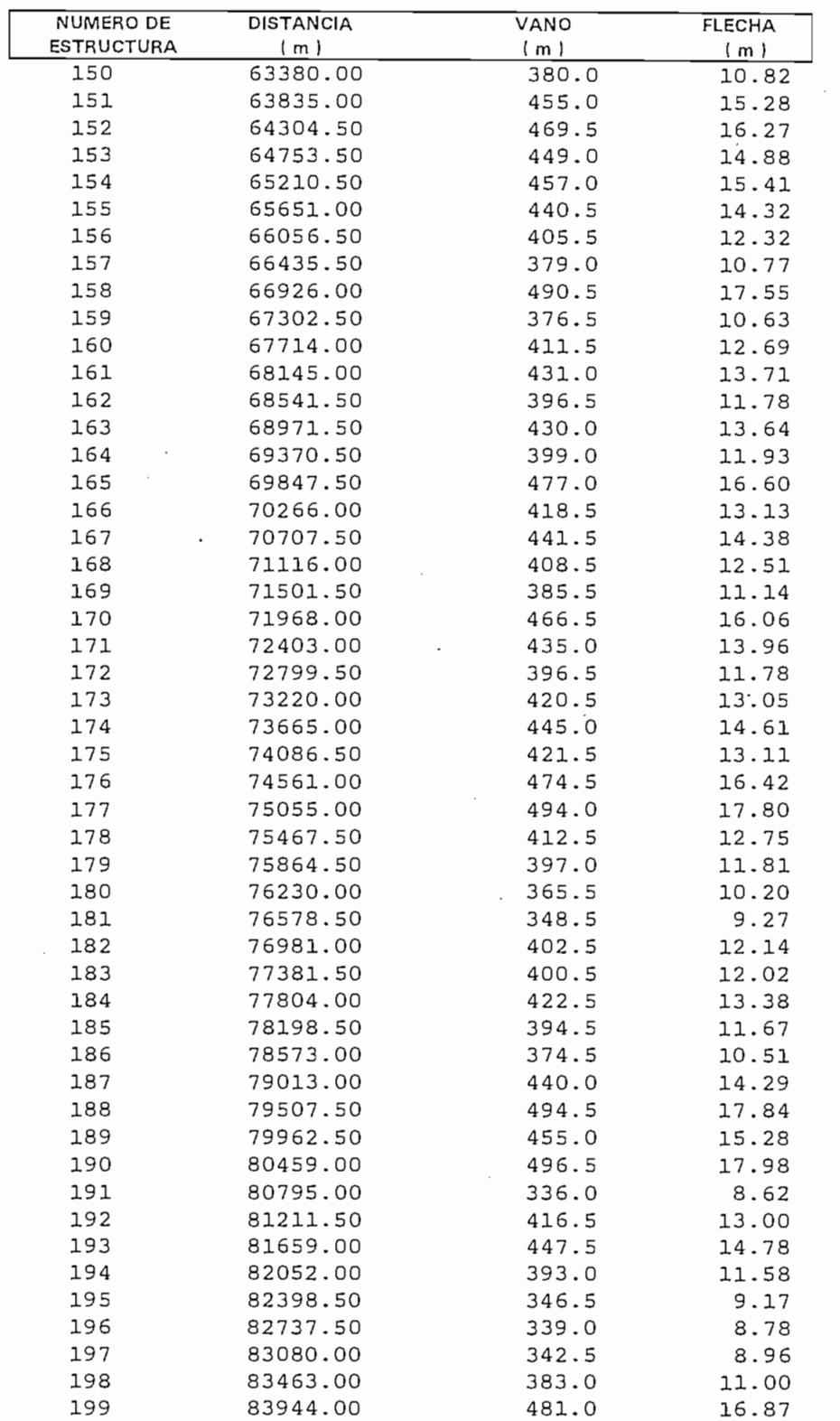

#### DISTANCIA RUTA QUEVEDO-PASCUALES

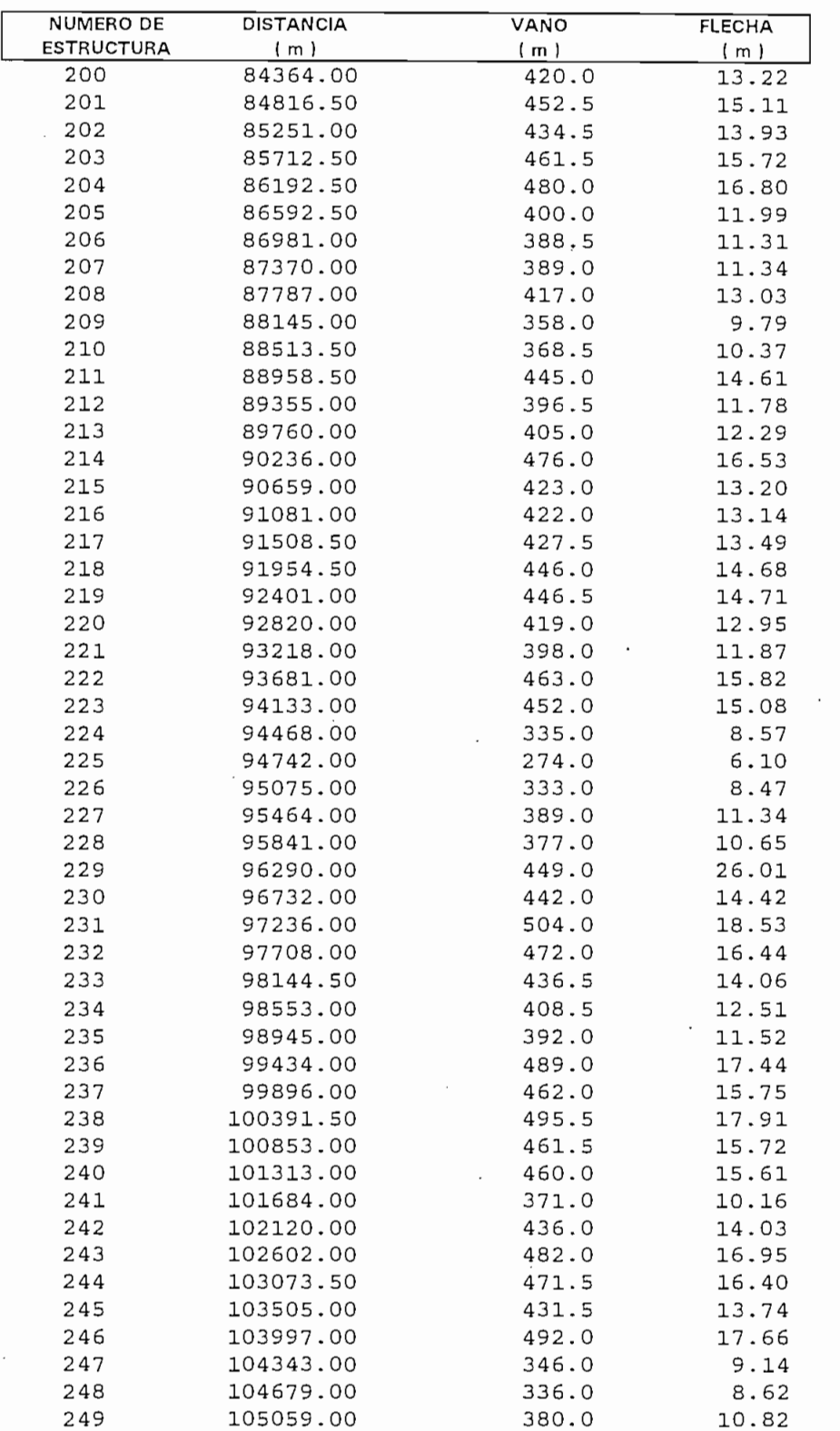

 $\sim 12$ 

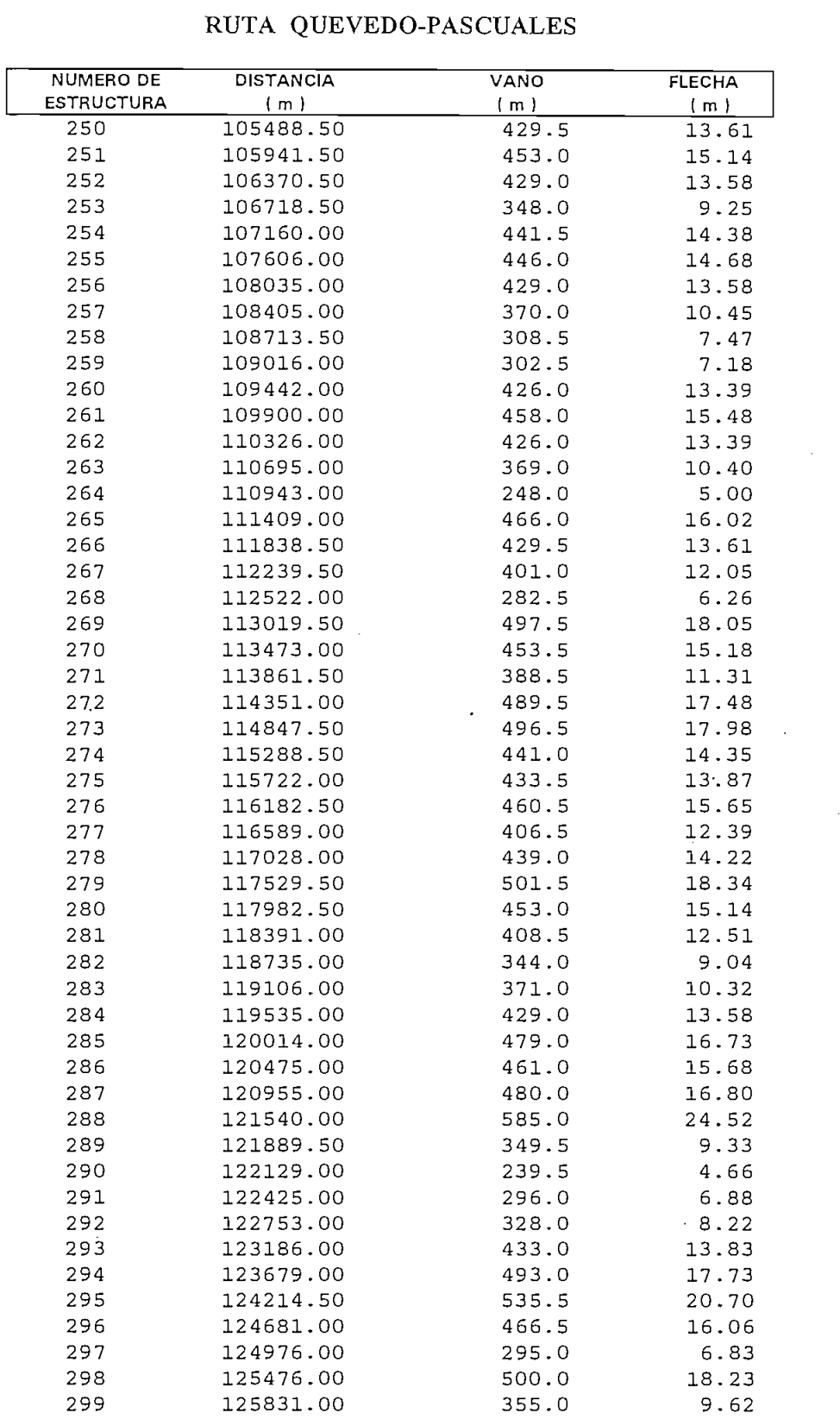

#### DISTANCIA RUTA QUEVEDO-PASCUALES

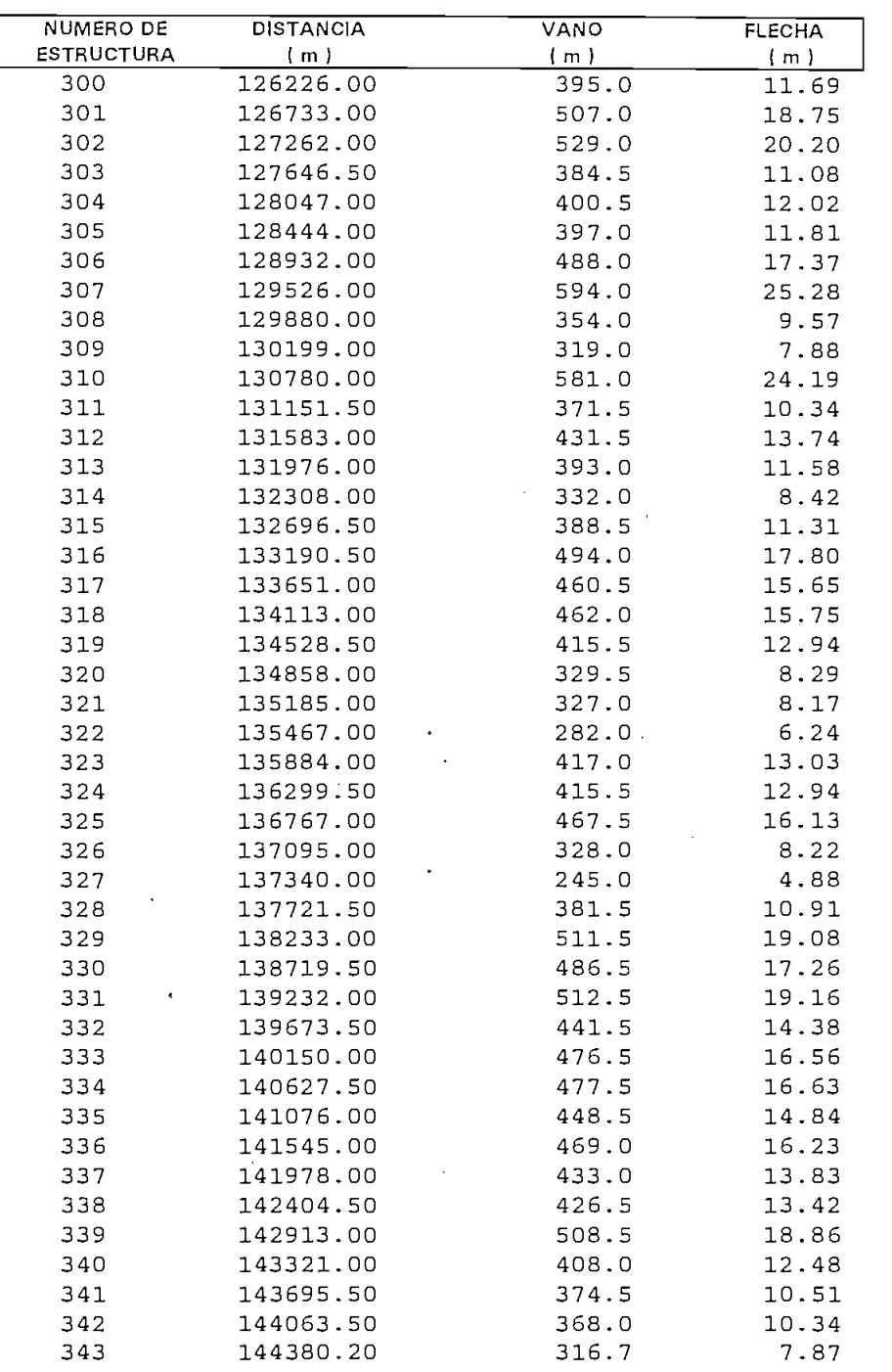

#### **DESCRIPCION DE LA RUTA POR EL** SISTEMA NACIONAL INTERCONECTADO **RUTA PASCUALES-POLICENTRO**

#### RUTA PASCUALES-POLICENTRO

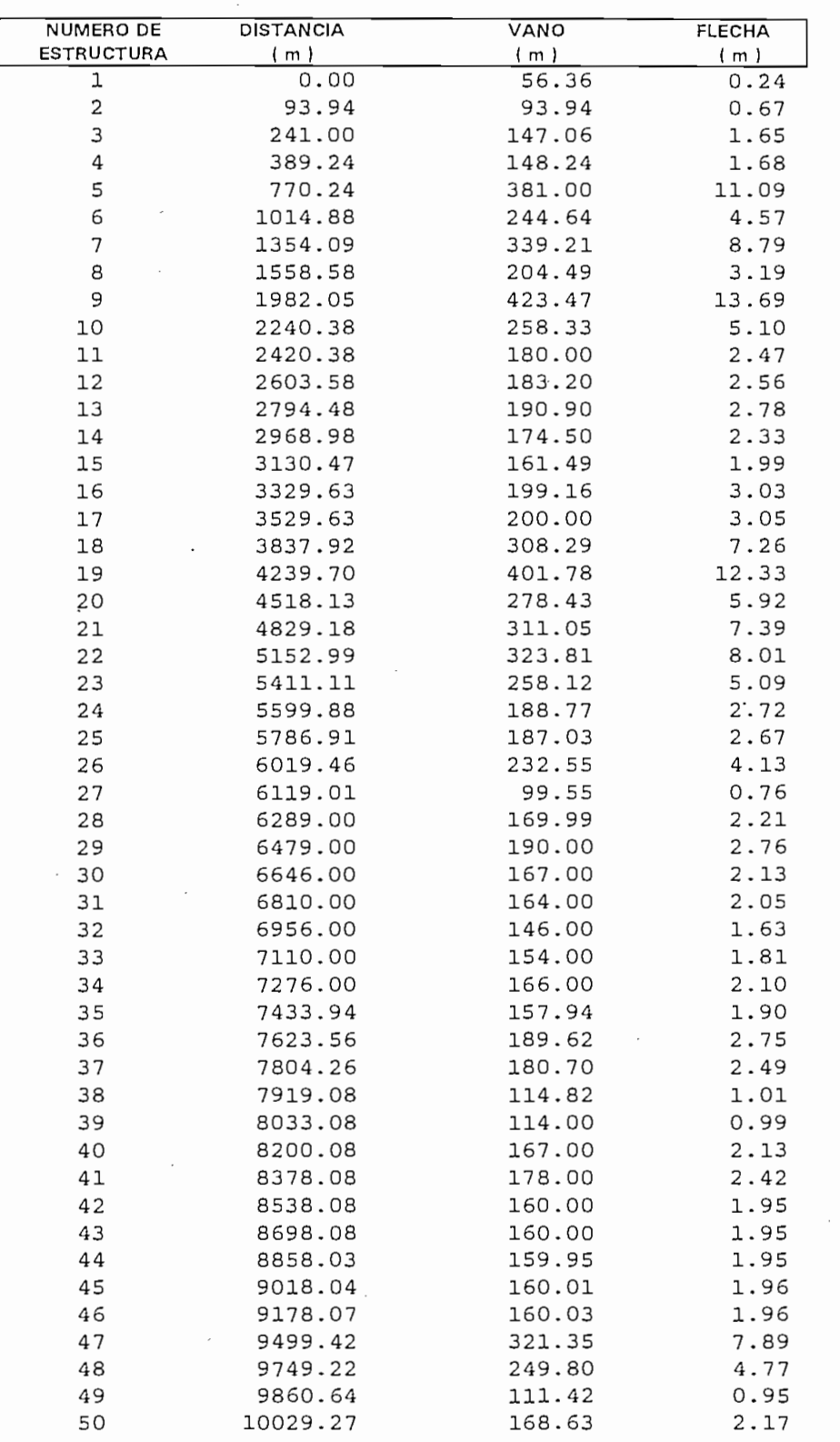

#### RUTA PASCUALES-POLICENTRO

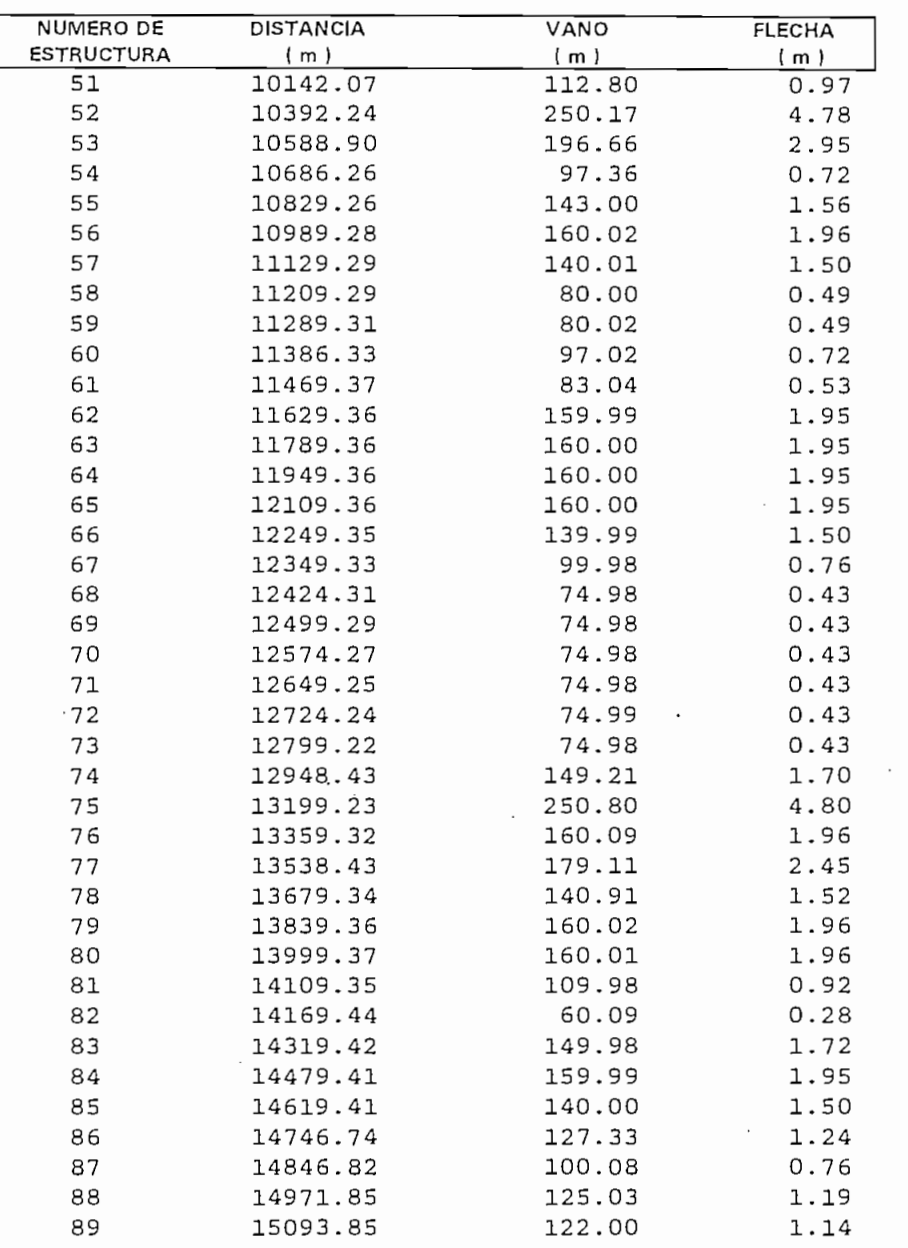

ANEXO C

 $\sim$ 

 $\ddot{\phantom{0}}$ 

 $\sim 10^{11}$  km

 $\ddot{\phantom{0}}$ 

 $\hat{\mathcal{A}}$ 

 $\sim$ 

 $\sim$ 

 $\sim 10^{11}$ 

#### CABLE OPTICAL GROUND WIRE

Se tiene una variedad de cables OPT-GW para reemplazar al hilo de guardia dependiendo del número de fibra a ser instaladas. Además depende de la distancias en promedio por vanos a ser utilizado se decide los componentes del cable de Acero con Aluminio o un cable de aleación de Aluminio (Datos proporcionados por Alcoa Fujikura). El número de fibras por cable OPT-GW varía de 6 hasta 48 fibras como se muestra en las hojas adjuntas.

Se adjunta las principales características proporcionadas por el fabricante para la instalación del cable Optical Groun Wire (OPT-GW) que reemplazará al cable de guardia de las líneas de alta tensión del sistema nacional interconectado de INECEL.

También se adjunta las principales características del cable a ser instalado por ductos en las acometidas a las estaciones repetidoras, con características de recubrimiento del material dieléctrico "LOOSE TUBE FIBER OPTIC CABLES".

m Pip Aluminum Pipe

Tap e Laye r Tape Layer

Yarn Cushion Layer

Thsrmai-resisían

í

n Laye

Aluminu m Allo y Strand Aluminum Alloy Strands

> Unit Sheath 滋味 Unit Overcoat ⊗ ∬Unit Fill

1

entral Strength Membe

 $\mathbf{A}$  and  $\mathbf{A}$  are all  $\mathbf{A}$  and  $\mathbf{A}$  are all  $\mathbf{A}$  and  $\mathbf{A}$  are all  $\mathbf{A}$  and  $\mathbf{A}$  are all  $\mathbf{A}$  and  $\mathbf{A}$  are all  $\mathbf{A}$  and  $\mathbf{A}$  are all  $\mathbf{A}$  and  $\mathbf{A}$  are all  $\mathbf{A}$  and **a Fujikura Ltd e**<br>Ecoa rujiku **Composite d** Optical **verhead Opti** 

# duct Description

a Fullkum Ltd. is the loading LLC lounglier. a rujinula Liu, is the leading U.S. stig hhiidi<br>hhiidi mposite overrieau optical ground wile<br>"CWN with the moot total installed feators" or club en electric utility trecomies).<br>E Club en electric utility trecomies ioolage<br>**i**ee  $\tau$  requence the magnetic state  $\tau$  fiber and  $\tau$  finds that  $\tau$ , me caules, incorporating the myn.<br>Ionau and wide bendwidth of fiber a frequency and wide bandwidth of fiber optic ency and wide danuwidin of moet opin.<br>Suidee, are ideal for all times of voice. guides, are juear for air types or yone, and mage communications, including<br>W. Thou are inharably acquire, immune to v. They are imperently secure, immune w<br>offects, and cooperation to joctally Afoon  $\mathbf{v}$ enects, and economical to mstall. All<br>ure OBT CW is readily evailable with  $\frac{1}{2}$ ura OP FGW is readily available will<br>use 48 eiedlemede er multimede fik idS<br>senin r as 40 singlemous of makingus hospitalisme.<br>The configuration Continuous locati n som npact comiguration, Con so singlemode of manimode noers in<br>the configuration. Continuous lengths<br>000 meters may be ordered in some r io o<sub>i</sub>ooo m installation. d Benefit

# • Os.v-~l.V\ Lon g Ree l Lengt h — U p í

- $\mathfrak{p}$ ng Reel Length Up to 6 kilometers  $y = c^2$
- s in the function of the same of the same of the same of the same of the same of the same of the same of the s<br>in the same of the same of the same of the same of the same of the same of the same of the same of the same of mpact Consiguration—typically con-<br>is up to 48 fibers; for higher fiber counts specialized designs, consult factory r "
- Superior Temperature Stability @ver broad structure design<br>Structure design<br>Structure design<br>Structure design Options optimize retroit

g ainstallations, combinations of aluminums Palloys and aluminum clad steel providers many variations in conductivity, short sire

Factaling, strength, and weight to meetiexacters<br>Factaling, strength, and weight to meetiexacters<br>application requirements<br>Factal individuals and physical degradation<br>Factal individuals and physical degradation design cros

 $\begin{array}{|c|c|c|c|c|}\hline \text{A} & \text{A} & \text{A} & \text{A} & \text{B} & \text{C} & \text{A} & \text{A} & \text{A} & \text{B} & \text{A} & \text{B} & \text{A} & \text{B} & \text{B} & \text{B} & \text{B} & \text{B} & \text{B} & \text{B} & \text{B} & \text{B} & \text{B} & \text{B} & \text{B} & \text{B} & \text{B} & \text{B} & \text{B} & \text{B} & \text{B} & \text{B} & \text{B} & \text{$ 

# **Alcoa Fujikura OPT-GW Specifications** <u>Gua</u>

#### General

wirk designs of  $\Delta$ leen Euilleure onticel around cellent performance at all temperatures and loading temperatures and loading and loading and loading and loading and loading and loading and loading and loading and loading and loading and loading and loading and loading a wire (OPT-GW) provides compact cable designs, excellent performance at all temperatures and loading conditions, and suitability for long vertical as well as horizontal runs.

The optical cable unit consists of a central strength member over which optical fibers are stranded. This assembly is then coated with a fill material, an epoxy Higher fiber counts are available on special order.

overcoat, and covered with an extruded sheath. An aramid yarn cushion layer, wrapped in a thermal resistive tape, completes the optical unit.

Fiber requirements above 16 can be obtained by the use of multiple fiber subunits to obtain fiber counts through 48 (refer to table below).

# Typical Sizes of Alcoa Fujikura OPT-GW (6-48 Fibers)<br>Featuring Aluminum Clad Steel Wire With 20.3% lACS Conductivity\*

(Meets the Requirements of ASTM B-415)

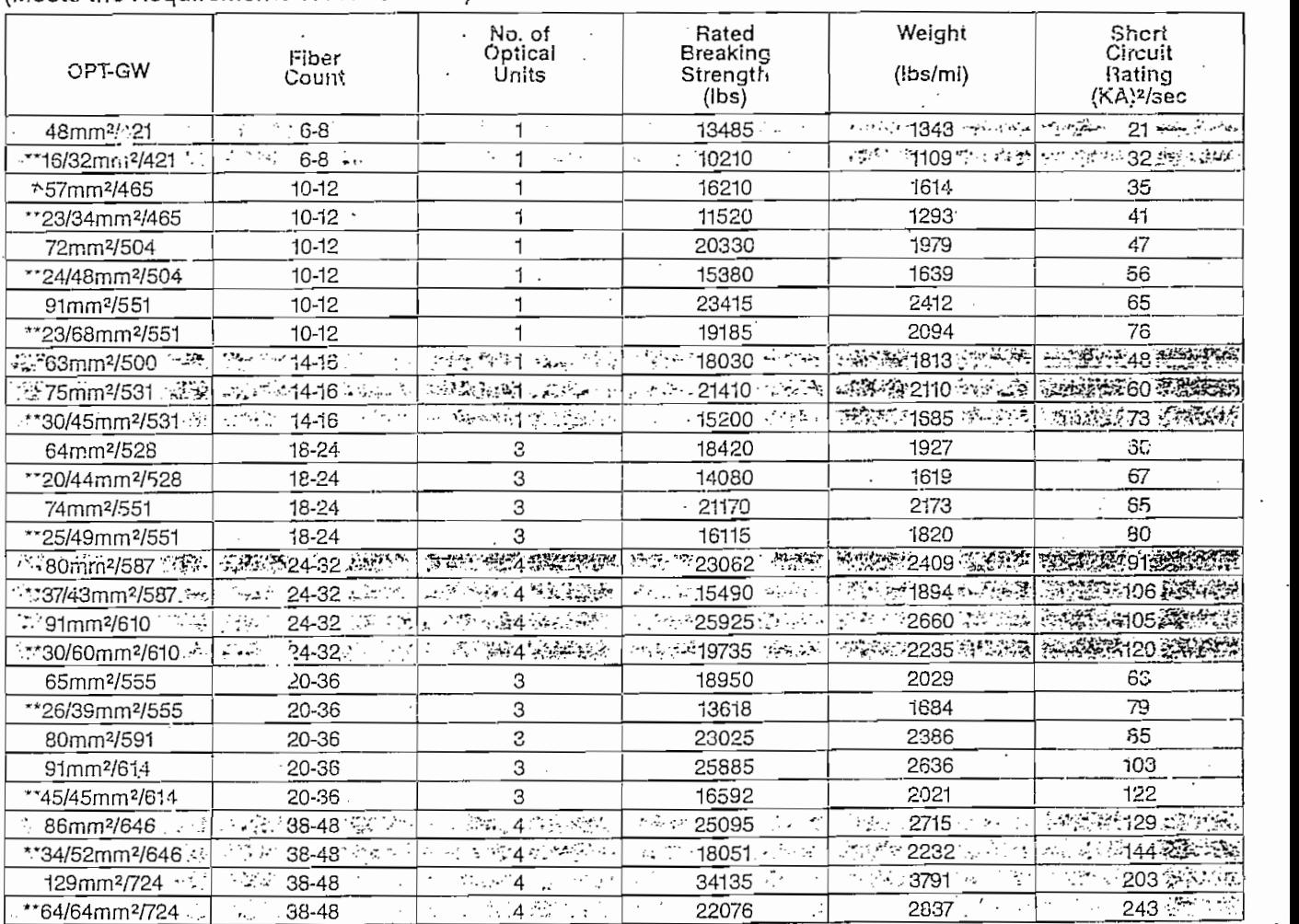

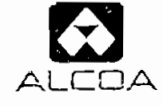

 $\sum_{n=1}^{\infty}$  Alcoa Fujikura Ltd. **Alcohology Strands**<br> **Alcohology Company Company Company Company Company Company Company Company Company Company Company Company Compa Telecommunications Division** 

> $B_2$   $B_3$  370 $B_4$  370 $B_5$ Phone: 615/370-4300 Brentwood, TN 37027<br>Phone: 615/370-4300 615/377-2470

AFL164003/5M890 Printed in U.S.A.<br>©1990, Alcoa Fujikura Ltd.
## **OPT-GW Design**

### A. Design Considerations

Alcoa Fujikura optical ground wire (OPT-GW) is constructed of specifically selected or custom-engineered components, combined into a unique configuration to meet the exact. requirements of each application.

The primary requirements to be considered include:

- Communication Requirements number and type of optical fibers
- Mechanical Requir#ments-sag tension
- Electrical Requirements --  $1<sup>2</sup>$ t fault current

#### **B. Basic Components**

Composite overhead ground wire consists of three basic components:

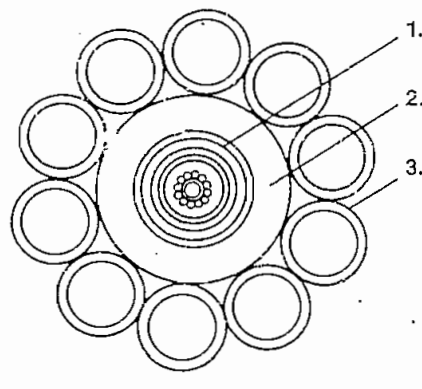

- 1. Optical Cable Unit
- 2. Aluminum Pipe
- 3. Aluminum Clad Steel and/or **Aluminum Alloy Wires**

Alcoa Fujikura id.

## **Composite Overhead Optical Ground Wire**

### C. Optical Cable Unit

In the tight-structure design of Alcoa Fujikura OPT-GW, high-strength silica glass optical fibers are stranded in close contact around a relatively stiff central strength member to form a subunit. The central member reinforces the optical fibers and reduces microbend losses over a broad temperature range.

The subunit is then completed by applying filler, overcoat and sheath. A yarn cushion layer and thermal resistant tape layer complete the optical unit.

### D. Typical Configurations

Fiber counts above 16 can be obtained by using multiple fiber units stranded around each other, with filler yarn and tape layer applied over the units.

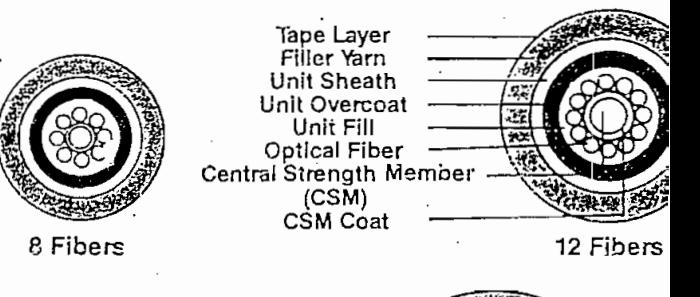

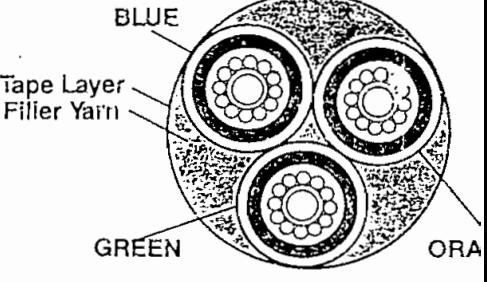

36 Fibers (3 x 12)

### Alcoa Fujikura Ltd.

Telecommunications Division

105 Westpark Drive Brentwood, TN 37027 Phone: 615/370-4300 Fax: 615/377-2470

The aluminum pipe is roll formed, continuously welded and drawn over the optical cable unit, providing permanently airtight, moistureproof protection.

The aluminum clad steel wires and/or aluminum alloy wires surrounding the pipe give the OPT-GW its primary strength. Aluminum clad steel wires with 20.3% IACS conductivity are normally used. Certain applications require 27% IACS conductivity for very high fault currents, or where weight and outside diameter must be minimal. A combination of aluminum clad steel and aluminum alloy . wires is also practical for these applications.

5M1290 Printed In U.S.A.<br>©1990, Alcoa Fujikura Ltd.

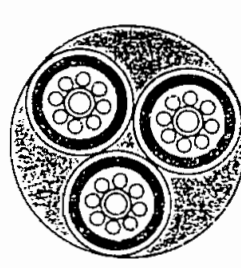

24 Fibers  $(3 \times 8)$ 

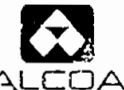

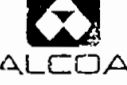

### Alcoa Fujikura **d. Loose Tube Fiber Optic Cables**

### **Product Description**

Alcoa Fujikura Ltd., the leading U.S. supplier of composite overhead optical ground wire (OPT-GW), also manufactures loose tube cables with singlemode and/or multimode optical fibers in designs for aerial, buried or duct installations. Consult the factory with your design requirements or specialized needs. िं $\Sigma$  The cable consists of one or more high-  $\mathbb Q$ strength silica glass fibers within a buffer tube :<br>sfilled with thixotropic gel, yet allowing sufficients space for fiber movement, The buffer tubes  $\sim$ s space for the movement. The buffer tubes<br>are stranded around a central member, with<br>are stranded around a central member, with<br>a settle cabled elements added over the cabled in a<br>architecture in clude in waterblock?core

- 
- Features and Benefits<br>The properties and the properties<br>The properties and the properties<br>Substitute by the properties and the<br>This properties and the properties and<br>This properties are determined by the properties and<br>thi
- - Helen y 198
	-

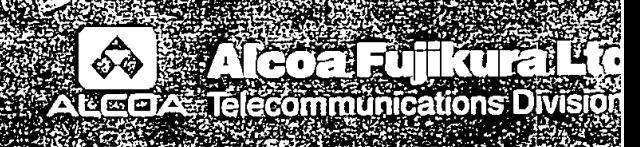

Polyethylene-ِيُّ ِOuter Jacket Corrugated as Copolymer.Coated {Steel Tape Armor}; 。 As Rec∷ired

لان<br>الأكتر∴ر≝ :<br>| Polyethylene Inne<br>| Jacket Vallene Inne As Required

## Alcoa Fujikura Loose Tube Specifications

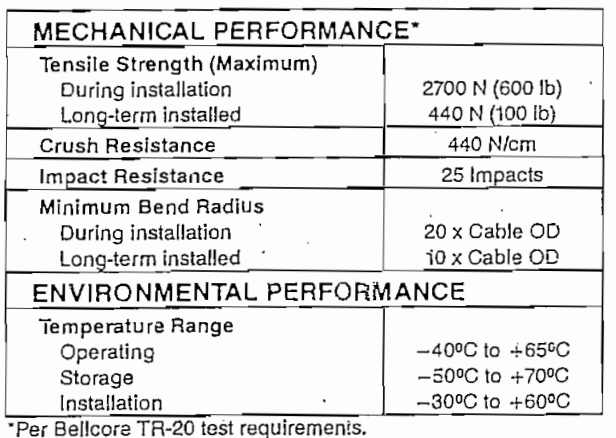

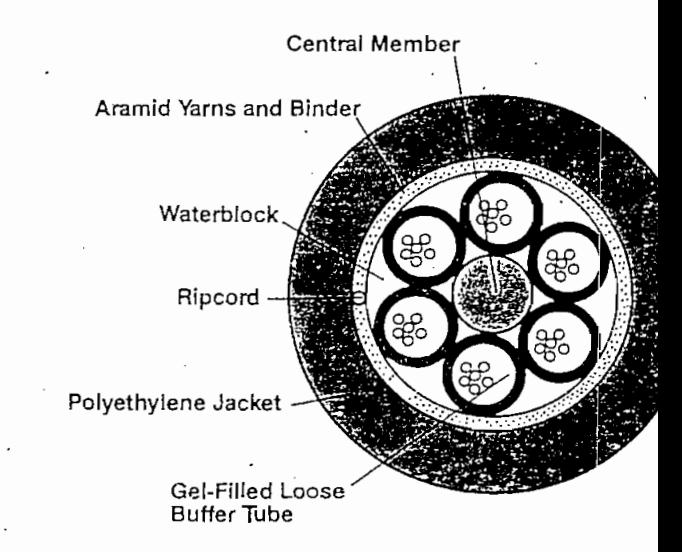

#### ORDERING INFORMATION

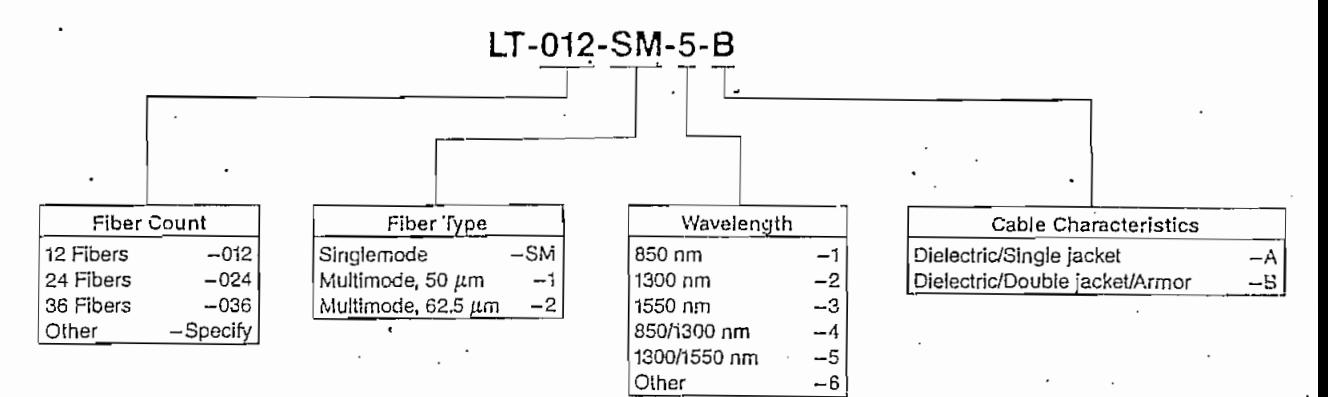

For special loose tube cable requirements, consult factory.

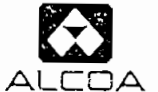

### Alcoa Fujikura Ltd.

Telecommunications Division

105 Westpark Drive Brentwood, TN 37027 Phone: 615/377-2461 Fax: 615/370-2455

5M1191 Printed in U.S.A.<br>©1991, Alcoa Fujikura Ltd.

#### OPT-GW Composite Overhead Groundwire with Optical Fibers was developed in order to provide large capacity telecofrmunicatión systems utilizing

OPT-GW Composite Overhead Groundwire with Optical Fibers was developed in order to provide large capacity telecommunication systems utilizing overhead power transmission lines. OPT-GW designed and manufactured by Alcoa Fujikura Ltd. incorporate design features which facilitate stringing by using the basic stringing methods currently employed for<br>overhead groundwires with minor variations.

methods applicable for existing and newly constructed transmission and new ly constructed transmission  $\mathcal{L}_\mathcal{F}$ 

Outlined below are the basic stringing, sagging, and jumper forming methods applicable for existing and newly constructed transmission<br>lines.

Figure 1-1 illustrates typical stringing setup. factory prior to shipment. The cap must be left in place throughout  $\mathbf{r}$ 

Note: The ends of the OPT-GW are sealed with a plastic cap and tape at the factory prior to shipment. The cap must be left in place throughout the installation process to prevent water and dirt from entering the ends of the OPT-GW.

#### $2.$ 2.1 Preparation suitable scaffolding and ordinary stringing equipment, i.e.j engine puller, tensioner, drun stand, and'reel winder shall be

2.1 Preparation suitable scaffolding and ordinary stringing equipment, i.e., engine puller, tensioner, drum stand, and reel winder shail be<br>utilized as for standard OHGW. blocks are recomiended for'use with the OPT-GW. Minimum diameter for

The stringing blocks will be attached in the normal manner. Lined blocks are recommended for use with the OPT-GW. Minimum diameter for the blocks is recommended to be not less than  $40 \times d$  (d = OPT-GW diameter). This minimum diameter is recommended to help prevent the deformation of the aluminum pipe which protects the optical fibers in  $PT-GW$ .

Wire rope, or nylon rope if sufficiently strong to withstand the required stringing tension, should be of the same direction lay as<br>the OPT-GW and should be of the type which resists the tendency to rotate under stringing load.

tensión during the stringing process to keep the line clear of the

shall be securely linked together by means of suitable guy-grip or

2.2 Stringing (tension method) - Normally the CPT-GW is kept under tension during the stringing process to keep the line clear of the  $PT-GW$ , the community the drum, the drum, the drum, the line and messenger rope and messenger rope and messenger rope  $\mathcal{L}$ 

Before pulling the OPT-GW from the drum, the line and messenger rope shall be securely linked together by means of suitable guy-grip or wire net as shown in Figure 1-2. The use of an anti-torsional device is required to minimize the tendency of the CPT-GW to twist during<br>the stringing operation. Figure  $1-3$  illustrates a recommended construction for the anti-torsional device.

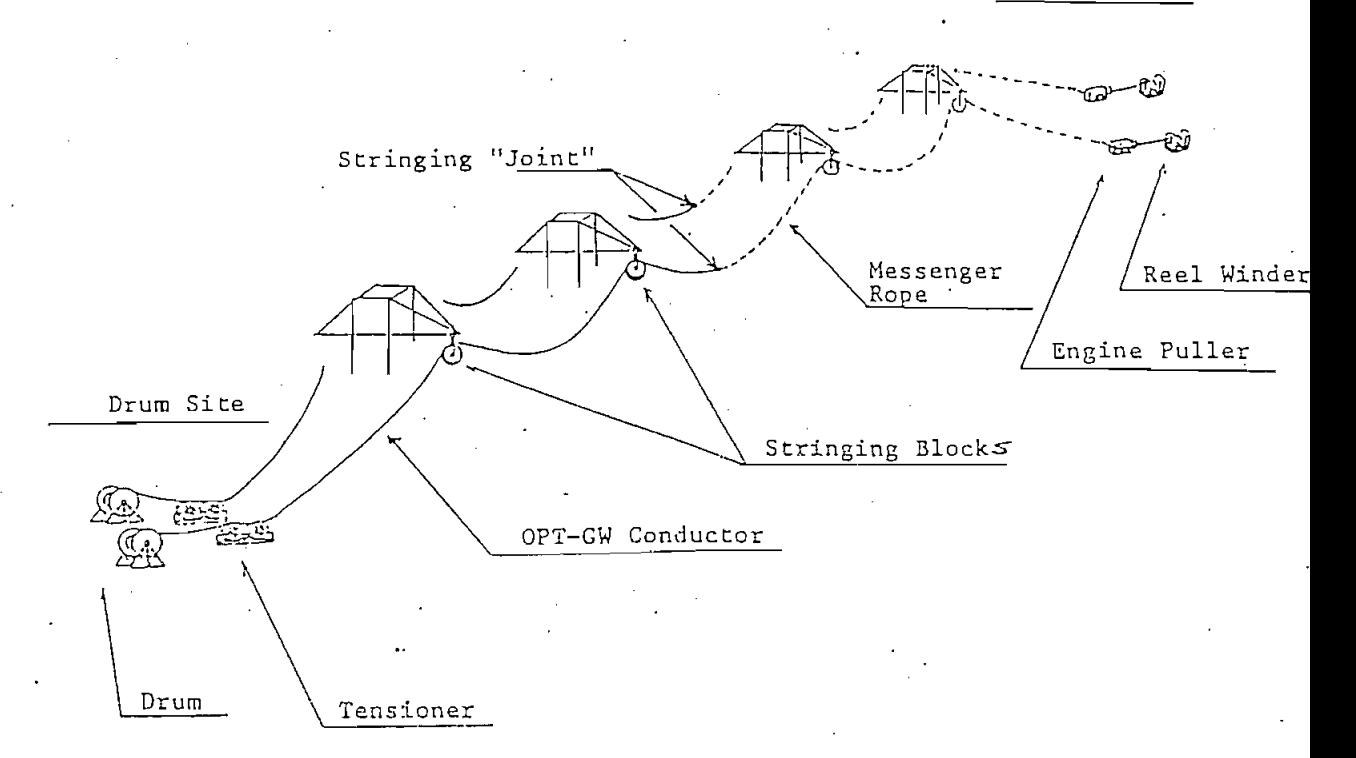

TYPICAL STRINGING SECTION

### FIGURE 1-1

length of wire to be structure to be structure. If this is the case, each one time. If this is the case, each  $\alpha$ -chan one uri-Gw reel length may be required to obtain the total<br>there wise to be strume sites time of the contribution length of wire to be strung at one time. If this is the case, each<br>QPT-GW must be linked together at the drum site prior to passing through the tensioner. Figure 1-4 illustrates typical connections.

 $M_{\rm eff}$  one OPT-GW reel length may be required to obtain the total the total the total the total the total the total the total the total the total the total the total the total the total the total the total the total the

line during stringing and the number of time the line passes through string as shown that pulling speed, maximum tension imposed on a line during stringing and the number of time the line passes through stringing blocks in one stringing section are important factors in achieving smooth stringing operation. Controls are necessary to<br>maintain OPT-GW quality including strand tightness, and to prevent damage to the aluminum pipe and optical fibers.

The following values are recommended to help prevent damage to the  $OPT-GW:$ 

Minimum bullwheel diameter:  $70 \times d$ Pulling speed: 20 to 65 feet/minute Maximum stringing tension: Limited to 20% of rated breaking "strength OPT-GW Maximum number of spans in Typically 30.to 40\* each stringing section:

This value is included for reference only as specific consideration must be given to terrain span lengths, etc.

#### 2.3 Sagging Procedures

- $\overline{r}$ normal overhead groundwires between  $\overline{r}$  CM and l.  $\frac{p_1tq_2}{q_1}$  - There is one primary officience occurrent of lead and normal overhead groundwires. Standard overhead groundwires are typically spliced with a mid-span compression type connector, whereas the OPT-GW is typically joined at a suspension or tension tower. This is necessary to have a satisfactory working location<br>to make the optical fiber splices and to provide the necessary protection for same. Approximately 30 to 65 feet of surplus ection for same. Approximately but to bo feet or surplus and can be tower splitted and can be the can be the can be the can be the can be the can be the can be the can be the can be the can be the can be the can be the can cal groundwire is required at either end of the reel. This th is used in connection with the tower splicing and can be.<br>.cournately data wind beed as assaific associated and i tower heights and selected location for the tower splice(s).
- ,  $\mathbf{v} = \mathbf{v} \cdot \mathbf{v}$  such as stated of the installation of the installation  $\mathbf{v}$  and  $\mathbf{v}$  and  $\mathbf{v}$  and  $\mathbf{v}$  and  $\mathbf{v}$  and  $\mathbf{v}$  and  $\mathbf{v}$  and  $\mathbf{v}$  and  $\mathbf{v}$  and  $\mathbf{v}$  and  $\mathbf{v}$  a NOTE: MIQ-SPAN SPILCES are available for  $\upsilon$ economical if made at the tower.

 $(5)$ 

 $\mathbf{p}$  pulled into place and the surplus ends coiled prior to split ends coiled prior to split at  $\mathbf{p}$ i only one OPT<del>-</del>GW ree each tower location.

 $W_{\rm eff}$  on  $C_{\rm eff}$  reel is to be structure one time, the line can be structure can be structure.

When two or more reel lengths are strung in one stringing section, special methods are not required. The following is one of the<br>examples of stringing and clipping using two reels in one stringing<br>section:  $\text{ection: }$ 

Example: Stringing and Clipping Procedure - Reference Figures 2.1, 2.2

Towers . On which  $\mathcal{F}_{\mathcal{F}}$  is to be joined: if on  $\mathcal{F}_{\mathcal{F}}$  is to be joined: if one is to be joined: Stringing Section: Towers 1 through 10<br>Towers on which OPT-GW is to be joined: Towers 1, 5, and 10 Surplus length (at end of reel): 65 feet 65 feet Surplus length (at end of reel):

as those for normal over  $\alpha$  is those for normal over  $\alpha$  as the except fitting fitting fitting  $\alpha$ 2. <u>ing</u> - Methods and procedures for sagging OPI-GW are the same as those for normal overhead groundwire except fittings, such as<br>suspension clamps, tension clamps, and tools for stringing should have conductor grooves closely matching the diameter of the OPT-GW.

 $2\times 2\times 10^{-12}$  Sagging - Methods and procedures for sagging  $\sim 10^{-12}$ 

account required. slipping strength and groove shape which will ion and suspension clamps must be designed, taking into account required slipping strength and groove shape which will<br>prevent any deformation of the aluminum pipe and possible resultant damage to the optical fibers.

devices must be of the type which will provide the necessary grip pulling the OPT-GW under tension, comealongs or other pulling devices must be of the type which will provide the necessary grip without damaging the OPT-GW. Figure 2-4 illustrates a comealong design which has proven satisfactory for this application. Formed guy grips have also been used successfully, but specific<br>application and reuse in stringing applications should be checked with the Grip's manufacturer.

necessary sag tensión design information as provided by the OPT-GW determining s manufacturer.

should be lain temporarily in the tower bocíy in a coil with the  ${\rm r}$  completion of sagging and clipping, the surplus  $0$  -  $-$  GW should be lain temporarily in the tower body in a coil with the coil diameter approximately  $3-1/2$  to 5 feet. The coils should be fixed on the tower to prevent any damage to the OPT-GW prior to splicing. (Reference Figure 2-3)

 $\rho$  . This is the two declines in event specifiers in luminos moved to ground the splicial at later date for splitted at later data including. Including at suspension dans <br>In a subsequent at suspension dans in the fitted at suspension of the fitted at suspension of the fitted at su moved to ground level at later date for splicing.

Vibration dampers, if required, should be fitted at suspension Mote: and tension points as specified by the OPT-GW manufacturer.

 $(6)$ 

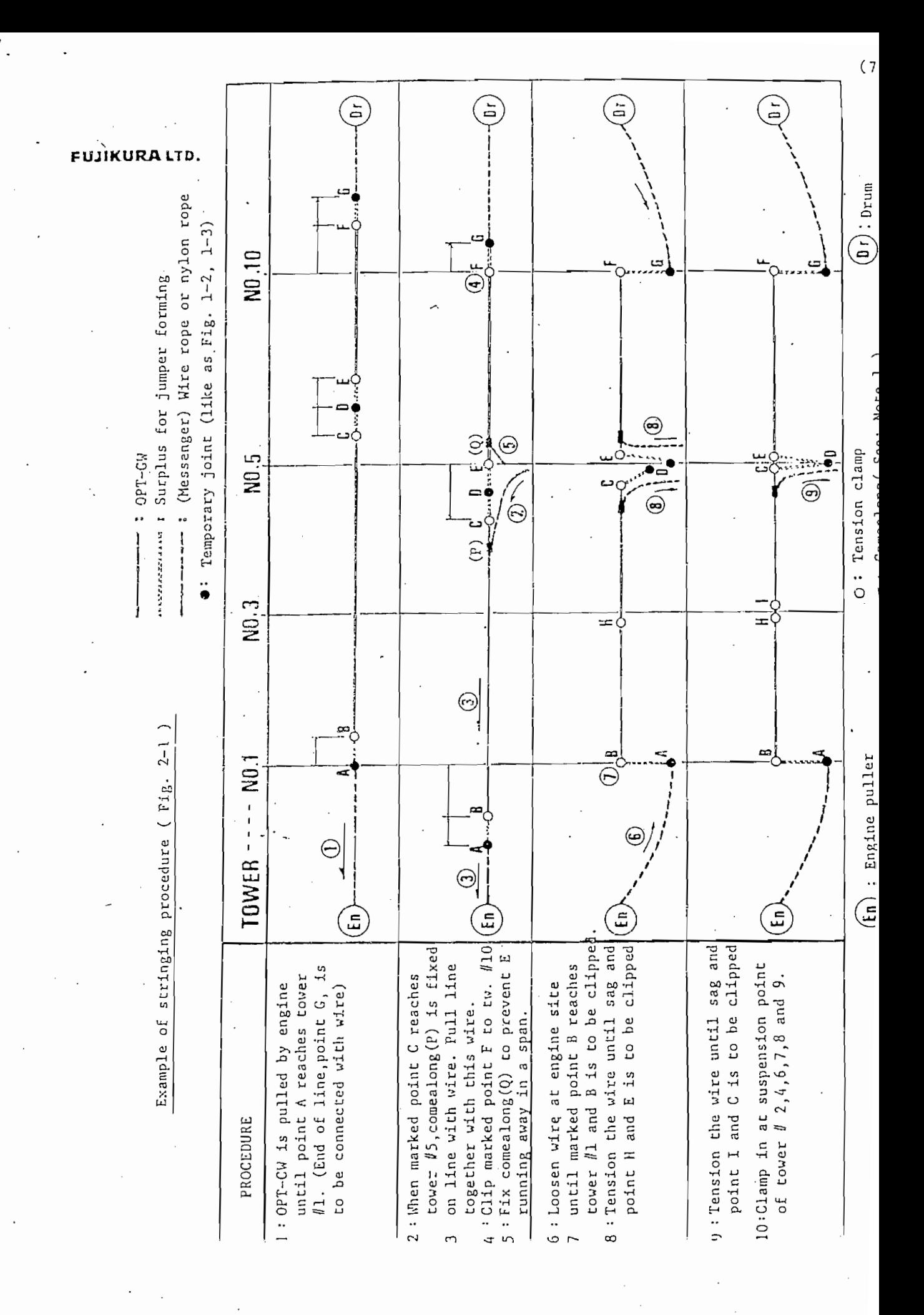

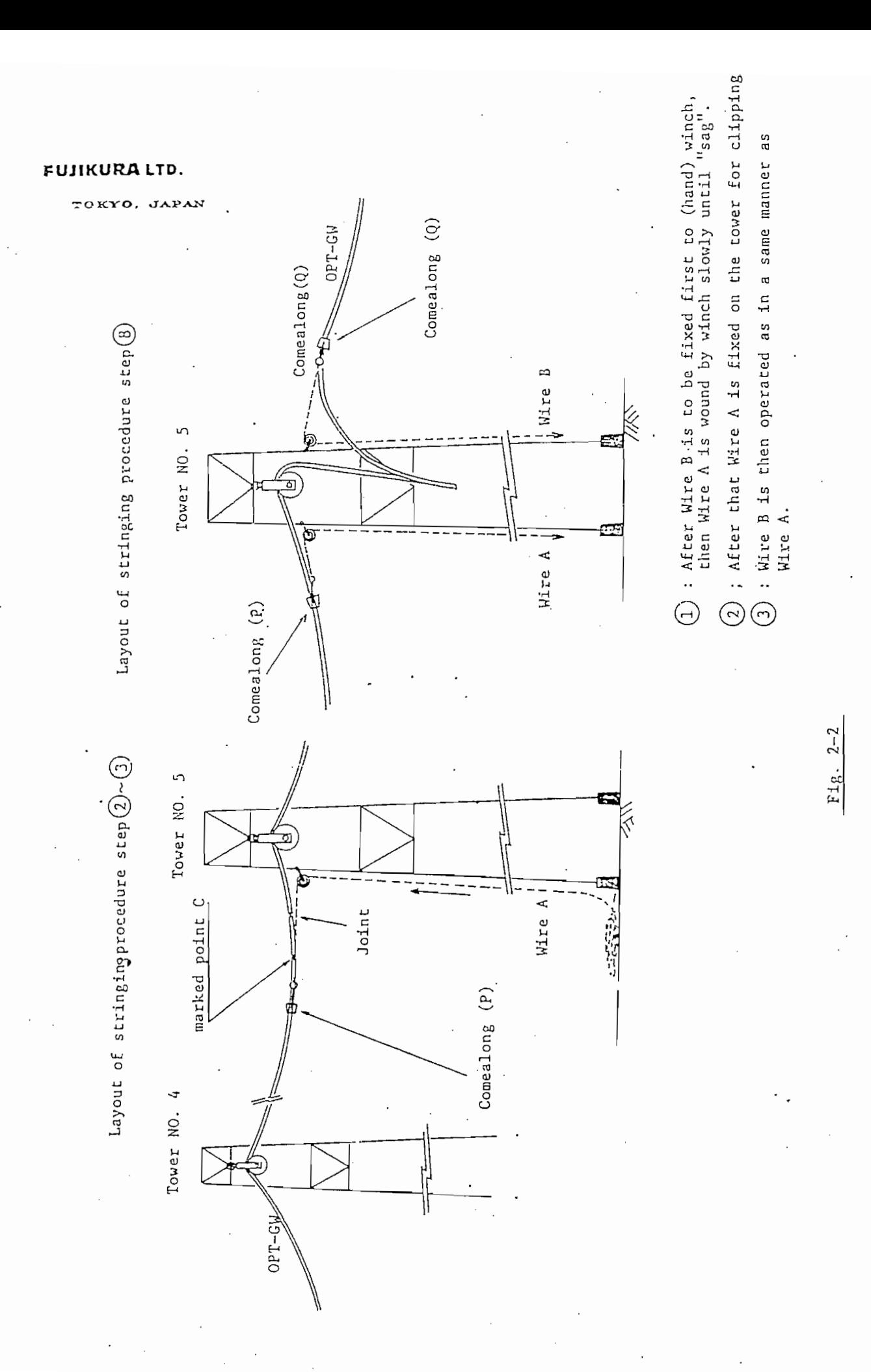

#### FUJIKURALTD.

TOKYO, JAPAN

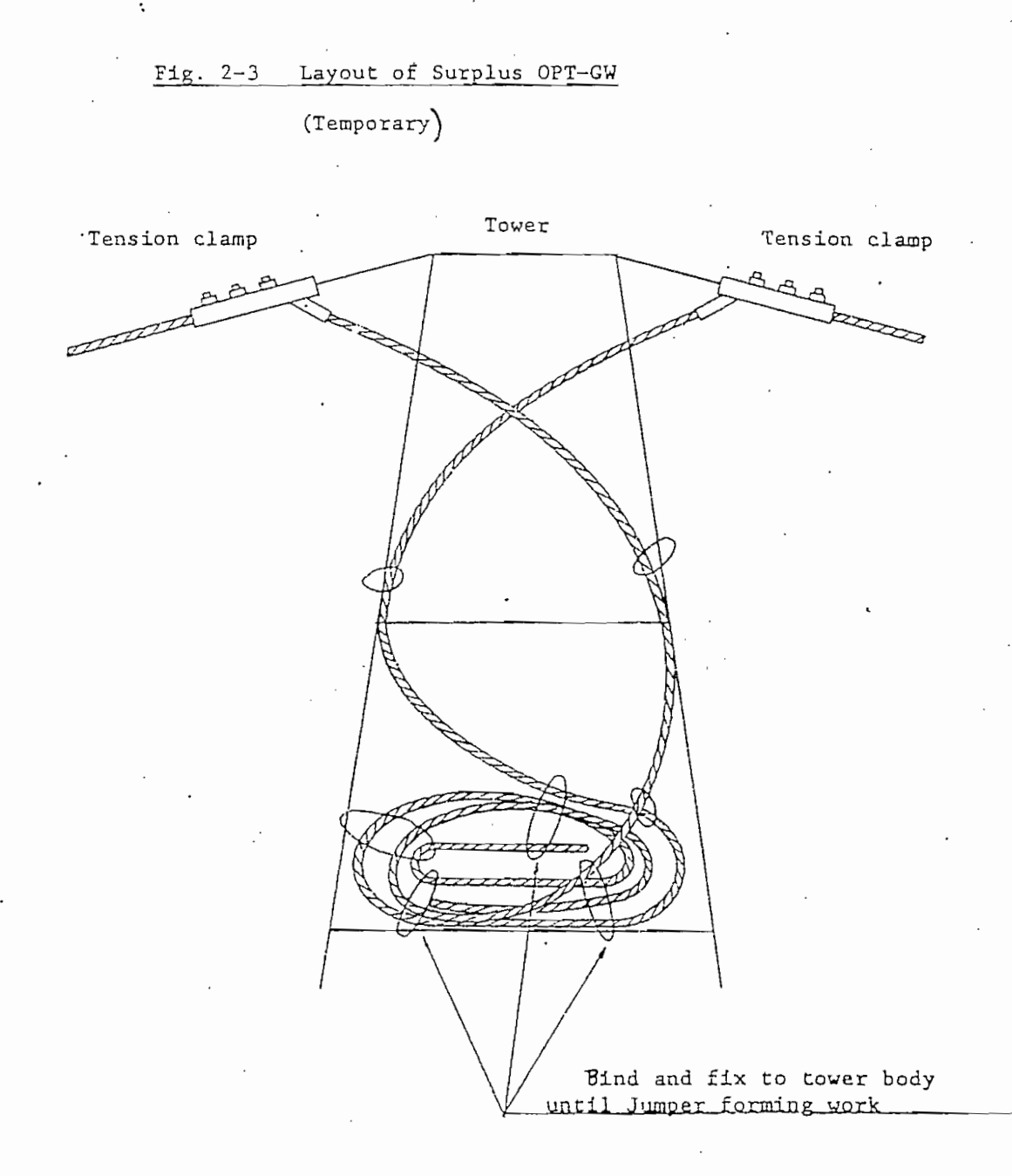

 $\beta$  and we design and we design size is to be designed in accordance with  $\beta$ construction of conductor size.)

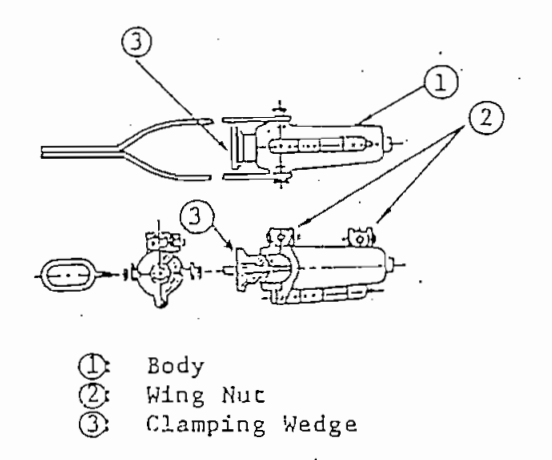

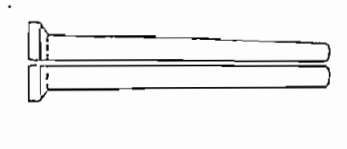

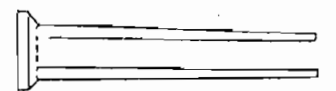

Detail of clamping wedge

. The Comealong is a device to be installed on the Conductor for the overhead installation thereof for securing on one end for overhead installation thereof for securing on one end for the holding. The so designed charge the the the the anywhere on the conductor or overhead ground wire to grip it more firmly with<br>the holding power grows automatically as the tension of the wire gripped thereby increases.

. The Comealong is a device to be installed on the Conductor for the Conductor for  $\mathcal{L}$ 

To grip Che Wire or Conductor wich the Wedge Clamp Comealong, loosen

 $\mathcal{N}$  or change (Shell) (1) to open said  $\mathcal{N}$  to open said (Shell) (1) to open said (Shell) (1) to open said (Shell) (1) to open said (Shell) (1) to open said (Shell) (1) to open said (Shell) (1) to open said (Shel SLEP the wife of Conductor with the wedge (1amp Comealong, 100sen  $x \rightarrow y$  and  $y \rightarrow z$  of the Gramping size  $\alpha$  (shell) (1) to open said Eve (1). Wohly two malves of the cylindical weake (3) to cover a portion of the Wire or Cable to be gripped or clamped by the Comealong and install said Wire or Conductor so as to bring the junction plane between closed two halves of the Cylindrical Wedge<br>90° away from the junction plane between the two halves of the drive Che end of che closed Clacnping Wedge (3) to ensure the extra force of gripping the Wire or Conductor applied by said Wing and Wire or Conductor applied by said Wedge (3). force of gripping the Wire or Conductor applied by said Wedge (3).

WEDGE TYPE COMEALONG

#### FIGURE 2-4.

CRR 11/84

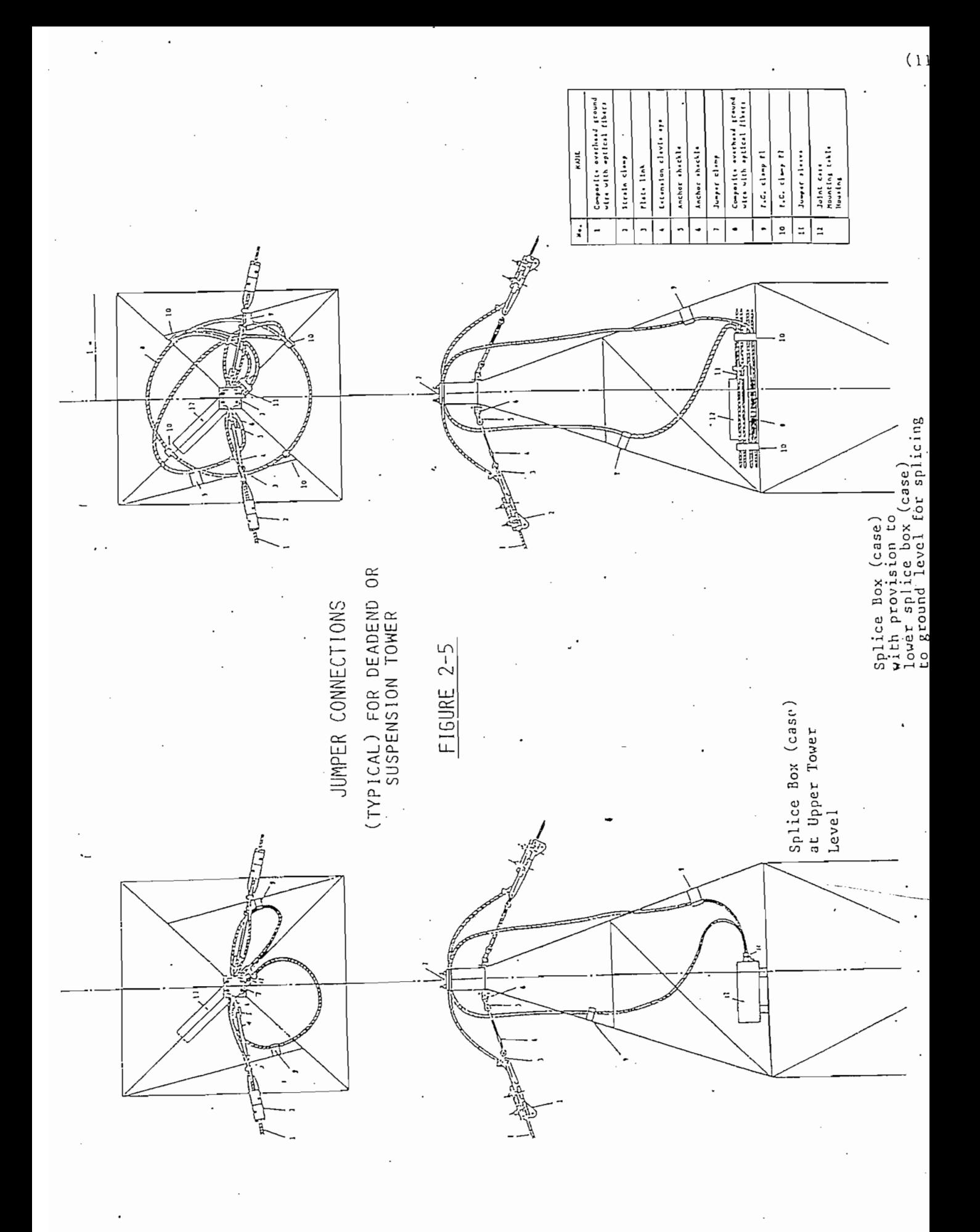

#### INSTALLATION METHOD FOR CABLE TERMINATION

1NSTALLATION METHOD FOR CABLE TERMINATION

1. Outline of Installation System for OPT-GW at terminal point - The

- $1.$ Outline of Installation System for OPT-GW at terminal point - The general outline is shown in Figure 1.
- Installation Method for Cable Termination The termination cable  $2.$ is installed in cable duct between the terminal tower and substation. (Reference Figure 2)
	- 2.1 Laying Cable in Duct Steel pipe (approximate 2 inches IO) for cable duct is laid underground between the terminal tower and substation. The cable pulling wires should be installed in the steel duct prior to pulling.<br>The minimum depth of the steel duct is typically two feet.

 $2.1$  Laying Cable in Duct - Steel pipe (approximate 2 inches ID) for  $\alpha$ 

 $\frac{1}{2}$  the terminal tower, and the terminal tower, and the pipe (approximately pipe (approximately pipe  $\frac{1}{2}$ 

On the terminal tower, a flexible plastic pipe (approximately  $l-1/4$ " ID) is used as shown in Figure 4.

Both the steel and plastic pipes are to be fixed to the terminal tower by stainless bands or similar clamps. Both the steel and plastic duct connection should be sealed, to prevent moisture from entering into the duct.

- 2.2 Pulling the cable into the duct  $-$  After attaching, the pulling wire to the cable, (Reference Figure 5) the cable is pulled into the duct by hand as shown in Refere ce Figure 6. For additional information refer to "How to Handle Optical Fiber Cables." attached at the end of this discussion.
- 2.3 The termination box should be mounted directly on the wall using<br>bolts shown in Figure 7. In the case of a rack-type connection, the terminal box can be fixed to the rack by bolts or similar clamos.

 $N_{\rm eff}$  is the joint case located at the terminal tower case located at any  $\alpha$ 

The joint case located at the terminal tower can be fixed at any Notes: desired location on the tower depending on users requirements. The outline of the terminal structure is shown in Figure 2.

C. R. RUSS CRR:a/0070r 1984-12-18

 $(12)$ 

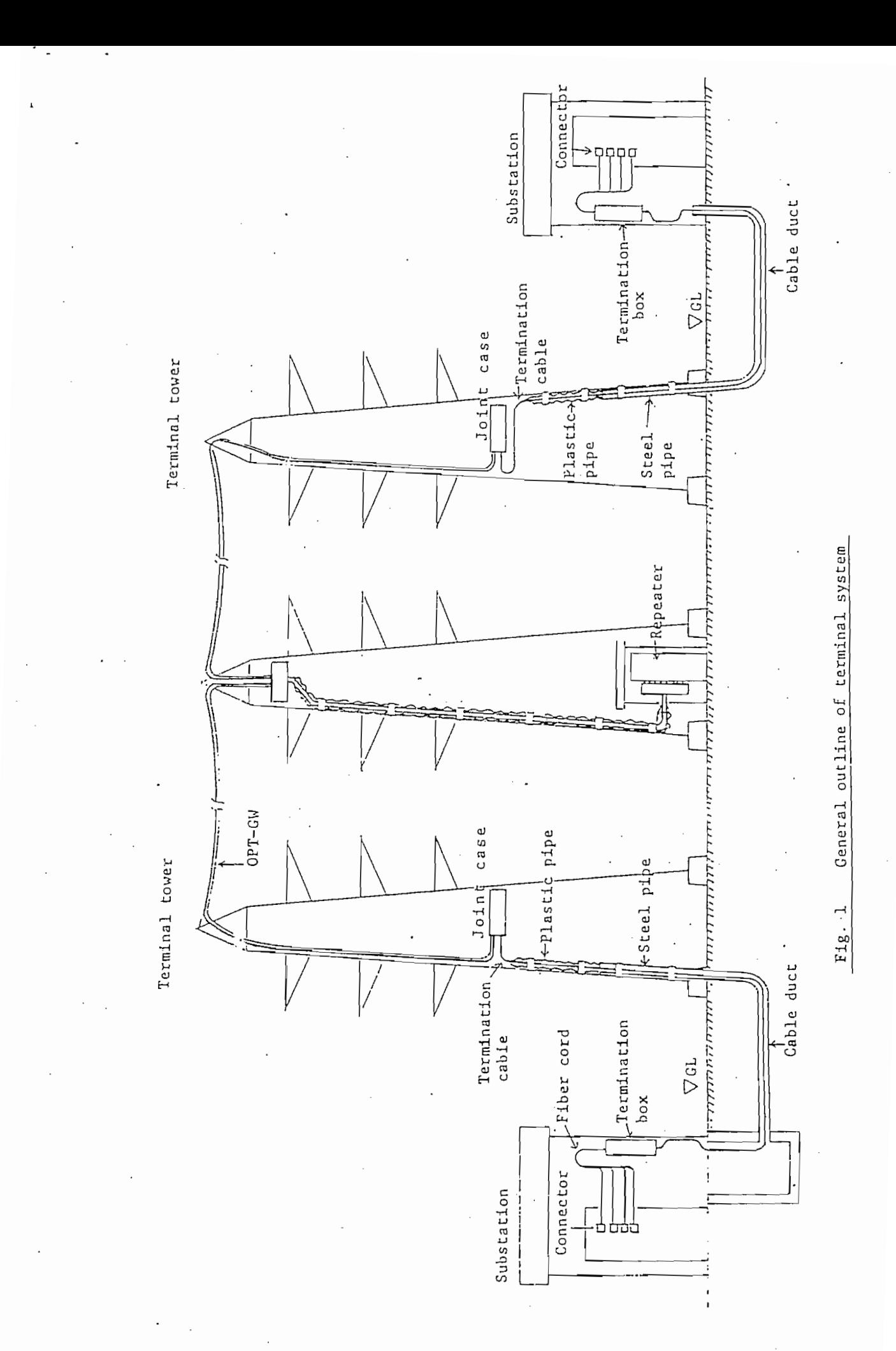

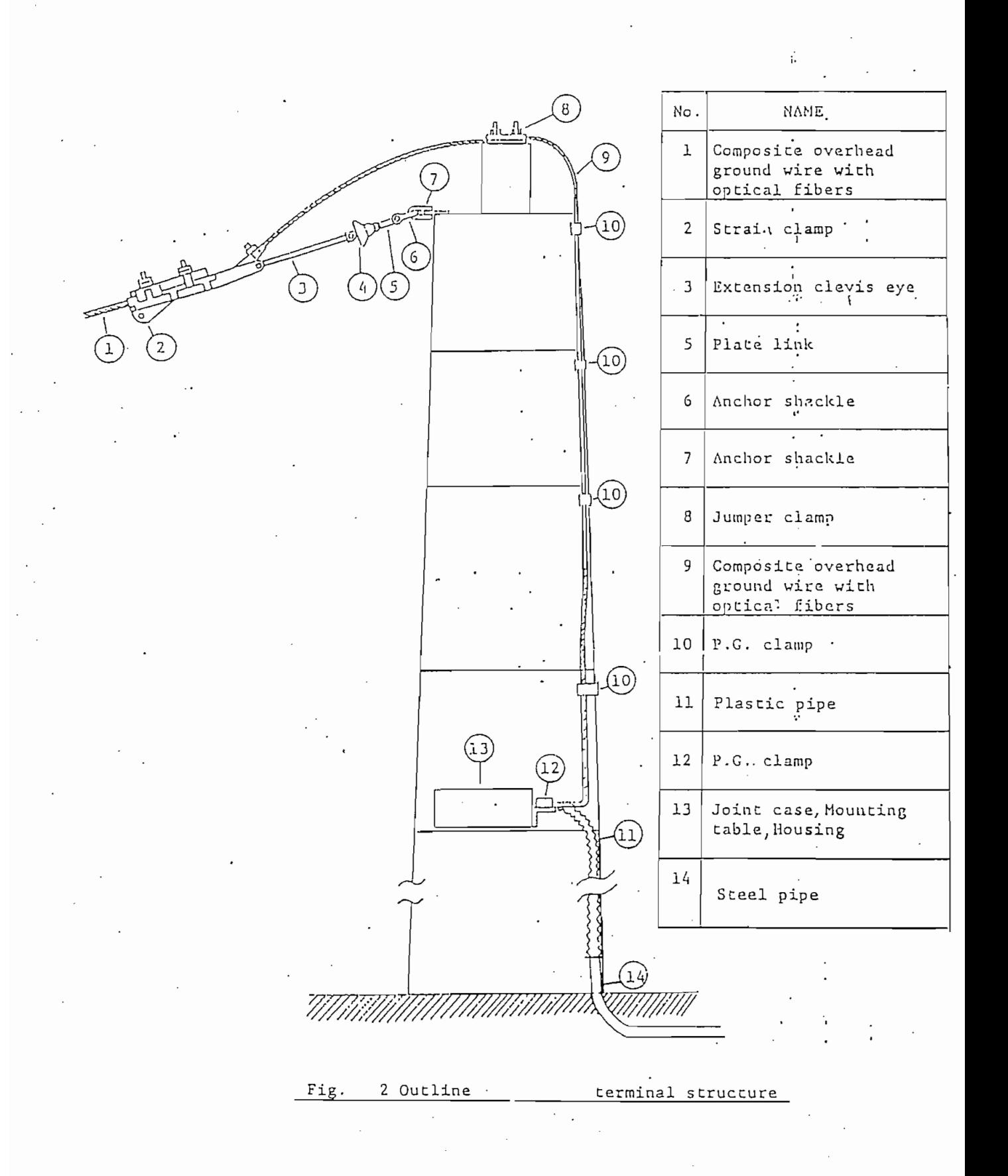

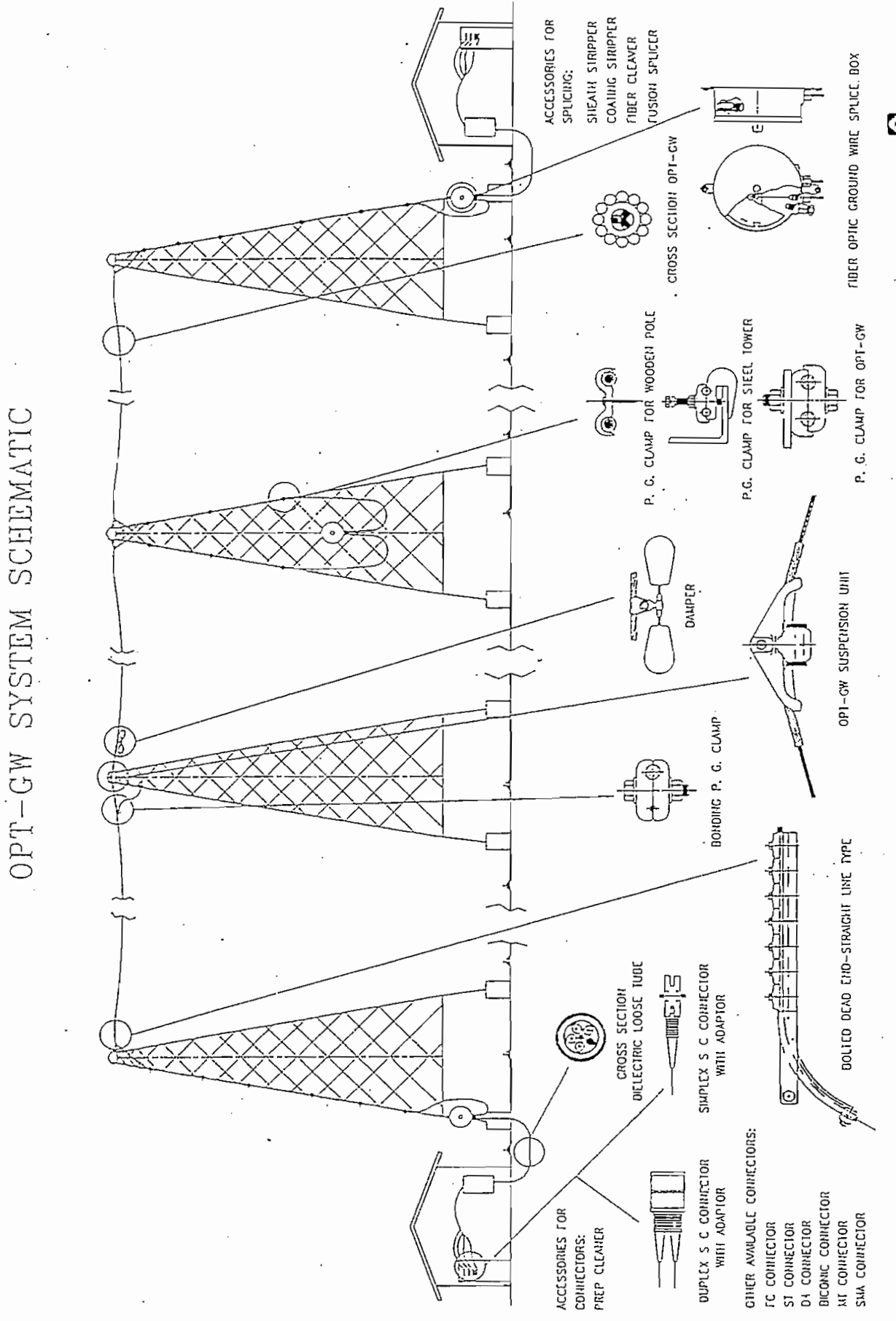

 $\mathbf{D}_{\text{atom}}$ 

# **THE FIRST FAMILY OF ARC FUSION SPLICERS**

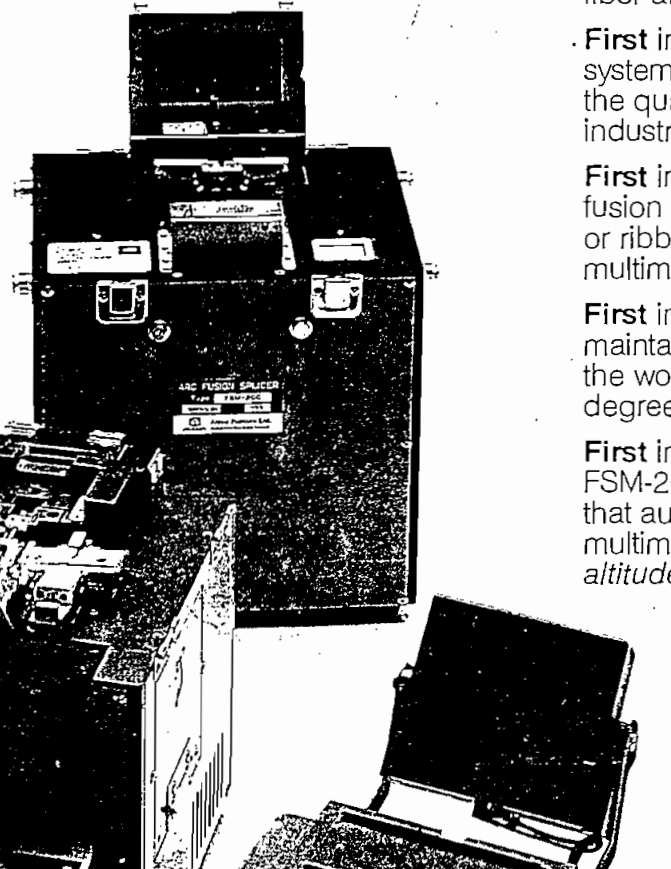

Alcoa Fujikura Ltd. is the first name in optical fiber arc fusion splicer technology and selecti

 $A$ la Fujikura Ltd. is the first  $\mathcal{A}$  is the first  $\mathcal{A}$  optical  $\mathcal{A}$ 

**First** in compact units using the profile alignm<br>system (PAS)—with the FSM-20C fusion splice the quality standard of the telecommunication  $\mathsf{B}$ istry, with the  $\mathsf{B}$ 

First in mass fusion, with the FSM-20R12 sup fusion splicer that automatically splices bundle or ribbon cable of up to 12 singlemode or timode fibers.<br>It in automatic splicing of polarization-

the world spilling or polanzation<br>ntaining fibers with the FSM-20PM - featuri the world's fastest, most sophisticated fourdegree-of-freedom fiber alignment technique.

First in automatic altitude adjustment with the FSM-20CS-the advanced-technology splice that automatically aligns and fuses singlemod multimode fiber ends in only 40 seconds at a altitude, without changing operating paramer

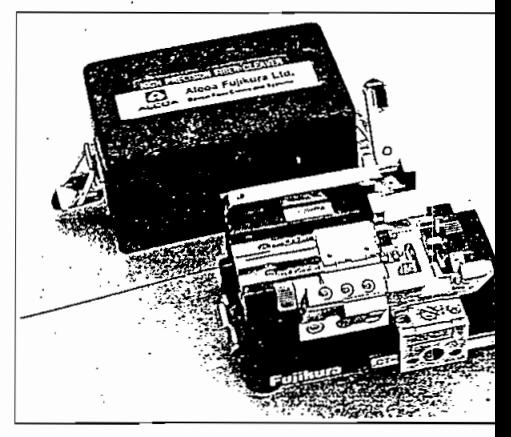

And first in fast, error-free fiber preparation with the universal CT-07 high-precision fiber cleaver that clea cuts 250/125 or 900/125 micron coa fibers in less than 30 seconds, with splingee than ee eeeer<br>rage 0.5° cleave angle. licing or terminating.

Alcoa Fujikura cleavers and splicers I ou start and finish the job faster.

ANEXO D

ANEXO D

En éste anexo se adjunta las principales

También se adjuntan las principales características características características características características características características características características características características caracterí

### CARACTERISTICAS DE TERMINALES DE LINEA OPTICOS, REGENERADORES Y EQUIPO DE CONMUTACION, MULTIPLEX PROPORCIONADOS PARA EL PRESENTE ESTUDIO

En éste anexo se adjunta las principales características de los terminales de línea ópticos a 565 Mbit/s con estructura de trama de 4 x 140 Mbit/s, proporcionados por las empresas AT&T, NEC, SIEMENS con sus respectivos diagramas tanto del terminal de línea como del regenerador.

تتح

La unidad de conmutación utilizada para éste tipo de sistema es de 4 x 140 Mbit/s para una configuración máxima  $de$  (12 + 1) para proteger los equipos en caso de falla de un canal principal.

También se adjuntan las principales características de equipos multiplex de  $34/140$  Mbit/s y  $2/34$  Mbit/s para instalar en las estaciones terminales.

### ierat Description

n 5250.565M Optical Line Terminal Multipleyer (OLTM) is designed to combine four  $\sim$  220  $\sim$  2020  $\sim$  theight can explicit and the fiber cable of the fiber cable of the single state of the single state of the single state of the single state of the single state of the single state of the single sta o4 moits aignais signais, generaung an opucarsignal ulat can can y 7,000 telephone chair-<br>CHel er their equivalent ever a cingle fiber cable. This equipment multiplexes the four uns) or their equivalent over a single noer caole, mis equipment mumplexes the four<br>tary digital cignals converts the combined cignal into 5B6B code and converts an electrical al y digital signals, converts the completed signal into 2000 code and converts an electrical<br>Life an optical cianal. It also provides an opline monitoring data channel on the DAM. r to an optical signal, it also provides an o<br>Lac well as additional overhand bits to carry n, aș wen as augmonar overneau one<br>mmodeted in a 7 6m N6000 Clim Pr ro can y service data. Two completions

The FD-5350 565M Optical Repeater expands transmission capability.

### · Features

ŧ

*Featnres*

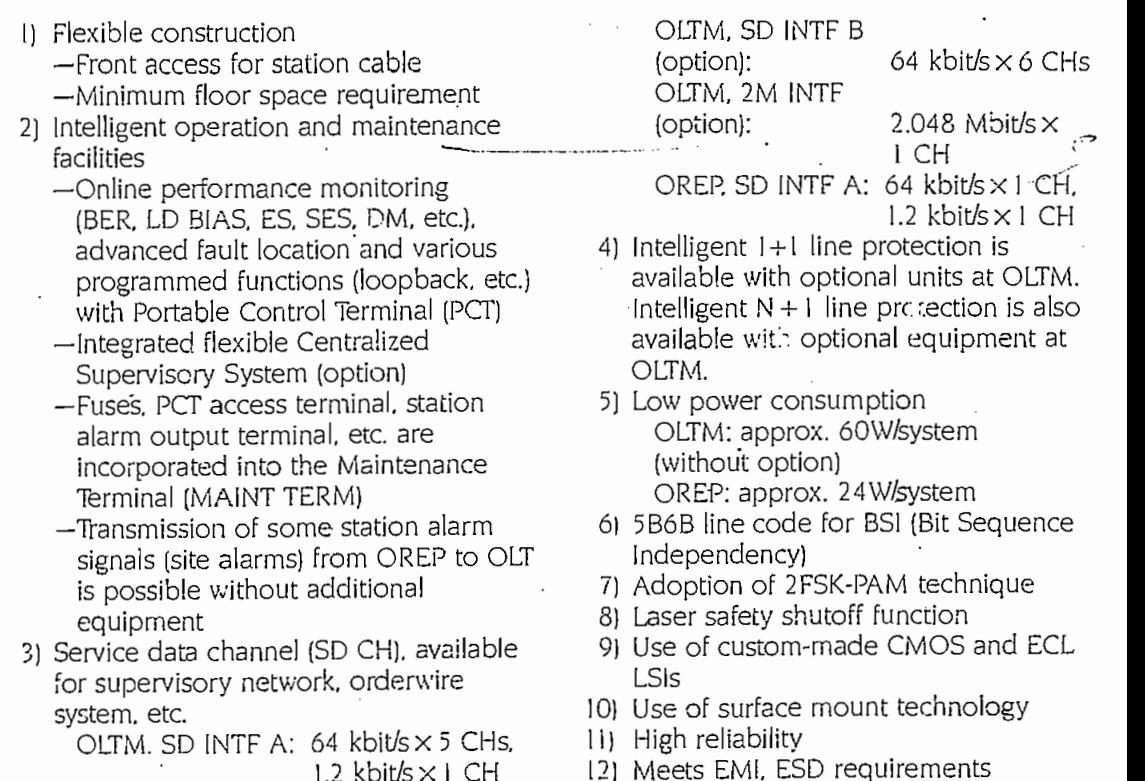

### $\mathfrak{se}$ m  $\mathfrak{cap}$ a

*tystem Capadty*

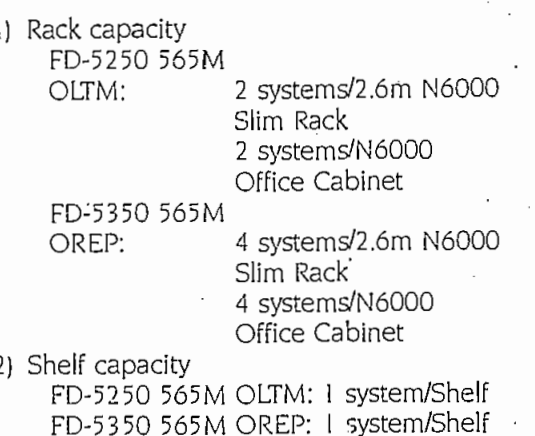

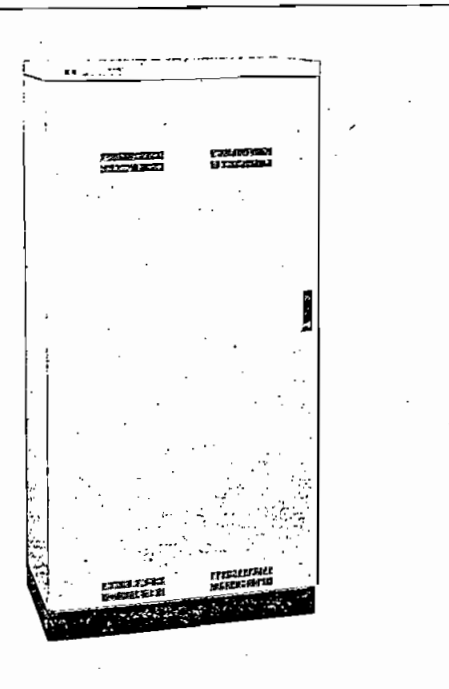

6 CHs

 $1$   $CH.$ 

s a

 $CL<sub>1</sub>$ 

l CH

 $\mathcal{L}$ <sub>t</sub>  $\mathcal{L}$ 

### **Block Diagram**

#### FD-5250 565M OLTM

FD-5350 565M OREP

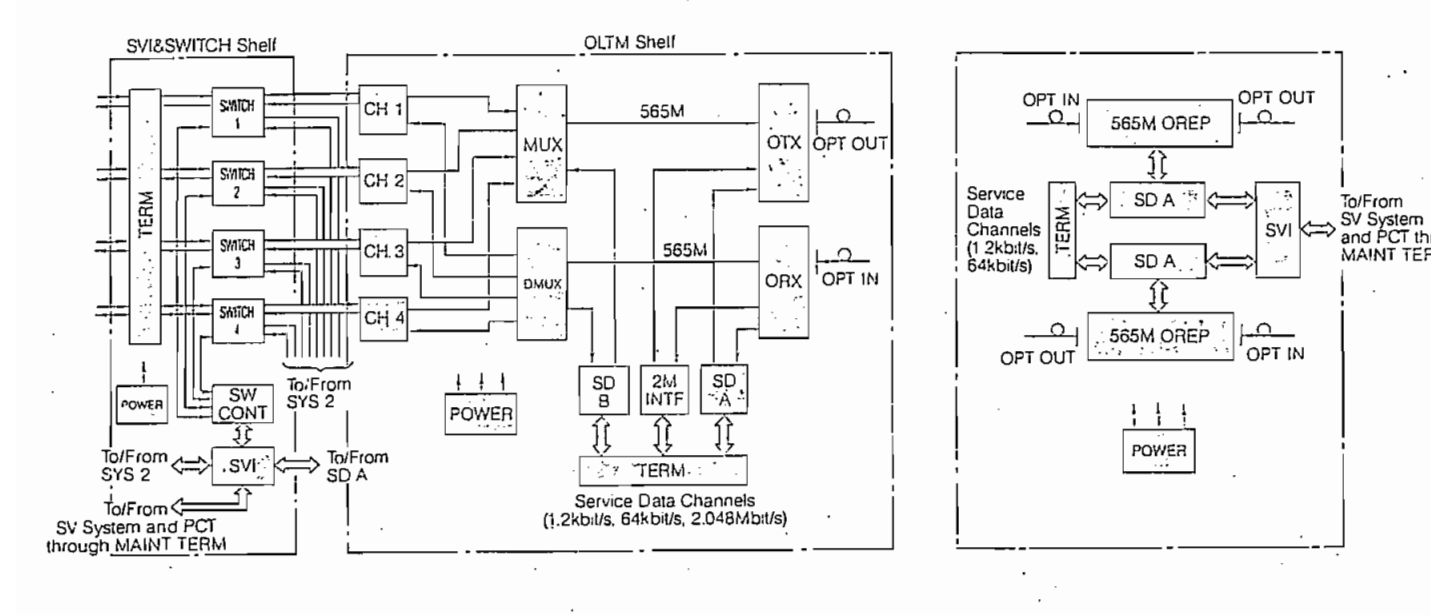

Equipment Layout FD-5250 565M OLTM **CONN SW CONT** |<br>Roja ᇔ  $\mathcal{L}$  ) s)

DUCT  $(9)$ CARI F SVIESVIICH Shell\* (8). **224mm** Ã  $SNICH(3)$  $SMTCH(4)$  $\frac{1}{2}$  $SMDH(0)$  $(7)$ **NBI**  $\bar{\delta}$ ļ MAINT ্ **Real** Í. **Chitana** 2.600m 2M INTF **POWER**  $\hat{\mathcal{R}}$  $(6)$  $\frac{1}{25}$ TERM FD-5350  $(5)$ 565M OREP Ŕ MAINT JERM يبن bnd ÿ.  $(4)$  $T$ ERM 2 67 knm 군<br>동 **OLTM Shell**  $\frac{3}{2} \left| \frac{1}{2} \right| \frac{1}{2} \left| \frac{1}{2} \right| \frac{1}{2}$  $\frac{1}{35}$ TERM www.we  $\mathcal{S}$ នី (8)  $(4)$ **CABL** ÿ,  $(3)$ È Ĩ, puct דזומ 147<sub>tun</sub>  $(7)$ **200mm**  $(3)$ LL. **565M OREP**  $(2)$ CABL. E<br>S  $(2)$  $(6)$ ø POWER **TERM: ORX** č  $\mathbf{r}$  $(1)$  $(1)$  $(5)$  $\mathbb{R}^n$  $1 - 240$ 60Cmm  $160mm$ -160mm

#### Typical unit layout in a shelf

Depth: 255mm N6000 Series Slim Rack

Legends:

OTX:

ORX:

MUX:

 $CH:$ 

SVI:

 $SDA$ :

 $SDB$ :

 $(10)$ 

Depth: 300mm

N6000 Series Office Cabinet

Notes: \*1, 3/18SWITCH Self is used in common with up to 2 OLTM shelves.

\*2. ( ) indicates each number of place, a fixed-size position for mounting an equipment snell.

Optical Transmitter POW **TEPN** Optical Receiver Multiplexer MAIN OW: Dernultiplexer DMUX: SWITC Channel Unit Supervisory Interface SW<sub>C</sub> Service Data Interface A CON Service Data Interface B 565M 2M INTF: 2M Interlace

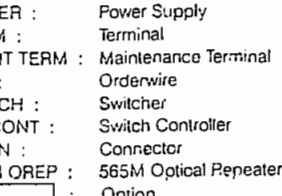

## Technical Data

 $\overline{a}$ 

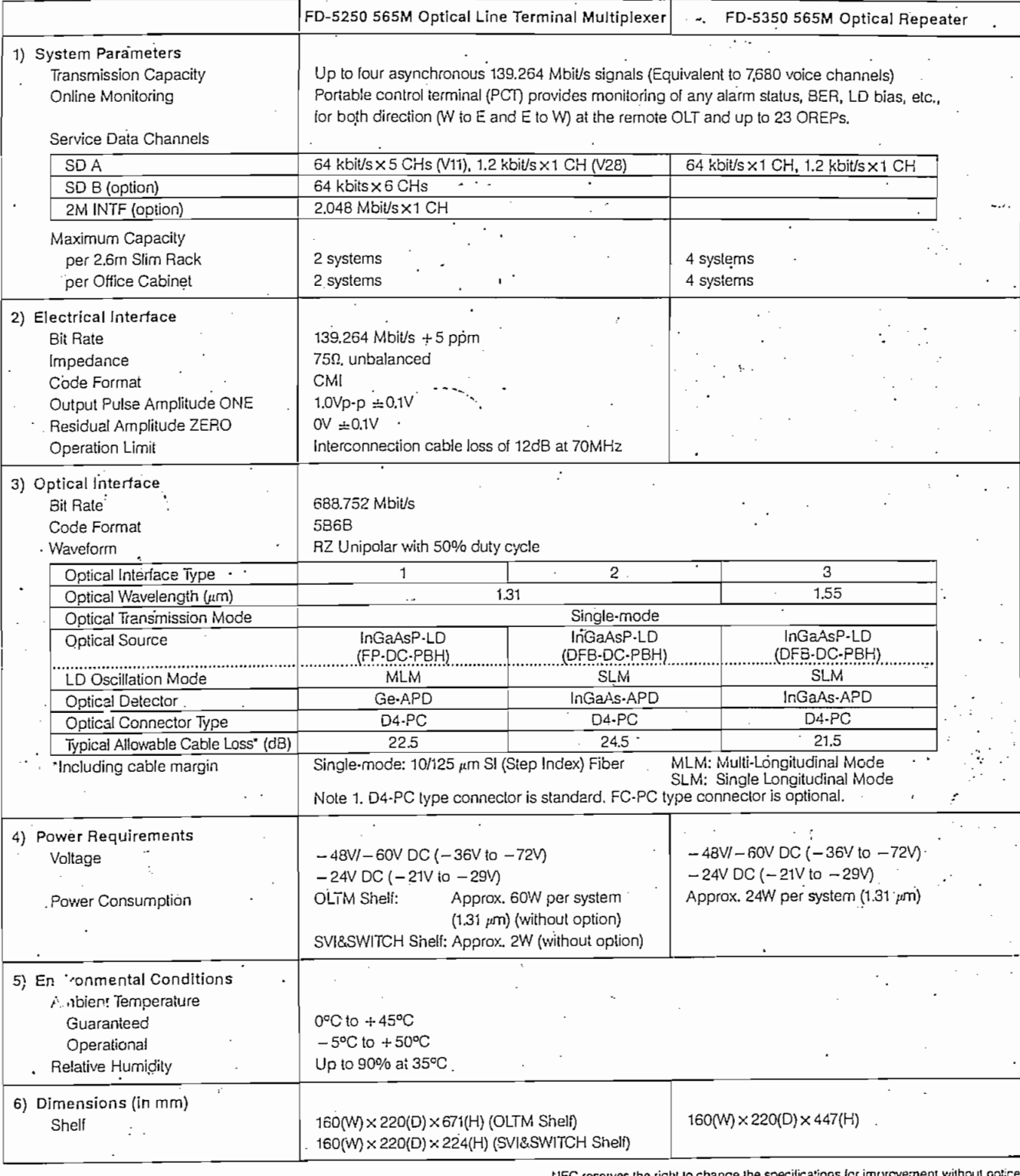

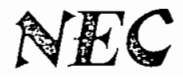

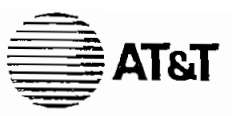

# 8TR 695, optical transmission 8TR 695, optical transmission<br>line system for 565 Mbit/s

A REAL PROPERTY OF A STATE OF A STATE OF A

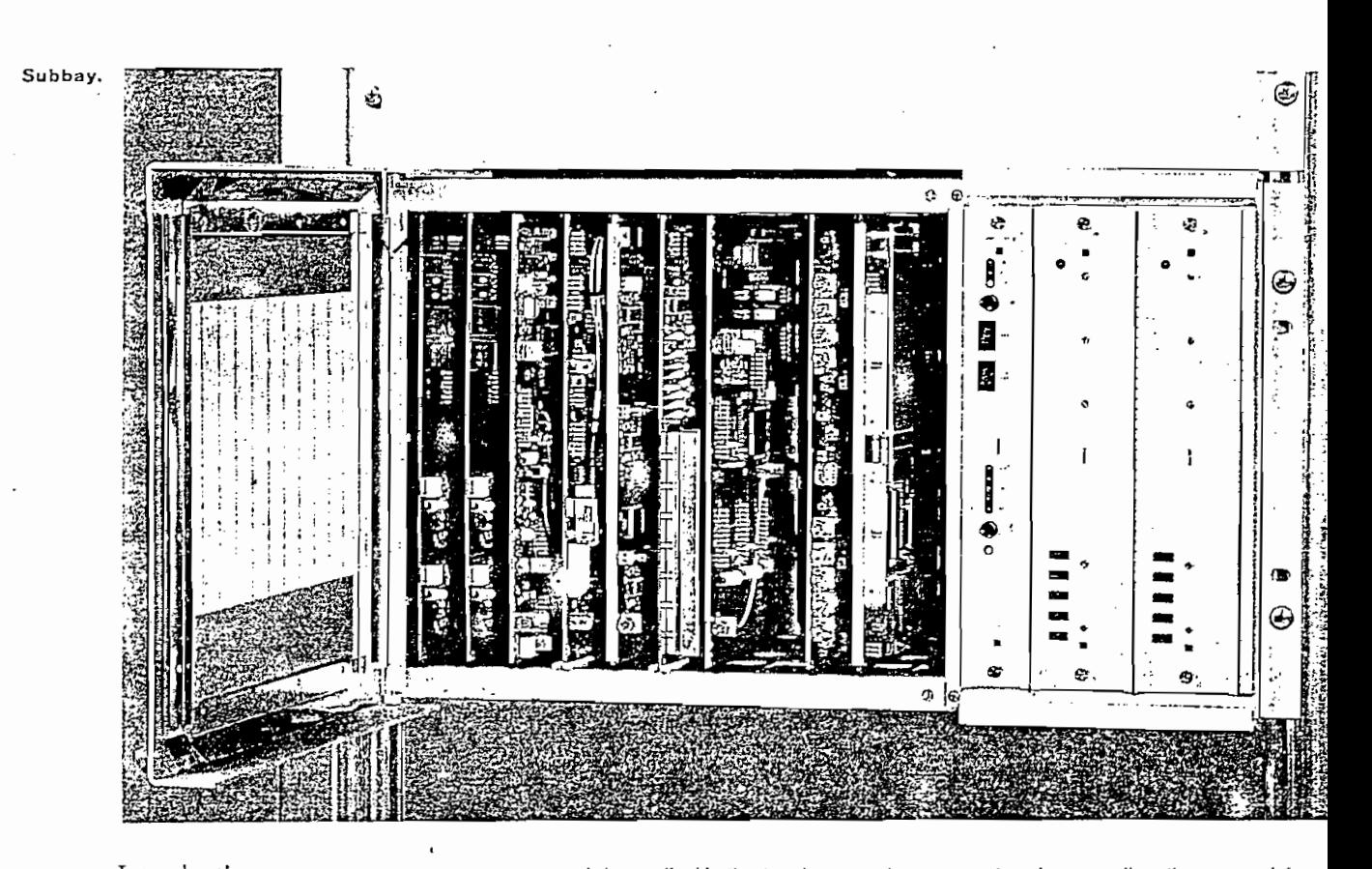

### seventies, optical fibre communi-

their introduction in the late seventies, optical fibre communications have undergone a fast and remarkable evolution. The wavelengths applied have changed from 850 nm to 1300 and 1550 nm, bitrates have increased from 2 Mbit/s to .565 Mbit/s and singlemode fibres are preferred instead of multimode, as they answer the demand for high<br>capacity, long distance digital links  $\mathbf{A}$ 

AT&T Network Systems International has contributed to this evolution with its range of optical line systems, covering from 2 Mbit/s through to 565 Mbit/s. These systems have been in talled in more than 20 countries and have proven their<br>reliability in the field. Until recently, optical line systems have been

mainly applied in the trunk network and on intercity links, dominated by the primary transmission function of high capacity and reliable long distance digital links. Now optical line systems are penetrating the junction sections, a 1550 nm version is<br>and local networks, in these inter-<br>available. and local networks. In these interoffice, intra-city networks, the serviceability, e.g. auxiliary transmission channels, maintaina aility and capability for supervising the whole network using a Telecommunications<br>Maintenance Network (TMN), are of major importance.

To offer customers a system that fulfils all their demands, AT&T NSI has developed a new 565 Mbit/s optical line system, the 8TR 695, exploiting the state of the art technolcgy .<br>This system meets the demand for

fulfils all íheir demands, AT&T NSI

high capacity digital links for trunk

networks as well as the supervision and functionality required for the junction and local network. The system is suitable for operation at 1300 nm and, for very long  $b$ le.  $\blacksquare$ 

Due to the well-composed design, power consumption is considerably reduced, contributing to a low thermal dissipation and a high reliability of the equipment. In addition to the 16 kbit/s maintenance channel used for communication between systems located in oifferent nodes, a large capacity of up to 8 Mbit/s of at xiliary channel is available to the customer. The sophisticated supervision syste monitors the correct functioning of<br>transmission medium and equipment in local and remote nodes.

#### 8TR 695, optical transmission line system for 565 Mbit/s

#### Reference to the contract of the contract of the contract of the contract of the contract of the contract of the

Optionally, the functionality of the supervision system can be extended lowards the specific requirements of a customer to offer facilities such as: performance monitoring according to G.821, interfacing to a higher hierarchical level of supervision, output of the alarm information General system description

#### General system description

AT&T Network Systems International's 8TR 695 is an optical transmission line system providing transparent access for four bitstreams, each with an interface bitrate of 140 Mbit/s, CMI encoded. The 565 Mbit/s system is available for operation on singlemode fibres at  $1300$  nm and  $1550$  nm.

The sy tem essentially comprises two groups of equipment: line terminating equipment and intermediate station equipment. The line terminating equipment consists of a transmit side and a receive side. The transmit side consists of two CMI interface units, a mulitplexer and a transmit unit. The receive side consists of a receiver, a demultiplexer and a CMI interface unit. These seven units form one system-end which, together with a power supply, are housed in one wide subbay. The subbay also houses the supervision system.

The intermediate equipment consists. of office repeaters. A one-way office repeater is a combination of a transmit and a receive unit. Four one-way office repeaters, together with power supplies and supervision equipment, can be housed in one wide subbay.

The system has been designed for minimum power consumption and size. This has been realized by full integration of the main functions using SMD and sub-micron CMOS.

#### CMI Input Unit

QVHInputUnit

The CMI Input Unit provides two electrical 140 Mbit/s input ports. The ports are duolicated to provide a normal and a standby input.

In the transmit direction the 140 Mbit/s signal is equalized and amplified to compensate for station cabling  $(\leq 15$  dB at 70 MHz). The BER of incoming signals is monitored. The regenerated signals Two CMl Input Uniís are applied at the

Two CMI Input Units are applied at the transmit side of the system.

#### Multiplex Unit

In the Multiplex Unit the four bitstreams from the CMI Input Units are multiplexed into a composite signal. This composite signal contains a frame according to CCITT Recommendation G.954 Annex B. Positive stuffing is applied in the multiplexing process. The multiplexer also contains a scrambler of the set/ reset type according to CCITT Rec. G.954 Annex B appendix 1.

The multiplex frame contains four service bits, the first of which is used for transport of alarm conditions. The other bits are available for customer use for transport of various kinds of data, such as engineer's order wire or protective switch in national networks. The transmission capacity of each service bit is 210 kbit/s and the interface is V.10/V.11. Transmití Unit

#### Transmit Unit

fransmit Unit interpretational conditions in the functions of the digital conditions of the digital conditions<br>The Transmit Unit performs two main functions, i.e. line coding of the digital data signal coming from the multiplex unit and converting the electrical signal to an optical signal.

Two transmit unit versions are available, one for operation at  $1300$ nm and one for 1550 nm. The laser for 1300 nm is of the Fab Perol type. For the 1550 nm version a distributed feedback (DFB) laser applied. Both lasers are provided with a thermo-electric cooler to stabilize the temperature and, as a consequence, the wavelength the laser. The laser bias and modulation currents are continuously monitored. Actuai values · of these currents can be obtained Line code

. 1300nm and one for 1550 nm.

#### Line code

- The line code for the 565 Mbit/s system is a 7B/8B block code. The main reasons for the choice o
- this block code are:
- a block code contains small low frequency components.
- it enables monitoring of the transmission quality by means of error counting.
- it provides extra transmission capacity, i.e. 8 Mbit/s.
- it ensures reliable regeneration of transmitted signal.
- limited increase of the line bitrate.

#### Receive Unit

The Receive Unit performs the two main functions of converting the optical signal into an electrical sigr and decoding the 7B/8B coded lir signal into a binary bitstream. Also, the auxiliary transmission signals of up to 8 Mbit/s are regenerated. While the main stream is being regenerated it is continuously

There are two versions of the recei unit available. In one version the receive unit is equipped with a PIN, photo-diode, for the optical to electrical conversion and in the ott version with an avalanche diode fo increased sensitivity.

There are two versions oí íhe receive

equipment via the embedded supervision path.

The 64 kbit/s and 2 kbit/s auxiliary transmission channels, which are superimposed on the main data stream, are accessible in the office repeater for use for EOW or data.

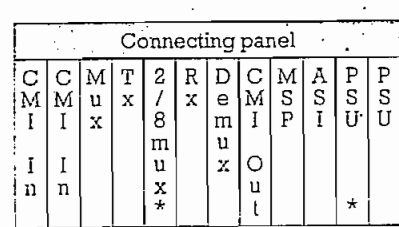

Terminal subbay

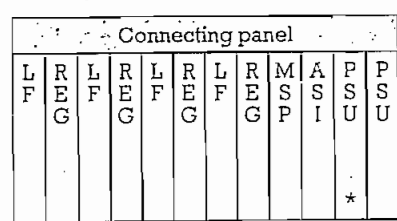

Office repeater subbay

Legend

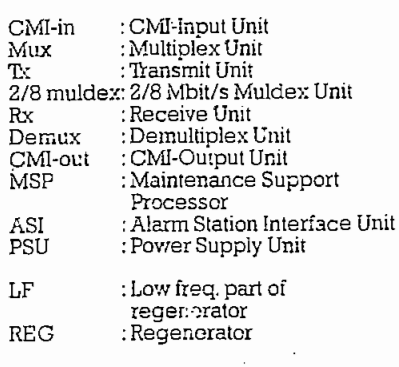

: Optional

Mechanical design

The 8TR 695 system is housed in the D500-W (wide) construction practice.

The same high standards as for the well-known D500-S, (slim line) construction practice of AT&T-NSI. apply with respect to EMC and ESD. which is why the subbay fronts, with the exception of het PSUs and ASI. are closed off by a metal cover. This has proven to be an effective method of combatting electromagnetic interference (EMI) and electrostatic discharge (ESD).

The construction of the system is in line with internationally accepted standards, allowing possible combination of the 8TR 695 with existing equipment in telephone offices.

A connecting panel, is located above the subbay part providing front access to the electrical and optical interfaces.

The subbays have standard dimensions of 365 x 450 (19-inch) x 250 mm (H x W x D) and can accommodate various transmission units.

System features

- Compliance with the relevant CCITT Recommendations.
- The sophisticated supervision system provides local and remote alarm information. In addition, hard contacts are available for collecting in-station alarms.
- A so-called Q2-interface is available for providing a central Transmission Maintenance System with alarm information.
- · User-friendly man-machine interface for installation, maintenance and supervision.
- Error performance monitoring according to CCITT Rec. G.821.
- The supervision system is capable o supervising both line and multiplex systems.
- · Early maintenance alarm for each individual laser if the laser current exceeds a preset value.
- 8 Mbil/s, 64 kbit/s and 2 kbit/s auxiliary transmission channels available.
- EOW on fibre is available.
- . In the event of a cable break, automatic laser safety switch-off available.
- · Equipment construction practice meets latest EMC and ESD requirements.
- Protection switching available as oplion.
- Repeater section up to: - 40 km for 1300 nm version.  $-100$  km for  $1550$  nm version.
- Loopback facilities at 140 Mbit/s.

n

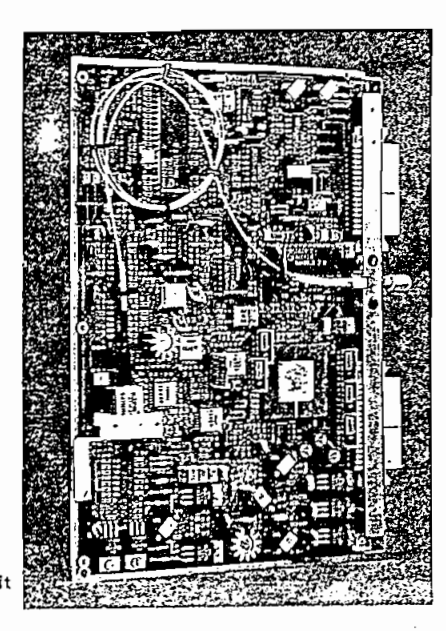

Transmit unit.

### Demultiplex Unit

The signal from the receiver is descrambled and then demultiplexed into four parallel data streams.

The demultiplexer also provides access to the four service bits via the  $T_{\rm M}$  is a federal data streams are federal streams are federal data streams are federal data streams are federal data streams are federal data streams are federal data streams are federal data streams are federal data

The four parallel dala streams are fed to the CMI Output Unit.

#### CMI Output Unit

The CMI Output Unit provides four 140 Mbit/s output ports, each of which is duplicated.

#### Supervision system

To facilitate maintenace and provide a flexible application, a new supervisory system has been designed, which primarily supervises the local equipment, both in terminal and intermediate stations. Via the transmission path, the system can, however, communicate with other supervisión systems to enable any remote supervision configuration. In this way an integrated local

equipment and route supervision. system can be realized. The system is capable of supervising different types of equipmeni, e.g. primary or  $T$  supervision sys $T$ 

The supervision system is organized around the MSP (Maintenance Support Processor). Each unit in the transmission system is provided with a specially designed alarm I/O circuit for monitoring the unit's performance and which is connected via a bus to the MSP.  $A \cup B$  and  $B \cup C$  and  $B \cup C$ 

All CCITT recommended fault condilions are delected and processed by the MSP. In addition, the values of laser bias current, laser modulation current and PIN-diode current, corresponding to received optical power, can be obtained via the supervision system. The EBER values of the incoming signals are also In Ehe event of a faulí, íhe appropriate

In the event of a fault, the appropriate action, which is dependent on the nature of the alarm, is taken under direct control of the alarm I/O circuit itself. At the same time, the information about system performance is passed on to the MSP, which is able lo lake the appropriate action within the system. If necessary, the MSP also informs the maintenance engineer or a maintenance facility. A general unit hardware fail alarm is indicated at the front of the relevant unit by a LED being illuminated. In addition to this local alarm processing, the MSP interfaces to other remote MSPs via a separate bus connected to a 16 kbit/s supervision channel. Inter-MSP communication is possible via this channel, so that performance information of any remote equipment is available on request via the supervision system.

In addition to the capability of supervising local and remote equipment, the MSP provides alarm and performance information for a TMN (Telecommunications Maintenance) Network) via a V.10/V.11 serial interface. The MSP is housed in one subbay,

The MSP is housed in one subbay. Iogether with the Alarm and Station. Interface Unit (ASI). This interface provides a number of hard contacts which can be used for local station Auxiliary interesting channels

- Auxiliary transmission channels In addition to the four 140 Mbit/s main data streams, the 8TR 695 system offers a number of auxiliary transmission channels, viz.
- $-8$  Mbit/s CCITT Rec. G.703. Optionally, a 2/8 Mbil/s multiplexer can be added so that four 2 Mbit/s interfaces are available instead.
- Four service bits, each with a capacity of 210 kbit/s according to CCITT Rec. G.954 Annex B. One bit is for alarm transportation, while the other three are available for national use. The interfaces are according to CCITT Rec. V.10/V.11.
- 64 kbit/s, co-directional according to CCITT Rec. G.703, for data or EOW.
- $-2$  kbit/s, contra-directional, V.10/V.11, free or for signalling, e.g. selective  $T_{\rm eff}$  and  $2$  kbi $\lambda$

The 64 kbit/s and 2 kbit/s signals can be transported either mulitplexed with the main data stream or superimposed on the main stream.

#### Regenerators

The intermediate station equipment is of the office repeater type. The office repeater regenerates the incoming data signal, checks for errors and applies the refreshed optical signal to the fibre, Information about the performance of the office repeater is passed to the terminal

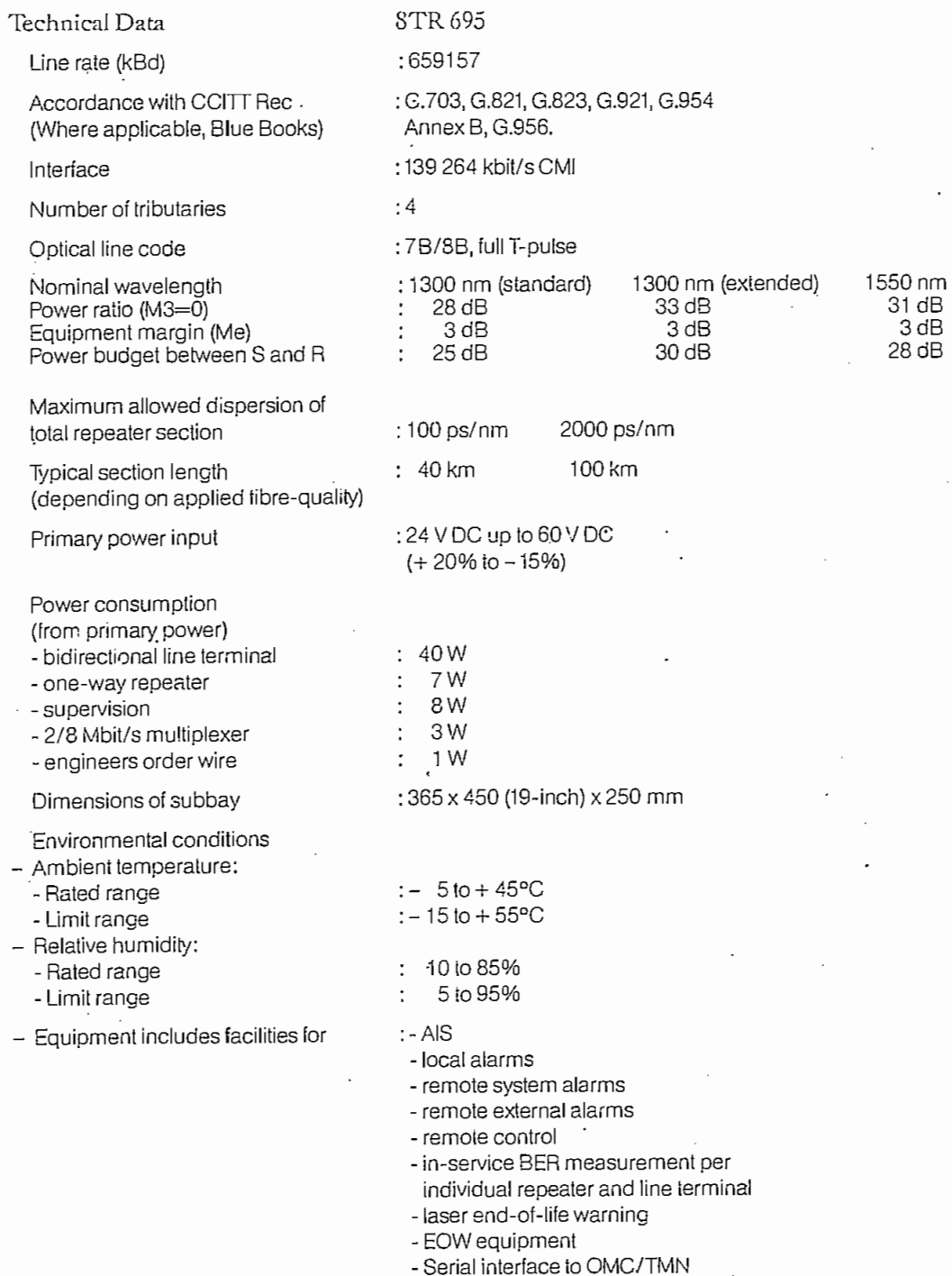

 $\overline{\phantom{a}}$ 

 $\ddot{\phantom{0}}$ 

 $\cdot$ 

 $\cdot$ 

 $\overline{\phantom{a}}$  $\ddot{\phantom{0}}$   $\mathcal{L}$ 

÷.

 $\frac{1}{2}$ 

 $\cdot$ 

 $\overline{\phantom{a}}$ 

 $\cdot$  $\frac{1}{t}$ 

ļ j

 $\frac{1}{2}$ 

### $FD-0280$  34M/140M N + 1 Line Switcher  $FD-0290$  565M N + 1 Line Switcher

The N6000 Series Optical Line Terminals (OLT) can incorporate a 1+1 Line Switching function inside the shelf as an option. However, three N+1 Line Switchers are also available to provide N+1 protective

#### Features

- (I) Automatic Switchover and Restoration Traffic is automatically switched to the backup system when the performance of the primary
- system deteriorates below acceptable levels. Once the operation of the primary system is restored to the required level, service automatically reverts to the primary system.
- (2) Manual and Forced Switching Modes Traffic can be switched manually via the control circuit, or by using the forced switching mode, which bypasses most of the control circuits.

switching facilities for specific FOTS capacities. Th FD-0280 34M is for 34Mbit/s systems, the FD-028 140M is for 140Mbit/s systems, and the FD-0290 565M is for 565Mbit/s systems.

- (3) Remote Control Mode Switching can be performed from a remote m tenance center with the help of the supervisor system.
- (4) Self-diagnostic Test

Self-diagnostic testing is available without swit ing the circuits.

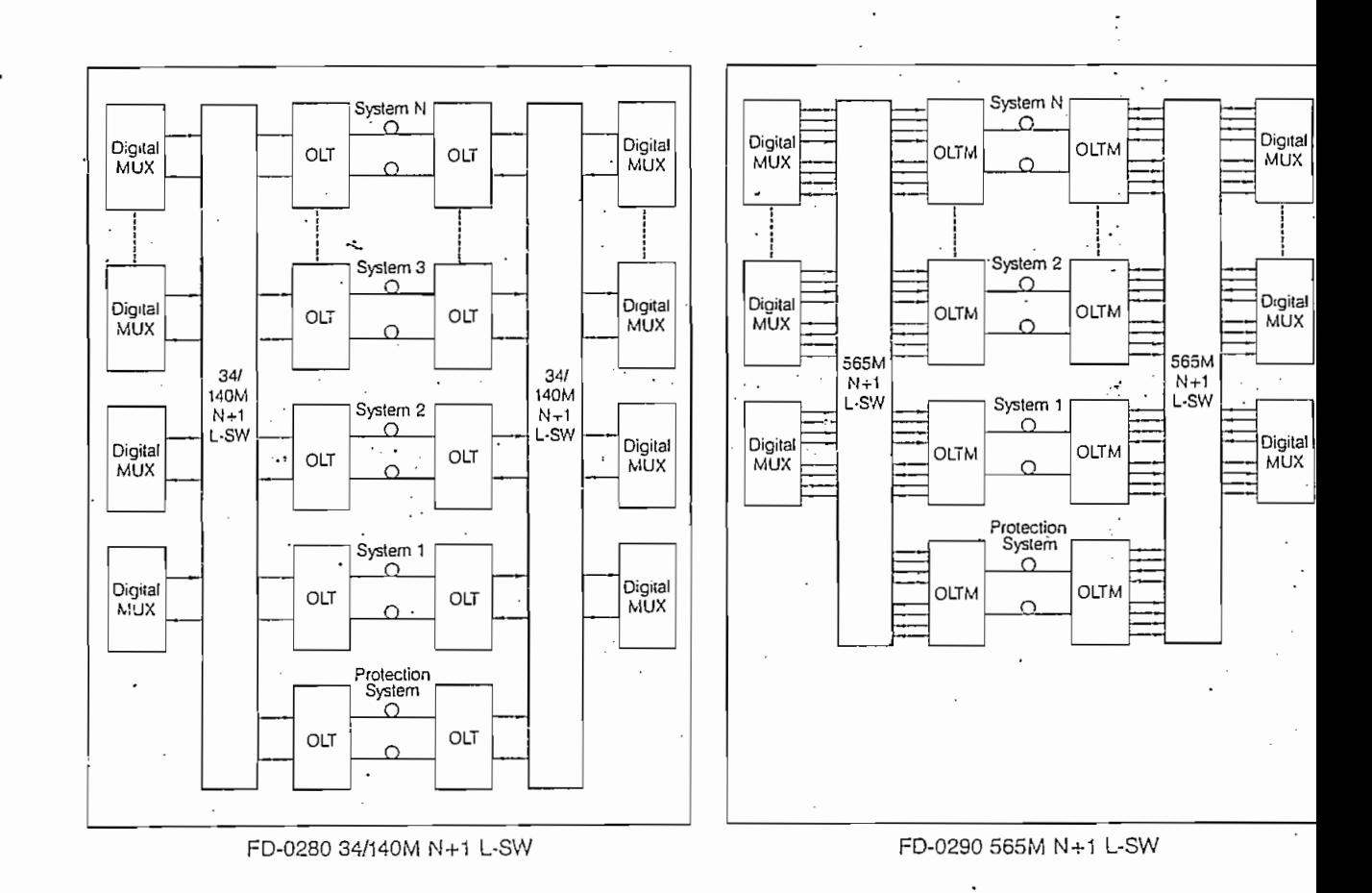

Legends: Digit

 $L.SV$ OLT

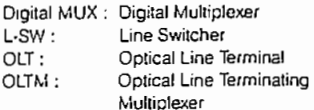

Concise Description 8TR 695

AT&T Network Systems

Nederland

#### 1.3 SUPERVISION SYSTEM

ATLT Network Systems Nederland B.V. Project: Trens-princes (92).

To facilitate maintenance and provide a flexible application, a new supervisory system has been designed, which primarily supervises the local equipment, both in terminal and intermediate stations. .

 $\mathcal{L}=\mathcal{L}^{\mathcal{L}}$  , where

Via the transmission path, the system can, however, communicate with other supervision systems to enable any remote supervision configuration. In this way an integrated local equipment and route supervision system can be realized.

The system is capable of supervising different types of equipment, e.g. primary or higher order muldex equipment. The supervision system is organized around the MSP (Maintenance Support Processor). Each unit in the transmission system is provided with a specially designed alarm I/O circuit for monitoring the unit's performancs and which is connected via a bus to the MSP.

All CCITT recommended fault conditions are detected and processed by the MSP. In addition, the values of laser bias current, laser modulation current and PIN-diode current, corresponding to received optical power, can be obtained via the supervision system. The EBER values of the incoming signals are also monitored.

In the event of a fault, the appropriate action, which is dependent on the nature of the alarm, is taken under direct control of the alarm I/O circuit itself.

At the same time, the information about system performance is passed on to the MSP, which is able to take the appropriate action within the system. If necessary, the MSP also informs the maintenance engineer or a maintenance facility. A general unit hardware fail alarm is indicated at the front of the relevant unit by a LED being illuminated.

 $Page-6$ 

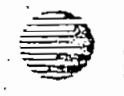

**AT&T** Network Systems Nederland

فكالمباشطة للشاعات

#### Concise Description 8TR 695

In addition to this local alarm processing, the MSP interfaces to other reinote MSPs via a separate bus connected to a 16 kbit/s supervision channel. ويستعفر والمرادا

Inter-MSP communication is possible via this channel, so that performance information of any remote equipment is available on request via the supervision system.

In addition to the capacity of supervising local and remote equipment, the MSP provides alarm and performance information for a TMN (Telecommunications Maintenance Network) via a V.10/V.11 serial interface. الباء أساليدوني

The MSP is housed in one subbay, together with the Alarm and Station Interface Unit (SAI). This interface provides a number of hard contacts which can be used for local station alarm indications.

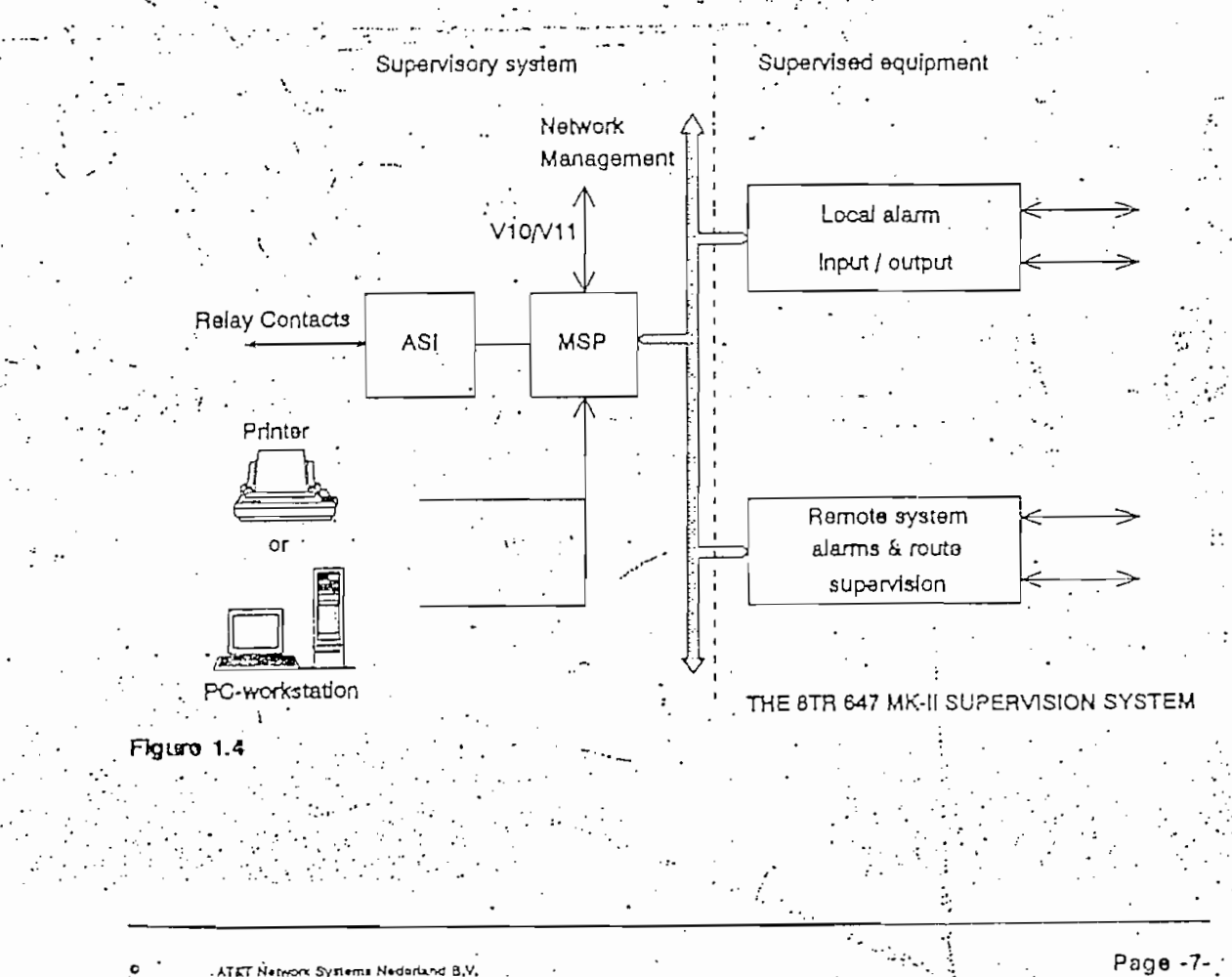

ATET Network Systems Nederland B.V. Projects Transmission (92).

r

تنصر

أفضضتهم بمحرم كالكالمصطلحا المعظيمين والمرتحة والمكتظما كالطلب والمحافظة كالكلطاء

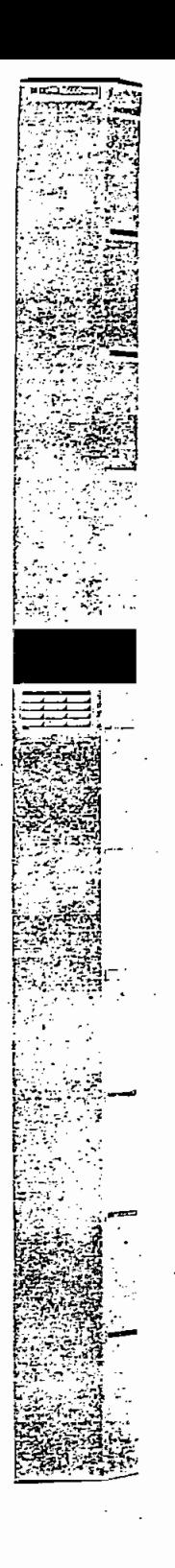

### **General Description**

NEC has succeeded in developing the N6000 Series higher order digital multiplexer. Based on a 30 channel (CH) PCM system operating at 2.048 Mbit/s, these include second (120 CH), third (480 CH) and fourth (1920 CH) order digital multiplexers. The NE6020 8M Digital Multiplexer combines four 2.048 Mbit/s digital pulse streams into a single 8.448 Mbit/s stream following CCITT Rec. G.742. The NE6030 34M Digital Multiplexer combines four 8.448 Mbit/s digital pulse streams into a single 34.368 Mbit/s stream, following CCITT Rec. G.751. The NE6041 140M Digital Multiplexer combines four 34.368 Mbit/s digital pulse streams into a single 139.264 Mbit/s stream, following CCITT Rec. G.751.

### Features

- 1) Flexible construction
	- -Front access for station cable -Accommodation of different systems.
		- -Minimum floor space requirement
- 2) Intelligent operation and maintenance facilities
	- -Online performance monitoring, advanced fault location and various programmed functions (loopback, etc.) with Portable Control Terminal (PCT)
	- -Integrated flexible Centralized Supervisory System (option)
	- -Fuses, PCT access terminal, station alarm output terminal, etc. are incorporated into the Maintenance Terminal (MAINT TERM)
- 3) System unit configuration
- 4) 1+1 protection for MUX Unit function (option for NE6020/30/41)
- 5) Duplicated power supply (option)
- 6) Low power consumption NE6020 8M MUX: approx.
	- 3.3 W/system
- $N_{\text{E}}$  NE6030 34M MUX : approx.
	- 4.7W/system
	- NE6041 140M MUX: approx.
		- IIW/system
	- NE6058 2-34M MUX: approx.
		- 14W/system
- 7) Use of custom-made CMOS LSIs (Analog and Digital)
- 8) Use of surface mount technology
- 9) High reliability
- 10) Meets EMI, ESD requirements

### **System Capacity**

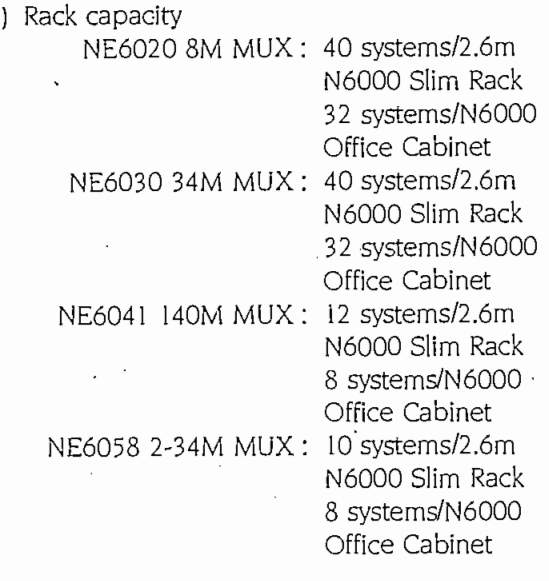

- 2) Shelf capacity
	- 8M MUX: 4 systems/Sheli
	- 34M MUX: 4 systems/Shell
	- 140M MUX: 2 systems/Shelf
	- 2-34M MUX: 2 systems/Shell

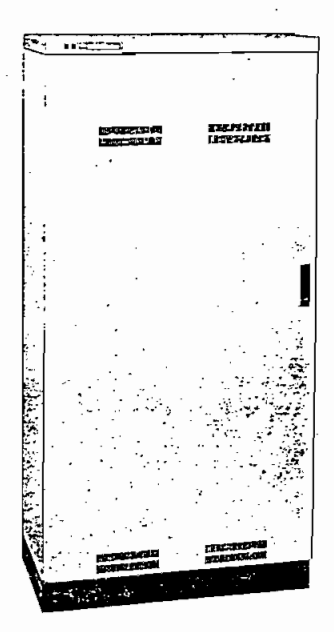

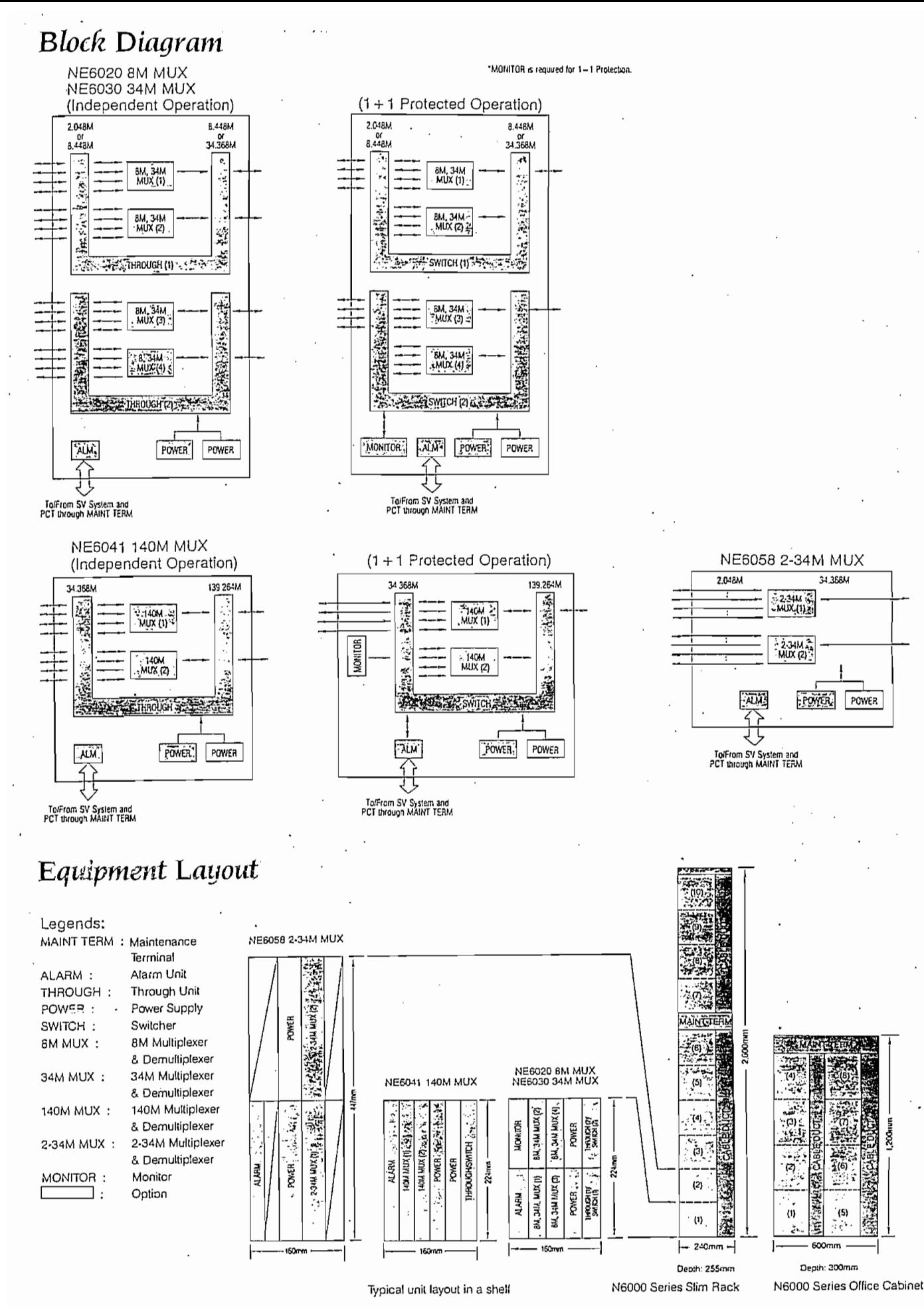

<sup>(</sup>i) indicates each number of place, a fixed-size position. for mounting an equipment shell

## Technical Data

 $\frac{1}{2}$ 

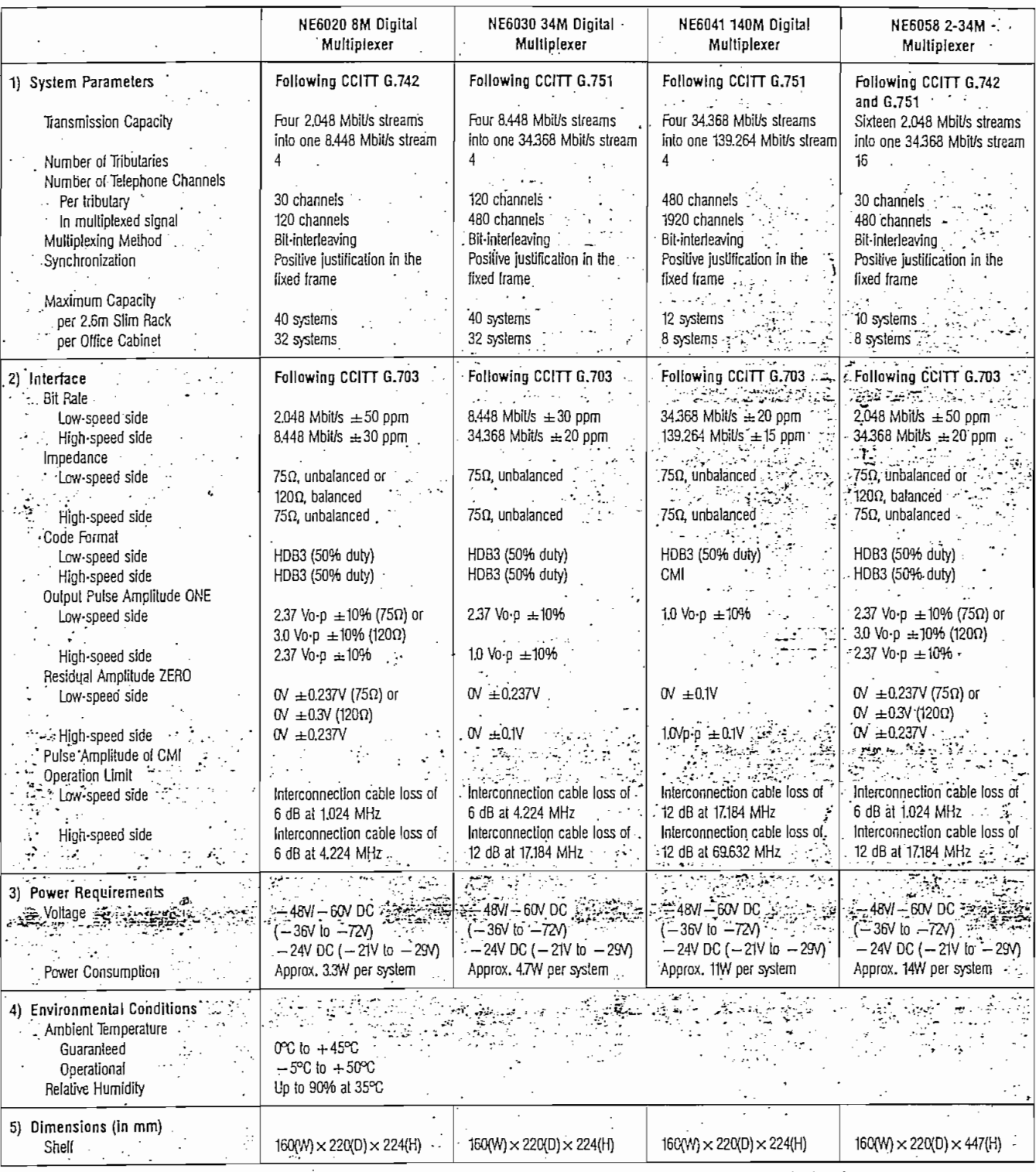

NEC reserves the right to change the specifications for improvement without notice.

NEC

 $\ddot{\cdot}$ 

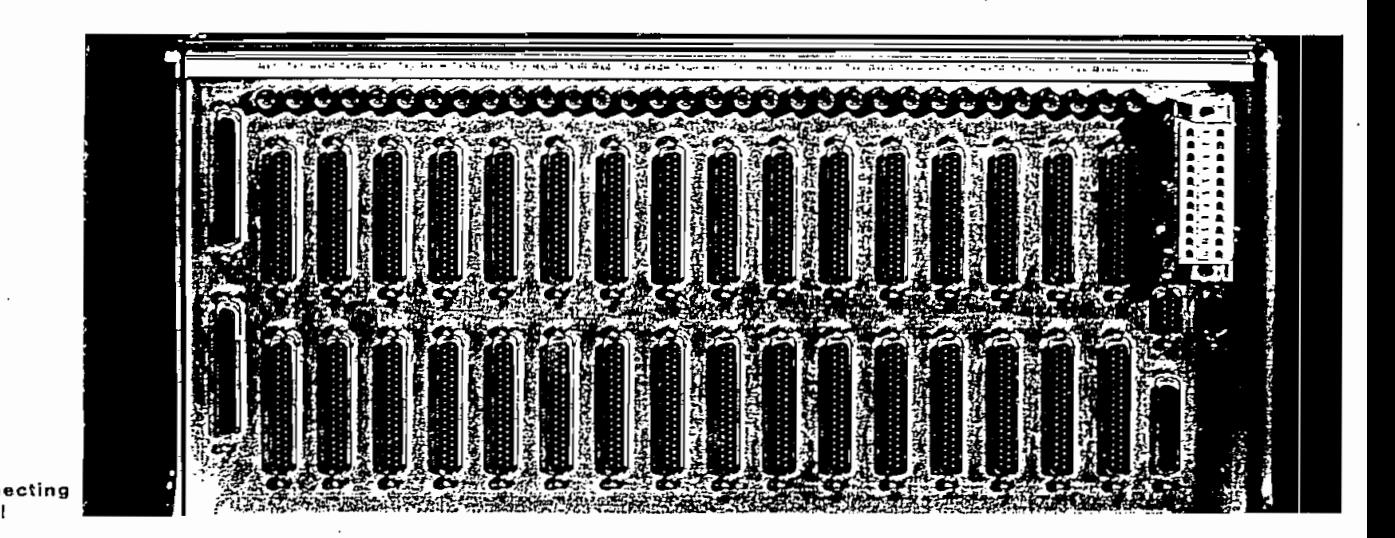

#### Connecting panel

All internal interconnections are viaa multi-laver backplane. Sub-D consignaise packplane, out-bloom<br>Islamical to terminate tributage  $\sigma$ s die useu in ien inneie inductry and  $\sigma$ signals (see picture). If necessary,<br>sub-D to coaxial connector adaptors  $T<sub>0</sub>$  under  $T<sub>0</sub>$ 

#### Transmission Units

The four transmission units can be used to realise almost any configuration. All the boards are pin compatible and can therefore be inserted in any of the eight transmission slots.

#### - 2/34 Mbit/s muldex unit

The 2/34 Mbit/s multiplexer multiplexes sixteen 2 Mbit/s bitstreams into a 34 Mbit/s bitstream using the standard CCITT multiplex formats. The 2 Mbit/s interfaces can be looped moles internaces sun is of removely with the holp of the maintenance system.<br>A 1  $\pm$  1 protection switch is integrated

in the 34 Mbit/s interface. A single Printed Circuit Board (PCB) contains both multiplexer and demultiplexer.

#### - 34/140 Mbit/s muldex unit The 34/140 Mbit/s multiplexer multione 140 Mbit/s bitalige.com<br>.s four 24 Mbit/s bitalroom s four of moirs onsirearrs into<br>MA Mai le biteteore one 140 Mbit/s bitstream.<br>A 1 + 1 protection switch is integrated. in the 140 Mbit/s interface. The 34 Mbit/s interfaces can be

looped, locally or remotely, with the help of the maintenance system. Both multiplexer and demultiplexer are contained on one PCB.

#### - 34 Mbit/s OLTU

The  $34$  Mbit/s OLTU contains the  $\qquad$  are available. equipment for converting the HDB3coded 34 Mbit/s electrical signal into the optical line signal, and vice versa. The complete unit, comprising optical transmitter, receiver and line coder/ transmitter, receiver and line coder/ functions:<br>decocer (5B/6B), is contained on **collects** m a single PCB. A loop can be set at the 34 Mbit/s electrical interfaces, locally and remotely via the maintenance system, The OLTU provides the Auxiliary Transmission Channel alarm data necessary for single-ended maintenance, customer channels and for the EOW. Two power budget versions. 18 dB and 31 dB, are available,

#### - 140 Mbit/s OLTU

The 140 Mbit/s OLTU contains the equipment for converting the CMIcoded 140 Mbit/s electrical signal into the optical line signal, and vice versa. The line code applied is 5B/6B. The line code applied is 5B/6B. The complete unit, comprising optical transmitter, receiver and line coder/ decoder, is contained on a single PCB.Aloopcanbesetatthe140Mbit/s electrical interfaces, locally and

remotely via the maintenance system. The OLTU provides the Auxiliary Transmission Channel necessary for single-ended maintenance, customer channels and for the EOW. Two power budget versions, 18 dB and 28 dB, Alarm and Maintenance system

Alarm and Maintenance system The Alarm and Maintenance Unit annais<br>'I porforme »collection and alarm data many data and alarm data alarm data alarm data alarm data alarm data alarm data ala<br>Data

- · collects maintenance and alarm data from all units
- configures the system
- monitors performance
- iere perreri<br>V dienlave 1 » y eleptery e internationalité en le
- . ....<br>dog notu The Alarm and Maintenance systems<br>and interface<br>The Alarm and Maintenance system

is based on the philosophy used in all AT&T transmission equipment. Since all units of a COMBIMUX based network can be spread out over many sites, often unattended, remote terminals can be controlled from one nalo can<br>a and vit o ond, the Mondoel ononlenge.<br>Dol

The AMU collects and displays local alarms and passes this information to higher level management systems via hard contacts and a standard TABS/CCITT Q interface.

The AMU is also used for configuration and test set-up. The transmission units have various loop facilities that can be set with the AMU. An auto-test of the system is also controlled by the AMU.

#### Engineer's Order Wire

An EOW card can be inserted in the subrack to provide EOW facilities. Some features are:

· selective call

m.

Эr

er

iei

ata

'n

all

ed

ny،

٦ė

1ľ

to

- · broadcasting
- standard telephone jack
- any telephone set (DTMF) can be used.

#### System examples

Examples of possible COMBIMUX systems and their associated subrack configurations are shown in figs. 4, 5, 6 and 7.

#### 2/34/140 Mbit/s Muldex System  $(fia, 4)$

Each of the eight slots can contain a 2/34 Mbit/s or a 34/140 Mbit/s multiplexer.

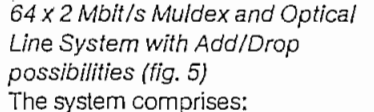

- · Four 2/34 Mbit/s Muldex Units
- . Two 34/140 Mbit/s Muldex Units
- · Two 140 Mbit/s OLTUs

Figure 5 Optical Line  $64x2Mbit/s$ System with Add/Drop Muldex System and

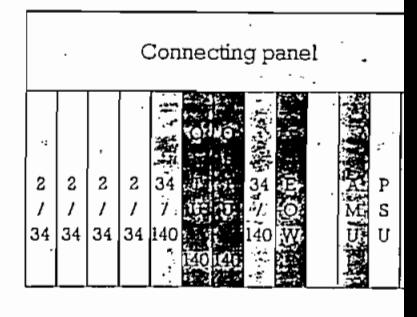

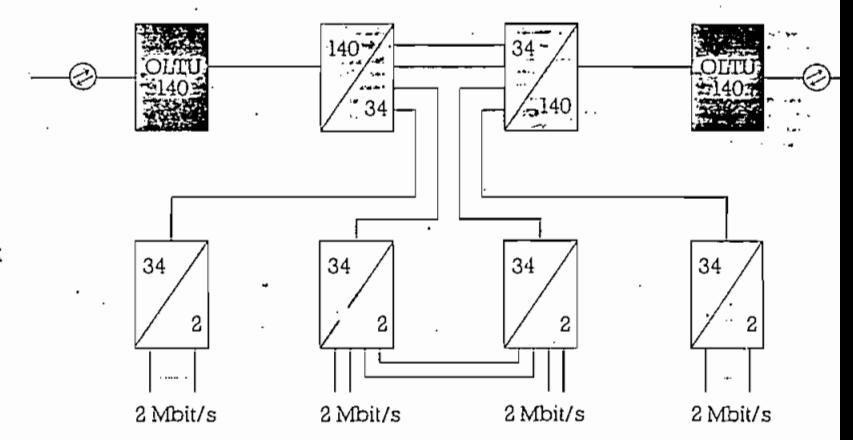

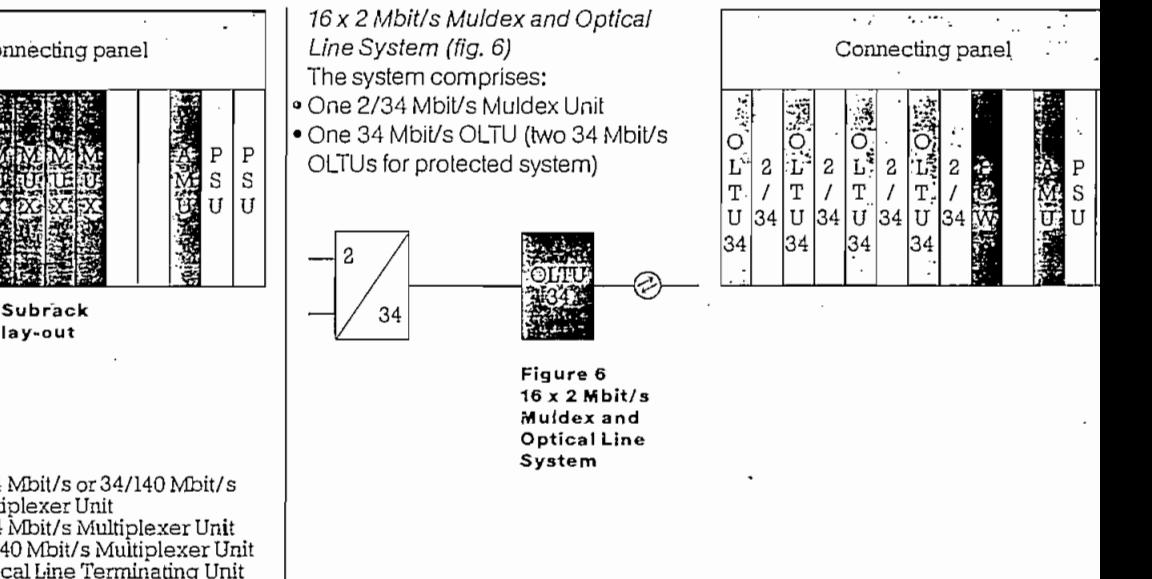

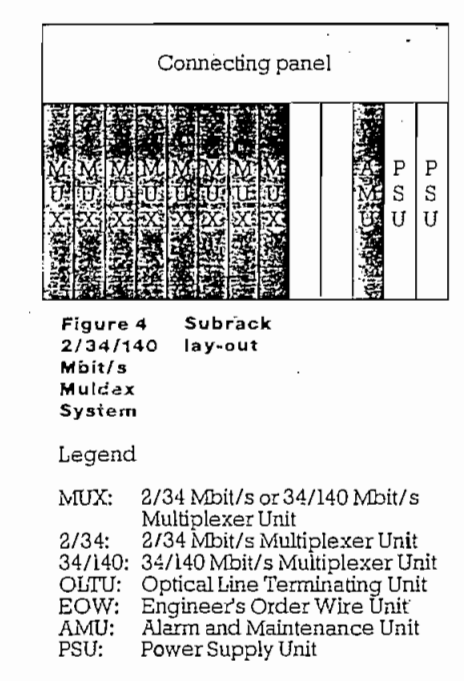

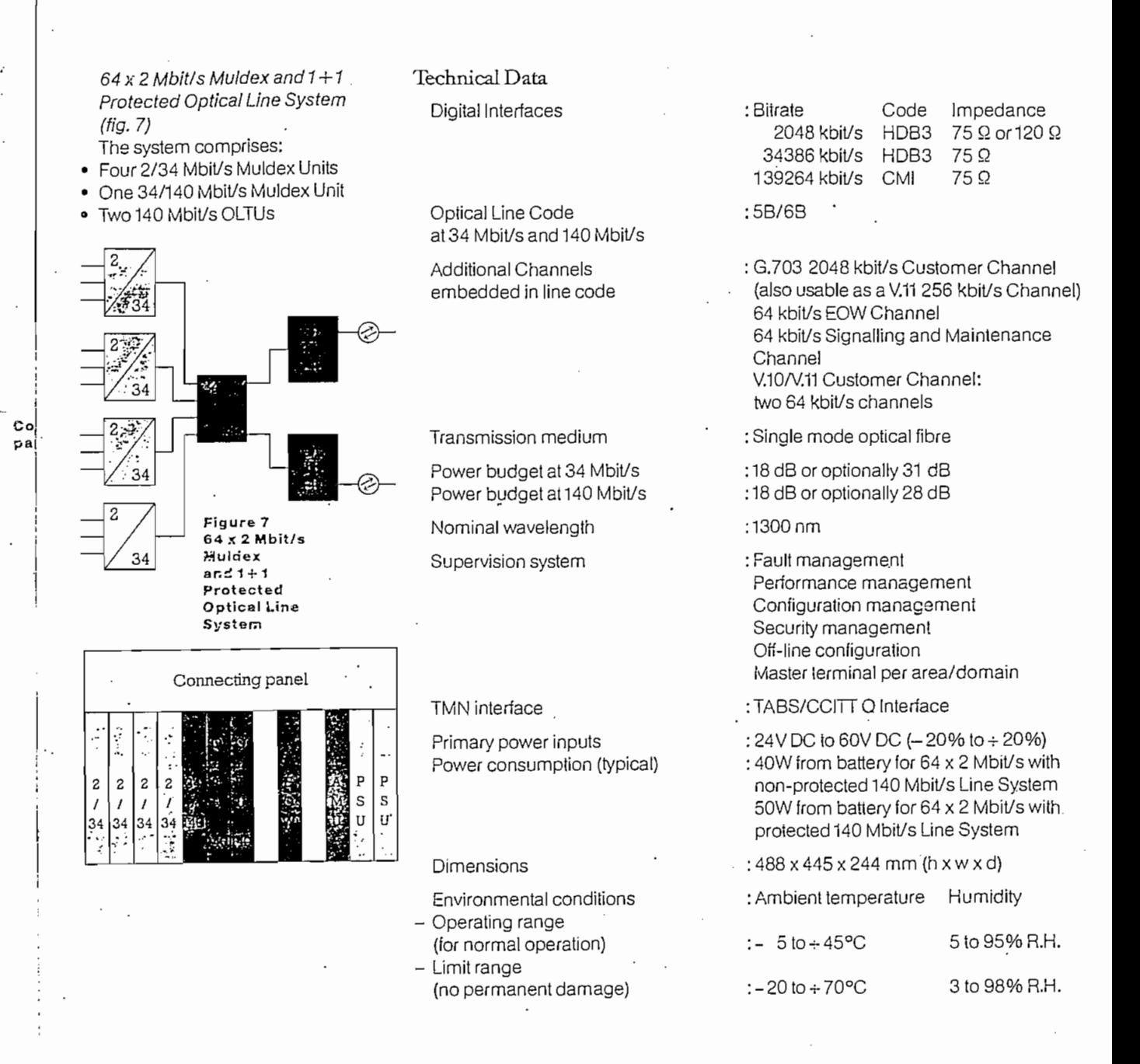

 $\epsilon$  .
ANEXO  $\mathbf E$ 

 $\ddot{\phantom{a}}$ 

ł,

 $\sim$   $\sim$ 

 $\sim$ 

 $\sim$  .

 $\bar{z}$ 

PROGRAMA DE COMPUTADOR PARA DIMENSIONAR REDES DE LARGA DISTANCIA NACIONAL CON ESTRUCTURA JERAROUICA Y REDES LOCALES CON CENTRALES TANDEM.

Este programa fué desarrollado con el objetivo de optimizar y dimensionar redes telefónicas de larga distancia nacional con dos jerarquías nacionales y una internacional así como también redes locales con centrales tándem de dos jerarquías, propiedad del Departamento de Planificación de la Gerencia General de EMETEL.

Se compone de 17 Subprogramas interrrelacionados automáticamente entre sí que permiten al operador mediante la contestación de preguntas e indicaciones adicionales avanzar fácilmente en su ejecución, solamente cuando aparece un menú pantalla se requiere que el operador seleccione un subprograma de arranque.

Existen dos tipos de menú de pantalla, uno es el "menú principal" que muestra los subprograma para ejecutar el cálculo de los circuitos y el otro es el " menú para el cálculo del LTC" que indica los subprogramas para calcular los valores de LTC de las rutas de alto uso de acuerdo a un análisis y comparación de costos LTC (Last Trunk Capacity) corresponde al parámetro F(n,a) referido al documento del CCITT manual de planificación de redes locales y que es la función de mejora correspondiente al aumento de tráfico cursado por los circuitos de enlace de gran utilización cuando el número de los mismos pasa de n a n+1.

## 1.- CARACTERISTICAS GENERALES DEL PROGRAMA.

Las principales características del programa son las siguientes:

Las principales características del programa son las

- Dimensiona redes de larga distancia con una o dos jerarquías nacionales y una internacional.

- Dimensiona redes locales con una o varias centrales  $E-2$  $\Delta$ ndem.
- Permite 18 tipos de enrutamiento de red.
- No tiene limitación en el número de centrales si la capacidad de memoria del computador lo permite.
- Tiene dos funciones de cálculo el cálculo aproximado y el cálculo detallado. El primero le permite al operador seleccionar para el cálculo cualquier valor de LTC en cambio el segundo los valores de LTC son calculados por el computados según comparaciones de costos.
- Los datos de entrada y salida son presentados en la pantalla en forma de matrices.
- Se pueden almacenar múltiples datos de tráfico en el disco del sistema mediante archivos con nombres seleccionados por el operador. También se puede grabar las condiciones y los datos de una red específica como por ejemplo número y nombre de centrales, etc.
- Existe la opción para corregir y confirmar datos.
- El programa está preparado con una función adicional para probar el programa antes de introducir los datos.

## $2 -$ COMPUTADOR Y LENGUAJE DEL PROGRAMA.

- IBM PC XT, AT o compatibles NEC SERIE PC-9800
- LENGUAJE: BASIC y N88 BASIC (Para el computador NEC)

## 3.- REDES DE APLICACION

- Redes con una sola jerarquía nacional correspondiente  $a)$ a centros primarios (CPs) y un nivel internacional (CI).
- b) Redes con dos jerarquías nacionales correspondiente a los niveles de centros primarios (CPs) y secundarios (CSs) y un nivel internacional.

A continuación se adjuntan resultados obtenidos del cálculo de la matriz de tráfico de larga distancia nacional para los dos modelos de Tropología de Red estudiadas.

A continuación se adjuntan resultados obtenidos del

DIMENSIONAMIENTO DE LA RED DE LARGA DISTANCIA

TABLA GLOBAL DE LOS CIRUITOS DE LA RED DE LARGA DISTANCIA

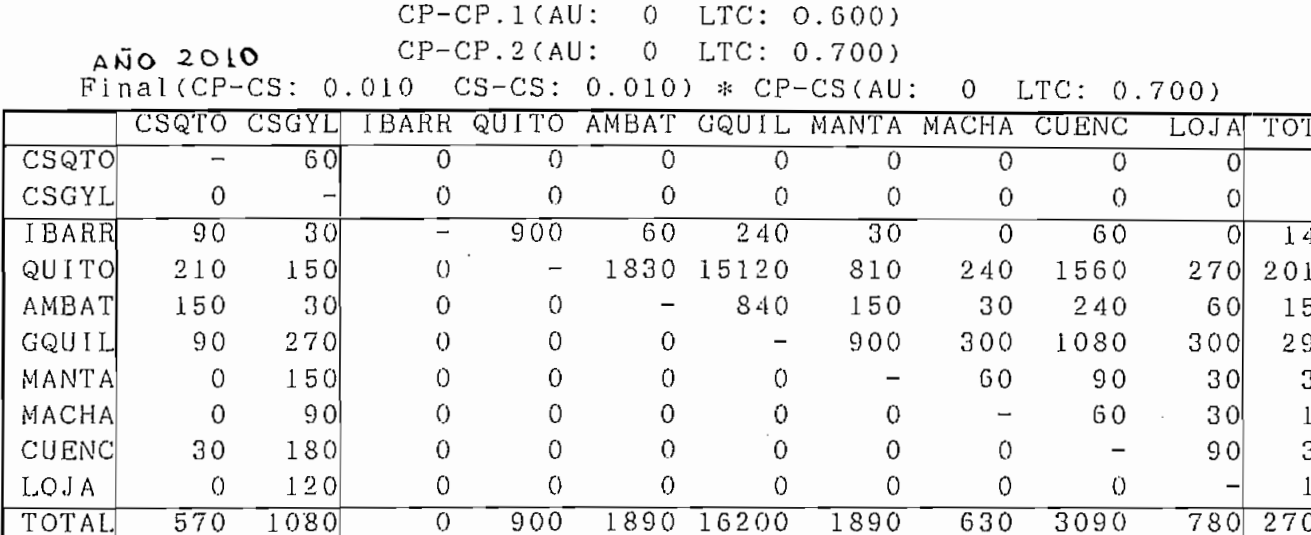

CP-CP.1: Rutas dentro de una zona servida por una central secudaria Con [ESC] se pasa a DISPLAY MENU.

H2DISP.BID

DIMENSIONAMIENTO DE LA RED DE LARGA DISTANCIA

 $\sim$ 

TABLA GLOBAL DE LOS CIRUITOS DE LA RED DE LARGA DISTANCIA

Final(CP-CS: 0.010 CS-CS: 0.010)

 $A\overline{N}O$  2010

 $\cdot$ 

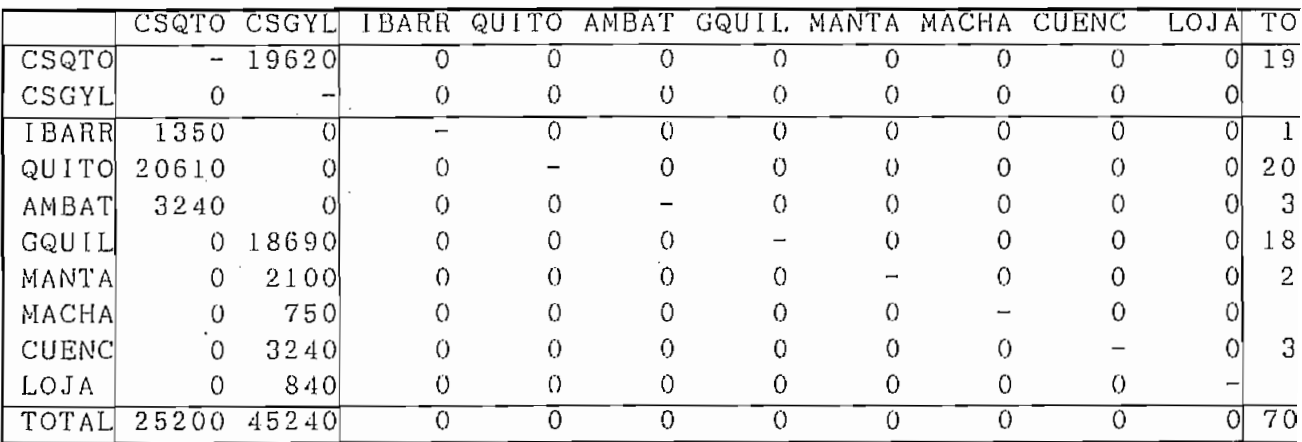

Con [ESC] se pasa a DISPLAY MENU.

## DIMENSIONAMIENTO DE LA RED DE LARGA DISTANCIA

TABLA GLOBAL DE LOS CIRUITOS DE LA RED DE LARGA DISTANCIA 2PP1 0MA

> $CP-CP.1(AU: 0 LTC: 0.600)$  $CP-CP.2(AU: 0 LTC: 0.700)$

Final(CP-CS:  $0.010$  CS-CS:  $0.010$ ) \* CP-CS(AU:  $0$  LTC:  $0.700$ )

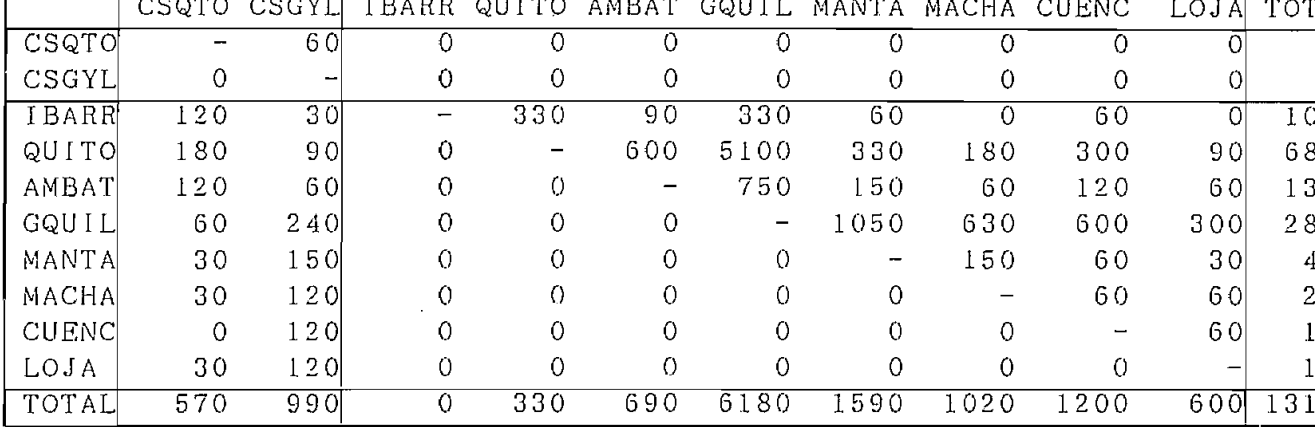

CP-CP. I: Rutas dentro de una zona servida por una central secudaria Con [ESC] se pasa a DISPLAY MENU.

 $H2DISP.BID$ 

DIMENSIONAMIENTO DE LA RED DE LARGA DISTANCIA

TABLA GLOBAL DE LOS CIRUITOS DE LA RED DE LARGA DISTANCIA 200

ANO 2.000

 $CP-CP.1(AU: 0 LTC: 0.600)$  $CP-CP.2(AU: 0 LTC: 0.700)$ 

Final(CP-CS:  $0.010$  CS-CS:  $0.010$ ) \* CP-CS(AU:  $0$  LTC:  $0.700$ )

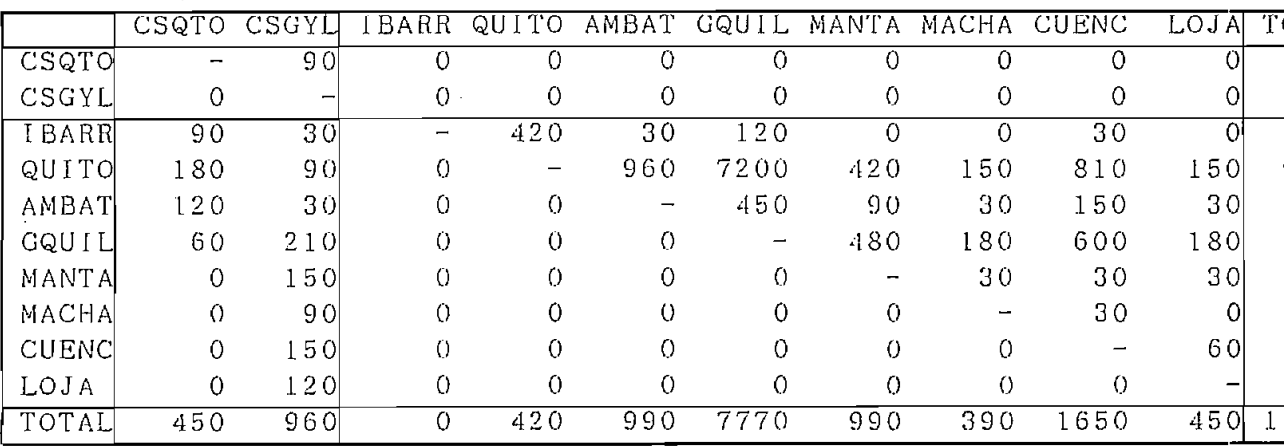

CP-CP.1: Rutas dentro de una zona servida por una central secudaria Con [ESC] se pasa a DISPLAY MENU.